Power Systems

# Finding parts, locations, and addresses

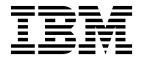

Power Systems

# Finding parts, locations, and addresses

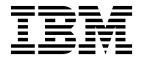

#### Note

Before using this information and the product it supports, read the information in "Safety notices" on page v, "Notices" on page 313, the *IBM Systems Safety Notices* manual, G229-9054, and the *IBM Environmental Notices and User Guide*, Z125–5823.

© Copyright IBM Corporation 2010, 2018. US Government Users Restricted Rights – Use, duplication or disclosure restricted by GSA ADP Schedule Contract with IBM Corp.

This edition applies to IBM Power Systems servers that contain the POWER7 processor and to all associated models.

## Contents

| Safety notices                                                  |     |   | -   |   | •   | • | • • | • | • | • | • | . v   |
|-----------------------------------------------------------------|-----|---|-----|---|-----|---|-----|---|---|---|---|-------|
| Finding parts, locations, and addresses                         |     |   |     |   |     |   |     |   |   |   |   | . 1   |
| What's new in parts, locations, and addresses                   |     |   |     |   |     |   |     |   |   |   |   |       |
| Part locations and location codes                               |     |   |     |   |     |   |     |   |   |   |   |       |
| 8202-E4B or 8205-E6B                                            |     |   |     |   |     |   |     |   |   |   |   |       |
| 8202-E4B or 8205-E6B locations                                  |     |   |     |   |     |   |     |   |   |   |   |       |
| 8202-E4C, 8202-E4D, 8205-E6C, or 8205-E6D                       |     |   |     |   |     |   |     |   |   |   |   |       |
| 8202-E4C, 8202-E4D, 8205-E6C, or 8205-E6D locations             |     |   |     |   |     |   |     |   |   |   |   |       |
| 8231-E2B                                                        |     |   |     |   |     |   |     |   |   |   |   |       |
| 8231-E2B locations                                              |     |   |     |   |     |   |     |   |   |   |   |       |
| 8231-E1C, 8231-E1D, 8231-E2C, 8231-E2D, or 8268-E1D             |     |   |     |   |     |   |     |   |   |   |   |       |
| 8231-E1C, 8231-E1D, 8231-E2C, 8231-E2D, or 8268-E1D locations   |     |   |     |   |     |   |     |   |   |   |   |       |
| 8233-E8B and 8236-E8C                                           |     |   |     |   |     |   |     |   |   |   |   |       |
| 8233-E8B and 8236-E8C locations                                 |     |   |     |   |     |   |     |   |   |   |   |       |
| 8248-L4T, 8408-E8D, or 9109-RMD.                                |     |   |     |   |     |   |     |   |   |   |   |       |
|                                                                 |     |   |     |   |     |   |     |   |   |   |   |       |
| 8248-L4T, 8408-E8D, or 9109-RMD locations                       |     |   |     |   |     |   |     |   |   |   |   |       |
| 9117-MMB and 9179-MHB                                           |     |   |     |   |     |   |     |   |   |   |   |       |
| 9117-MMB and 9179-MHB locations                                 |     |   |     |   |     |   |     |   |   |   |   |       |
| 8412-EAD, 9117-MMC, 9117-MMD, 9179-MHC, or 9179-MHD .           |     |   |     |   |     |   |     |   |   |   |   |       |
| 8412-EAD, 9117-MMC, 9117-MMD, 9179-MHC, or 9179-MHD lo          |     |   |     |   |     |   |     |   |   |   |   |       |
| 9119-FHB                                                        |     |   |     |   |     |   |     |   |   |   |   |       |
| 9119-FHB locations                                              |     |   |     |   |     |   |     |   |   |   |   |       |
| 9125-F2C                                                        |     |   |     |   |     |   |     |   |   |   |   |       |
| 9125-F2C locations                                              |     |   |     |   |     |   |     |   |   |   |   |       |
| 5786, 5787, 7031-D24, and 7031-T24                              |     |   |     |   |     |   |     |   |   |   |   |       |
| 5786, 5787, 7031-D24, and 7031-T24 locations                    |     |   |     |   |     |   |     |   |   |   |   |       |
| 5796 and 7314-G30                                               |     | • |     | • |     |   |     |   |   |   |   | . 137 |
| 5796 and 7314-G30 locations                                     |     |   |     |   |     |   |     |   |   |   |   |       |
| 5802 and 5877                                                   |     |   |     |   |     |   |     |   |   |   |   | . 142 |
| 5802 and 5877 locations                                         |     |   |     |   |     |   |     |   |   |   |   | . 145 |
| 5803 and 5873                                                   |     |   |     |   |     |   |     |   |   |   |   | . 149 |
| 5803 and 5873 locations                                         |     |   |     |   |     |   |     |   |   |   |   | . 152 |
| 5886                                                            |     |   |     |   |     |   |     |   |   |   |   |       |
| 5886 locations                                                  |     |   |     |   |     |   |     |   |   |   |   |       |
| 5887                                                            |     |   |     |   |     |   |     |   |   |   |   |       |
| 5887 locations                                                  |     |   |     |   |     |   |     |   |   |   |   |       |
| 5888 or EDR1 PCIe storage enclosure                             |     |   |     |   |     |   |     |   |   |   |   |       |
| 5888 or EDR1 PCIe storage enclosure locations                   |     |   |     |   |     |   |     |   |   |   |   |       |
| Addresses                                                       |     |   |     |   |     |   |     |   |   |   |   |       |
| 8202-E4B or 8205-E6B addresses                                  |     | • | ••• | • | • • | · | ·   | · | · | · |   | . 171 |
| 8202-E4C, 8202-E4D, 8205-E6C, or 8205-E6D addresses             | • • | · | ••• | · | • • | • | •   | • | • | • |   |       |
| 8231-E2B addresses                                              |     |   |     |   |     |   |     |   |   |   |   |       |
| 8231-E1C, 8231-E1D, 8231-E2C, 8231-E2D, or 8268-E1D addresses . |     |   |     |   |     |   |     |   |   |   |   |       |
| 8233-E8B and 8236-E8C addresses                                 |     |   |     |   |     |   |     |   |   |   |   |       |
|                                                                 |     |   |     |   |     |   |     |   |   |   |   |       |
| 8408-E8D or 9109-RMD addresses                                  |     |   |     |   |     |   |     |   |   |   |   |       |
| 9117-MMB and 9179-MHB addresses                                 |     |   |     |   |     |   |     |   |   |   |   |       |
| 8412-EAD, 9117-MMC, 9117-MMD, 9179-MHC, or 9179-MHD addre       |     |   |     |   |     |   |     |   |   |   |   |       |
| 5786, 5787, 7031-D24, and 7031-T24 addresses                    |     |   |     |   |     |   |     |   |   |   |   |       |
| 5796 and 7314-G30 addresses                                     |     |   |     |   |     |   |     |   |   |   |   |       |
| 5802 and 5877 addresses                                         |     |   |     |   |     |   |     |   |   |   |   |       |
| 5803 and 5873 addresses                                         |     |   |     |   |     |   |     |   |   |   |   |       |
| 5886 addresses                                                  |     |   |     |   |     |   |     |   |   |   |   |       |
| 5887 addresses                                                  |     |   |     |   |     |   |     |   |   |   |   |       |
| 5888 or EDR1 PCIe storage enclosure addresses                   | • • | • |     | • |     | • | •   | • | · | • | • | . 185 |

| System parts                                                      | . 186 |
|-------------------------------------------------------------------|-------|
| 8202-E4B or 8205-E6B system parts                                 |       |
| 8202-E4C, 8202-E4D, 8205-E6C, or 8205-E6D system parts            | . 194 |
| Disk drive and solid-state drive system parts.                    | . 200 |
| Keyboard parts                                                    |       |
| 8231-É2B system parts                                             | . 204 |
| 8231-E1C, 8231-E1D, 8231-E2C, 8231-E2D, or 8268-E1D system parts  | . 209 |
| Disk drive and solid-state drive system parts.                    | . 214 |
| Keyboard parts                                                    | . 217 |
| 8233-E8B and 8236-E8C system parts                                | . 217 |
| 8248-L4T, 8408-E8D, or 9109-RMD system parts                      | . 227 |
| Disk drive and solid-state drive system parts.                    | . 233 |
| Keyboard parts                                                    |       |
| Wrap plug parts                                                   | . 237 |
| 9117-MMB and 9179-MHB system parts                                | . 237 |
| Disk drive and solid-state drive system parts.                    | . 244 |
| Keyboard parts.                                                   | . 246 |
| Wrap plug parts                                                   | . 248 |
| 8412-EAD, 9117-MMC, 9117-MMD, 9179-MHC, or 9179-MHD system parts. | . 248 |
| Disk drive and solid-state drive system parts.                    |       |
| Keyboard parts                                                    | . 261 |
| Wrap plug parts                                                   | . 262 |
| Wrap plug parts    9119-FHB system parts                          | . 263 |
| 9125-F2C system parts                                             | . 275 |
| 5786, 5787, 7031-D24, and 7031-T24 system parts                   | . 286 |
| 5796 and 7314-G30 system parts                                    | . 291 |
| 5802 and 5877 system parts                                        |       |
| 5803 and 5873 system parts                                        |       |
| 5886 system parts                                                 | . 300 |
| Disk drive and solid-state drive system parts                     | . 301 |
| 5887 system parts                                                 | . 304 |
| Disk drive and solid-state drive system parts                     |       |
| 5888 or EDR1 PCIe storage enclosure system parts                  | . 310 |
|                                                                   |       |
| Notices                                                           |       |
| Trademarks                                                        | . 314 |
| Electronic emission notices                                       | . 314 |
| Class A Notices.                                                  | . 314 |
| Class B Notices.                                                  | . 318 |
| Terms and conditions                                              | . 321 |

### Safety notices

Safety notices may be printed throughout this guide:

- **DANGER** notices call attention to a situation that is potentially lethal or extremely hazardous to people.
- **CAUTION** notices call attention to a situation that is potentially hazardous to people because of some existing condition.
- Attention notices call attention to the possibility of damage to a program, device, system, or data.

#### World Trade safety information

Several countries require the safety information contained in product publications to be presented in their national languages. If this requirement applies to your country, safety information documentation is included in the publications package (such as in printed documentation, on DVD, or as part of the product) shipped with the product. The documentation contains the safety information in your national language with references to the U.S. English source. Before using a U.S. English publication to install, operate, or service this product, you must first become familiar with the related safety information documentation. You should also refer to the safety information documentation any time you do not clearly understand any safety information in the U.S. English publications.

Replacement or additional copies of safety information documentation can be obtained by calling the IBM Hotline at 1-800-300-8751.

#### German safety information

Das Produkt ist nicht für den Einsatz an Bildschirmarbeitsplätzen im Sinne § 2 der Bildschirmarbeitsverordnung geeignet.

#### Laser safety information

IBM<sup>®</sup> servers can use I/O cards or features that are fiber-optic based and that utilize lasers or LEDs.

#### Laser compliance

IBM servers may be installed inside or outside of an IT equipment rack.

#### DANGER

When working on or around the system, observe the following precautions:

Electrical voltage and current from power, telephone, and communication cables are hazardous. To avoid a shock hazard:

- Connect power to this unit only with the IBM provided power cord. Do not use the IBM provided power cord for any other product.
- Do not open or service any power supply assembly.
- Do not connect or disconnect any cables or perform installation, maintenance, or reconfiguration of this product during an electrical storm.
- The product might be equipped with multiple power cords. To remove all hazardous voltages, disconnect all power cords.
- Connect all power cords to a properly wired and grounded electrical outlet. Ensure that the outlet supplies proper voltage and phase rotation according to the system rating plate.
- Connect any equipment that will be attached to this product to properly wired outlets.
- When possible, use one hand only to connect or disconnect signal cables.
- Never turn on any equipment when there is evidence of fire, water, or structural damage.
- Disconnect the attached power cords, telecommunications systems, networks, and modems before you open the device covers, unless instructed otherwise in the installation and configuration procedures.
- Connect and disconnect cables as described in the following procedures when installing, moving, or opening covers on this product or attached devices.

To Disconnect:

- 1. Turn off everything (unless instructed otherwise).
- 2. Remove the power cords from the outlets.
- **3.** Remove the signal cables from the connectors.
- 4. Remove all cables from the devices.
- To Connect:
- 1. Turn off everything (unless instructed otherwise).
- 2. Attach all cables to the devices.
- **3.** Attach the signal cables to the connectors.
- 4. Attach the power cords to the outlets.
- **5.** Turn on the devices.

(D005)

DANGER

Observe the following precautions when working on or around your IT rack system:

- Heavy equipment-personal injury or equipment damage might result if mishandled.
- Always lower the leveling pads on the rack cabinet.
- Always install stabilizer brackets on the rack cabinet.
- To avoid hazardous conditions due to uneven mechanical loading, always install the heaviest devices in the bottom of the rack cabinet. Always install servers and optional devices starting from the bottom of the rack cabinet.
- Rack-mounted devices are not to be used as shelves or work spaces. Do not place objects on top of rack-mounted devices.

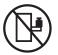

- Each rack cabinet might have more than one power cord. Be sure to disconnect all power cords in the rack cabinet when directed to disconnect power during servicing.
- Connect all devices installed in a rack cabinet to power devices installed in the same rack cabinet. Do not plug a power cord from a device installed in one rack cabinet into a power device installed in a different rack cabinet.
- An electrical outlet that is not correctly wired could place hazardous voltage on the metal parts of the system or the devices that attach to the system. It is the responsibility of the customer to ensure that the outlet is correctly wired and grounded to prevent an electrical shock.

#### CAUTION

- Do not install a unit in a rack where the internal rack ambient temperatures will exceed the manufacturer's recommended ambient temperature for all your rack-mounted devices.
- Do not install a unit in a rack where the air flow is compromised. Ensure that air flow is not blocked or reduced on any side, front, or back of a unit used for air flow through the unit.
- Consideration should be given to the connection of the equipment to the supply circuit so that overloading of the circuits does not compromise the supply wiring or overcurrent protection. To provide the correct power connection to a rack, refer to the rating labels located on the equipment in the rack to determine the total power requirement of the supply circuit.
- (For sliding drawers.) Do not pull out or install any drawer or feature if the rack stabilizer brackets are not attached to the rack. Do not pull out more than one drawer at a time. The rack might become unstable if you pull out more than one drawer at a time.
- (*For fixed drawers.*) This drawer is a fixed drawer and must not be moved for servicing unless specified by the manufacturer. Attempting to move the drawer partially or completely out of the rack might cause the rack to become unstable or cause the drawer to fall out of the rack.

(R001)

#### CAUTION:

Removing components from the upper positions in the rack cabinet improves rack stability during relocation. Follow these general guidelines whenever you relocate a populated rack cabinet within a room or building:

- Reduce the weight of the rack cabinet by removing equipment starting at the top of the rack cabinet. When possible, restore the rack cabinet to the configuration of the rack cabinet as you received it. If this configuration is not known, you must observe the following precautions:
  - Remove all devices in the 32U position and above.
  - Ensure that the heaviest devices are installed in the bottom of the rack cabinet.
  - Ensure that there are no empty U-levels between devices installed in the rack cabinet below the 32U level.
- If the rack cabinet you are relocating is part of a suite of rack cabinets, detach the rack cabinet from the suite.
- Inspect the route that you plan to take to eliminate potential hazards.
- Verify that the route that you choose can support the weight of the loaded rack cabinet. Refer to the documentation that comes with your rack cabinet for the weight of a loaded rack cabinet.
- Verify that all door openings are at least 760 x 230 mm (30 x 80 in.).
- Ensure that all devices, shelves, drawers, doors, and cables are secure.
- Ensure that the four leveling pads are raised to their highest position.
- Ensure that there is no stabilizer bracket installed on the rack cabinet during movement.
- Do not use a ramp inclined at more than 10 degrees.
- When the rack cabinet is in the new location, complete the following steps:
  - Lower the four leveling pads.
  - Install stabilizer brackets on the rack cabinet.
  - If you removed any devices from the rack cabinet, repopulate the rack cabinet from the lowest position to the highest position.
- If a long-distance relocation is required, restore the rack cabinet to the configuration of the rack cabinet as you received it. Pack the rack cabinet in the original packaging material, or equivalent. Also lower the leveling pads to raise the casters off of the pallet and bolt the rack cabinet to the pallet.

(R002)

(L001)

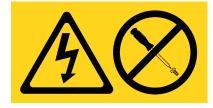

| (L002) |
|--------|
|--------|

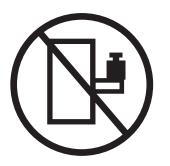

(L003)

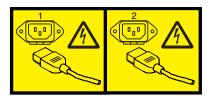

or

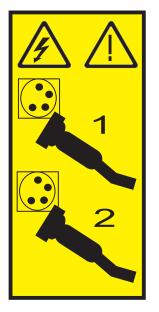

All lasers are certified in the U.S. to conform to the requirements of DHHS 21 CFR Subchapter J for class 1 laser products. Outside the U.S., they are certified to be in compliance with IEC 60825 as a class 1 laser product. Consult the label on each part for laser certification numbers and approval information.

#### CAUTION:

This product might contain one or more of the following devices: CD-ROM drive, DVD-ROM drive, DVD-RAM drive, or laser module, which are Class 1 laser products. Note the following information:

- Do not remove the covers. Removing the covers of the laser product could result in exposure to hazardous laser radiation. There are no serviceable parts inside the device.
- Use of the controls or adjustments or performance of procedures other than those specified herein might result in hazardous radiation exposure.

(C026)

#### CAUTION:

Data processing environments can contain equipment transmitting on system links with laser modules that operate at greater than Class 1 power levels. For this reason, never look into the end of an optical fiber cable or open receptacle. (C027)

#### CAUTION:

This product contains a Class 1M laser. Do not view directly with optical instruments. (C028)

#### CAUTION:

Some laser products contain an embedded Class 3A or Class 3B laser diode. Note the following information: laser radiation when open. Do not stare into the beam, do not view directly with optical instruments, and avoid direct exposure to the beam. (C030)

#### CAUTION:

The battery contains lithium. To avoid possible explosion, do not burn or charge the battery.

Do Not:

- \_\_\_\_ Throw or immerse into water
- \_\_\_\_ Heat to more than 100°C (212°F)
- \_\_\_\_ Repair or disassemble

Exchange only with the IBM-approved part. Recycle or discard the battery as instructed by local regulations. In the United States, IBM has a process for the collection of this battery. For information, call 1-800-426-4333. Have the IBM part number for the battery unit available when you call. (C003)

# Power and cabling information for NEBS (Network Equipment-Building System) GR-1089-CORE

The following comments apply to the IBM servers that have been designated as conforming to NEBS (Network Equipment-Building System) GR-1089-CORE:

The equipment is suitable for installation in the following:

- Network telecommunications facilities
- Locations where the NEC (National Electrical Code) applies

The intrabuilding ports of this equipment are suitable for connection to intrabuilding or unexposed wiring or cabling only. The intrabuilding ports of this equipment *must not* be metallically connected to the interfaces that connect to the OSP (outside plant) or its wiring. These interfaces are designed for use as intrabuilding interfaces only (Type 2 or Type 4 ports as described in GR-1089-CORE) and require isolation from the exposed OSP cabling. The addition of primary protectors is not sufficient protection to connect these interfaces metallically to OSP wiring.

Note: All Ethernet cables must be shielded and grounded at both ends.

The ac-powered system does not require the use of an external surge protection device (SPD).

The dc-powered system employs an isolated DC return (DC-I) design. The DC battery return terminal *shall not* be connected to the chassis or frame ground.

### Finding parts, locations, and addresses

Locate physical part locations and identify parts with system diagrams.

You can identify the enclosure in which a field replaceable unit (FRU) is plugged by its location code. The first character of the location code is always U followed by a 4–character feature code or enclosure type as shown in the following example: U789C.001.10ABCDE-P3-C31 In this example, the enclosure type is **789C**.

The next 3 characters of the location code indicate the model of the enclosure (**001** in the example). The next string of characters provides the enclosure serial number (**10ABCDE** in the example).

Using this information, locate the enclosure with the FRU you want to replace. Find the enclosure type in the following table and go to the service guide for that enclosure.

| Enclosure number                   | System                                              |
|------------------------------------|-----------------------------------------------------|
| U78AA.001                          | 8202-E4B or 8205-E6B                                |
| U78AA.001                          | 8202-E4C, 8202-E4D, 8205-E6C, or 8205-E6D           |
| U78AB.001                          | 8231-E2B                                            |
| U78AB.001                          | 8231-E1C, 8231-E1D, 8231-E2C, 8231-E2D, or 8268-E1D |
| U78A0.001                          | 8233-E8B or 8236-E8C                                |
| U78C5.001                          | 8248-L4T, 8408-E8D, or 9109-RMD                     |
| U78C0.001                          | 9117-MMB or 9179-MHB                                |
| U78C0.001, U497B.001, or U2C4E.001 | 8412-EAD, 9117-MMC, 9117-MMD, 9179-MHC, or 9179-MHD |
| U78A2.001                          | 9119-FHB                                            |
| U78A9.001                          | 9125-F2C                                            |
| U5786.001                          | 5786                                                |
| U5787.001                          | 5787                                                |
| U7031.T24                          | 7031-T24                                            |
| U7031.D24                          | 7031-D24                                            |
| U5796.001                          | 5796                                                |
| U7314.G30                          | 7314-G30                                            |
| U5802.001                          | 5802                                                |
| U5877.001                          | 5877                                                |
| U5886.001                          | 5886                                                |
| U5887.001                          | 5887                                                |
| U5888.001                          | 5888 PCIe storage enclosure                         |
| UEDR1.001                          | EDR1 PCIe storage enclosure                         |

#### Locate the FRU

The string of characters following the enclosure serial number identifies the FRU location within the enclosure: U7879.001.10ABCDE-P3-C31 In this example, **P3-C31** is the location of the FRU to be replaced. Use the graphics and tables to locate the FRU and link to its removal and replacement procedure.

#### What's new in parts, locations, and addresses

Read about new or significantly changed information in parts, locations, and addresses since the previous update of this topic collection.

#### September 2013

The following updates are made to the content:

- Added information for 8412-EAD locations.
- Added information for 8412-EAD addresses.
- Added information for 8412-EAD system parts.

#### August 2013

The following updates are made to the content:

- Added information for 8248-L4T locations.
- Added information for 8248-L4T system parts.

#### June 2013

The following updates are made to the content:

- Added information for 8268-E1D locations.
- Added information for 8268-E1D addresses.
- Added information for 8268-E1D system parts.

#### March 2013

The following updates are made to the content:

- Added information for 8408-E8D and 9109-RMD locations.
- Added information for 8408-E8D and 9109-RMD addresses.
- Added information for 8408-E8D and 9109-RMD system parts.
- Added information for 8231-E1D and 8231-E2D locations.
- Added information for 8231-E1D and 8231-E2D addresses.
- Added information for 8231-E1D and 8231-E2D system parts.

#### October 2012

The following updates are made to the content:

- Added information for EDR1 PCIe storage enclosure locations, 9117-MMD, and 9179-MHD locations.
- Added information for EDR1 PCIe storage enclosure addresses, 9117-MMD, and 9179-MHD addresses.
- Added information for EDR1 PCIe storage enclosure system parts, 9117-MMD, and 9179-MHD system parts.

#### May 2012

The following updates are made to the content:

- Added information for 5888 locations.
- Added information for 5888 addresses.
- Added information for 5888 system parts.

#### October 2011

The following updates are made to the content:

- Added information for 8202-E4C, 8205-E6C, 8231-E1C, 8231-E2C, 9117-MMC, and 9179-MHC locations.
- Added information for 8202-E4C, 8205-E6C, 8231-E1C, 8231-E2C, 9117-MMC, and 9179-MHC addresses.
- Added information for 8202-E4C, 8205-E6C, 8231-E1C, 8231-E2C, 9117-MMC, and 9179-MHC system parts.

#### August 2011

The following updates are made to the content:

- Added information for 9125-F2C locations.
- Added information for 9125-F2C system parts.

#### September 2010

The following updates are made to the content:

- Added information for 8202-E4B, 8205-E6B, 8231-E2B, and 9119-FHB locations.
- Added information for 8202-E4B, 8205-E6B, and 8231-E2B addresses.
- Added information for 8202-E4B, 8205-E6B, 8231-E2B, and 9119-FHB system parts.

#### March 2010

The following updates are made to the content:

- Added information for 9117-MMB and 9179-MHB locations.
- Added information for 9117-MMB and 9179-MHB addresses.
- Added information for 9117-MMB and 9179-MHB system parts.

#### February 2010

Added information for IBM Power Systems<sup>™</sup> servers that contain the POWER7<sup>®</sup> processor.

#### Part locations and location codes

You can find part locations by using location codes. Illustrations are provided to help you map a location code to a position on the server or expansion unit.

#### 8202-E4B or 8205-E6B

The information provided in this topic defines specific sections of a location code string. Use this information to understand the meaning of a location code.

#### **Using location codes**

Use the following table to link to a specific topic that you need additional information about when reading your location code.

| Location code topics                | Description                                                   |
|-------------------------------------|---------------------------------------------------------------|
| "Location code overview" on page 4  | Contains background information on the use of location codes. |
| "Physical location codes" on page 4 | Provides a definition for physical location code.             |
| "Logical location codes" on page 4  | Provides a definition of what a logical location code is.     |

| Location code topics                    | Description                                                                                                    |
|-----------------------------------------|----------------------------------------------------------------------------------------------------|
| "Location code format" on page 5        | Provides descriptive information of the U <i>n</i> value in the location code string. For example, U789C.001.                                                                                                    |
| "Location code labels" on page 6        | Provides a table that identifies and defines the location<br>code labels. The location code labels begin with an<br>alphabetic character and follow the system serial number.<br>For example, U789C.001.10ABCDE-P3-C31-T2-L23. The<br>system serial number is 10ABCDE in the previous<br>example. P3, C31, T2, and L23 all contain an alphabetic<br>character that is identified in the Location code labels<br>table. |
| "Worldwide unique identifier" on page 6 | Provides a definition for the world unique identifier. This group of digits follows the resource code labels and always begins with the letter <i>W</i> .                                                                                                    |

#### Location code overview

Servers (system unit and expansion units) use physical location codes to provide mapping of replaceable units. Location codes are produced by the server's firmware, which structures them so that they can be used to identify specific parts in a system. The location code format is the same for all servers.

If you are working with a specific location code, the unit type and model immediately follow the first character (*Utttt.mmm*). Match the unit type and model to a link, as shown in the Unit type and locations table.

If the location code ends with **-Txx-Lxx**, the server's firmware could not identify the physical location. When a physical location cannot be identified, a logical location code is provided. Where logical location codes occur in enclosures, the locations topic for the enclosure has the known conversions listed. For logical location codes with no conversion, contact your next level of support.

If the location code begins with **UTMPx**, the expansion I/O unit's machine type, model, and serial number have not been set yet and this is a temporary unit identifier. To identify the unit, examine the display panels on all of the expansion I/O units that are connected to the server until you find one with the same characters in the first 5 digits of the top line in the unit's display. Record the unit's real machine type and model from the unit label. Match the unit's machine type and model in the Unit type and locations table and follow the link to determine the service information.

**Note:** Locations for units that are not in the preceding list are either not supported or there is a problem in the firmware. Contact your next level of support.

#### **Physical location codes**

Physical location codes provide a mapping of logical functions and components (such as backplanes, removable modules, connectors, ports, cables, and devices) to their specific locations within the physical structure of the server.

#### Logical location codes

If the physical location cannot be mapped to a physical location code, the server's firmware generates a logical location code. A logical location code is a sequence of location labels that identifies the path that the system uses to communicate with a given resource.

**Note:** A resource has as many logical location codes as it has logical connections to the system. For example, an external tape device connected to two I/O adapters has two logical location codes.

An example of a logical location code is: U789C.001.10ABCDE-P3-C31-T2-L23

The first part of the location code (through the T2 label) represents the physical location code for the resource that communicates with the target resource. The remainder of the logical location code (L23) represents exactly which resource is indicated.

#### Location code format

The location code is an alphanumeric string of variable length, consisting of a series of location identifiers, separated by a dash. An example of a physical location for a fan is Un-A1.

The first position, represented by Un (where *n* is equal to any string contained between the U and the hyphen) in the preceding example, is displayed in one of the forms in the following table.

**Note:** In location codes the U is a constant digit; however, the numbered positions that follow the U are variables and are dependent on your server. Each column defines the numbers that follow the U in the beginning of the location code.

| Machine type and model number in a location code                        | Feature codes and sequence numbers in a location code                      |
|-------------------------------------------------------------------------|----------------------------------------------------------------------------|
| Utttt.mmm.sssssss-A1                                                    | Uffff.ccc.ssssss-A1                                                        |
| The leftmost code is always U.                                          | The leftmost code is always U.                                             |
| <i>tttt</i> represents the unit type of the enclosure (drawer or node). | <i>ffff</i> represents the feature code of the enclosure (drawer or node). |
| <i>mmm</i> represents the model of the enclosure.                       | ccc represents the sequence number of the enclosure .                      |
| ssssss represents the serial number for the enclosure.                  | ssssss represents the serial number of the enclosure.                      |

**Note:** The *mmm* or *ccc* number might not be displayed on all location codes for all servers. If the *mmm* value is not displayed, the location code is displayed in one of the following forms:

• Utttt.sssssss-A1

• Uffff.ssssss-A1

The location code is hierarchical; that is, each location identifier in the string represents a physical part. The order (from left to right), in which each identifier is shown, allows you to determine which parts contain other parts in the string.

The dash (-) separator character represents a relationship between two components in the unit. In the example of the fan, whose location code is Un-A1, the dash shows that the fan (A1) is contained in the base unit (or Un). Modules, adapters, cables, and devices are all parts that are plugged into another part. Their location codes always show that they are plugged into another part as components of the server. Another example follows: Un-P1-C9 is a memory DIMM (C9) that is plugged into a backplane (P1), which is inside the unit (Un).

**Note:** For devices, certain error conditions might cause an IBM i device to display the device location in an AIX<sup>®</sup> format.

Table 1. Unit type and locations

| Unit type (Utttt.mmm)  | Link to location information   |
|------------------------|--------------------------------|
| U8202.E4B or U8205.E6B | 8202-E4B or 8205-E6B Locations |

#### Location code labels

The location code label represents a physical part of the server. The following table describes the prefixes of location code labels.

Note: These labels apply to system units only.

Table 2. Prefixes of location code labels for system units

| Prefix | Description                                     | Example                                                          |
|--------|-------------------------------------------------|------------------------------------------------------------------|
| А      | Air-moving device                               | Fan, blower                                                      |
| С      | Card connector                                  | IOP, IOA, DIMM, processor card                                   |
| D      | Device                                          | Diskette, control panel                                          |
| Е      | Electrical                                      | Battery, power supply, ac charger                                |
| L      | Logical path SAS target                         | Integrated drive electronics (IDE) address, Fibre<br>Channel LUN |
| N      | Horizontal placement for an empty rack location |                                                                  |
| Р      | Planar                                          | System backplane                                                 |
| Т      | Port, external cable                            |                                                                  |
| U      | Unit                                            |                                                                  |
| V      | Virtual planar                                  |                                                                  |
| W      | Worldwide unique ID                             |                                                                  |
| Х      | EIA value for an empty rack location            |                                                                  |
| Y      | Firmware FRU                                    |                                                                  |

#### Worldwide unique identifier

The location code label for the worldwide unique identifier consists of the prefix W followed by a maximum of 16 uppercase hexadecimal digits with no leading zeros. A location code might not consist of a worldwide unique identifier. When present, the worldwide unique identifier location label follows the location label of the resource that interfaces with the resource that has the worldwide unique identifier, usually a port.

#### 8202-E4B or 8205-E6B locations

Use this information to help you map a location code to a position on the unit.

The following diagrams show field replaceable unit (FRU) layouts in the system. Use these diagrams with the following tables.

#### **Rack views**

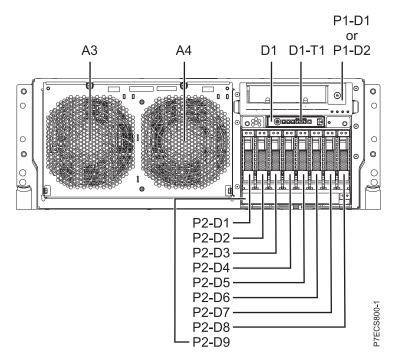

Figure 1. Rack front view

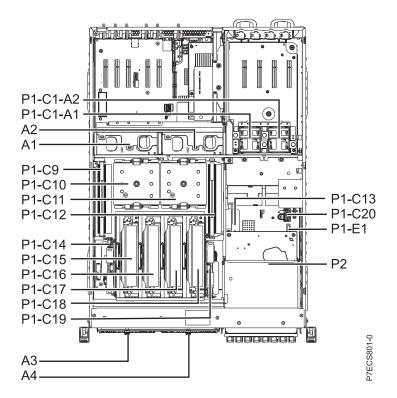

Figure 2. Rack top view

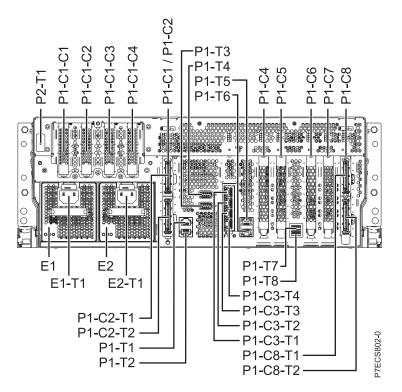

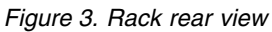

#### Stand-alone views

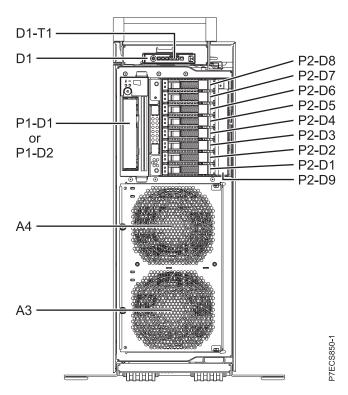

Figure 4. Stand-alone front view

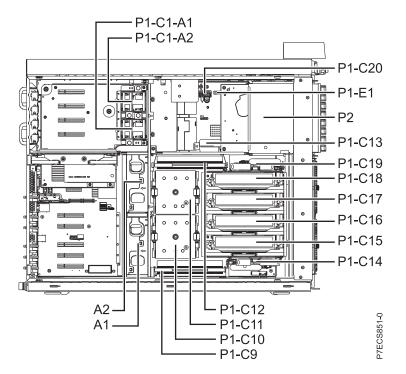

Figure 5. Stand-alone side view

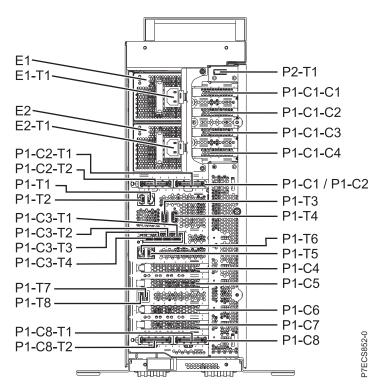

Figure 6. Stand-alone rear view

#### **Memory card locations**

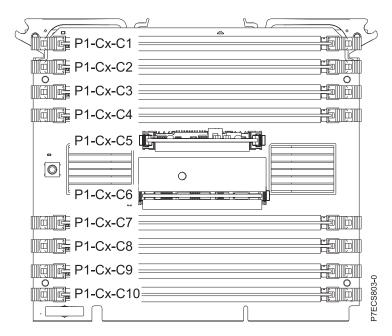

Figure 7. Memory card locations

#### PCIe SAS RAID and SSD adapter locations

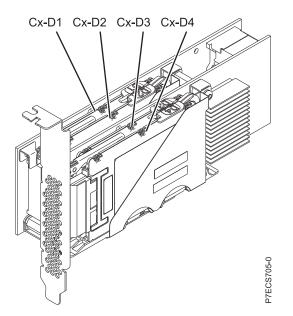

Figure 8. PCIe SAS RAID and SSD adapter locations

The following table provides location codes for parts that comprise the server.

#### Table 3. FRU location

| Failing item name | Physical location code | Failing item<br>removal and<br>replacement<br>procedures |
|-------------------|------------------------|----------------------------------------------------------|
| System unit       | Un                     |                                                          |

| Table 3. FRU location | (continued) |
|-----------------------|-------------|
|-----------------------|-------------|

|                                         |                        |              | Failing item<br>removal and<br>replacement |
|-----------------------------------------|------------------------|--------------|--------------------------------------------|
| Failing item name                       | Physical location code | Identify LED | procedures                                 |
| Fans                                    |                        |              |                                            |
| Fan 1                                   | Un-A1                  | Yes          | See Fans.                                  |
| Fan 2                                   | Un-A2                  | Yes          |                                            |
| Fan 3                                   | Un-A3                  | Yes          |                                            |
| Fan 4                                   | Un-A4                  | Yes          |                                            |
| Power supplies                          |                        |              |                                            |
| Power supply 1                          | Un-E1                  | Yes          | See Power                                  |
| Power supply 1 - Cord connector         | Un-E1-T1               | Yes          | supply.                                    |
| Power supply 2                          | Un-E2                  | Yes          |                                            |
| Power supply 2 - Cord connector         | Un-E2-T1               | Yes          |                                            |
| Backplanes                              | 1                      |              |                                            |
| System backplane                        | Un-P1                  | Yes          | See System<br>backplane.                   |
| Time-of-day                             | Un-P1                  |              |                                            |
| Time-of-day battery                     | Un-P1-E1               |              | See Time-of-day<br>battery.                |
| Disk drive backplane                    | Un-P2                  | Yes          | See Disk drive<br>backplane.               |
| Ports                                   |                        |              |                                            |
| System port 1                           | Un-P1-T1               | No           |                                            |
| System port 2                           | Un-P1-T2               | No           |                                            |
| SPCN port 1                             | Un-P1-T3               | No           |                                            |
| SPCN port 2                             | Un-P1-T4               | No           |                                            |
| HMC port 1                              | Un-P1-T5               | No           |                                            |
| HMC port 2                              | Un-P1-T6               | No           |                                            |
| USB port 1                              | Un-P1-T7               | No           |                                            |
| USB port 2                              | Un-P1-T8               | No           |                                            |
| Processor and processor regulator       |                        |              |                                            |
| POWER7 processor module 1               | Un-P1-C11              | Yes          | See System                                 |
| POWER7 processor module 2               | Un-P1-C10              | Yes          | processor<br>module.                       |
| POWER7 processor module 1 VRM           | See Voltage            |              |                                            |
| POWER7 processor module 2 VRM           | Un-P1-C9               | Yes          | regulator module.                          |
| Adapters                                |                        |              |                                            |
| PCIe riser                              | Un-P1-C1               | No           |                                            |
| PCIe expansion feature - PCIe x8 slot 5 | Un-P1-C1-C1            | No           |                                            |
| PCIe expansion feature - PCIe x8 slot 6 | Un-P1-C1-C2            | No           |                                            |
| PCIe expansion feature - PCIe x8 slot 7 | Un-P1-C1-C3            | No           |                                            |
| PCIe expansion feature - PCIe x8 slot 8 | Un-P1-C1-C4            | No           |                                            |

#### Table 3. FRU location (continued)

| Failing item name                                                                                                    | Physical location code | Identify LED | Failing item<br>removal and<br>replacement<br>procedures |  |
|----------------------------------------------------------------------------------------------------|------------------------|--------------|----------------------------------------------------------|--|
| Host Ethernet Adapter slot                                                                                                    | Un-P1-C3               | Yes          | See Host Ethernet                                        |  |
| Host Ethernet Adapter 4-Port 1 Gb card<br>- Port 1                                                                                                    | Un-P1-C3-T1            | Yes          | adapter.                                                 |  |
| Host Ethernet Adapter 4-Port 1 Gb card<br>- Port 2                                                                                                    | Un-P1-C3-T2            | Yes          |                                                          |  |
| Host Ethernet Adapter 4-Port 1 Gb card<br>- Port 3                                                                                                    | Un-P1-C3-T3            | Yes          |                                                          |  |
| Host Ethernet Adapter 4-Port 1 Gb card<br>- Port 4                                                                                                    | Un-P1-C3-T4            | Yes          |                                                          |  |
| Host Ethernet Adapter 2-Port 10 Gb card<br>- Port 1                                                                                                    | Un-P1-C3-T1            | Yes          |                                                          |  |
| Host Ethernet Adapter 2-Port 10 Gb card<br>- Port 2                                                                                                    | Un-P1-C3-T2            | Yes          |                                                          |  |
| PCIe slot 1                                                                                                    | Un-P1-C4               | No           | See PCI                                                  |  |
| PCIe slot 2                                                                                                    | Un-P1-C5               | No           | Adapters.                                                |  |
| PCIe slot 3                                                                                                    | Un-P1-C6               | No           |                                                          |  |
| PCIe slot 4                                                                                                    | Un-P1-C7               | No           |                                                          |  |
| GX Dual-Port 12X Channel Attach<br>adapter                                                                                                    | Un-P1-C8               | Yes          | See GX++ 12X<br>channel adapters.                        |  |
| GX Dual-Port 12X Channel Attach<br>adapter<br><b>Note:</b> You can either install the GX<br>Dual-Port 12X Channel Attach adapter<br>in U <i>n</i> -P1-C2 or the PCIe riser in<br>U <i>n</i> -P1-C1, but not both at the same time. | Un-P1-C2               |              |                                                          |  |
| GX Dual-Port 12X Channel Attach<br>adapter IB-2 card - Port 1                                                                                                    | Un-P1-C8-T1            | Yes          |                                                          |  |
| GX Dual-Port 12X Channel Attach<br>adapter IB-2 card - Port 2                                                                                                    | Un-P1-C8-T2            | Yes          |                                                          |  |
| PCIe expansion feature - Fan 1                                                                                                    | Un-P1-C1-A1            | Yes          |                                                          |  |
| PCIe expansion feature - Fan 2                                                                                                    | Un-P1-C1-A2            | Yes          |                                                          |  |
| System VPD card                                                                                                    | Un-P1-C20              |              |                                                          |  |
| RAID enablement card for system backplane                                                                                                    | Un-P1-C13              | Yes          | See SAS RAID<br>enablement and                           |  |
| Cache battery card                                                                                                    | Un-P1-C14              | Yes          | cache battery<br>pack.                                   |  |
| Battery on cache battery card                                                                                                    | Un-P1-C14-E1           | Yes          | r                                                        |  |
| RAID storage controller or RAID and cache storage controller                                                                                                    | Un-P1-C19              | Yes          |                                                          |  |
| Battery on RAID and cache storage controller                                                                                                    | Un-P1-C19-E1           | Yes          |                                                          |  |
| Memory modules                                                                                                    |                        |              |                                                          |  |

Table 3. FRU location (continued)

|                                |                        |              | Failing item                                                    |
|--------------------------------|------------------------|--------------|-----------------------------------------------------------------|
|                                |                        |              | removal and replacement                                         |
| Failing item name              | Physical location code | Identify LED | procedures                                                      |
| Memory card 1                  | Un-P1-C18              | Yes          | See Memory                                                      |
| Memory card 1 - DIMM 1         | Un-P1-C18-C1           | Yes          | modules.                                                        |
| Memory card 1 - DIMM 2         | Un-P1-C18-C2           | Yes          |                                                                 |
| Memory card 1 - DIMM 3         | Un-P1-C18-C3           | Yes          |                                                                 |
| Memory card 1 - DIMM 4         | Un-P1-C18-C4           | Yes          |                                                                 |
| Memory card 1 - DIMM 5         | Un-P1-C18-C7           | Yes          |                                                                 |
| Memory card 1 - DIMM 6         | Un-P1-C18-C8           | Yes          |                                                                 |
| Memory card 1 - DIMM 7         | Un-P1-C18-C9           | Yes          |                                                                 |
| Memory card 1 - DIMM 8         | Un-P1-C18-C10          | Yes          |                                                                 |
| Memory card 1 - 20A memory VRM | Un-P1-C18-C5           | Yes          | See Memory                                                      |
| Memory card 1 - 80A memory VRM | Un-P1-C18-C6           | Yes          | voltage regulator<br>module for the<br>8202-E4B or<br>8205-E6B. |
| Memory card 2                  | Un-P1-C17              | Yes          | See Memory                                                      |
| Memory card 2 - DIMM 1         | Un-P1-C17-C1           | Yes          | modules.                                                        |
| Memory card 2 - DIMM 2         | Un-P1-C17-C2           | Yes          |                                                                 |
| Memory card 2 - DIMM 3         | Un-P1-C17-C3           | Yes          |                                                                 |
| Memory card 2 - DIMM 4         | Un-P1-C17-C4           | Yes          |                                                                 |
| Memory card 2 - DIMM 5         | Un-P1-C17-C7           | Yes          |                                                                 |
| Memory card 2 - DIMM 6         | Un-P1-C17-C8           | Yes          |                                                                 |
| Memory card 2 - DIMM 7         | Un-P1-C17-C9           | Yes          |                                                                 |
| Memory card 2 - DIMM 8         | Un-P1-C17-C10          | Yes          |                                                                 |
| Memory card 2 - 20A memory VRM | Un-P1-C17-C5           | Yes          | See Memory                                                      |
| Memory card 2 - 80A memory VRM | Un-P1-C17-C6           | Yes          | voltage regulator<br>module for the<br>8202-E4B or<br>8205-E6B. |
| Memory card 3                  | Un-P1-C16              | Yes          | See Memory                                                      |
| Memory card 3 - DIMM 1         | Un-P1-C16-C1           | Yes          | modules.                                                        |
| Memory card 3 - DIMM 2         | Un-P1-C16-C2           | Yes          |                                                                 |
| Memory card 3 - DIMM 3         | Un-P1-C16-C3           | Yes          |                                                                 |
| Memory card 3 - DIMM 4         | Un-P1-C16-C4           | Yes          |                                                                 |
| Memory card 3 - DIMM 5         | Un-P1-C16-C7           | Yes          |                                                                 |
| Memory card 3 - DIMM 6         | Un-P1-C16-C8           | Yes          |                                                                 |
| Memory card 3 - DIMM 7         | Un-P1-C16-C9           | Yes          |                                                                 |
| Memory card 3 - DIMM 8         | Un-P1-C16-C10          | Yes          |                                                                 |

#### Table 3. FRU location (continued)

| Failing item name                                            | Physical location code          | Identify LED | Failing item<br>removal and<br>replacement<br>procedures        |
|--------------------------------------------------------------|---------------------------------|--------------|-----------------------------------------------------------------|
| Memory card 3 - 20A memory VRM                               | Un-P1-C16-C5                    | Yes          | See Memory                                                      |
| Memory card 3 - 80A memory VRM                               | Un-P1-C16-C6                    | Yes          | voltage regulator<br>module for the<br>8202-E4B or<br>8205-E6B. |
| Memory card 4                                                | Un-P1-C15                       | Yes          | See Memory                                                      |
| Memory card 4 - DIMM 1                                       | Un-P1-C15-C1                    | Yes          | modules.                                                        |
| Memory card 4 - DIMM 2                                       | Un-P1-C15-C2                    | Yes          |                                                                 |
| Memory card 4 - DIMM 3                                       | Un-P1-C15-C3                    | Yes          |                                                                 |
| Memory card 4 - DIMM 4                                       | Un-P1-C15-C4                    | Yes          |                                                                 |
| Memory card 4 - DIMM 5                                       | Un-P1-C15-C7                    | Yes          |                                                                 |
| Memory card 4 - DIMM 6                                       | Un-P1-C15-C8                    | Yes          |                                                                 |
| Memory card 4 - DIMM 7                                       | Un-P1-C15-C9                    | Yes          |                                                                 |
| Memory card 4 - DIMM 8                                       | Un-P1-C15-C10                   | Yes          |                                                                 |
| Memory card 4 - 20A memory VRM                               | Un-P1-C15-C5                    | Yes          | See Memory                                                      |
| Memory card 4 - 80A memory VRM                               | Un-P1-C15-C6                    | Yes          | voltage regulator<br>module for the<br>8202-E4B or<br>8205-E6B. |
| Device physical locations                                    |                                 | L            |                                                                 |
| Tape drive (SAS)                                             | Un-P1-D1                        | No           |                                                                 |
| Tape drive (USB)                                             | Un-P1-D2                        | No           |                                                                 |
| Disk drive 1                                                 | Un-P2-D1                        | Yes          | See Disk drives.                                                |
| Disk drive 2                                                 | Un-P2-D2                        | Yes          |                                                                 |
| Disk drive 3                                                 | Un-P2-D3                        | Yes          |                                                                 |
| Disk drive 4                                                 | Un-P2-D4                        | Yes          |                                                                 |
| Disk drive 5                                                 | Un-P2-D5                        | Yes          |                                                                 |
| Disk drive 6                                                 | Un-P2-D6                        | Yes          |                                                                 |
| Disk drive 7                                                 | Un-P2-D7                        | Yes          |                                                                 |
| Disk drive 8                                                 | Un-P2-D8                        | Yes          |                                                                 |
| Solid-state disk drive 1 on PCIe SAS<br>RAID and SSD adapter | Un -P1-Cx-D1 or Un -P1-C1-Cx-D1 | No           |                                                                 |
| Solid-state disk drive 2 on PCIe SAS<br>RAID and SSD adapter | Un -P1-Cx-D2 or Un -P1-C1-Cx-D2 | No           |                                                                 |
| Solid-state disk drive 3 on PCIe SAS<br>RAID and SSD adapter | Un -P1-Cx-D3 or Un -P1-C1-Cx-D3 | No           |                                                                 |
| Solid-state disk drive 4 on PCIe SAS<br>RAID and SSD adapter | Un -P1-Cx-D4 or Un -P1-C1-Cx-D4 | No           |                                                                 |
| DVD                                                          | Un-P2-D9                        | Yes          |                                                                 |
| SAS port                                                     | Un-P2-T1                        | No           |                                                                 |
| Embedded SAS controller                                      | Un-P1-T9                        | No           |                                                                 |

Table 3. FRU location (continued)

| Failing item name        | Physical location code | Identify LED | Failing item<br>removal and<br>replacement<br>procedures                              |
|--------------------------|------------------------|--------------|---------------------------------------------------------------------------------------|
|                          | Thysical location code |              | procedures                                                                            |
| Control panel            |                        |              |                                                                                       |
| Control panel            | Un -D1                 | No           | See Control panel<br>and signal cables<br>for the 8202-E4B<br>or 8205-E6B<br>systems. |
| Temperature sensor       | Un -D1                 | No           |                                                                                       |
| Control panel - USB port | Un -D1-T1              | No           |                                                                                       |
| Server firmware          |                        |              |                                                                                       |
| Server firmware          | U <i>m</i> -Y1         |              |                                                                                       |

#### **Related reference:**

8202-E4B or 8205-E6B system parts Indexed drawings show system part numbers for each part.

### 8202-E4C, 8202-E4D, 8205-E6C, or 8205-E6D

The information provided in this topic defines specific sections of a location code string. Use this information to understand the meaning of a location code.

#### **Using location codes**

Use the following table to link to a specific topic that you need additional information about when reading your location code.

| Location code topics                     | Description                                                                                                    |
|------------------------------------------|----------------------------------------------------------------------------------------------------|
| "Location code overview" on page 16      | Contains background information on the use of location codes.                                                                                                    |
| "Physical location codes" on page 16     | Provides a definition for physical location code.                                                                                                    |
| "Logical location codes" on page 16      | Provides a definition of what a logical location code is.                                                                                                    |
| "Location code format" on page 16        | Provides descriptive information of the U <i>n</i> value in the location code string. For example, U789C.001.                                                                                                    |
| "Location code labels" on page 17        | Provides a table that identifies and defines the location<br>code labels. The location code labels begin with an<br>alphabetic character and follow the system serial number.<br>For example, U789C.001.10ABCDE-P3-C31-T2-L23. The<br>system serial number is 10ABCDE in the previous<br>example. P3, C31, T2, and L23 all contain an alphabetic<br>character that is identified in the Location code labels<br>table. |
| "Worldwide unique identifier" on page 18 | Provides a definition for the world unique identifier. This group of digits follows the resource code labels and always begins with the letter <i>W</i> .                                                                                                    |

#### Location code overview

Servers (system unit and expansion units) use physical location codes to provide mapping of replaceable units. Location codes are produced by the server's firmware, which positions them so that they can be used to identify specific parts in a system. The location code format is the same for all servers.

If you are working with a specific location code, the unit type and model immediately follow the first character (*Utttt.mmm*). Match the unit type and model to a link, as shown in the Unit type and locations table.

If the location code ends with **-Txx-Lxx**, the server's firmware could not identify the physical location. When a physical location cannot be identified, a logical location code is provided. Where logical location codes occur in enclosures, the locations topic for the enclosure has the known conversions listed. For logical location codes with no conversion, contact your next level of support.

If the location code begins with **UTMPx**, the machine type, model, and serial number of the expansion I/O unit have not been set yet, and this is a temporary unit identifier. To identify the unit, examine the display panels on all of the expansion I/O units that are connected to the server until you find one with the same characters in the first 5 digits of the top line in the unit's display. Record the unit's real machine type and model from the unit label. Match the unit's machine type and model in the Unit type and locations table and follow the link to determine the service information.

**Note:** Locations for units that are not in the preceding list are either not supported or there is a problem in the firmware. Contact your next level of support.

#### **Physical location codes**

Physical location codes provide a mapping of logical functions and components (such as backplanes, removable modules, connectors, ports, cables, and devices) to their specific locations within the physical structure of the server.

#### Logical location codes

If the physical location cannot be mapped to a physical location code, the server's firmware generates a logical location code. A logical location code is a sequence of location labels that identifies the path that the system uses to communicate with a given resource.

**Note:** A resource has as many logical location codes as it has logical connections to the system. For example, an external tape device connected to two I/O adapters has two logical location codes.

An example of a logical location code is: U789C.001.10ABCDE-P3-C31-T2-L23

The first part of the location code (through the T2 label) represents the physical location code for the resource that communicates with the target resource. The remainder of the logical location code (L23) represents which resource is indicated.

#### Location code format

The location code is an alphanumeric string of variable length, consisting of a series of location identifiers, separated by a dash. An example of a physical location for a fan is Un-A1.

The first position, represented by Un (where *n* is equal to any string contained between the U and the hyphen) in the preceding example, is displayed in one of the forms in the following table.

**Note:** In location codes the U is a constant digit; however, the numbered positions that follow the U are variables and are dependent on your server. Each column defines the numbers that follow the U in the beginning of the location code.

| Machine type and model number in a location code                                                                                                    | Feature codes and sequence numbers in a location code                      |  |
|----------------------------------------------------------------------------------------------------|----------------------------------------------------------------------------|--|
| Utttt.mmm.ssssss-A1                                                                                                    | Uffff.ccc.ssssss-A1                                                        |  |
| The leftmost code is always U.                                                                                                    | The leftmost code is always U.                                             |  |
| <i>tttt</i> represents the unit type of the enclosure (drawer or node).                                                                                                    | <i>ffff</i> represents the feature code of the enclosure (drawer or node). |  |
| <i>mmm</i> represents the model of the enclosure.                                                                                                    | ccc represents the sequence number of the enclosure .                      |  |
| ssssss represents the serial number for the enclosure.                                                                                                    | ssssss represents the serial number of the enclosure.                      |  |
| <b>Note:</b> The <i>mmm</i> or <i>ccc</i> number might not be displayed on all location codes for all servers. If the <i>mmm</i> value is not displayed, the location code is displayed in one of the following forms: |                                                                            |  |
| • Utttt.ssssss-A1                                                                                                    |                                                                            |  |

• Uffff.ssssss-A1

The location code is hierarchical; that is, each location identifier in the string represents a physical part. The order (from left to right), in which each identifier is shown, helps you determine which parts contain other parts in the string.

The dash (-) separator character represents a relationship between two components in the unit. In the example of the fan, whose location code is Un-A1, the dash shows that the fan (A1) is contained in the base unit (or Un). Modules, adapters, cables, and devices are all parts that are plugged into another part. Their location codes always show that they are plugged into another part as components of the server. Another example follows: Un-P1-C9 is a memory DIMM (C9) that is plugged into a backplane (P1), which is inside the unit (Un).

**Note:** For devices, certain error conditions might cause an IBM i device to display the device location in an AIX format.

Table 4. Unit type and locations

| Unit type (Utttt.mmm) | Link to location information                        |  |
|-----------------------|-----------------------------------------------------|--|
| U78AA.001             | 8202-E4C, 8202-E4D, 8205-E6C, or 8205-E6D locations |  |

#### Location code labels

The location code label represents a physical part of the server. The following table describes the prefixes of location code labels.

Note: These labels apply to system units only.

Table 5. Prefixes of location code labels for system units

| Prefix | Description                                     | Example                                                          |
|--------|-------------------------------------------------|------------------------------------------------------------------|
| А      | Air-moving device                               | Fan, blower                                                      |
| С      | Card connector                                  | IOP, IOA, DIMM, processor card                                   |
| D      | Device                                          | Diskette, control panel                                          |
| Е      | Electrical                                      | Battery, power supply, ac charger                                |
| L      | Logical path SAS target                         | Integrated drive electronics (IDE) address, Fibre<br>Channel LUN |
| Ν      | Horizontal placement for an empty rack location |                                                                  |

| Prefix | Description                          | Example          |  |
|--------|--------------------------------------|------------------|--|
| Р      | Planar                               | System backplane |  |
| Т      | Port, external cable                 |                  |  |
| U      | Unit                                 |                  |  |
| V      | Virtual planar                       |                  |  |
| W      | Worldwide unique ID                  |                  |  |
| Х      | EIA value for an empty rack location |                  |  |
| Y      | Firmware FRU                         |                  |  |

Table 5. Prefixes of location code labels for system units (continued)

#### Worldwide unique identifier

The location code label for the worldwide unique identifier consists of the prefix W followed by a maximum of 16 uppercase hexadecimal digits with no leading zeros. A location code might not consist of a worldwide unique identifier. When present, the worldwide unique identifier location label follows the location label of the resource that interfaces with the resource that has the worldwide unique identifier, usually a port.

#### 8202-E4C, 8202-E4D, 8205-E6C, or 8205-E6D locations

Use this information to help you map a location code to a position on the unit.

The following diagrams show field replaceable unit (FRU) layouts in the system. Use these diagrams with the following tables.

#### **Rack views**

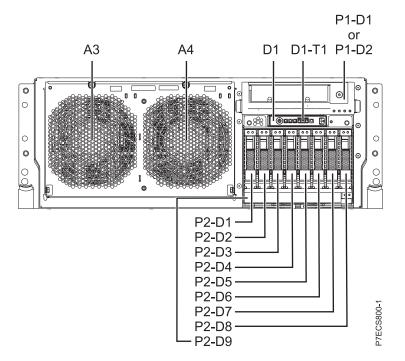

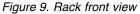

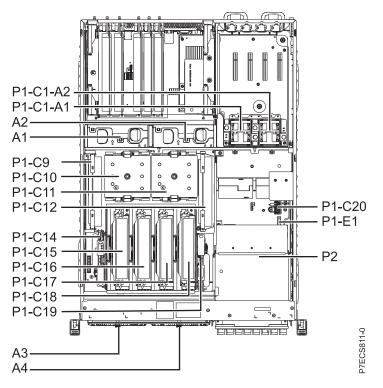

Figure 10. Rack upper view

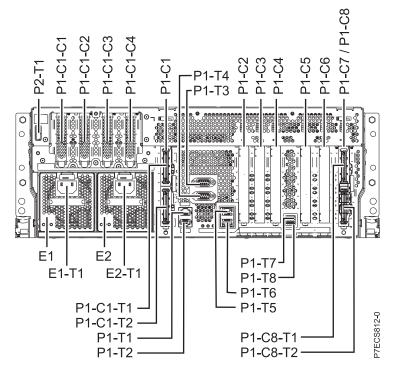

Figure 11. Rack rear view

#### Stand-alone views for the 8202-E4C or 8205-E6D

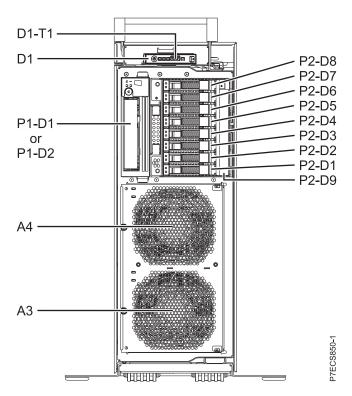

Figure 12. Stand-alone front view

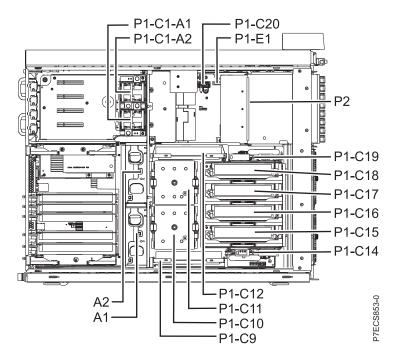

Figure 13. Stand-alone side view

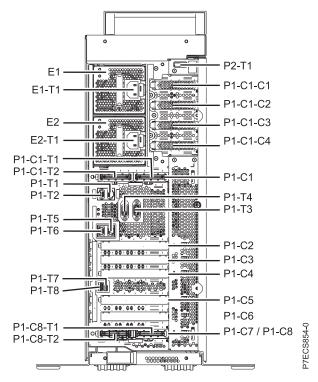

Figure 14. Stand-alone rear view

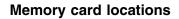

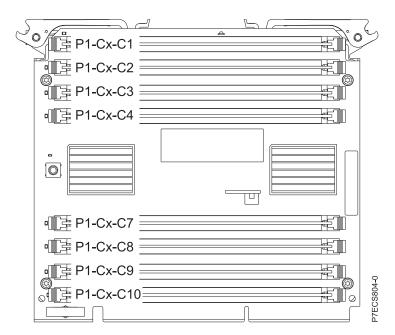

Figure 15. Memory card locations

#### PCIe SAS RAID and SSD adapter locations

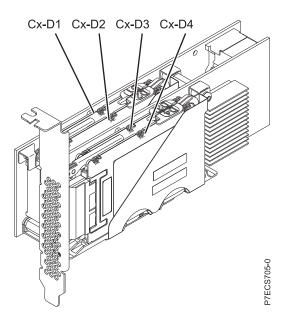

Figure 16. PCIe SAS RAID and SSD adapter locations

The following table provides location codes for parts that comprise the server.

#### Table 6. FRU location

|                                 |                        |              | Failing item<br>removal and<br>replacement |
|---------------------------------|------------------------|--------------|--------------------------------------------|
| Failing item name               | Physical location code | Identify LED | procedures                                 |
| System unit                     | Un                     |              |                                            |
| Fans                            |                        |              |                                            |
| Fan 1                           | Un-A1                  | Yes          | See Fans and fan                           |
| Fan 2                           | Un-A2                  | Yes          | cages.                                     |
| Fan 3                           | Un-A3                  | Yes          |                                            |
| Fan 4                           | Un-A4                  | Yes          |                                            |
| Power supplies                  |                        | ·            |                                            |
| Power supply 1                  | Un-E1                  | Yes          | See Power                                  |
| Power supply 1 - Cord connector | Un-E1-T1               | Yes          | supply.                                    |
| Power supply 2                  | Un-E2                  | Yes          |                                            |
| Power supply 2 - Cord connector | Un-E2-T1               | Yes          |                                            |
| Backplanes                      |                        |              |                                            |
| System backplane                | Un-P1                  | Yes          | See System<br>backplane.                   |
| Time-of-day                     | Un-P1                  |              |                                            |
| Time-of-day battery             | Un-P1-E1               |              | See Time-of-day<br>battery.                |
| Disk drive backplane            | Un-P2                  | Yes          | See Disk drive<br>backplane.               |
| Ports                           | · · ·                  |              |                                            |
| System port 1                   | Un-P1-T1               | No           |                                            |

Table 6. FRU location (continued)

|                                                    |                        |              | Failing item<br>removal and<br>replacement |
|----------------------------------------------------|------------------------|--------------|--------------------------------------------|
| Failing item name                                  | Physical location code | Identify LED | procedures                                 |
| System port 2                                      | Un-P1-T2               | No           |                                            |
| SPCN port 1                                        | Un-P1-T3               | No           |                                            |
| SPCN port 2                                        | Un-P1-T4               | No           |                                            |
| HMC port 1                                         | Un-P1-T5               | No           |                                            |
| HMC port 2                                         | U <i>n</i> -P1-T6      | No           |                                            |
| USB port 1                                         | Un-P1-T7               | No           |                                            |
| USB port 2                                         | Un-P1-T8               | No           |                                            |
| Processor and processor regulator                  |                        |              |                                            |
| POWER7 processor module 1                          | Un-P1-C11              | Yes          | See System                                 |
| POWER7 processor module 2                          | Un-P1-C10              | Yes          | processor<br>module.                       |
| POWER7 processor module 1 VRM                      | Un-P1-C12              | Yes          | See Voltage                                |
| POWER7 processor module 2 VRM                      | Un-P1-C9               | Yes          | regulator module.                          |
| Adapters                                           |                        |              |                                            |
| PCIe riser (Optional card at GX++ slot 1 location) | Un-P1-C1               | Yes          | See PCI<br>Adapters.                       |
| PCIe expansion feature - PCIe x8 slot 7            | Un-P1-C1-C1            | Yes          |                                            |
| PCIe expansion feature - PCIe x8 slot 8            | Un-P1-C1-C2            | Yes          |                                            |
| PCIe expansion feature - PCIe x8 slot 9            | Un-P1-C1-C3            | Yes          |                                            |
| PCIe expansion feature - PCIe x8 slot 10           | Un-P1-C1-C4            | Yes          |                                            |
| PCIe x8 G2 slot 1                                  | Un-P1-C2               | Yes          |                                            |
| PCIe x8 G2 slot 2                                  | Un-P1-C3               | Yes          |                                            |
| PCIe x8 G2 slot 3                                  | Un-P1-C4               | Yes          |                                            |
| PCIe x8 G2 slot 4                                  | Un-P1-C5               | Yes          |                                            |
| PCIe x8 G2 slot 5                                  | Un-P1-C6               | Yes          |                                            |
| PCIe x8 G2 slot 6                                  | Un-P1-C7               | Yes          |                                            |

#### Table 6. FRU location (continued)

|                                                                                                    |                        |              | Failing item<br>removal and<br>replacement |
|----------------------------------------------------------------------------------------------------|------------------------|--------------|--------------------------------------------|
| Failing item name                                                                                                    | Physical location code | Identify LED | procedures                                 |
| GX Dual-Port 12X Channel Attach<br>adapter slot 1                                                                                                    | Un-P1-C1               | Yes          | See GX++ 12X<br>channel adapters.          |
| GX Dual-Port 12X Channel Attach<br>adapter slot 1 IB-2 card - Port 1                                                                                                    | Un-P1-C1-T1            | Yes          |                                            |
| GX Dual-Port 12X Channel Attach<br>adapter slot 1 IB-2 card - Port 2                                                                                                    | Un-P1-C1-T2            | Yes          |                                            |
| GX Dual-Port 12X Channel Attach<br>adapter slot 1 card - Port 1                                                                                                    | Un-P1-C1-T1            | Yes          |                                            |
| GX Dual-Port 12X Channel Attach<br>adapter slot 1 card - Port 2                                                                                                    | Un-P1-C1-T2            | Yes          |                                            |
| GX Dual-Port 12X Channel Attach<br>adapter slot 2<br><b>Note:</b> You can either install the GX<br>Dual-Port 12X Channel Attach adapter<br>in Un-P1-C2 or the PCIe riser in<br>Un-P1-C1, but not both at the same time. | Un-P1-C8               | Yes          |                                            |
| GX Dual-Port 12X Channel Attach<br>adapter slot 2 IB-2 card - Port 1                                                                                                    | Un-P1-C8-T1            | Yes          |                                            |
| GX Dual-Port 12X Channel Attach<br>adapter slot 2 IB-2 card - Port 2                                                                                                    | Un-P1-C8-T2            | Yes          |                                            |
| GX Dual-Port 12X Channel Attach<br>adapter slot 2 card - Port 1                                                                                                    | Un-P1-C8-T1            | Yes          |                                            |
| GX Dual-Port 12X Channel Attach<br>adapter slot 2 card - Port 2                                                                                                    | Un-P1-C8-T2            | Yes          |                                            |
| PCIe expansion feature - Fan 1                                                                                                    | Un-P1-C1-A1            | Yes          |                                            |
| PCIe expansion feature - Fan 2                                                                                                    | Un-P1-C1-A2            | Yes          |                                            |
| System VPD card                                                                                                    | Un-P1-C20              |              |                                            |
| Cache battery card                                                                                                    | Un-P1-C14              | Yes          | See SAS RAID                               |
| Battery on cache battery card                                                                                                    | Un-P1-C14-E1           | Yes          | enablement and                             |
| RAID storage controller or RAID and cache storage controller                                                                                                    | Un-P1-C19              | Yes          | cache battery<br>pack.                     |
| Battery on RAID and cache storage controller                                                                                                    | Un-P1-C19-E1           | Yes          |                                            |
| Memory modules                                                                                                    |                        |              |                                            |
| Memory card 1                                                                                                    | Un-P1-C18              | Yes          | See Memory<br>modules.                     |
| Memory card 1 - DIMM 1                                                                                                    | Un-P1-C18-C1           | Yes          |                                            |

Table 6. FRU location (continued)

| F 11 1/                   |                        |              | Failing item<br>removal and<br>replacement |
|---------------------------|------------------------|--------------|--------------------------------------------|
| Failing item name         | Physical location code | Identify LED | procedures                                 |
| Memory card 1 - DIMM 2    | Un-P1-C18-C2           | Yes          | Note: The DIMM fault and identify          |
| Memory card 1 - DIMM 3    | Un-P1-C18-C3           | Yes          | LED is not visible                         |
| Memory card 1 - DIMM 4    | Un-P1-C18-C4           | Yes          | when the system<br>is in the service       |
| Memory card 1 - DIMM 5    | Un-P1-C18-C7           | Yes          | position.                                  |
| Memory card 1 - DIMM 6    | Un-P1-C18-C8           | Yes          | _                                          |
| Memory card 1 - DIMM 7    | Un-P1-C18-C9           | Yes          | _                                          |
| Memory card 1 - DIMM 8    | Un-P1-C18-C10          | Yes          |                                            |
| Memory card 2             | Un-P1-C17              | Yes          | See Memory<br>modules.                     |
| Memory card 2 - DIMM 1    | Un-P1-C17-C1           | Yes          |                                            |
| Memory card 2 - DIMM 2    | Un-P1-C17-C2           | Yes          | Note: The DIMM                             |
| Memory card 2 - DIMM 3    | Un-P1-C17-C3           | Yes          | fault and identify<br>LED is not visible   |
| Memory card 2 - DIMM 4    | Un-P1-C17-C4           | Yes          | when the system                            |
| Memory card 2 - DIMM 5    | Un-P1-C17-C7           | Yes          | is in the service                          |
| Memory card 2 - DIMM 6    | Un-P1-C17-C8           | Yes          | — position.                                |
| Memory card 2 - DIMM 7    | Un-P1-C17-C9           | Yes          |                                            |
| Memory card 2 - DIMM 8    | Un-P1-C17-C10          | Yes          |                                            |
| Memory card 3             | Un-P1-C16              | Yes          | See Memory<br>modules.                     |
| Memory card 3 - DIMM 1    | Un-P1-C16-C1           | Yes          |                                            |
| Memory card 3 - DIMM 2    | Un-P1-C16-C2           | Yes          | Note: The DIMM                             |
| Memory card 3 - DIMM 3    | Un-P1-C16-C3           | Yes          | fault and identify<br>LED is not visible   |
| Memory card 3 - DIMM 4    | Un-P1-C16-C4           | Yes          | when the system                            |
| Memory card 3 - DIMM 5    | Un-P1-C16-C7           | Yes          | is in the service                          |
| Memory card 3 - DIMM 6    | Un-P1-C16-C8           | Yes          | — position.                                |
| Memory card 3 - DIMM 7    | Un-P1-C16-C9           | Yes          |                                            |
| Memory card 3 - DIMM 8    | Un-P1-C16-C10          | Yes          |                                            |
| Memory card 4             | Un-P1-C15              | Yes          | See Memory<br>modules.                     |
| Memory card 4 - DIMM 1    | Un-P1-C15-C1           | Yes          | Note: The DIMM                             |
| Memory card 4 - DIMM 2    | Un-P1-C15-C2           | Yes          | fault and identify<br>LED is not visible   |
| Memory card 4 - DIMM 3    | Un-P1-C15-C3           | Yes          | when the system                            |
| Memory card 4 - DIMM 4    | Un-P1-C15-C4           | Yes          | is in the service                          |
| Memory card 4 - DIMM 5    | Un-P1-C15-C7           | Yes          | — position.                                |
| Memory card 4 - DIMM 6    | Un-P1-C15-C8           | Yes          |                                            |
| Memory card 4 - DIMM 7    | Un-P1-C15-C9           | Yes          |                                            |
| Memory card 4 - DIMM 8    | Un-P1-C15-C10          | Yes          |                                            |
| Device physical locations |                        | I            |                                            |
| Tape drive (SAS)          | Un-P1-D1               | No           |                                            |

Table 6. FRU location (continued)

| Failing item name                                            | Physical location code          | Identify LED | Failing item<br>removal and<br>replacement<br>procedures                              |
|--------------------------------------------------------------|---------------------------------|--------------|---------------------------------------------------------------------------------------|
| Tape drive (USB)                                             | Un-P1-D2                        | No           | procedures                                                                            |
| Disk drive 1                                                 | Un-P2-D1                        | Yes          | See Disk drives.                                                                      |
| Disk drive 2                                                 | Un-P2-D2                        | Yes          | _                                                                                     |
| Disk drive 3                                                 | Un-P2-D3                        | Yes          | —                                                                                     |
| Disk drive 4                                                 | Un-P2-D4                        | Yes          |                                                                                       |
| Disk drive 5                                                 | Un-P2-D5                        | Yes          |                                                                                       |
| Disk drive 6                                                 | Un-P2-D6                        | Yes          |                                                                                       |
| Disk drive 7                                                 | Un-P2-D7                        | Yes          |                                                                                       |
| Disk drive 8                                                 | Un-P2-D8                        | Yes          |                                                                                       |
| Solid-state disk drive 1 on PCIe SAS<br>RAID and SSD adapter | Un -P1-Cx-D1 or Un -P1-C1-Cx-D1 | No           |                                                                                       |
| Solid-state disk drive 2 on PCIe SAS<br>RAID and SSD adapter | Un -P1-Cx-D2 or Un -P1-C1-Cx-D2 | No           |                                                                                       |
| Solid-state disk drive 3 on PCIe SAS<br>RAID and SSD adapter | Un -P1-Cx-D3 or Un -P1-C1-Cx-D3 | No           |                                                                                       |
| Solid-state disk drive 4 on PCIe SAS<br>RAID and SSD adapter | Un -P1-Cx-D4 or Un -P1-C1-Cx-D4 | No           |                                                                                       |
| DVD                                                          | Un-P2-D9                        | Yes          |                                                                                       |
| SAS port                                                     | U <i>n</i> -P2-T1               | No           |                                                                                       |
| Embedded SAS controller                                      | Un-P1-T9                        | No           |                                                                                       |
| Control panel                                                | ·                               |              |                                                                                       |
| Control panel                                                | Un -D1                          | No           | See Control panel<br>and signal cables<br>for the 8202-E4B<br>or 8205-E6B<br>systems. |
| Temperature sensor                                           | Un -D1                          | No           |                                                                                       |
| Control panel - USB port                                     | Un -D1-T1                       | No           |                                                                                       |
| Server firmware                                              |                                 |              |                                                                                       |
| Server firmware                                              | U <i>m</i> -Y1                  |              |                                                                                       |

# **Related reference:**

8202-E4B or 8205-E6B system parts Indexed drawings show system part numbers for each part.

# 8231-E2B

The information provided in this topic defines specific sections of a location code string. Use this information to understand the meaning of a location code.

# **Using location codes**

Use the following table to link to a specific topic that you need additional information about when reading your location code.

| Location code topics                     | Description                                                                                                    |
|------------------------------------------|----------------------------------------------------------------------------------------------------|
| "Location code overview"                 | Contains background information on the use of location codes.                                                                                                    |
| "Physical location codes"                | Provides a definition for physical location code.                                                                                                    |
| "Logical location codes" on page 28      | Provides a definition of what a logical location code is.                                                                                                    |
| "Location code format" on page 28        | Provides descriptive information of the U <i>n</i> value in the location code string. For example, U789C.001.                                                                                                    |
| "Location code labels" on page 29        | Provides a table that identifies and defines the location<br>code labels. The location code labels begin with an<br>alphabetic character and follow the system serial number.<br>For example, U789C.001.10ABCDE-P3-C31-T2-L23. The<br>system serial number is 10ABCDE in the previous<br>example. P3, C31, T2, and L23 all contain an alphabetic<br>character that is identified in the Location code labels<br>table. |
| "Worldwide unique identifier" on page 29 | Provides a definition for the world unique identifier. This group of digits follows the resource code labels and always begins with the letter <i>W</i> .                                                                                                    |

# Location code overview

Servers (system unit and expansion units) use physical location codes to provide mapping of replaceable units. Location codes are produced by the server's firmware, which structures them so that they can be used to identify specific parts in a system. The location code format is the same for all servers.

If you are working with a specific location code, the unit type and model immediately follow the first character (*Utttt.mmm*). Match the unit type and model to a link, as shown in the Unit type and locations table.

If the location code ends with **-Txx-Lxx**, the server's firmware could not identify the physical location. When a physical location cannot be identified, a logical location code is provided. Where logical location codes occur in enclosures, the locations topic for the enclosure lists the known conversions. For logical location codes with no conversion, contact your next level of support.

If the location code begins with **UTMPx**, the expansion I/O unit's machine type, model, and serial number have not been set yet and this is a temporary unit identifier. To identify the unit, examine the display panels on all of the expansion I/O units that are connected to the server until you find one with the same characters in the first 5 digits of the top line in the unit's display. Record the unit's real machine type and model from the unit label. Match the unit's machine type and model in the Unit type and locations table and follow the link to determine the service information.

**Note:** Locations for units that are not in the preceding list are either not supported or have a problem in the firmware. Contact your next level of support.

# **Physical location codes**

Physical location codes provide a mapping of logical functions and components (such as backplanes, removable modules, connectors, ports, cables, and devices) to their specific locations within the physical structure of the server.

# Logical location codes

If the physical location cannot be mapped to a physical location code, the server's firmware generates a logical location code. A logical location code is a sequence of location labels that identifies the path that the system uses to communicate with a given resource.

**Note:** A resource has as many logical location codes as it has logical connections to the system. For example, an external tape device connected to two I/O adapters has two logical location codes.

An example of a logical location code is: U789C.001.10ABCDE-P3-C31-T2-L23

The first part of the location code (through the T2 label) represents the physical location code for the resource that communicates with the target resource. The remainder of the logical location code (L23) represents exactly which resource is indicated.

# Location code format

The location code is an alphanumeric string of variable length, consisting of a series of location identifiers, separated by a dash. An example of a physical location for a fan is Un-A1.

The first position, represented by Un (where *n* is equal to any string contained between the U and the hyphen) in the preceding example, is displayed in one of the forms in the following table.

**Note:** In location codes, the U is a constant digit; however, the numbered positions that follow the U are variables and are dependent on your server. Each column defines the numbers that follow the U in the beginning of the location code.

| Machine type and model number in a location code                        | Feature codes and sequence numbers in a location code                      |
|-------------------------------------------------------------------------|----------------------------------------------------------------------------|
| Utttt.mmm.sssssss-A1                                                    | Uffff.ccc.ssssss-A1                                                        |
| The leftmost code is always U.                                          | The leftmost code is always U.                                             |
| <i>tttt</i> represents the unit type of the enclosure (drawer or node). | <i>ffff</i> represents the feature code of the enclosure (drawer or node). |
| <i>mmm</i> represents the model of the enclosure.                       | ccc represents the sequence number of the enclosure.                       |
| ssssss represents the serial number for the enclosure.                  | ssssss represents the serial number of the enclosure.                      |

**Note:** The *mmm* or *ccc* number might not be displayed on all location codes for all servers. If the *mmm* value is not displayed, the location code is displayed in one of the following forms:

• Utttt.ssssss-A1

• U*ffff.sssssss*-A1

The location code is hierarchical; that is, each location identifier in the string represents a physical part. The order (from left to right) in which each identifier is shown helps you determine which parts contain other parts in the string.

The dash (-) separator character represents a relationship between two components in the unit. In the example of the fan, whose location code is Un-A1, the dash shows that the fan (A1) is contained in the base unit (or Un). Modules, adapters, cables, and devices are all parts that are plugged into another part. Their location codes always show that they are plugged into another part as components of the server. Another example follows: Un-P1-C9 is a memory DIMM (C9) that is plugged into a backplane (P1), which is inside the unit (Un).

Table 7. Unit type and locations

| Unit type (Utttt.mmm) | Link to location information |
|-----------------------|------------------------------|
| U8231.E2B             | 8231-E2B Locations           |

# Location code labels

The location code label represents a physical part of the server. The following table describes the prefixes of location code labels.

Note: These labels apply to system units only.

Table 8. Prefixes of location code labels for system units

| Prefix | Description                                     | Example                                                          |
|--------|-------------------------------------------------|------------------------------------------------------------------|
| А      | Air-moving device                               | Fan, blower                                                      |
| С      | Card connector                                  | IOP, IOA, DIMM, processor card                                   |
| D      | Device                                          | Diskette, control panel                                          |
| Е      | Electrical                                      | Battery, power supply, ac charger                                |
| L      | Logical path SAS target                         | Integrated drive electronics (IDE) address, Fibre<br>Channel LUN |
| N      | Horizontal placement for an empty rack location |                                                                  |
| Р      | Planar                                          | System backplane                                                 |
| Т      | Port, external cable                            |                                                                  |
| U      | Unit                                            |                                                                  |
| V      | Virtual planar                                  |                                                                  |
| W      | Worldwide unique ID                             |                                                                  |
| Х      | EIA value for an empty rack location            |                                                                  |
| Y      | Firmware FRU                                    |                                                                  |

# Worldwide unique identifier

The location code label for the worldwide unique identifier consists of the prefix W followed by a maximum of 16 uppercase hexadecimal digits with no leading zeros. A location code might not consist of a worldwide unique identifier. When present, the worldwide unique identifier location label follows the location label of the resource that interfaces with the resource that has the worldwide unique identifier, usually a port.

### 8231-E2B locations

Use this information to help you map a location code to a position on the unit.

The following diagrams show field replaceable unit (FRU) layouts in the system. Use these diagrams with the following tables.

#### **Rack views**

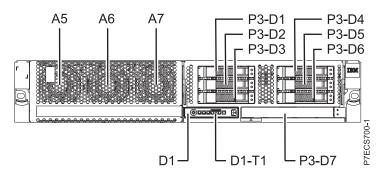

Figure 17. Front view of base model with six small-form factor (SFF) bays

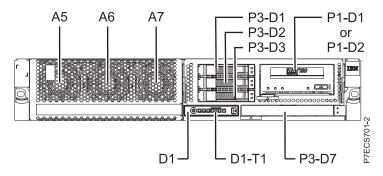

Figure 18. Front view of model with three SFF bays (optional)

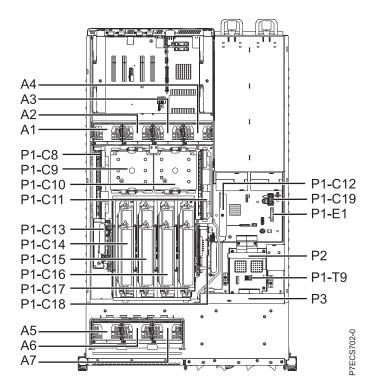

Figure 19. Top view

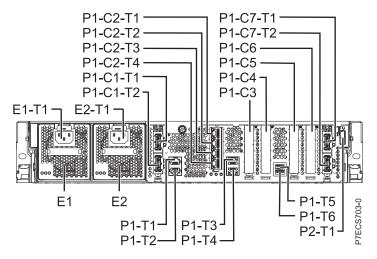

Figure 20. Rear view

### Memory card locations

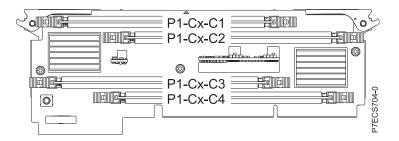

Figure 21. Memory card locations

# PCIe SAS RAID and SSD adapter locations

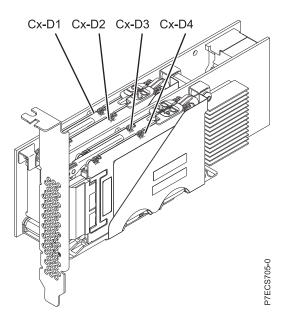

Figure 22. PCIe SAS RAID and SSD adapter locations

The following table provides location codes for parts that comprise the server.

Table 9. FRU location table

|                                 |                        |              | Failing item<br>removal and<br>replacement |
|---------------------------------|------------------------|--------------|--------------------------------------------|
| Failing item name               | Physical location code | Identify LED | procedures                                 |
| System unit                     | Un                     |              |                                            |
| Fans                            |                        |              |                                            |
| Fan 1                           | Un-P1-A1               | Yes          | See Fans.                                  |
| Fan 2                           | Un-P1-A2               | Yes          |                                            |
| Fan 3                           | Un-P1-A3               | Yes          |                                            |
| Fan 4                           | Un-P1-A4               | Yes          |                                            |
| Fan 5                           | Un-P1-A5               | Yes          |                                            |
| Fan 6                           | Un-P1-A6               | Yes          |                                            |
| Fan 7                           | Un-P1-A7               | Yes          |                                            |
| Power supplies                  | L                      | ·            |                                            |
| Power supply 1                  | Un-E1                  | Yes          | See Power                                  |
| Power supply 1 - Cord connector | Un-E1-T1               | Yes          | supply.                                    |
| Power supply 2                  | Un-E2                  | Yes          |                                            |
| Power supply 2 - Cord connector | Un-E2-T1               | Yes          |                                            |
| Backplanes                      |                        | ·            |                                            |
| System backplane                | Un-P1                  | Yes          | See System<br>backplane.                   |
| Time-of-day                     | Un-P1                  |              |                                            |
| Time-of-day battery             | Un-P1-E1               |              | See Time-of-day<br>battery.                |
| Storage backplane interposer    | Un-P2                  | Yes          |                                            |

Table 9. FRU location table (continued)

| Failing item name                                   | Physical location code | Identify LED | Failing item<br>removal and<br>replacement<br>procedures |
|-----------------------------------------------------|------------------------|--------------|----------------------------------------------------------|
| Disk drive backplane                                | Un-P3                  | Yes          | See Disk drive<br>backplane.                             |
| Ports                                               |                        |              |                                                          |
| System port 1                                       | U <i>n</i> -P1-T1      | No           |                                                          |
| System port 2                                       | Un-P1-T2               | No           |                                                          |
| HMC port 1                                          | Un-P1-T3               | No           |                                                          |
| HMC port 2                                          | Un-P1-T4               | No           |                                                          |
| USB port 1                                          | Un-P1-T5               | No           |                                                          |
| USB port 2                                          | Un-P1-T6               | No           |                                                          |
| Processor and processor regulator                   |                        |              |                                                          |
| POWER7 processor module 1                           | Un-P1-C10              | Yes          | See System                                               |
| POWER7 processor module 2                           | Un-P1-C9               | Yes          | processor<br>module.                                     |
| POWER7 processor module 1 VRM                       | Un-P1-C11              | Yes          | See Voltage regulator module.                            |
| POWER7 processor module 2 VRM                       | Un-P1-C8               | Yes          |                                                          |
| Adapters                                            |                        |              |                                                          |
| Host Ethernet Adapter slot                          | Un-P1-C2               | Yes          | See Host Ethernet                                        |
| Host Ethernet Adapter 4-Port 1 Gb card<br>- Port 1  | Un-P1-C2-T1            | Yes          | adapter.                                                 |
| Host Ethernet Adapter 4-Port 1 Gb card<br>- Port 2  | U <i>n</i> -P1-C2-T2   | Yes          |                                                          |
| Host Ethernet Adapter 4-Port 1 Gb card<br>- Port 3  | Un-P1-C2-T3            | Yes          |                                                          |
| Host Ethernet Adapter 4-Port 1 Gb card<br>- Port 4  | Un-P1-C2-T4            | Yes          |                                                          |
| Host Ethernet Adapter 2-Port 10 Gb card<br>- Port 1 | Un-P1-C2-T1            | Yes          | _                                                        |
| Host Ethernet Adapter 2-Port 10 Gb card<br>- Port 2 | Un-P1-C2-T2            | Yes          |                                                          |
| PCIe LP slot 1                                      | Un-P1-C3               | No           | See PCI                                                  |
| PCIe LP slot 2                                      | Un-P1-C4               | No           | Adapters.                                                |
| PCIe LP slot 3                                      | Un-P1-C5               | No           | _                                                        |
| PCIe LP slot 4                                      | Un-P1-C6               | No           |                                                          |

| Failing item name                                           | Physical location code | Identify LED | Failing item<br>removal and<br>replacement<br>procedures |
|-------------------------------------------------------------|------------------------|--------------|----------------------------------------------------------|
| GX++ 4X channel attach adapter slot 1                       | Un-P1-C1               | Yes          | GX++ 4X channel                                          |
| GX++ 4X channel attach adapter slot 1<br>IB-2 card - Port 1 | Un-P1-C1-T1            | Yes          | adapters.                                                |
| GX++ 4X channel attach adapter slot 1<br>IB-2 card - Port 2 | Un-P1-C1-T2            | Yes          |                                                          |
| GX++ 4X channel attach adapter slot 2                       | Un-P1-C7               | Yes          |                                                          |
| GX++ 4X channel attach adapter slot 2<br>IB-2 card - Port 1 | Un-P1-C7-T1            | Yes          |                                                          |
| GX++ 4X channel attach adapter slot 2<br>IB-2 card - Port 1 | Un-P1-C7-T2            | Yes          |                                                          |
| System VPD card                                             | Un-P1-C19              |              |                                                          |
| RAID enablement card for system backplane                   | Un-P1-C12              | Yes          | See SAS RAID enablement and                              |
| Cache battery card                                          | Un-P1-C13              | Yes          | cache battery<br>pack.                                   |
| Battery on cache battery card                               | Un-P1-C13-E1           | Yes          | раск.                                                    |
| RAID and cache storage controller                           | Un-P1-C18              | Yes          |                                                          |
| Battery on RAID and cache storage controller                | Un-P1-C18-E1           | Yes          |                                                          |
| Memory modules                                              |                        | I            |                                                          |
| Memory card 1                                               | Un-P1-C17              |              | See Memory                                               |
| Memory card 1 - DIMM 1                                      | Un-P1-C17-C1           | Yes          | modules.                                                 |
| Memory card 1 - DIMM 2                                      | Un-P1-C17-C2           | Yes          |                                                          |
| Memory card 1 - DIMM 3                                      | Un-P1-C17-C3           | Yes          |                                                          |
| Memory card 1 - DIMM 4                                      | Un-P1-C17-C4           | Yes          |                                                          |
| Memory card 2                                               | Un-P1-C16              | Yes          |                                                          |
| Memory card 2 - DIMM 1                                      | Un-P1-C16-C1           | Yes          |                                                          |
| Memory card 2 - DIMM 2                                      | Un-P1-C16-C2           | Yes          |                                                          |
| Memory card 2 - DIMM 3                                      | Un-P1-C16-C3           | Yes          |                                                          |
| Memory card 2 - DIMM 4                                      | Un-P1-C16-C4           | Yes          |                                                          |
| Memory card 3                                               | Un-P1-C15              | Yes          |                                                          |
| Memory card 3 - DIMM 1                                      | Un-P1-C15-C1           | Yes          |                                                          |
| Memory card 3 - DIMM 2                                      | Un-P1-C15-C2           | Yes          |                                                          |
| Memory card 3 - DIMM 3                                      | Un-P1-C15-C3           | Yes          |                                                          |
| Memory card 3 - DIMM 4                                      | Un-P1-C15-C4           | Yes          |                                                          |
| Memory card 4                                               | Un-P1-C14              | Yes          |                                                          |
| Memory card 4 - DIMM 1                                      | Un-P1-C14-C1           | Yes          |                                                          |
| Memory card 4 - DIMM 2                                      | Un-P1-C14-C2           | Yes          |                                                          |
| Memory card 4 - DIMM 3                                      | Un-P1-C14-C3           | Yes          |                                                          |
| Memory card 4 - DIMM 4                                      | Un-P1-C14-C4           | Yes          |                                                          |
| Device physical locations                                   |                        |              |                                                          |

Table 9. FRU location table (continued)

|                                                              |                        |              | Failing item<br>removal and<br>replacement                            |
|--------------------------------------------------------------|------------------------|--------------|-----------------------------------------------------------------------|
| Failing item name                                            | Physical location code | Identify LED | procedures                                                            |
| Tape drive (SAS)                                             | Un-P1-D1               | No           |                                                                       |
| Tape drive (USB)                                             | Un-P1-D2               | No           |                                                                       |
| Disk drive 1                                                 | Un-P3-D1               | Yes          | See Disk drives.                                                      |
| Disk drive 2                                                 | Un-P3-D2               | Yes          |                                                                       |
| Disk drive 3                                                 | Un-P3-D3               | Yes          |                                                                       |
| Disk drive 4                                                 | Un-P3-D4               | Yes          |                                                                       |
| Disk drive 5                                                 | Un-P3-D5               | Yes          |                                                                       |
| Disk drive 6                                                 | Un-P3-D6               | Yes          |                                                                       |
| Solid-state disk drive 1 on PCIe SAS<br>RAID and SSD adapter | Un -P1-Cx-D1           | No           |                                                                       |
| Solid-state disk drive 2 on PCIe SAS<br>RAID and SSD adapter | Un -P1-Cx-D2           | No           |                                                                       |
| Solid-state disk drive 3 on PCIe SAS<br>RAID and SSD adapter | Un -P1-Cx-D3           | No           |                                                                       |
| Solid-state disk drive 4 on PCIe SAS<br>RAID and SSD adapter | Un -P1-Cx-D4           | No           |                                                                       |
| DVD                                                          | Un-P3-D7               | Yes          |                                                                       |
| SAS port                                                     | Un-P2-T1               | No           |                                                                       |
| Embedded SAS controller                                      | Un-P1-T9               | No           |                                                                       |
| Control panel                                                |                        | ·            |                                                                       |
| Control panel                                                | Un -D1                 | No           | See Control panel<br>and signal cables<br>for the 8231-E2B<br>system. |
| Temperature sensor                                           | Un -D1                 | No           |                                                                       |
| Control panel - USB port                                     | Un -D1-T1              | No           |                                                                       |
| Server firmware                                              |                        |              |                                                                       |
| Server firmware                                              | U <i>m</i> -Y1         |              |                                                                       |

### **Related reference:**

"8231-E2B system parts" on page 204 Indexed drawings show system part numbers of each part.

# 8231-E1C, 8231-E1D, 8231-E2C, 8231-E2D, or 8268-E1D

The information provided in this topic defines specific sections of a location code string. Use this information to understand the meaning of a location code.

# **Using location codes**

Use the following table to link to a specific topic that you need additional information about when reading your location code.

| Location code topics                     | Description                                                                                                    |
|------------------------------------------|----------------------------------------------------------------------------------------------------|
| "Location code overview"                 | Contains background information about the use of location codes.                                                                                                    |
| "Physical location codes"                | Provides a definition for physical location code.                                                                                                    |
| "Logical location codes" on page 37      | Provides a definition of what a logical location code is.                                                                                                    |
| "Location code format" on page 37        | Provides descriptive information of the U <i>n</i> value in the location code string. For example, U789C.001.                                                                                                    |
| "Location code labels" on page 38        | Provides a table that identifies and defines the location<br>code labels. The location code labels begin with an<br>alphabetic character and follow the system serial number.<br>For example, U789C.001.10ABCDE-P3-C31-T2-L23. The<br>system serial number is 10ABCDE in the previous<br>example. P3, C31, T2, and L23 all contain an alphabetic<br>character that is identified in the Location code labels<br>table. |
| "Worldwide unique identifier" on page 38 | Provides a definition for the world unique identifier. This group of digits follows the resource code labels and always begins with the letter <i>W</i> .                                                                                                    |

# Location code overview

Servers (system units and expansion units) use physical location codes to provide mapping of replaceable units. Location codes are produced by the server's firmware, which positions them so that they can be used to identify specific parts in a system. The location code format is the same for all servers.

If you are working with a specific location code, the unit type and model immediately follow the first character (*Utttt.mmm*). Match the unit type and model to a link, as shown in the Unit type and locations table.

If the location code ends with **-Txx-Lxx**, the server's firmware could not identify the physical location. When a physical location cannot be identified, a logical location code is provided. Where logical location codes occur in enclosures, the locations topic for the enclosure lists the known conversions. For logical location codes with no conversion, contact your next level of support.

If the location code begins with **UTMPx**, the machine type, model, and serial number of the expansion I/O unit have not been set yet, and this is a temporary unit identifier. To identify the unit, examine the display panels on all of the expansion I/O units that are connected to the server until you find one with the same characters in the first 5 digits of the top line in the unit's display. Record the unit's real machine type and model from the unit label. Match the unit's machine type and model in the Unit type and locations table and follow the link to determine the service information.

**Note:** Locations for units that are not in the preceding list are either not supported or have a problem in the firmware. Contact your next level of support.

# **Physical location codes**

Physical location codes provide a mapping of logical functions and components (such as backplanes, removable modules, connectors, ports, cables, and devices) to their specific locations within the physical structure of the server.

# Logical location codes

If the physical location cannot be mapped to a physical location code, the server's firmware generates a logical location code. A logical location code is a sequence of location labels that identifies the path that the system uses to communicate with a given resource.

**Note:** A resource has as many logical location codes as it has logical connections to the system. For example, an external tape device connected to two I/O adapters has two logical location codes.

An example of a logical location code is: U789C.001.10ABCDE-P3-C31-T2-L23

The first part of the location code (through the T2 label) represents the physical location code for the resource that communicates with the target resource. The remainder of the logical location code (L23) represents which resource is indicated.

# Location code format

The location code is an alphanumeric string of variable length, consisting of a series of location identifiers, separated by a dash. An example of a physical location for a fan is Un-A1.

The first position, represented by Un (where *n* is equal to any string contained between the U and the hyphen) in the preceding example, is displayed in one of the forms in the following table.

**Note:** In location codes, the U is a constant digit; however, the numbered positions that follow the U are variables and are dependent on your server. Each column defines the numbers that follow the U in the beginning of the location code.

| Machine type and model number in a location code                        | Feature codes and sequence numbers in a location code                      |
|-------------------------------------------------------------------------|----------------------------------------------------------------------------|
| Utttt.mmm.sssssss-A1                                                    | Uffff.ccc.ssssss-A1                                                        |
| The leftmost code is always U.                                          | The leftmost code is always U.                                             |
| <i>tttt</i> represents the unit type of the enclosure (drawer or node). | <i>ffff</i> represents the feature code of the enclosure (drawer or node). |
| mmm represents the model of the enclosure.                              | ccc represents the sequence number of the enclosure.                       |
| ssssss represents the serial number for the enclosure.                  | ssssss represents the serial number of the enclosure.                      |
| NT. (. TTL                                                              |                                                                            |

**Note:** The *mmm* or *ccc* number might not be displayed on all location codes for all servers. If the *mmm* value is not displayed, the location code is displayed in one of the following forms:

• Utttt.sssssss-A1

• U*ffff.ssssss*-A1

The location code is hierarchical; that is, each location identifier in the string represents a physical part. The order (from left to right) in which each identifier is shown, helps you determine which parts contain other parts in the string.

The dash (-) separator character represents a relationship between two components in the unit. In the example of the fan, whose location code is Un-A1, the dash shows that the fan (A1) is contained in the base unit (or Un). Modules, adapters, cables, and devices are all parts that are plugged into another part. Their location codes always show that they are plugged into another part as components of the server. Another example follows: Un-P1-C9 is a memory dual inline memory module (DIMM) (C9) that is plugged into a backplane (P1), which is inside the unit (Un).

Table 10. Unit type and locations

| Unit type (Utttt.mmm)  | Link to location information   |
|------------------------|--------------------------------|
| U8231.E1C or U8231.E2C | 8231-E1C or 8231-E2C locations |

# Location code labels

The prefixes in location code labels represent a physical part of the server. The following table describes the prefixes in location code labels.

Note: These labels apply to system units only.

| Table 11   | Prefixes in a   | location c | ode lahel | for system   | units |
|------------|-----------------|------------|-----------|--------------|-------|
| rubio i i. | 1 1011/00 111 u | loounon o  |           | ioi oyotoiii | unno  |

| Prefix | Description                                     | Example                                                          |
|--------|-------------------------------------------------|------------------------------------------------------------------|
| А      | Air-moving device                               | Fan, blower                                                      |
| С      | Card connector                                  | IOP, IOA, DIMM, processor card                                   |
| D      | Device                                          | Diskette, control panel                                          |
| Е      | Electrical                                      | Battery, power supply, ac charger                                |
| L      | Logical path SAS target                         | Integrated drive electronics (IDE) address, Fibre<br>Channel LUN |
| N      | Horizontal placement for an empty rack location |                                                                  |
| Р      | Planar                                          | System backplane                                                 |
| Т      | Port, external cable                            |                                                                  |
| U      | Unit                                            |                                                                  |
| V      | Virtual planar                                  |                                                                  |
| W      | Worldwide unique ID                             |                                                                  |
| Х      | EIA value for an empty rack location            |                                                                  |
| Y      | Firmware FRU                                    |                                                                  |

# Worldwide unique identifier

The location code label for the worldwide unique identifier consists of the prefix W followed by a maximum of 16 uppercase hexadecimal digits with no leading zeros. A location code might not consist of a worldwide unique identifier. When present, the worldwide unique identifier location label follows the location label of the resource that interfaces with the resource that has the worldwide unique identifier, usually a port.

# 8231-E1C, 8231-E1D, 8231-E2C, 8231-E2D, or 8268-E1D locations

Use this information to help you map a location code to a position on the unit.

The following diagrams show field replaceable unit (FRU) layouts in the system. Use these diagrams with the following tables.

### **Rack views**

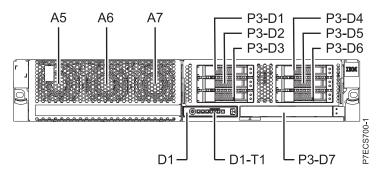

Figure 23. Front view of the base model with six small-form factor (SFF) bays

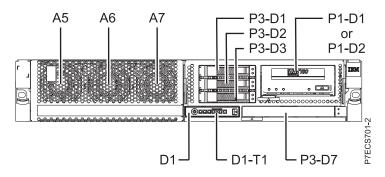

Figure 24. Front view of the model with three SFF bays (optional)

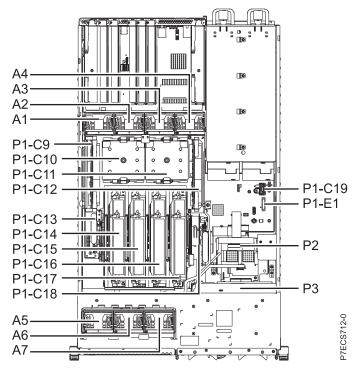

Figure 25. Top view

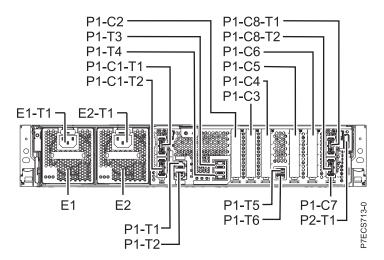

Figure 26. Rear view

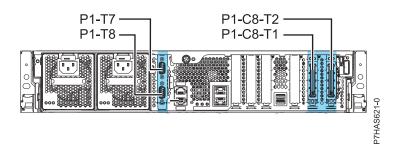

Figure 27. Rear view with feature code EJ0G (optional)

# **Memory card locations**

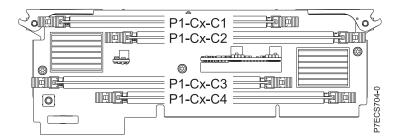

Figure 28. Memory card locations

# PCIe SAS RAID and SSD adapter locations

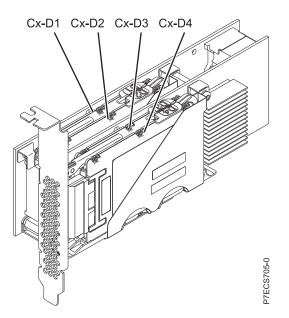

Figure 29. PCIe SAS RAID and SSD adapter locations

The following table provides location codes for parts in a server.

Table 12. FRU location table

|                                 |                        |              | Failing item<br>removal and<br>replacement |  |
|---------------------------------|------------------------|--------------|--------------------------------------------|--|
| Failing item name               | Physical location code | Identify LED | procedures                                 |  |
| System unit                     | Un                     |              |                                            |  |
| Fans                            |                        |              |                                            |  |
| Fan 1                           | Un-A1                  | Yes          | See Fans.                                  |  |
| Fan 2                           | Un-A2                  | Yes          |                                            |  |
| Fan 3                           | Un-A3                  | Yes          |                                            |  |
| Fan 4                           | Un-A4                  | Yes          |                                            |  |
| Fan 5                           | Un-A5                  | Yes          |                                            |  |
| Fan 6                           | Un-A6                  | Yes          |                                            |  |
| Fan 7                           | Un-A7                  | Yes          |                                            |  |
| Power supplies                  |                        | ·            |                                            |  |
| Power supply 1                  | U <i>n</i> -E1         | Yes          | See Power                                  |  |
| Power supply 1 - Cord connector | Un-E1-T1               | No           | supplndary.                                |  |
| Power supply 2                  | Un-E2                  | Yes          |                                            |  |
| Power supply 2 - Cord connector | Un-E2-T1               | No           |                                            |  |
| Backplanes                      |                        | ·            |                                            |  |
| System backplane                | Un-P1                  | Yes          | See System<br>backplane.                   |  |
| Time-of-day                     | Un-P1                  |              |                                            |  |
| Time-of-day battery             | Un-P1-E1               |              | See Time-of-day<br>battery.                |  |
| Storage backplane interposer    | Un-P2                  | Yes          |                                            |  |

Table 12. FRU location table (continued)

| Failing item name                                               | Physical location code | Identify LED | Failing item<br>removal and<br>replacement<br>procedures |
|-----------------------------------------------------------------|------------------------|--------------|----------------------------------------------------------|
| Disk drive backplane                                            | Un-P3                  | Yes          | See Disk drive<br>backplane.                             |
| Ports                                                           |                        | 1            |                                                          |
| System port 1                                                   | Un-P1-T1               | No           |                                                          |
| System port 2                                                   | Un-P1-T2               | No           |                                                          |
| HMC port 1                                                      | Un-P1-T3               | No           |                                                          |
| HMC port 2                                                      | Un-P1-T4               | No           |                                                          |
| USB port 1                                                      | Un-P1-T5               | No           |                                                          |
| USB port 2                                                      | Un-P1-T6               | No           |                                                          |
| SPCN port 1                                                     | Un-P1-T7               | No           |                                                          |
| SPCN port 2                                                     | Un-P1-T8               | No           |                                                          |
| Processor and processor regulator                               |                        |              |                                                          |
| POWER7 processor module 1                                       | Un-P1-C11              | Yes          | See System                                               |
| POWER7 processor module 2                                       | Un-P1-C10              | Yes          | processor<br>module.                                     |
| POWER7 processor module 1 VRM                                   | Un-P1-C12              | Yes          | See Voltage regulator module.                            |
| POWER7 processor module 2 VRM                                   | Un-P1-C9               | Yes          |                                                          |
| Adapters                                                        |                        |              |                                                          |
| PCIe x8 G2 slot 1                                               | Un-P1-C2               | Yes          | See PCI adapters.                                        |
| PCIe x8 G2 slot 2                                               | Un-P1-C3               | Yes          |                                                          |
| PCIe x8 G2 slot 3                                               | Un-P1-C4               | Yes          |                                                          |
| PCIe x8 G2 slot 4                                               | Un-P1-C5               | Yes          |                                                          |
| PCIe x8 G2 slot 5                                               | Un-P1-C6               | Yes          |                                                          |
| PCIe x4 G2 slot 6                                               | Un-P1-C7               | Yes          |                                                          |
| GX Dual-Port 12X Channel Attach<br>adapter slot 1               | Un-P1-C1               | Yes          | See GX++<br>channel adapters.                            |
| GX Dual-Port 12X Channel Attach<br>adapter slot 1 card - port 1 | Un-P1-C1-T1            | Yes          |                                                          |
| GX Dual-Port 12X Channel Attach<br>adapter slot 1 card - port 2 | Un-P1-C1-T2            | Yes          |                                                          |
| GX Dual-Port 12X Channel Attach<br>adapter slot 2               | Un-P1-C8               | Yes          |                                                          |
| GX Dual-Port 12X Channel Attach<br>adapter slot 2 card - port 1 | Un-P1-C8-T1            | Yes          |                                                          |
| GX Dual-Port 12X Channel Attach<br>adapter slot 2 card - port 2 | Un-P1-C8-T2            | Yes          |                                                          |
| System VPD card                                                 | Un-P1-C19              |              |                                                          |

Table 12. FRU location table (continued)

| Failing item name                            | Physical location code | Identify LED | Failing item<br>removal and<br>replacement<br>procedures                                      |  |
|----------------------------------------------|------------------------|--------------|-----------------------------------------------------------------------------------------------|--|
| Cache battery card                           | Un-P1-C13              | Yes          | See SAS RAID<br>enablement and<br>cache battery<br>pack.                                      |  |
| Battery on cache battery card                | Un-P1-C13-E1           | Yes          |                                                                                               |  |
| RAID and cache storage controller            | Un-P1-C18              | Yes          |                                                                                               |  |
| Battery on RAID and cache storage controller | Un-P1-C18-E1           | Yes          |                                                                                               |  |
| Memory modules                               |                        |              |                                                                                               |  |
| Memory card 1                                | Un-P1-C17              | Yes          | See Memory<br>modules.                                                                        |  |
| Memory card 1 - DIMM 1                       | Un-P1-C17-C1           | Yes          |                                                                                               |  |
| Memory card 1 - DIMM 2                       | Un-P1-C17-C2           | Yes          |                                                                                               |  |
| Memory card 1 - DIMM 3                       | Un-P1-C17-C3           | Yes          | Note: The DIMM                                                                                |  |
| Memory card 1 - DIMM 4                       | Un-P1-C17-C4           | Yes          | fault and identify<br>LED is not visible<br>when the system<br>is in the service<br>position. |  |
| Memory card 2                                | Un-P1-C16              | Yes          |                                                                                               |  |
| Memory card 2 - DIMM 1                       | Un-P1-C16-C1           | Yes          |                                                                                               |  |
| Memory card 2 - DIMM 2                       | Un-P1-C16-C2           | Yes          |                                                                                               |  |
| Memory card 2 - DIMM 3                       | Un-P1-C16-C3           | Yes          | Note: The DIMM                                                                                |  |
| Memory card 2 - DIMM 4                       | Un-P1-C16-C4           | Yes          | fault and identify<br>LED is not visible<br>when the system<br>is in the service<br>position. |  |
| Memory card 3                                | Un-P1-C15              | Yes          |                                                                                               |  |
| Memory card 3 - DIMM 1                       | Un-P1-C15-C1           | Yes          |                                                                                               |  |
| Memory card 3 - DIMM 2                       | Un-P1-C15-C2           | Yes          |                                                                                               |  |
| Memory card 3 - DIMM 3                       | Un-P1-C15-C3           | Yes          | Note: The DIMM                                                                                |  |
| Memory card 3 - DIMM 4                       | Un-P1-C15-C4           | Yes          | fault and identify<br>LED is not visible<br>when the system<br>is in the service<br>position. |  |
| Memory card 4                                | Un-P1-C14              | Yes          |                                                                                               |  |
| Memory card 4 - DIMM 1                       | Un-P1-C14-C1           | Yes          |                                                                                               |  |
| Memory card 4 - DIMM 2                       | Un-P1-C14-C2           | Yes          |                                                                                               |  |
| Memory card 4 - DIMM 3                       | Un-P1-C14-C3           | Yes          | Note: The DIMM                                                                                |  |
| Memory card 4 - DIMM 4                       | Un-P1-C14-C4           | Yes          | fault and identify<br>LED is not visible<br>when the system<br>is in the service<br>position. |  |
| Device physical locations                    |                        |              |                                                                                               |  |
| Tape drive (SAS)                             | Un-P1-D1               | No           |                                                                                               |  |

Table 12. FRU location table (continued)

|                                                                    |                        |              | Failing item<br>removal and<br>replacement                            |
|--------------------------------------------------------------------|------------------------|--------------|-----------------------------------------------------------------------|
| Failing item name                                                  | Physical location code | Identify LED | procedures                                                            |
| Tape drive (USB)                                                   | Un-P1-D2               | No           |                                                                       |
| Disk drive 1                                                       | Un-P3-D1               | Yes          | See Disk drives.                                                      |
| Disk drive 2                                                       | Un-P3-D2               | Yes          |                                                                       |
| Disk drive 3                                                       | Un-P3-D3               | Yes          |                                                                       |
| Disk drive 4                                                       | Un-P3-D4               | Yes          |                                                                       |
| Disk drive 5                                                       | Un-P3-D5               | Yes          |                                                                       |
| Disk drive 6                                                       | Un-P3-D6               | Yes          |                                                                       |
| Solid-state disk drive (SSD) 1 on PCIe<br>SAS RAID and SSD adapter | Un-P1-Cx-D1            | No           |                                                                       |
| Solid-state disk drive 2 on PCIe SAS<br>RAID and SSD adapter       | Un-P1-Cx-D2            | No           |                                                                       |
| Solid-state disk drive 3 on PCIe SAS<br>RAID and SSD adapter       | Un-P1-Cx-D3            | No           |                                                                       |
| Solid-state disk drive 4 on PCIe SAS<br>RAID and SSD adapter       | Un-P1-Cx-D4            | No           |                                                                       |
| DVD                                                                | Un-P3-D7               | Yes          |                                                                       |
| SAS port                                                           | Un-P2-T1               | No           |                                                                       |
| Embedded SAS controller                                            | Un-P1-T9               | No           |                                                                       |
| Control panel                                                      |                        |              |                                                                       |
| Control panel                                                      | Un-D1                  | No           | See Control panel<br>and signal cables<br>for the 8231-E2B<br>system. |
| Temperature sensor                                                 | Un-D1                  | No           |                                                                       |
| Control panel - USB port                                           | Un-D1-T1               | No           |                                                                       |
| Server firmware                                                    |                        | ·            |                                                                       |
| Server firmware                                                    | U <i>m</i> -Y1         |              |                                                                       |

#### **Related reference:**

"8231-E1C, 8231-E1D, 8231-E2C, 8231-E2D, or 8268-E1D system parts" on page 209 Indexed drawings show system part numbers of each part.

# 8233-E8B and 8236-E8C

The information provided in this topic defines specific sections of a location code string. Use this information to understand the meaning of a location code.

# **Using location codes**

Use the following table to link to a specific topic that you need additional information on when reading your location code.

| Location code topics that might be of interest | Description                                                                                                    |
|------------------------------------------------|----------------------------------------------------------------------------------------------------|
| "Location code overview"                       | Contains background information on the use of location codes.                                                                                                    |
| "Physical location codes"                      | Provides a definition for physical location code.                                                                                                    |
| "Logical location codes" on page 46            | Provides a definition of what a logical location code is.                                                                                                    |
| "Location code format" on page 46              | Provides descriptive information of the $Un$ value in the location code string. For example U78A0.001.                                                                                                    |
| "Location code labels" on page 47              | Provides a table that identifies and defines the location<br>code labels. The location code labels begin with an<br>alphabetic character and follow the system serial number.<br>For example, U78A0.001.10ABCDE-P3-C31-T2-L23. (The<br>system serial number is the 10ABCDE in the previous<br>example.) The P3, C31, T2, and L23 all contain an<br>alphabetic character that is identified in the Location<br>code labels table. |
| "Worldwide unique identifier" on page 47       | Provides a definition for the world unique identifier. This group of digits follows the resource code labels and always begins with the letter <i>W</i> .                                                                                                    |

# Location code overview

Servers (system unit and expansion units) use physical location codes to provide mapping of replaceable units. Location codes are produced by the server's firmware, which structures them so that they can be used to identify specific parts in a system. The location code format is the same for all servers.

If you are working with a specific location code, the unit type and model immediately follow the first character (*Utttt.mmm*). Match the unit type and model to a link, as shown in the Unit type and locations table.

If the location code ends with **-Txx-Lxx**, the server's firmware could not identify the physical location. When a physical location cannot be identified, a logical location code is provided. Where logical location codes occur in enclosures, the locations topic for the enclosure has the known conversions listed. For logical location codes with no conversion, contact your next level of support.

If the location code begins with **UTMPx**, the expansion I/O unit's machine type, model and serial number have not been set yet and this is a temporary unit identifier. To identify the unit, examine the display panels on all of the expansion I/O units connected to the server until you find one with the same characters in the first 5 digits of the top line in the unit's display. Record the unit's real machine type and model from the unit label. Match the unit's machine type and model in the Unit type and locations table and follow the link to determine the service information.

**Note:** Locations for units that are not in the preceding list are either not supported or there is a problem in the firmware. Contact your next level of support.

# **Physical location codes**

Physical location codes provide a mapping of logical functions and components (such as backplanes, removable modules, connectors, ports, cables, and devices) to their specific locations within the physical structure of the server.

# Logical location codes

If the physical location cannot be mapped to a physical location code, the server's firmware generates a logical location code. A logical location code is a sequence of location labels that identifies the path that the system uses to communicate with a given resource.

**Note:** A resource has as many logical location codes as it has logical connections to the system. For example, an external tape device connected to two I/O adapters will have two logical location codes.

An example of a logical location code is: U7879.001.10ABCDE-P3-C31-T2-L23

The first part of the location code (through the T2 label) represents the physical location code for the resource that communicates with the target resource. The remainder of the logical location code (L23) represents exactly which resource is indicated.

# Location code format

The location code is an alphanumeric string of variable length, consisting of a series of location identifiers, separated by a dash. An example of a physical location for a fan is Un-A1.

The first position, represented by Un (where n is equal to any string contained between the U and the hyphen) in the preceding example, is displayed in one of the forms in the following table.

**Note:** In location codes the U is a constant digit; however, the numbered positions that follow the U are variables and are dependent on your server. Each column defines the numbers that follow the U in the beginning of the location code.

| Machine type and model number in a location code                        | Feature codes and sequence numbers in a location code                      |
|-------------------------------------------------------------------------|----------------------------------------------------------------------------|
| Utttt.mmm.sssssss-A1                                                    | Uffff.ccc.ssssss-A1                                                        |
| The leftmost code is always U.                                          | The leftmost code is always U.                                             |
| <i>tttt</i> represents the unit type of the enclosure (drawer or node). | <i>ffff</i> represents the feature code of the enclosure (drawer or node). |
| <i>mmm</i> represents the model of the enclosure.                       | ccc represents the sequence number of the enclosure .                      |
| ssssss represents the serial number for the enclosure.                  | ssssss represents the serial number of the enclosure.                      |

**Note:** The *mmm* or *ccc* number might not be displayed on all location codes for all servers. If the *mmm* value is not displayed, the location code is displayed in one of the following forms:

• Utttt.sssssss-A1

• U*ffff.*ssssss-A1

The location code is hierarchical; that is, each location identifier in the string represents a physical part. The order (from left to right), in which each identifier is shown, allows you to determine which parts contain other parts in the string.

The dash (-) separator character represents a relationship between two components in the unit. In the example of the fan, whose location code is Un-A1, the dash shows that the fan (A1) is contained in the base unit (or Un). Modules, adapters, cables, and devices are all parts that are plugged into another part. Their location codes will always show that they are plugged into another part as components of the server. Another example follows:, Un-P1-C9 is a memory DIMM, with memory DIMM (C9) plugged into a backplane (P1), which is inside the unit (Un).

**Note:** For devices, certain error conditions might cause an IBM i device to display the device location in an AIX format.

Table 13. Unit type and locations

| Unit type (Utttt) | Link to location information   |
|-------------------|--------------------------------|
| U8233.E8B         | 8233-E8B or 8236-E8C Locations |

# Location code labels

The location code label represents a physical part of the server. The following table describes the prefixes of location code labels.

Note: These labels apply to system units only.

Table 14. Prefixes of location code labels for system units

| Prefix | Description                                     | Example                                                          |
|--------|-------------------------------------------------|------------------------------------------------------------------|
| А      | Air-moving device                               | Fan, blower                                                      |
| С      | Card connector                                  | IOP, IOA, DIMM, processor card                                   |
| D      | Device                                          | Diskette, control panel                                          |
| Е      | Electrical                                      | Battery, power supply, ac charger                                |
| L      | Logical path SAS target                         | Integrated drive electronics (IDE) address, Fibre<br>Channel LUN |
| Ν      | Horizontal placement for an empty rack location |                                                                  |
| Р      | Planar                                          | System backplane                                                 |
| Т      | Port, external cables                           |                                                                  |
| U      | Unit                                            |                                                                  |
| V      | Virtual planar                                  |                                                                  |
| W      | Worldwide unique ID                             |                                                                  |
| Х      | EIA value for an empty rack location            |                                                                  |
| Y      | Firmware FRU                                    |                                                                  |

# Worldwide unique identifier

The location code label for the worldwide unique identifier consists of the prefix W followed by a maximum of 16 uppercase hexadecimal digits with no leading zeros. A location code might not consist of a worldwide unique identifier. When present, the worldwide unique identifier location label follows the location label of the resource that interfaces with the resource that has the worldwide unique identifier, usually a port.

### 8233-E8B and 8236-E8C locations

Use this information to help you map a location code to a position on the unit.

The following diagrams show field replaceable unit (FRU) layouts in the system. Use these diagrams with the following tables.

### **Rack views**

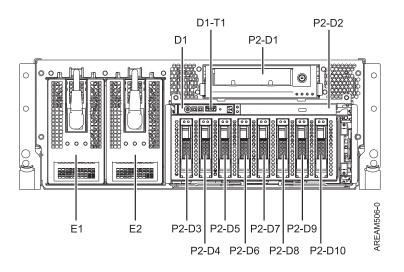

Figure 30. Rack front view

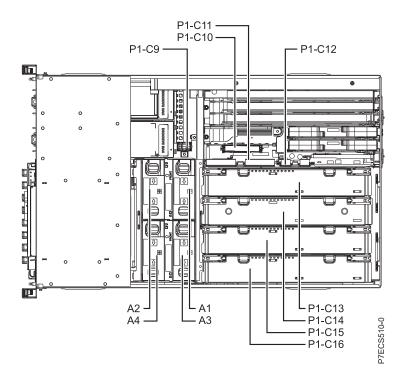

Figure 31. Rack top view

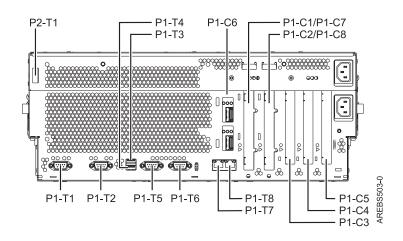

Figure 32. Rack rear view

#### **Processor book**

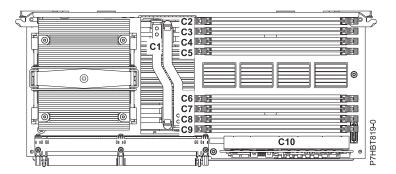

Figure 33. Processor book

#### Location codes

The following table provides location codes for parts that comprise the server.

Table 15. FRU location table

| Failing item name | Physical location code | Identify LED | Failing item<br>removal and<br>replacement<br>procedures |
|-------------------|------------------------|--------------|----------------------------------------------------------|
| System unit       | Un                     |              |                                                          |
| Fans              |                        |              |                                                          |

Table 15. FRU location table (continued)

| Failing item name                                                                                                    | Physical location code | Identify LED | Failing item<br>removal and<br>replacement<br>procedures |
|----------------------------------------------------------------------------------------------------|------------------------|--------------|----------------------------------------------------------|
| Fan 1                                                                                                    | Un-A1                  | Yes          | See Fans.                                                |
| Fan 2                                                                                                    | Un-A2                  | Yes          |                                                          |
| Fan 3                                                                                                    | Un-A3                  | Yes          |                                                          |
| Fan 4                                                                                                    | Un-A4                  | Yes          |                                                          |
| Power supplies                                                                                                    |                        |              |                                                          |
| Power supply 1                                                                                                    | Un-E1                  | Yes          | See Power                                                |
| Power supply 2                                                                                                    | Un-E2                  | Yes          | supply.                                                  |
| Backplanes                                                                                                    |                        |              |                                                          |
| Input/output backplane with embedded:<br>• Ethernet controller<br>• USB controller (AIX or Linux only)<br>• SAS controllers<br>• Logic oscillator<br>• Service processor<br>• SPCN<br>• Time-of-day | Un-P1                  | Yes          | See System<br>backplane.                                 |
| Battery                                                                                                    | Un-P1-E1               |              |                                                          |
| Disk drive and media backplane                                                                                                    | Un-P2                  | Yes          | See Disk drive<br>backplane.                             |
| System backplane ports                                                                                                    |                        |              |                                                          |
| System serial port 1 (rear view - left<br>connector)                                                                                                    | Un-P1-T1               |              |                                                          |
| System serial port 2 (rear view - right connector)                                                                                                    | Un-P1-T2               |              |                                                          |
| Embedded USB front port                                                                                                    | Un-D1-T1               |              |                                                          |
| Embedded USB rear port 1                                                                                                    | Un-P1-T3               |              |                                                          |
| Embedded USB rear port 2                                                                                                    | Un-P1-T4               |              |                                                          |
| SPCN port 1 (rear view - left connector)                                                                                                    | Un-P1-T5               |              |                                                          |
| SPCN port 2 (rear view - right connector)                                                                                                    | Un-P1-T6               |              |                                                          |
| HMC 1 (rear view - left connector)                                                                                                    | Un-P1-T7               |              |                                                          |
| HMC 2 (rear view - right connector)                                                                                                    | Un-P1-T8               |              |                                                          |
| Dual 10 GB Ethernet port 1 (top RJ45 connector)                                                                                                    | Un-P1-C6-T1            |              |                                                          |
| Dual 10 GB Ethernet port 2 (bottom RJ45 connector)                                                                                                    | Un-P1-C6-T2            |              |                                                          |
| Quad 1 GB Ethernet port 1 (top RJ45 connector)                                                                                                    | Un-P1-C6-T1            |              |                                                          |
| Quad 1 GB Ethernet port 2 (middle top<br>RJ45 connector)                                                                                                    | U <i>n</i> -P1-C6-T2   |              |                                                          |

| Failing item name                                           | Physical location code | Identify LED | Failing item<br>removal and<br>replacement<br>procedures |  |
|-------------------------------------------------------------|------------------------|--------------|----------------------------------------------------------|--|
| Quad 1 GB Ethernet port 3 (middle<br>bottom RJ45 connector) | Un-P1-C6-T3            |              |                                                          |  |
| Quad 1 GB Ethernet port 4 (bottom RJ45 connector)           | Un-P1-C6-T4            |              |                                                          |  |
| External SAS port                                           | Un-P2-T1               |              |                                                          |  |
| Processor and processor regulator                           |                        | ·            |                                                          |  |
| POWER7 Processor card 1                                     | Un-P1-C13              | Yes          | See System                                               |  |
| POWER7 Processor card 2                                     | Un-P1-C14              | Yes          | processor<br>module.                                     |  |
| POWER7 Processor card 3                                     | Un-P1-C15              | Yes          |                                                          |  |
| POWER7 Processor card 4                                     | Un-P1-C16              | Yes          |                                                          |  |
| Processor VRM (Vdd, Vcs, and Vio)                           | Un-P1-C13-C1           | Yes          | See Voltage                                              |  |
| Processor VRM (Vdd, Vcs, and Vio)                           | Un-P1-C14-C1           | Yes          | regulator<br>module.                                     |  |
| Processor VRM (Vdd, Vcs, and Vio)                           | Un-P1-C15-C1           | Yes          | inoutic.                                                 |  |
| Processor VRM (Vdd, Vcs, and Vio)                           | Un-P1-C16-C1           | Yes          |                                                          |  |
| Memory VRM (Vcc, Vdimm, and Vtt)                            | Un-P1-C13-C10          | Yes          |                                                          |  |
| Memory VRM (Vcc, Vdimm, and Vtt)                            | Un-P1-C14-C10          | Yes          |                                                          |  |
| Memory VRM (Vcc, Vdimm, and Vtt)                            | Un-P1-C15-C10          | Yes          |                                                          |  |
| Memory VRM (Vcc, Vdimm, and Vtt)                            | Un-P1-C16-C10          | Yes          |                                                          |  |
| VPD card                                                    | Un-P1-C9               | Yes          |                                                          |  |
| Adapters                                                    |                        |              |                                                          |  |
| PCIe x8 adapter in slot 1                                   | Un-P1-C1               | Yes          | See PCI                                                  |  |
| PCIe x8 adapter in slot 2                                   | Un-P1-C2               | Yes          | Adapters.                                                |  |
| PCIe x8 adapter in slot 3                                   | Un-P1-C3               | Yes          |                                                          |  |
| PCI-X 2.0 adapter in slot 4                                 | Un-P1-C4               | Yes          |                                                          |  |
| PCI-X 2.0 adapter in slot 5                                 | Un-P1-C5               | Yes          |                                                          |  |
| HEA Ethernet card                                           | Un-P1-C6               | Yes          | See Host<br>Ethernet adapte                              |  |

|                                                                                                    |                        |              | Failing item<br>removal and<br>replacement |
|----------------------------------------------------------------------------------------------------|------------------------|--------------|--------------------------------------------|
| Failing item name                                                                                    | Physical location code | Identify LED | procedures                                 |
| GX adapters controller slot 1 (rear view - second slot from center)                                  | Un-P1-C8               | Yes          | See GX adapters.                           |
| GX Dual-Port 12X Channel Attach<br>adapter controller slot 2 (rear view - first<br>slot from center) | Un-P1-C7               | Yes          |                                            |
| GX adapters controller slot 1 port 1 (top connector)                                                 | Un-P1-C8-T1            | No           |                                            |
| GX adapters controller slot 1 port 2<br>(bottom connector)                                           | U <i>n</i> -P1-C8-T2   | No           |                                            |
| GX Dual-Port 12X Channel Attach<br>adapter controller slot 2 port 1 (top<br>connector)               | Un-P1-C7-T1            | No           |                                            |
| GX Dual-Port 12X Channel Attach<br>adapter controller slot 2 port 2 (bottom<br>connector)            | Un-P1-C7-T2            | No           |                                            |
| RAID auxiliary card                                                                                  | Un-P1-C10              | Yes          | See SAS RAID                               |
| RAID card battery                                                                                    | Un-P1-C10-E1           | No           | enablement and cache battery               |
| RAID base card                                                                                       | Un-P1-C11              | Yes          | pack.                                      |
| Thermal management card                                                                              | Un-P1-C12              | Yes          |                                            |
| Memory modules                                                                                       |                        | ·            |                                            |

|                                |                        |              | Failing item<br>removal and<br>replacement |
|--------------------------------|------------------------|--------------|--------------------------------------------|
| Failing item name              | Physical location code | Identify LED | procedures                                 |
| Memory module 1 on processor 1 | Un-P1-C13-C2           | Yes          | See Memory                                 |
| Memory module 2 on processor 1 | Un-P1-C13-C3           | Yes          | modules.                                   |
| Memory module 3 on processor 1 | Un-P1-C13-C4           | Yes          |                                            |
| Memory module 4 on processor 1 | Un-P1-C13-C5           | Yes          |                                            |
| Memory module 5 on processor 1 | Un-P1-C13-C6           | Yes          |                                            |
| Memory module 6 on processor 1 | Un-P1-C13-C7           | Yes          |                                            |
| Memory module 7 on processor 1 | Un-P1-C13-C8           | Yes          |                                            |
| Memory module 8 on processor 1 | Un-P1-C13-C9           | Yes          |                                            |
| Memory module 1 on processor 2 | Un-P1-C14-C2           | Yes          |                                            |
| Memory module 2 on processor 2 | Un-P1-C14-C3           | Yes          |                                            |
| Memory module 3 on processor 2 | Un-P1-C14-C4           | Yes          |                                            |
| Memory module 4 on processor 2 | Un-P1-C14-C5           | Yes          |                                            |
| Memory module 5 on processor 2 | Un-P1-C14-C6           | Yes          |                                            |
| Memory module 6 on processor 2 | Un-P1-C14-C7           | Yes          |                                            |
| Memory module 7 on processor 2 | Un-P1-C14-C8           | Yes          |                                            |
| Memory module 8 on processor 2 | Un-P1-C14-C9           | Yes          |                                            |
| Memory module 1 on processor 3 | Un-P1-C15-C2           | Yes          |                                            |
| Memory module 2 on processor 3 | Un-P1-C15-C3           | Yes          |                                            |
| Memory module 3 on processor 3 | Un-P1-C15-C4           | Yes          |                                            |
| Memory module 4 on processor 3 | Un-P1-C15-C5           | Yes          |                                            |
| Memory module 5 on processor 3 | Un-P1-C15-C6           | Yes          |                                            |
| Memory module 6 on processor 3 | Un-P1-C15-C7           | Yes          |                                            |
| Memory module 7 on processor 3 | Un-P1-C15-C8           | Yes          |                                            |
| Memory module 8 on processor 3 | Un-P1-C15-C9           | Yes          |                                            |
| Memory module 1 on processor 4 | Un-P1-C16-C2           | Yes          |                                            |
| Memory module 2 on processor 4 | Un-P1-C16-C3           | Yes          |                                            |
| Memory module 3 on processor 4 | Un-P1-C16-C4           | Yes          |                                            |
| Memory module 4 on processor 4 | Un-P1-C16-C5           | Yes          |                                            |
| Memory module 5 on processor 4 | Un-P1-C16-C6           | Yes          |                                            |
| Memory module 6 on processor 4 | Un-P1-C16-C7           | Yes          |                                            |
| Memory module 7 on processor 4 | Un-P1-C16-C8           | Yes          |                                            |
| Memory module 8 on processor 4 | Un-P1-C16-C9           | Yes          |                                            |
| Device physical locations      | 1                      |              |                                            |
| Half high SAS Tape Device      | U <i>n</i> -P2-D1      | No           |                                            |
| Slim DVD                       | Un-P2-D2               | No           |                                            |

| Failing item name  | Physical location code | Identify LED | Failing item<br>removal and<br>replacement<br>procedures |
|--------------------|------------------------|--------------|----------------------------------------------------------|
| SFF Disk drive 1   | Un-P2-D3               | Yes          | See Disk drives.                                         |
| SFF Disk drive 2   | Un-P2-D4               | Yes          |                                                          |
| SFF Disk drive 3   | Un-P2-D5               | Yes          |                                                          |
| SFF Disk drive 4   | Un-P2-D6               | Yes          |                                                          |
| SFF Disk drive 5   | Un-P2-D7               | Yes          |                                                          |
| SFF Disk drive 6   | Un-P2-D8               | Yes          |                                                          |
| SFF Disk drive 7   | Un-P2-D9               | Yes          |                                                          |
| SFF Disk drive 8   | U <i>n</i> -P2-D10     | Yes          |                                                          |
| Control panel      |                        |              |                                                          |
| Operator panel     | Un -D1                 | No           | See Control panel and signal cables.                     |
| Temperature sensor | Un -D1                 | No           |                                                          |
| Server firmware    |                        |              |                                                          |
| Platform firmware  | U <i>m</i> -Y1         |              |                                                          |
| System             | Um                     |              |                                                          |

### **Related reference:**

"8233-E8B and 8236-E8C system parts" on page 217 Indexed drawings show system part numbers.

# 8248-L4T, 8408-E8D, or 9109-RMD

The information provided in this topic defines specific sections of a location code string. Use this information to understand the meaning of a location code.

# **Using location codes**

For additional information about reading your location code, use the following table to link to a specific topic.

| Location code topics                 | Description                                                                                                    |
|--------------------------------------|----------------------------------------------------------------------------------------------------|
| "Location code overview" on page 55  | Contains background information on the use of location codes.                                                                                                    |
| "Physical location codes" on page 55 | Provides a definition for physical location code.                                                                                                    |
| "Logical location codes" on page 55  | Provides a definition for a logical location code.                                                                                                    |
| "Location code format" on page 56    | Provides descriptive information of the U <i>n</i> value in the location code string. For example, U5886.001.                                                                                                    |
| "Location code labels" on page 56    | Provides a table that identifies and defines the location code labels. The location code labels begin with an alphabetic character and follow the system serial number. For example, U7879.001.10ABCDE-P3-C31-T2-L23. (The system serial number is the 10ABCDE in the previous example.) P3, C31, T2, and L23 all contain an alphabetic character that is identified in the Location code labels table. |

| Location code topics | Description                                                                                                    |
|----------------------|----------------------------------------------------------------------------------------------------|
|                      | Provides a definition for the worldwide unique identifier.<br>This group of digits follows the resource code labels and<br>always begins with the letter <i>W</i> . |

# Location code overview

Servers (system units and expansion units) use physical location codes to provide mapping of replaceable units. Location codes are produced by the server's firmware, which positions them so that they can be used to identify specific parts in a system. The location code format is the same for all servers.

If you are working with a specific location code, the feature immediately follows the first character (U5886). Match the unit type and model to a link, as shown in the Unit type and locations table..

If the location code ends with **-Txx-Lxx**, the server's firmware could not identify the physical location. When a physical location cannot be identified, a logical location code is provided. Where logical location codes occur in enclosures, the locations topic for the enclosure has the known conversions listed. For logical location codes with no conversion, contact your next level of support.

If the location code begins with **UTMPx**, the machine type, model, and serial number of the expansion I/O unit have not been set yet, and this is a temporary unit identifier. To identify the unit, examine the display panels on all of the expansion I/O units connected to the server until you find one with the same characters in the first 5 digits of the top line in the unit's display. Record the unit's real machine type and model from the unit label. Match the unit's machine type and model in the Unit type and locations table, and follow the link to determine the service information.

**Note:** If locations for units are not in the preceding format, either they are not supported or there is a problem in the firmware. Contact your next level of support.

# **Physical location codes**

Physical location codes provide a mapping of logical functions and components (such as backplanes, removable modules, connectors, ports, cables, and devices) to their specific locations within the physical structure of the server.

# Logical location codes

If the physical location cannot be mapped to a physical location code, the server's firmware generates a logical location code. A logical location code is a sequence of location labels that identifies the path that the system uses to communicate with a given resource.

**Note:** A resource has as many logical location codes as it has logical connections to the system. For example, an external tape device connected to two I/O adapters will have two logical location codes.

An example of a logical location code is: U7879.001.10ABCDE-P3-C31-T2-L23

The first part of the location code (through the T2 label) represents the physical location code for the resource that communicates with the target resource. The remainder of the logical location code (L23) represents which resource is indicated.

# Location code format

The location code is an alphanumeric string of variable length, consisting of a series of location identifiers, separated by a dash. An example of a physical location for a fan is Un-A1.

The first position, represented by Un (where *n* is equal to any string contained between the U and the hyphen) in the preceding example, is displayed in one of the forms in the following table.

**Note:** In location codes, the U is a constant digit; however, the numbered positions following the U are variables and are dependent on your server. Each column defines the numbers that follow the U in the beginning of the location code.

| Machine type and model number in a location code                        | Feature codes and sequence numbers in a location code                      |
|-------------------------------------------------------------------------|----------------------------------------------------------------------------|
| Utttt.mmm.ssssss-A1                                                     | Uffff.ccc.ssssss-A1                                                        |
| The leftmost code is always U.                                          | The leftmost code is always U.                                             |
| <i>tttt</i> represents the unit type of the enclosure (drawer or node). | <i>ffff</i> represents the feature code of the enclosure (drawer or node). |
| <i>mmm</i> represents the model of the enclosure.                       | ccc represents the sequence number of the enclosure.                       |
| ssssss represents the serial number for the enclosure.                  | ssssss represents the serial number of the enclosure.                      |
|                                                                         |                                                                            |

**Note:** The *mmm* or *ccc* number might not be displayed on all location codes for all servers. If the *mmm* value is not displayed, the location code is displayed in one of the following forms:

- Utttt.ssssss-A1
- U*ffff.ssssss*-A1

The location code is hierarchical; that is, each location identifier in the string represents a physical part. The order (from left to right), in which each identifier is shown, helps you determine which parts contain other parts in the string.

The dash (-) separator character represents a relationship between two components in the unit. In the example of the fan, whose location code is Un-A1, the dash shows that the fan (A1) is contained in the base unit (or Un). Modules, adapters, cables, and devices are all parts that are plugged into another part. Their location codes always show that they are plugged into another part as components of the server. Another example follows: Un-P1-C9 is memory DIMM (C9), which is plugged into a backplane (P1), which is inside the unit (Un).

**Note:** For devices, certain error conditions might cause an IBM i device to display the device location in an AIX format.

| 51                    |                                            |
|-----------------------|--------------------------------------------|
| Unit type (Utttt.mmm) | Link to location information               |
| U78C5.001             | 8248-L4T, 8408-E8D, or 9109-RMD locations. |

Table 16. Unit type and locations

# Location code labels

The location code label represents a physical part of the server. The following table describes the prefixes of location code labels.

Note: These labels apply to system units only.

| Prefix | Description                                     | Example                                                          |
|--------|-------------------------------------------------|------------------------------------------------------------------|
| А      | Air-moving device                               | Fan, blower                                                      |
| С      | Card connector                                  | IOP, IOA, DIMM, processor card                                   |
| D      | Device                                          | Diskette, control panel                                          |
| Е      | Electrical                                      | Battery, power supply, ac charger                                |
| L      | Logical path SAS target                         | Integrated drive electronics (IDE) address, Fibre<br>Channel LUN |
| N      | Horizontal placement for an empty rack location |                                                                  |
| Р      | Planar                                          | System backplane                                                 |
| Т      | Port                                            |                                                                  |
| U      | Unit                                            |                                                                  |
| V      | Virtual planar                                  |                                                                  |
| W      | Worldwide unique ID                             |                                                                  |
| Х      | EIA value for an empty rack location            |                                                                  |
| Y      | Firmware FRU                                    |                                                                  |

Table 17. Prefixes of location code labels for system units

# Worldwide unique identifier

The location code label for the worldwide unique identifier consists of the prefix W followed by a maximum of 16 uppercase hexadecimal digits with no leading zeros. A location code might not consist of a worldwide unique identifier. When present, the worldwide unique identifier location label follows the location label of the resource that interfaces with the resource that has the worldwide unique identifier, usually a port.

# 8248-L4T, 8408-E8D, or 9109-RMD locations

The following table contains location codes for the parts that make up the server.

The following diagrams show field replaceable unit (FRU) layouts in the system. Use these diagrams with the following tables.

# Front

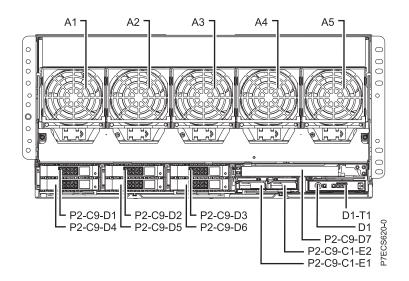

#### Rear

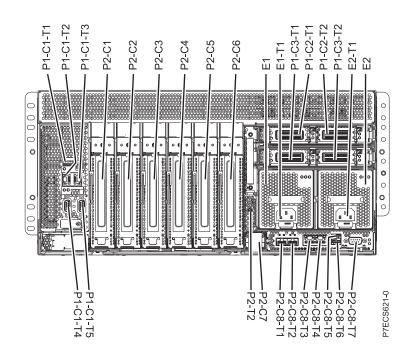

Тор

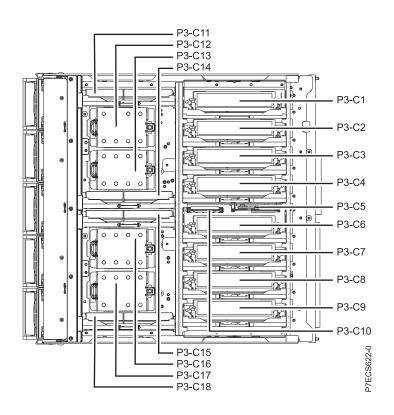

# Memory card locations

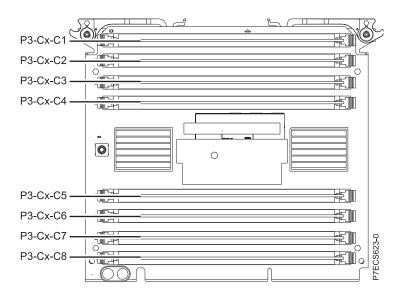

Table 18. FRU location table

|                                                                       |                        | Fault and    | Failing item<br>removal and<br>replacement |
|-----------------------------------------------------------------------|------------------------|--------------|--------------------------------------------|
| Failing item name                                                     | Physical location code | identify LED | procedures                                 |
| System unit                                                           | Un                     | Yes          |                                            |
| Fans                                                                  |                        |              |                                            |
| Fan 1                                                                 | Un-A1                  | Yes          | See Fans.                                  |
| Fan 2                                                                 | Un-A2                  | Yes          |                                            |
| Fan 3                                                                 | Un-A3                  | Yes          |                                            |
| Fan 4                                                                 | Un-A4                  | Yes          |                                            |
| Fan 5                                                                 | Un-A5                  | Yes          |                                            |
| Power supplies                                                        |                        |              |                                            |
| Power supply 1                                                        | Un-E1                  | Yes          | See Power                                  |
| Power supply 1 - Line cord                                            | Un-E1-T1               |              | supply.                                    |
| Power supply 2                                                        | Un-E2                  | Yes          |                                            |
| Power supply 2 - Line cord                                            | Un-E2-T1               |              |                                            |
| Battery pack (left)                                                   | Un-P2-C9-C1-E1         | Yes          |                                            |
| Battery pack (right)                                                  | Un-P2-C9-C1-E2         | Yes          |                                            |
| Backplanes                                                            |                        |              |                                            |
| Midplane                                                              | Un-P1                  | Yes          | See Midplane.                              |
| I/O backplane                                                         | Un-P2                  | Yes          | See I/O<br>backplane.                      |
| System processor assembly                                             | Un-P3                  | Yes          |                                            |
| Small form factor SAS disk drive backplane with embedded SAS adapters | U <i>n</i> -P2-C9      | Yes          | See Disk drive<br>backplane.               |
| Ports                                                                 |                        |              |                                            |
| Integrated 10 Gb port                                                 | Un-P2-C8-T1            |              |                                            |
|                                                                       |                        |              |                                            |

| Failing item name                                                     | Physical location code | Fault and<br>identify LED | Failing item<br>removal and<br>replacement<br>procedures |
|-----------------------------------------------------------------------|------------------------|---------------------------|----------------------------------------------------------|
| Integrated 10 Gb port                                                 | Un-P2-C8-T2            |                           | I                                                        |
| Integrated 10 Gb or 1 Gb Ethernet port                                | Un-P2-C8-T3            |                           |                                                          |
| Integrated 10 Gb or 1 Gb Ethernet port                                | Un-P2-C8-T4            |                           |                                                          |
| USB top port (integrated multifunction card)                          | Un-P2-C8-T5            |                           |                                                          |
| USB bottom port (integrated multifunction card)                       | Un-P2-C8-T6            |                           |                                                          |
| Integrated serial port (integrated multifunction card)                | Un-P2-C8-T7            |                           |                                                          |
| Serial-attached SCSI (SAS) controller A                               | Un-P2-C9-R1            |                           |                                                          |
| SAS controller B                                                      | Un-P2-C9-R2            |                           |                                                          |
| External SAS cable connector                                          | Un-P2-T2               | Yes                       |                                                          |
| Integrated Serial Advanced Technology<br>Attachment (SATA) controller | Un-P2-R1               |                           |                                                          |
| Integrated serial controller                                          | Un-P2-T5               | Yes                       |                                                          |
| GX++ 0 connector (1) (left)                                           | Un-P1-C2-T1            | Yes                       |                                                          |
| GX++ 1 connector (1) (right)                                          | Un-P1-C2-T2            | Yes                       |                                                          |
| GX++ 0 connector (2) (left)                                           | Un-P1-C3-T1            | Yes                       |                                                          |
| GX++ 1 connector (2) (right)                                          | Un-P1-C3-T2            | Yes                       |                                                          |
| RJ-45 management port 1                                               | Un-P1-C2-T1            | Yes                       |                                                          |
| RJ-45 management port 2                                               | Un-P1-C2-T2            | Yes                       |                                                          |
| Processor and processor regulator                                     |                        |                           |                                                          |
| Processor voltage regulator for processor<br>1                        | Un-P3-C11              | Yes                       | See Voltage<br>regulator                                 |
| Processor voltage regulator for processor<br>2                        | Un-P3-C18              | Yes                       | modules.                                                 |
| Processor voltage regulator for processor<br>3                        | Un-P3-C14              | Yes                       |                                                          |
| Processor voltage regulator for processor<br>4                        | Un-P3-C15              | Yes                       |                                                          |
| Memory voltage regulator                                              | Un-P3-C10              | Yes                       |                                                          |
| Thermal power management device<br>(TPMD) card                        | Un-P3-C5               | Yes                       | See TPMD card.                                           |
| Processor 1                                                           | Un-P3-C12              | Yes                       |                                                          |
| Processor 2                                                           | Un-P3-C17              | Yes                       |                                                          |
| Processor 3                                                           | Un-P3-C13              | Yes                       |                                                          |
| Processor 4                                                           | Un-P3-C16              | Yes                       |                                                          |
| Fan connector (leftmost)                                              | Un-P3-T1               |                           |                                                          |
| Fan connector (second from left)                                      | Un-P3-T2               |                           |                                                          |
| Fan connector (third from left)                                       | U <i>n</i> -P3-T3      |                           |                                                          |

#### Table 18. FRU location table (continued)

| Failing item name                                         | Physical location code | Fault and<br>identify LED | Failing item<br>removal and<br>replacement<br>procedures |
|-----------------------------------------------------------|------------------------|---------------------------|----------------------------------------------------------|
| Fan connector (second from right)                         | Un-P3-T4               |                           |                                                          |
| Fan connector (rightmost)                                 | Un-P3-T5               |                           |                                                          |
| Vital product data (VPD) card                             | Un-P2-C7               |                           | See VPD card.                                            |
| Service processor                                         |                        |                           |                                                          |
| Service processor USB port                                | Un-P1-C1-T1            |                           |                                                          |
| Time-of-day (TOD)                                         | Un-P1-C1               |                           |                                                          |
| Time-of-day battery                                       | Un-P1-C1-E1            |                           | See Time-of-day<br>battery.                              |
| HMC 1 connector                                           | Un-P1-C1-T2            | Identify only             |                                                          |
| HMC 2 connector                                           | Un-P1-C1-T3            | Identify only             |                                                          |
| SPCN 0 connector                                          | Un-P1-C1-T4            |                           |                                                          |
| SPCN 1 connector                                          | Un-P1-C1-T5            |                           |                                                          |
| Ambient temperature sensor                                | Un-D1                  |                           |                                                          |
| Adapters                                                  |                        | I                         |                                                          |
| PCIe adapter in slot 1                                    | Un-P2-C1               | Yes                       | See PCI adapters.                                        |
| PCIe adapter in slot 2                                    | Un-P2-C2               | Yes                       |                                                          |
| PCIe adapter in slot 3                                    | Un-P2-C3               | Yes                       |                                                          |
| PCIe adapter in slot 4                                    | Un-P2-C4               | Yes                       |                                                          |
| PCIe adapter in slot 5                                    | Un-P2-C5               | Yes                       |                                                          |
| PCIe adapter in slot 6                                    | Un-P2-C6               | Yes                       |                                                          |
| 1 Gb or 10 Gb integrated multifunction card               | Un-P2-C8               | Yes                       | See Integrated<br>multifunction<br>cards.                |
| Service processor card                                    | Un-P1-C1               | Yes                       | See Service processor card.                              |
| Expansion card - GX++ (Slot 1)                            | Un-P1-C2               | Yes                       | See GX adapters.                                         |
| Expansion card - GX++ (Slot 2)                            | Un-P1-C3               | Yes                       |                                                          |
| Disk drive controller                                     | Un-P2-C9               | Yes                       |                                                          |
| 175 MB cache RAID and dual storage<br>IOA enablement card | Un-P2-C9-C1            | Yes                       |                                                          |
| Memory modules                                            |                        |                           |                                                          |

Table 18. FRU location table (continued)

|                        |                        |                        | Failing item removal and  |
|------------------------|------------------------|------------------------|---------------------------|
| Failing item name      | Physical location code | Fault and identify LED | replacement<br>procedures |
| Memory card 1          | Un-P3-C1               | Yes                    | See Memory.               |
| Memory card 1 - DIMM 1 | Un-P3-C1-C1            | Yes                    |                           |
| Memory card 1 - DIMM 2 | Un-P3-C1-C2            | Yes                    |                           |
| Memory card 1 - DIMM 3 | Un-P3-C1-C3            | Yes                    |                           |
| Memory card 1 - DIMM 4 | Un-P3-C1-C4            | Yes                    |                           |
| Memory card 1 - DIMM 5 | Un-P3-C1-C5            | Yes                    |                           |
| Memory card 1 - DIMM 6 | Un-P3-C1-C6            | Yes                    |                           |
| Memory card 1 - DIMM 7 | Un-P3-C1-C7            | Yes                    |                           |
| Memory card 1 - DIMM 8 | Un-P3-C1-C8            | Yes                    |                           |
| Memory card 2          | U <i>n</i> -P3-C2      | Yes                    | See Memory.               |
| Memory card 2 - DIMM 1 | Un-P3-C2-C1            | Yes                    |                           |
| Memory card 2 - DIMM 2 | Un-P3-C2-C2            | Yes                    |                           |
| Memory card 2 - DIMM 3 | Un-P3-C2-C3            | Yes                    |                           |
| Memory card 2 - DIMM 4 | Un-P3-C2-C4            | Yes                    |                           |
| Memory card 2 - DIMM 5 | Un-P3-C2-C5            | Yes                    |                           |
| Memory card 2 - DIMM 6 | Un-P3-C2-C6            | Yes                    |                           |
| Memory card 2 - DIMM 7 | Un-P3-C2-C7            | Yes                    |                           |
| Memory card 2 - DIMM 8 | Un-P3-C2-C8            | Yes                    |                           |
| Memory card 3          | Un-P3-C3               | Yes                    | See Memory.               |
| Memory card 3 - DIMM 1 | Un-P3-C3-C1            | Yes                    |                           |
| Memory card 3 - DIMM 2 | Un-P3-C3-C2            | Yes                    |                           |
| Memory card 3 - DIMM 3 | Un-P3-C3-C3            | Yes                    |                           |
| Memory card 3 - DIMM 4 | Un-P3-C3-C4            | Yes                    |                           |
| Memory card 3 - DIMM 5 | U <i>n</i> -P3-C3-C5   | Yes                    |                           |
| Memory card 3 - DIMM 6 | Un-P3-C3-C6            | Yes                    |                           |
| Memory card 3 - DIMM 7 | Un-P3-C3-C7            | Yes                    |                           |
| Memory card 3 - DIMM 8 | Un-P3-C3-C8            | Yes                    |                           |
| Memory card 4          | Un-P3-C4               | Yes                    | See Memory.               |
| Memory card 4 - DIMM 1 | Un-P3-C4-C1            | Yes                    |                           |
| Memory card 4 - DIMM 2 | Un-P3-C4-C2            | Yes                    |                           |
| Memory card 4 - DIMM 3 | Un-P3-C4-C3            | Yes                    |                           |
| Memory card 4 - DIMM 4 | Un-P3-C4-C4            | Yes                    |                           |
| Memory card 4 - DIMM 5 | Un-P3-C4-C5            | Yes                    |                           |
| Memory card 4 - DIMM 6 | Un-P3-C4-C6            | Yes                    |                           |
| Memory card 4 - DIMM 7 | Un-P3-C4-C7            | Yes                    |                           |
| Memory card 4 - DIMM 8 | Un-P3-C4-C8            | Yes                    |                           |

Table 18. FRU location table (continued)

|                           |                        | Fault and    | Failing item<br>removal and<br>replacement |
|---------------------------|------------------------|--------------|--------------------------------------------|
| Failing item name         | Physical location code | identify LED | procedures                                 |
| Memory card 5             | U <i>n</i> -P3-C6      | Yes          | See Memory.                                |
| Memory card 5 - DIMM 1    | Un-P3-C6-C1            | Yes          |                                            |
| Memory card 5 - DIMM 2    | Un-P3-C6-C2            | Yes          |                                            |
| Memory card 5 - DIMM 3    | Un-P3-C6-C3            | Yes          |                                            |
| Memory card 5 - DIMM 4    | Un-P3-C6-C4            | Yes          |                                            |
| Memory card 5 - DIMM 5    | Un-P3-C6-C5            | Yes          |                                            |
| Memory card 5 - DIMM 6    | Un-P3-C6-C6            | Yes          |                                            |
| Memory card 5 - DIMM 7    | Un-P3-C6-C7            | Yes          |                                            |
| Memory card 5 - DIMM 8    | Un-P3-C6-C8            | Yes          |                                            |
| Memory card 6             | U <i>n</i> -P3-C7      | Yes          | See Memory.                                |
| Memory card 6 - DIMM 1    | Un-P3-C7-C1            | Yes          |                                            |
| Memory card 6 - DIMM 2    | Un-P3-C7-C2            | Yes          |                                            |
| Memory card 6 - DIMM 3    | Un-P3-C7-C3            | Yes          |                                            |
| Memory card 6 - DIMM 4    | Un-P3-C7-C4            | Yes          |                                            |
| Memory card 6 - DIMM 5    | Un-P3-C7-C5            | Yes          |                                            |
| Memory card 6 - DIMM 6    | Un-P3-C7-C6            | Yes          |                                            |
| Memory card 6 - DIMM 7    | Un-P3-C7-C7            | Yes          |                                            |
| Memory card 6 - DIMM 8    | Un-P3-C7-C8            | Yes          |                                            |
| Memory card 7             | Un-P3-C8               | Yes          | See Memory.                                |
| Memory card 7 - DIMM 1    | Un-P3-C8-C1            | Yes          |                                            |
| Memory card 7 - DIMM 2    | Un-P3-C8-C2            | Yes          |                                            |
| Memory card 7 - DIMM 3    | Un-P3-C8-C3            | Yes          |                                            |
| Memory card 7 - DIMM 4    | Un-P3-C8-C4            | Yes          |                                            |
| Memory card 7 - DIMM 5    | Un-P3-C8-C5            | Yes          |                                            |
| Memory card 7 - DIMM 6    | Un-P3-C8-C6            | Yes          |                                            |
| Memory card 7 - DIMM 7    | Un-P3-C8-C7            | Yes          |                                            |
| Memory card 7 - DIMM 8    | Un-P3-C8-C8            | Yes          |                                            |
| Memory card 8             | Un-P3-C9               | Yes          | See Memory.                                |
| Memory card 8 - DIMM 1    | Un-P3-C9-C1            | Yes          |                                            |
| Memory card 8 - DIMM 2    | Un-P3-C9-C2            | Yes          |                                            |
| Memory card 8 - DIMM 3    | Un-P3-C9-C3            | Yes          |                                            |
| Memory card 8 - DIMM 4    | Un-P3-C9-C4            | Yes          |                                            |
| Memory card 8 - DIMM 5    | Un-P3-C9-C5            | Yes          |                                            |
| Memory card 8 - DIMM 6    | Un-P3-C9-C6            | Yes          |                                            |
| Memory card 8 - DIMM 7    | Un-P3-C9-C7            | Yes          |                                            |
| Memory card 8 - DIMM 8    | Un-P3-C9-C8            | Yes          |                                            |
| Device physical locations | I.                     | 1            |                                            |

Table 18. FRU location table (continued)

| Failing item name                          | Physical location code | Fault and<br>identify LED | Failing item<br>removal and<br>replacement<br>procedures |
|--------------------------------------------|------------------------|---------------------------|----------------------------------------------------------|
| Disk drive 1                               | Un-P2-C9-D1            | Identify only             | See Disk drives                                          |
| Disk drive 2                               | Un-P2-C9-D2            |                           | or solid-state<br>drives.                                |
| Disk drive 3                               | Un-P2-C9-D3            |                           | unves.                                                   |
| Disk drive 4                               | Un-P2-C9-D4            |                           |                                                          |
| Disk drive 5                               | Un-P2-C9-D5            |                           |                                                          |
| Disk drive 6                               | Un-P2-C9-D6            |                           |                                                          |
| Integrated drive electronics (IDE) drive 1 | Un-P2-C9-D7            |                           |                                                          |
| Control panel                              |                        | ÷                         |                                                          |
| Control panel (bottom media bay)           | Un-D1                  | Yes                       | See Control panel and signal cables.                     |
| Control panel USB port                     | Un-D1-T1               |                           |                                                          |
| Server firmware                            |                        |                           |                                                          |
| Server firmware                            | Un-Y1                  |                           |                                                          |

#### **Related reference:**

"8248-L4T, 8408-E8D, or 9109-RMD system parts" on page 227 Indexed drawings show system part numbers.

# 9117-MMB and 9179-MHB

The information provided in this topic defines specific sections of a location code string. Use this information to understand the meaning of a location code.

# **Using location codes**

For additional information about reading your location code, use the following table to link to a specific topic.

| Location code topics that might be of interest | Description                                                                                                    |
|------------------------------------------------|----------------------------------------------------------------------------------------------------|
| "Location code overview" on page 65            | Contains background information on the use of location codes.                                                                                                    |
| "Physical location codes" on page 65           | Provides a definition for physical location code.                                                                                                    |
| "Logical location codes" on page 65            | Provides a definition for a logical location code.                                                                                                    |
| "Location code format" on page 65              | Provides descriptive information of the $Un$ value in the location code string. For example U5886.001.                                                                                                    |
| "Location code labels" on page 66              | Provides a table that identifies and defines the location<br>code labels. The location code labels begin with an<br>alphabetic character and follow the system serial number.<br>For example, U7879.001.10ABCDE-P3-C31-T2-L23. (The<br>system serial number is the 10ABCDE in the previous<br>example.) The P3, C31, T2, and L23 all contain an<br>alphabetic character that is identified in the Location<br>code labels table. |
| "Worldwide unique identifier" on page 67       | Provides a definition for the worldwide unique identifier.<br>This group of digits follows the resource code labels and<br>always begins with the letter <i>W</i> .                                                                                                    |

## Location code overview

Servers (system unit and expansion units) use physical location codes to provide mapping of replaceable units. Location codes are produced by the server's firmware, which structures them so that they can be used to identify specific parts in a system. The location code format is the same for all servers.

If you are working with a specific location code, the feature immediately follows the first character (U5886). Refer to the Unit type and locations table.

If the location code ends with **-Txx-Lxx**, the server's firmware could not identify the physical location. When a physical location cannot be identified, a logical location code is provided. Where logical location codes occur in enclosures, the locations topic for the enclosure has the known conversions listed. For logical location codes with no conversion, contact your next level of support.

If the location code begins with **UTMPx**, the expansion I/O unit's machine type, model and serial number have not been set yet and this is a temporary unit identifier. To identify the unit, examine the display panels on all of the expansion I/O units connected to the server until you find one with the same characters in the first 5 digits of the top line in the unit's display. Record the unit's real machine type and model from the unit label. Match the unit's machine type and model in the Unit type and locations table, and follow the link to determine the service information.

**Note:** If locations for units are not in the preceding format, either they are not supported or there is a problem in the firmware. Contact your next level of support.

#### **Physical location codes**

Physical location codes provide a mapping of logical functions and components (such as backplanes, removable modules, connectors, ports, cables, and devices) to their specific locations within the physical structure of the server.

### Logical location codes

If the physical location cannot be mapped to a physical location code, the server's firmware generates a logical location code. A logical location code is a sequence of location labels that identifies the path that the system uses to communicate with a given resource.

**Note:** A resource has as many logical location codes as it has logical connections to the system. For example, an external tape device connected to two I/O adapters will have two logical location codes.

An example of a logical location code is: U7879.001.10ABCDE-P3-C31-T2-L23

The first part of the location code (through the T2 label) represents the physical location code for the resource that communicates with the target resource. The remainder of the logical location code (L23) represents exactly which resource is indicated.

### Location code format

The location code is an alphanumeric string of variable length, consisting of a series of location identifiers, separated by a dash. An example of a physical location for a fan is Un-A1.

The first position, represented by Un (where *n* is equal to any string contained between the U and the hyphen) in the preceding example, is displayed in one of the forms in the following table.

**Note:** In location codes, the U is a constant digit; however, the numbered positions following the U are variables and are dependent on your server. Each column defines the numbers that follow the U in the beginning of the location code.

| Machine type and model number in a location code                                                                                                    | Feature codes and sequence numbers in a location code                      |
|----------------------------------------------------------------------------------------------------|----------------------------------------------------------------------------|
| Utttt.mmm.ssssss-A1                                                                                                    | Uffff.ccc.ssssss-A1                                                        |
| The leftmost code is always U.                                                                                                    | The leftmost code is always U.                                             |
| <i>tttt</i> represents the unit type of the enclosure (drawer or node).                                                                                                    | <i>ffff</i> represents the feature code of the enclosure (drawer or node). |
| <i>mmm</i> represents the model of the enclosure.                                                                                                    | ccc represents the sequence number of the enclosure .                      |
| ssssss represents the serial number for the enclosure.                                                                                                    | sssssss represents the serial number of the enclosure.                     |
| <b>Note:</b> The <i>mmm</i> or <i>ccc</i> number might not be displayed on displayed, the location code is displayed in one of the following the following th |                                                                            |

• Utttt.ssssss-A1

• Uffff.ssssss-A1

The location code is hierarchical; that is, each location identifier in the string represents a physical part. The order (from left to right), in which each identifier is shown, allows you to determine which parts contain other parts in the string.

The dash (-) separator character represents a relationship between two components in the unit. In the example of the fan, whose location code is Un-A1, the dash shows that the fan (A1) is contained in the base unit (or Un). Modules, adapters, cables, and devices are all parts that are plugged into another part. Their location codes always show that they are plugged into another part as components of the server. Another example follows:, Un-P1-C9 is a memory DIMM, with memory DIMM (C9) plugged into a backplane (P1), which is inside the unit (Un).

**Note:** For devices, certain error conditions might cause an IBM i device to display the device location in an AIX format.

Table 19. Unit type and locations

| Unit type (Utttt.mmm) | Link to location information   |
|-----------------------|--------------------------------|
| U78C0.001             | 9117-MMB or 9179-MHB Locations |

### Location code labels

The location code label represents a physical part of the server. The following table describes the prefixes of location code labels.

Note: These labels apply to system units only.

| Prefix | Description                                     | Example                                                          |
|--------|-------------------------------------------------|------------------------------------------------------------------|
| А      | Air-moving device                               | Fan, blower                                                      |
| С      | Card connector                                  | IOP, IOA, DIMM, processor card                                   |
| D      | Device                                          | Diskette, control panel                                          |
| Е      | Electrical                                      | Battery, power supply, ac charger                                |
| L      | Logical path SAS target                         | Integrated drive electronics (IDE) address, Fibre<br>Channel LUN |
| N      | Horizontal placement for an empty rack location |                                                                  |

| Prefix | Description                          | Example          |  |
|--------|--------------------------------------|------------------|--|
| Р      | Planar                               | System backplane |  |
| Т      | Port                                 |                  |  |
| U      | Unit                                 |                  |  |
| V      | Virtual planar                       |                  |  |
| W      | Worldwide unique ID                  |                  |  |
| X      | EIA value for an empty rack location |                  |  |
| Y      | Firmware FRU                         |                  |  |

Table 20. Prefixes of location code labels for system units (continued)

## Worldwide unique identifier

The location code label for the worldwide unique identifier consists of the prefix W followed by a maximum of 16 uppercase hexadecimal digits with no leading zeros. A location code might not consist of a worldwide unique identifier. When present, the worldwide unique identifier location label follows the location label of the resource that interfaces with the resource that has the worldwide unique identifier, usually a port.

## 9117-MMB and 9179-MHB locations

The following table contains location codes for the parts that make up the server.

The following diagrams show field replaceable unit (FRU) layouts in the system. Use these diagrams with the following tables.

### Front

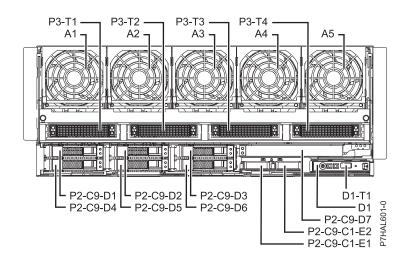

#### Rear

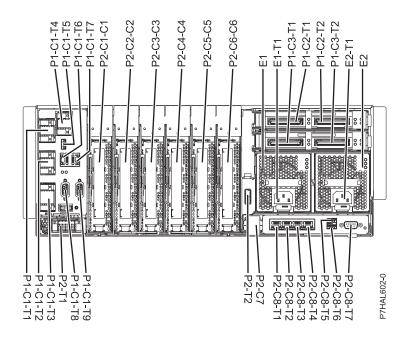

Тор

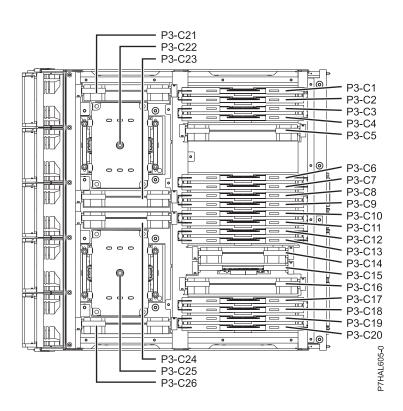

# Midplane

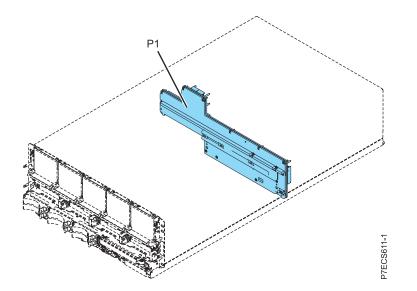

I/O card

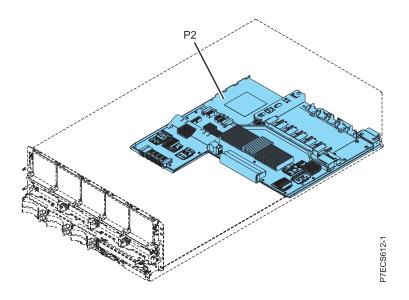

# System processor assembly

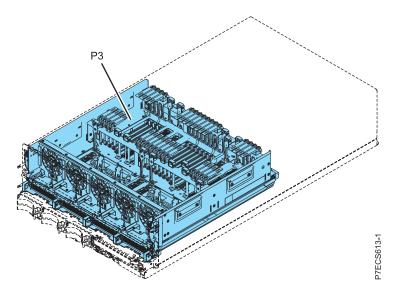

Table 21. FRU location table

|                                                                          |                        |              | Failing item<br>removal and<br>replacement |
|--------------------------------------------------------------------------|------------------------|--------------|--------------------------------------------|
| Failing item name                                                        | Physical location code | Identify LED | procedures                                 |
| System unit                                                              | Un                     |              |                                            |
| Fans                                                                     |                        |              |                                            |
| Fan 1                                                                    | Un-A1                  | Yes          | See Fans.                                  |
| Fan 2                                                                    | Un-A2                  | Yes          |                                            |
| Fan 3                                                                    | Un-A3                  | Yes          |                                            |
| Fan 4                                                                    | Un-A4                  | Yes          |                                            |
| Fan 5                                                                    | Un-A5                  | Yes          |                                            |
| Power supplies                                                           |                        |              |                                            |
| Power supply 1                                                           | Un-E1                  | Yes          | See Power                                  |
| Power supply 1 - Line cord                                               | Un-E1-T1               |              | supply.                                    |
| Power supply 2                                                           | Un-E2                  | Yes          |                                            |
| Power supply 2- Line cord                                                | Un-E2-T1               |              |                                            |
| Battery pack (left)                                                      | Un-P2-C9-C1-E1         |              |                                            |
| Battery pack (right)                                                     | Un-P2-C9-C1-E2         |              |                                            |
| Backplanes                                                               |                        | ·            |                                            |
| Mid-plane                                                                | Un-P1                  | Yes          |                                            |
| I/O card                                                                 | Un-P2                  | Yes          |                                            |
| System processor assembly                                                | Un-P3                  | Yes          |                                            |
| Small form factor SAS disk drive<br>backplane with embedded SAS adapters | Un-P2-C9               | Yes          |                                            |
| Ports                                                                    |                        | ·            |                                            |
| Integrated 10 Gb or 1 Gb ethernet port                                   | Un-P2-C8-T1            | Yes          |                                            |
| Integrated 10 Gb or 1 Gb ethernet port                                   | Un-P2-C8-T2            | Yes          |                                            |

#### Table 21. FRU location table (continued)

|                                                                       |                        |              | Failing item<br>removal and<br>replacement |
|-----------------------------------------------------------------------|------------------------|--------------|--------------------------------------------|
| Failing item name                                                     | Physical location code | Identify LED | procedures                                 |
| Integrated 10 Gb or 1 Gb ethernet port                                | Un-P2-C8-T3            | Yes          |                                            |
| Integrated 10 Gb or 1 Gb ethernet port                                | Un-P2-C8-T4            | Yes          |                                            |
| USB top port (HEA Card)                                               | Un -P2-C8-T5           | Yes          |                                            |
| USB bottom port (HEA Card)                                            | Un -P2-C8-T6           | Yes          |                                            |
| Integrated serial port (HEA Card)                                     | Un-P2-C8-T7            | Yes          |                                            |
| External SAS cable connector                                          | U <i>n</i> -P2-T2      | Yes          |                                            |
| Integrated serial controller                                          | Un-P2-T5               | Yes          |                                            |
| Integrated Serial Advanced Technology<br>Attachment (SATA) controller | Un-P2-T3               | Yes          |                                            |
| Integrated SAS controller (A)                                         | Un-P2-C9-T1            | Yes          |                                            |
| Integrated SAS controller (B)                                         | Un-P2-C9-T2            | Yes          |                                            |
| FSP cable connector                                                   | Un-P2-T1               | Yes          |                                            |
| IB 0 connector (1) (left)                                             | Un-P1-C2-T1            | Yes          |                                            |
| IB 1 connector (1) (right)                                            | Un-P1-C2-T2            | Yes          |                                            |
| IB 0 connector (2) (left)                                             | Un-P1-C3-T1            | Yes          |                                            |
| IB 1 connector (2) (right)                                            | Un-P1-C3-T2            | Yes          |                                            |
| Processor and processor regulator                                     |                        |              |                                            |
| Processor card regulator 1 (40P)                                      | Un-P3-C21              | Yes          |                                            |
| Processor voltage regulator module<br>(VRM)                           | Un-P3-C23              | Yes          |                                            |
| Processor card regulator 3 (20P)                                      | Un-P3-C24              | Yes          |                                            |
| Processor VRM                                                         | Un-P3-C26              | Yes          |                                            |
| Memory VRM                                                            | Un-P3-C5               | Yes          |                                            |
| Processor VRM                                                         | Un-P3-C14              | Yes          |                                            |
| Memory VRM                                                            | Un-P3-C16              | Yes          |                                            |
| TPMD card                                                             | Un-P3-C15              | Yes          |                                            |
| SCM - P7-0                                                            | Un -P3-C22             |              |                                            |
| SCM - P7-1                                                            | Un -P3-C25             |              |                                            |
| Fabric Bus A- P7 - 0 Bus cable connector                              | Un-P3-T1               |              |                                            |
| Fabric Bus B- P7- 0 Bus cable connector                               | U <i>n</i> -P3-T2      |              |                                            |
| Fabric Bus A- P7 -1 Bus cable connector                               | Un-P3-T3               |              |                                            |
| Fabric Bus B- P7- 1 Bus cable connector                               | Un-P3-T4               |              |                                            |
| Fan connector (leftmost)                                              | Un-P3-T5               |              |                                            |
| Fan connector (second from left)                                      | Un-P3-T6               |              |                                            |
| Fan connector (third from left)                                       | Un-P3-T7               |              |                                            |
| Fan connector (second from right)                                     | Un-P3-T8               |              |                                            |
| Fan connector (rightmost)                                             | Un-P3-T9               |              |                                            |
| VPD card                                                              | Un-P2- C7              |              |                                            |

#### Table 21. FRU location table (continued)

| Failing item name                                         | Physical location code | Identify LED | Failing item<br>removal and<br>replacement<br>procedures |
|-----------------------------------------------------------|------------------------|--------------|----------------------------------------------------------|
| Service processor                                         | y                      |              |                                                          |
| FSP cable A connector                                     | Un-P1-C1-T1            | Yes          |                                                          |
| FSP cable Drawer 4 connector                              | Un-P1-C1-T1            | Yes          |                                                          |
| FSP cable Drawer 3 connector                              | Un-P1-C1-T2            | Yes          |                                                          |
| FSP cable Drawer 1, 2 connector                           | Un-P1-C1-T3            | Yes          |                                                          |
| FSP cable Drawer 5 connector                              | Un-P1-C1-T4            | Yes          |                                                          |
| FSP USB port                                              | Un-P1-C1-T5            | Yes          |                                                          |
| Time-of-day (TOD)                                         | Un-P1-C1               |              |                                                          |
| Time-of-day Battery                                       | Un-P1-C1-E1            |              |                                                          |
| HMC 1 connector                                           | Un-P1-C1-T6            | Yes          |                                                          |
| HMC 2 connector                                           | Un-P1-C1-T7            | Yes          |                                                          |
| SPCN 0 connector                                          | Un-P1-C1-T8            |              |                                                          |
| SPCN 1 connector                                          | Un-P1-C1-T9            |              |                                                          |
| Ambient temperature sensor                                | Un-D1                  |              |                                                          |
| Adapters                                                  |                        |              |                                                          |
| PCI-E adapter in slot 1                                   | Un-P2-C1               | Yes          |                                                          |
| PCI-E adapter in slot 2                                   | Un-P2-C2               | Yes          |                                                          |
| PCI-E adapter in slot 3                                   | Un-P2-C3               | Yes          |                                                          |
| PCI-E adapter in slot 4                                   | Un-P2-C4               | Yes          |                                                          |
| PCI-E adapter in slot 5                                   | Un-P2-C5               | Yes          |                                                          |
| PCI-E adapter in slot 6                                   | Un-P2-C6               | Yes          |                                                          |
| 1 Gb or10 Gb HEA daughter card                            | Un-P2-C8               |              |                                                          |
| FSP card                                                  | Un-P1-C1               | Yes          |                                                          |
| Expansion card - GX++ (Slot 1)                            | Un-P1-C2               | Yes          |                                                          |
| Expansion card - GX++ (Slot 2)                            | Un-P1-C3               | Yes          |                                                          |
| Disk drive controller                                     | Un-P2-C9               | Yes          |                                                          |
| 175 MB cache RAID and dual storage<br>IOA enablement card | Un-P2-C9-C1            | Yes          |                                                          |
| Memory modules                                            |                        |              |                                                          |
| Memory module 1                                           | Un-P3-C1               | Yes          |                                                          |
| Memory module 2                                           | Un-P3-C2               | Yes          |                                                          |
| Memory module 3                                           | Un-P3-C3               | Yes          |                                                          |
| Memory module 4                                           | Un-P3-C4               | Yes          |                                                          |
| Memory module 5                                           | Un-P3-C6               | Yes          |                                                          |
| Memory module 6                                           | Un-P3-C7               | Yes          |                                                          |
| Memory module 7                                           | Un-P3-C8               | Yes          |                                                          |
| Memory module 8                                           | Un-P3-C9               | Yes          |                                                          |
| Memory module 9                                           | Un-P3-C10              | Yes          |                                                          |

Table 21. FRU location table (continued)

|                                            |                        |              | Failing item<br>removal and<br>replacement |
|--------------------------------------------|------------------------|--------------|--------------------------------------------|
| Failing item name                          | Physical location code | Identify LED | procedures                                 |
| Memory module 10                           | Un-P3-C11              | Yes          |                                            |
| Memory module 11                           | Un-P3-C12              | Yes          |                                            |
| Memory module 12                           | Un-P3-C13              | Yes          |                                            |
| Memory module 13                           | Un-P3-C17              | Yes          |                                            |
| Memory module 14                           | Un-P3-C18              | Yes          |                                            |
| Memory module 15                           | Un-P3-C19              | Yes          |                                            |
| Memory module 16                           | Un-P3-C20              | Yes          |                                            |
| Device physical locations                  |                        | ·            |                                            |
| Disk drive 1                               | Un-P2-C9-D1            | Yes          |                                            |
| Disk drive 2                               | Un-P2-C9-D2            | Yes          |                                            |
| Disk drive 3                               | Un-P2-C9-D3            | Yes          |                                            |
| Disk drive 4                               | Un-P2-C9-D4            | Yes          |                                            |
| Disk drive 5                               | Un-P2-C9-D5            | Yes          |                                            |
| Disk drive 6                               | Un-P2-C9-D6            | Yes          |                                            |
| Integrated drive electronics (IDE) drive 1 | Un-P2-C9-D7            | Yes          |                                            |
| Control panel                              | 1                      |              |                                            |
| Control panel (bottom media bay)           | Un -D1                 |              | See Control panel and signal cables.       |
| Control panel USB port                     | Un -D1-T1              |              |                                            |
| Server firmware                            | r                      | 1            |                                            |
| Server firmware                            | Un-Y1                  |              |                                            |

#### Related reference:

"9117-MMB and 9179-MHB system parts" on page 237 Indexed drawings show system part numbers.

# 8412-EAD, 9117-MMC, 9117-MMD, 9179-MHC, or 9179-MHD

The information provided in this topic defines specific sections of a location code string. Use this information to understand the meaning of a location code.

# **Using location codes**

For additional information about reading your location code, use the following table to link to a specific topic.

| Location code topics that might be of interest | Description                                                                                                   |
|------------------------------------------------|----------------------------------------------------------------------------------------------------|
| "Location code overview" on page 74            | Contains background information on the use of location codes.                                                 |
| "Physical location codes" on page 74           | Provides a definition for physical location code.                                                             |
| "Logical location codes" on page 74            | Provides a definition for a logical location code.                                                            |
| "Location code format" on page 75              | Provides descriptive information of the U <i>n</i> value in the location code string. For example, U5886.001. |

| Location code topics that might be of interest | Description                                                                                                    |
|------------------------------------------------|----------------------------------------------------------------------------------------------------|
| "Location code labels" on page 75              | Provides a table that identifies and defines the location code labels. The location code labels begin with an alphabetic character and follow the system serial number. For example, U7879.001.10ABCDE-P3-C31-T2-L23. (The system serial number is the 10ABCDE in the previous example.) P3, C31, T2, and L23 all contain an alphabetic character that is identified in the Location code labels table. |
| "Worldwide unique identifier" on page 76       | Provides a definition for the worldwide unique identifier.<br>This group of digits follows the resource code labels and<br>always begins with the letter <i>W</i> .                                                                                                    |

## Location code overview

Servers (system units and expansion units) use physical location codes to provide mapping of replaceable units. Location codes are produced by the server's firmware, which structures them so that they can be used to identify specific parts in a system. The location code format is the same for all servers.

If you are working with a specific location code, the feature immediately follows the first character (U5886). Refer to the Unit type and locations table.

If the location code ends with **-Txx-Lxx**, the server's firmware could not identify the physical location. When a physical location cannot be identified, a logical location code is provided. Where logical location codes occur in enclosures, the locations topic for the enclosure has the known conversions listed. For logical location codes with no conversion, contact your next level of support.

If the location code begins with **UTMPx**, the expansion I/O unit's machine type, model and serial number have not been set yet and this is a temporary unit identifier. To identify the unit, examine the display panels on all of the expansion I/O units connected to the server until you find one with the same characters in the first 5 digits of the top line in the unit's display. Record the unit's real machine type and model from the unit label. Match the unit's machine type and model in the Unit type and locations table, and follow the link to determine the service information.

**Note:** If locations for units are not in the preceding format, either they are not supported or there is a problem in the firmware. Contact your next level of support.

### **Physical location codes**

Physical location codes provide a mapping of logical functions and components (such as backplanes, removable modules, connectors, ports, cables, and devices) to their specific locations within the physical structure of the server.

### Logical location codes

If the physical location cannot be mapped to a physical location code, the server's firmware generates a logical location code. A logical location code is a sequence of location labels that identifies the path that the system uses to communicate with a given resource.

**Note:** A resource has as many logical location codes as it has logical connections to the system. For example, an external tape device connected to two I/O adapters will have two logical location codes.

An example of a logical location code is: U7879.001.10ABCDE-P3-C31-T2-L23

The first part of the location code (through the T2 label) represents the physical location code for the resource that communicates with the target resource. The remainder of the logical location code (L23) represents exactly which resource is indicated.

## Location code format

The location code is an alphanumeric string of variable length, consisting of a series of location identifiers, separated by a dash. An example of a physical location for a fan is Un-A1.

The first position, represented by Un (where *n* is equal to any string contained between the U and the hyphen) in the preceding example, is displayed in one of the forms in the following table.

**Note:** In location codes, the U is a constant digit; however, the numbered positions following the U are variables and are dependent on your server. Each column defines the numbers that follow the U in the beginning of the location code.

| Machine type and model number in a location code                        | Feature codes and sequence numbers in a location code                      |
|-------------------------------------------------------------------------|----------------------------------------------------------------------------|
| Utttt.mmm.ssssss-A1                                                     | Uffff.ccc.ssssss-A1                                                        |
| The leftmost code is always U.                                          | The leftmost code is always U.                                             |
| <i>tttt</i> represents the unit type of the enclosure (drawer or node). | <i>ffff</i> represents the feature code of the enclosure (drawer or node). |
| <i>mmm</i> represents the model of the enclosure.                       | ccc represents the sequence number of the enclosure.                       |
| ssssss represents the serial number for the enclosure.                  | ssssss represents the serial number of the enclosure.                      |

**Note:** The *mmm* or *ccc* number might not be displayed on all location codes for all servers. If the *mmm* value is not displayed, the location code is displayed in one of the following forms:

• Utttt.ssssss-A1

• Uffff.ssssss-A1

The location code is hierarchical; that is, each location identifier in the string represents a physical part. The order (from left to right), in which each identifier is shown, allows you to determine which parts contain other parts in the string.

The dash (-) separator character represents a relationship between two components in the unit. In the example of the fan, whose location code is Un-A1, the dash shows that the fan (A1) is contained in the base unit (or Un). Modules, adapters, cables, and devices are all parts that are plugged into another part. Their location codes always show that they are plugged into another part as components of the server. Another example follows: Un-P1-C9 is memory DIMM (C9), which is plugged into a backplane (P1), which is inside the unit (Un).

**Note:** For devices, certain error conditions might cause an IBM i device to display the device location in an AIX format.

| Unit type (Utttt.mmm)                 | Link to location information                                  |
|---------------------------------------|---------------------------------------------------------------|
| U78C0.001, U497B.001, or<br>U2C4E.001 | 8412-EAD, 9117-MMC, 9117-MMD, 9179-MHC, or 9179-MHD Locations |

### Location code labels

The location code label represents a physical part of the server. The following table describes the prefixes of location code labels.

Note: These labels apply to system units only.

| Prefix | Description                                     | Example                                                          |
|--------|-------------------------------------------------|------------------------------------------------------------------|
| А      | Air-moving device                               | Fan, blower                                                      |
| С      | Card connector                                  | IOP, IOA, DIMM, processor card                                   |
| D      | Device                                          | Diskette, control panel                                          |
| Е      | Electrical                                      | Battery, power supply, ac charger                                |
| L      | Logical path SAS target                         | Integrated drive electronics (IDE) address, Fibre<br>Channel LUN |
| N      | Horizontal placement for an empty rack location |                                                                  |
| Р      | Planar                                          | System backplane                                                 |
| Т      | Port                                            |                                                                  |
| U      | Unit                                            |                                                                  |
| V      | Virtual planar                                  |                                                                  |
| W      | Worldwide unique ID                             |                                                                  |
| Х      | EIA value for an empty rack location            |                                                                  |
| Y      | Firmware FRU                                    |                                                                  |

Table 23. Prefixes of location code labels for system units

# Worldwide unique identifier

The location code label for the worldwide unique identifier consists of the prefix W followed by a maximum of 16 uppercase hexadecimal digits with no leading zeros. A location code might not consist of a worldwide unique identifier. When present, the worldwide unique identifier location label follows the location label of the resource that interfaces with the resource that has the worldwide unique identifier, usually a port.

# 8412-EAD, 9117-MMC, 9117-MMD, 9179-MHC, or 9179-MHD locations

The following table contains location codes for the parts that make up the server.

The following diagrams show field replaceable unit (FRU) layouts in the system. Use these diagrams with the following tables.

### Front

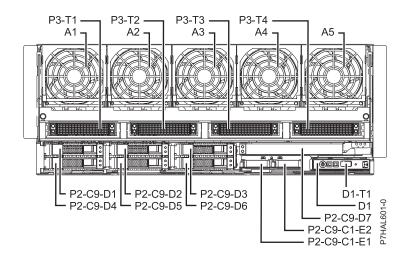

#### Rear

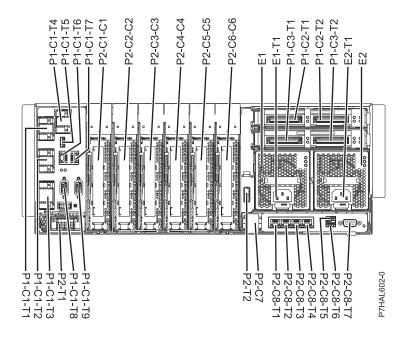

Top (9117-MMC or 9179-MHC with two-processor system unit)

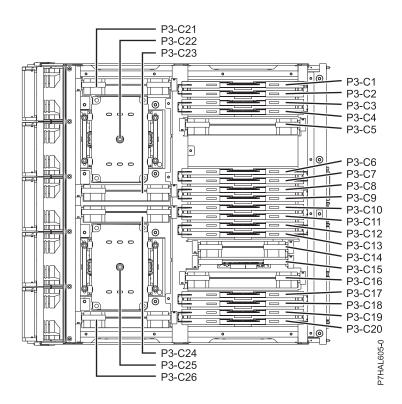

#### Top (8412-EAD, 9117-MMD, 9179-MHC with four-processor system unit, or 9179-MHD)

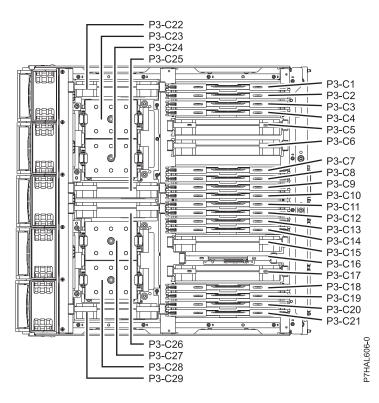

Table 24. FRU location table

|                            |                        |              | Failing item<br>removal and<br>replacement |
|----------------------------|------------------------|--------------|--------------------------------------------|
| Failing item name          | Physical location code | Identify LED | procedures                                 |
| System unit                | Un                     |              |                                            |
| Fans                       |                        |              |                                            |
| Fan 1                      | Un-A1                  | Yes          | See Fans.                                  |
| Fan 2                      | Un-A2                  | Yes          |                                            |
| Fan 3                      | Un-A3                  | Yes          |                                            |
| Fan 4                      | Un-A4                  | Yes          |                                            |
| Fan 5                      | Un-A5                  | Yes          |                                            |
| Power supplies             |                        |              |                                            |
| Power supply 1             | Un-E1                  | Yes          | See Power                                  |
| Power supply 1 - Line cord | U <i>n</i> -E1-T1      |              | supply.                                    |
| Power supply 2             | Un-E2                  | Yes          |                                            |
| Power supply 2- Line cord  | U <i>n</i> -E2-T1      |              |                                            |
| Battery pack (left)        | Un-P2-C9-C1-E1         |              |                                            |
| Battery pack (right)       | Un-P2-C9-C1-E2         |              |                                            |
| Backplanes                 |                        | ·            |                                            |
| Midplane                   | Un-P1                  | Yes          |                                            |
| I/O card                   | Un-P2                  | Yes          |                                            |
| System processor assembly  | Un-P3                  | Yes          |                                            |

#### Table 24. FRU location table (continued)

|                                                                       |                            |                        | Failing item<br>removal and<br>replacement |
|-----------------------------------------------------------------------|----------------------------|------------------------|--------------------------------------------|
| Failing item name                                                     | Physical location code     | Identify LED           | procedures                                 |
| Small form factor SAS disk drive backplane with embedded SAS adapters | Un-P2-C9                   | Yes                    |                                            |
| Ports                                                                 |                            |                        |                                            |
| Integrated 10 Gb or 1 Gb Ethernet port                                | Un-P2-C8-T1                | Yes                    |                                            |
| Integrated 10 Gb or 1 Gb Ethernet port                                | Un-P2-C8-T2                | Yes                    |                                            |
| Integrated 10 Gb or 1 Gb Ethernet port                                | Un-P2-C8-T3                | Yes                    |                                            |
| Integrated 10 Gb or 1 Gb Ethernet port                                | Un-P2-C8-T4                | Yes                    |                                            |
| USB top port (integrated multifunction card)                          | Un-P2-C8-T5                | Yes                    |                                            |
| USB bottom port (integrated multifunction card)                       | Un-P2-C8-T6                | Yes                    |                                            |
| Integrated serial port (integrated multifunction card)                | Un-P2-C8-T7                | Yes                    |                                            |
| External SAS cable connector                                          | U <i>n</i> -P2-T2          | Yes                    |                                            |
| Integrated serial controller                                          | U <i>n</i> -P2-T5          | Yes                    |                                            |
| Integrated SAS controller (A)                                         | Un-P2-C9-T1                | Yes                    |                                            |
| Integrated SAS controller (B)                                         | Un-P2-C9-T2                | Yes                    |                                            |
| FSP cable connector                                                   | U <i>n</i> -P2-T1          | Yes                    |                                            |
| GX++ 0 connector (1) (left)                                           | Un-P1-C2-T1                | Yes                    |                                            |
| GX++ 1 connector (1) (right)                                          | Un-P1-C2-T2                | Yes                    |                                            |
| GX++ 0 connector (2) (left)                                           | Un-P1-C3-T1                | Yes                    |                                            |
| GX++ 1 connector (2) (right)                                          | Un-P1-C3-T2                | Yes                    |                                            |
| Processor and processor regulator (9117-                              | MMC or 9179-MHC with two-j | processor system unit) |                                            |
| Voltage Regulator Module 1 (40P VRM)                                  | Un-P3-C21                  | Yes                    |                                            |
| Processor Voltage Regulator Module 2<br>(Proc VRM)                    | Un-P3-C23                  | Yes                    |                                            |
| Voltage Regulator Module 3 (20P VRM)                                  | Un-P3-C24                  | Yes                    |                                            |
| Processor Voltage Regulator Module 4<br>(Proc VRM)                    | Un-P3-C26                  | Yes                    |                                            |
| Memory Voltage Regulator Module 5<br>(Mem2 VRM)                       | U <i>n</i> -P3-C5          | Yes                    |                                            |
| Processor Voltage Regulator Module 6<br>(Proc VRM)                    | Un-P3-C14                  | Yes                    |                                            |
| Memory Voltage Regulator Module 7<br>(Mem2 VRM)                       | Un-P3-C16                  | Yes                    |                                            |
| TPMD card                                                             | Un-P3-C15                  | Yes                    |                                            |
| SCM - P7-0                                                            | Un-P3-C22                  |                        |                                            |
| SCM - P7-1                                                            | Un-P3-C25                  |                        |                                            |

#### Table 24. FRU location table (continued)

|                                                     |                        |              | Failing item<br>removal and<br>replacement |
|-----------------------------------------------------|------------------------|--------------|--------------------------------------------|
| Failing item name                                   | Physical location code | Identify LED | procedures                                 |
| Processor Voltage Regulator Module 1<br>(Proc2 VRM) | U <i>n</i> -P3-C22     | Yes          |                                            |
| Processor Voltage Regulator Module 2<br>(Proc2 VRM) | Un-P3-C25              | Yes          |                                            |
| Processor Voltage Regulator Module 3<br>(Proc2 VRM) | Un-P3-C26              | Yes          |                                            |
| Processor Voltage Regulator Module 4<br>(Proc2 VRM) | Un-P3-C29              | Yes          |                                            |
| Memory Voltage Regulator Module 5<br>(Mem2 VRM)     | U <i>n</i> -P3-C5      | Yes          |                                            |
| Voltage Regulator Module 6 (30P VRM)                | Un-P3-C6               | Yes          |                                            |
| Voltage Regulator Module 7 (30P VRM)                | Un-P3-C15              | Yes          |                                            |
| Memory Voltage Regulator Module 8<br>(Mem2 VRM)     | Un-P3-C17              | Yes          |                                            |
| TPMD card                                           | Un-P3-C16              | Yes          |                                            |
| SCM - P7-0                                          | Un-P3-C23              |              |                                            |
| SCM - P7-2                                          | Un-P3-C24              |              |                                            |
| SCM - P7-3                                          | Un-P3-C27              |              |                                            |
| SCM - P7-1                                          | Un-P3-C28              |              |                                            |
|                                                     | •                      | ·            |                                            |
| Fabric Bus A- P7 - 0 Bus cable connector            | Un-P3-T1               |              |                                            |
| Fabric Bus B- P7- 0 Bus cable connector             | Un-P3-T2               |              |                                            |
| Fabric Bus A- P7 -1 Bus cable connector             | Un-P3-T3               |              |                                            |
| Fabric Bus B- P7- 1 Bus cable connector             | Un-P3-T4               |              |                                            |
| Fan connector (leftmost)                            | Un-P3-T5               |              |                                            |
| Fan connector (second from left)                    | Un-P3-T6               |              |                                            |
| Fan connector (third from left)                     | Un-P3-T7               |              |                                            |
| Fan connector (second from right)                   | Un-P3-T8               |              |                                            |
| Fan connector (rightmost)                           | Un-P3-T9               |              |                                            |
| VPD card                                            | Un-P2- C7              |              |                                            |
| Service processor                                   |                        |              |                                            |
| FSP cable A connector                               | Un-P1-C1-T1            | Yes          |                                            |
| FSP cable drawer 4 connector                        | Un-P1-C1-T1            | Yes          |                                            |
| FSP cable drawer 3 connector                        | Un-P1-C1-T2            | Yes          |                                            |
| FSP cable drawer 1, 2 connector                     | Un-P1-C1-T3            | Yes          |                                            |
| FSP cable drawer 5 connector                        | Un-P1-C1-T4            | Yes          |                                            |
| FSP USB port                                        | Un-P1-C1-T5            | Yes          |                                            |
| Time-of-day (TOD)                                   | Un-P1-C1               |              |                                            |
| Time-of-day battery                                 | Un-P1-C1-E1            |              |                                            |
| HMC 1 connector                                     | Un-P1-C1-T6            | Yes          |                                            |

#### Table 24. FRU location table (continued)

| Failing item name                                         | Physical location code        | Identify LED        | Failing item<br>removal and<br>replacement<br>procedures |
|-----------------------------------------------------------|-------------------------------|---------------------|----------------------------------------------------------|
| HMC 2 connector                                           | U <i>n</i> -P1-C1-T7          | Yes                 | r                                                        |
| SPCN 0 connector                                          | Un-P1-C1-T8                   |                     |                                                          |
| SPCN 1 connector                                          | Un-P1-C1-T9                   |                     |                                                          |
| Ambient temperature sensor                                | Un-D1                         |                     |                                                          |
| Adapters                                                  |                               |                     |                                                          |
| PCIe adapter in slot 1                                    | Un-P2-C1                      | Yes                 |                                                          |
| PCIe adapter in slot 2                                    | Un-P2-C2                      | Yes                 |                                                          |
| PCIe adapter in slot 3                                    | Un-P2-C3                      | Yes                 |                                                          |
| PCIe adapter in slot 4                                    | Un-P2-C4                      | Yes                 |                                                          |
| PCIe adapter in slot 5                                    | Un-P2-C5                      | Yes                 |                                                          |
| PCIe adapter in slot 6                                    | Un-P2-C6                      | Yes                 |                                                          |
| 1 Gb or 10 Gb integrated multifunction card               | Un-P2-C8                      |                     |                                                          |
| FSP card                                                  | Un-P1-C1                      | Yes                 |                                                          |
| Expansion card - GX++ (Slot 1)                            | Un-P1-C2                      | Yes                 |                                                          |
| Expansion card - GX++ (Slot 2)                            | Un-P1-C3                      | Yes                 |                                                          |
| Disk drive controller                                     | Un-P2-C9                      | Yes                 |                                                          |
| 175 MB cache RAID and dual storage<br>IOA enablement card | Un-P2-C9-C1                   | Yes                 |                                                          |
| Memory modules (9117-MMC or 9179-M                        | IHC with two-processor system | 1 unit)             |                                                          |
| Memory module 1                                           | Un-P3-C1                      | Yes                 |                                                          |
| Memory module 2                                           | Un-P3-C2                      | Yes                 |                                                          |
| Memory module 3                                           | Un-P3-C3                      | Yes                 |                                                          |
| Memory module 4                                           | Un-P3-C4                      | Yes                 |                                                          |
| Memory module 5                                           | Un-P3-C6                      | Yes                 |                                                          |
| Memory module 6                                           | Un-P3-C7                      | Yes                 |                                                          |
| Memory module 7                                           | Un-P3-C8                      | Yes                 |                                                          |
| Memory module 8                                           | Un-P3-C9                      | Yes                 |                                                          |
| Memory module 9                                           | Un-P3-C10                     | Yes                 |                                                          |
| Memory module 10                                          | Un-P3-C11                     | Yes                 |                                                          |
| Memory module 11                                          | Un-P3-C12                     | Yes                 |                                                          |
| Memory module 12                                          | Un-P3-C13                     | Yes                 |                                                          |
| Memory module 13                                          | Un-P3-C17                     | Yes                 |                                                          |
| Memory module 14                                          | Un-P3-C18                     | Yes                 |                                                          |
| Memory module 15                                          | Un-P3-C19                     | Yes                 |                                                          |
| Memory modules (8412-EAD, 9117-MM)<br>9179-MHD)           | D, 9179-MHC with four-process | sor system unit, or |                                                          |
| Memory module 1                                           | Un-P3-C1                      | Yes                 |                                                          |
| Memory module 2                                           | Un-P3-C2                      | Yes                 |                                                          |

Table 24. FRU location table (continued)

| Failing item name                          | Physical location code | Identify LED | Failing item<br>removal and<br>replacement<br>procedures |
|--------------------------------------------|------------------------|--------------|----------------------------------------------------------|
| Memory module 3                            | Un-P3-C3               | Yes          | 1                                                        |
| Memory module 4                            | Un-P3-C4               | Yes          |                                                          |
| Memory module 5                            | Un-P3-C7               | Yes          |                                                          |
| Memory module 6                            | Un-P3-C8               | Yes          |                                                          |
| Memory module 7                            | Un-P3-C9               | Yes          |                                                          |
| Memory module 8                            | Un-P3-C10              | Yes          |                                                          |
| Memory module 9                            | Un-P3-C11              | Yes          |                                                          |
| Memory module 10                           | Un-P3-C12              | Yes          |                                                          |
| Memory module 11                           | Un-P3-C13              | Yes          |                                                          |
| Memory module 12                           | Un-P3-C14              | Yes          |                                                          |
| Memory module 13                           | Un-P3-C18              | Yes          |                                                          |
| Memory module 14                           | Un-P3-C19              | Yes          |                                                          |
| Memory module 15                           | Un-P3-C20              | Yes          |                                                          |
| Memory module 16                           | Un-P3-C21              | Yes          |                                                          |
| Device physical locations                  |                        |              |                                                          |
| Disk drive 1                               | Un-P2-C9-D1            | Yes          |                                                          |
| Disk drive 2                               | Un-P2-C9-D2            | Yes          |                                                          |
| Disk drive 3                               | Un-P2-C9-D3            | Yes          |                                                          |
| Disk drive 4                               | Un-P2-C9-D4            | Yes          |                                                          |
| Disk drive 5                               | Un-P2-C9-D5            | Yes          |                                                          |
| Disk drive 6                               | Un-P2-C9-D6            | Yes          |                                                          |
| Integrated drive electronics (IDE) drive 1 | Un-P2-C9-D7            | Yes          |                                                          |
| Control panel                              |                        | ·            |                                                          |
| Control panel (bottom media bay)           | Un-D1                  |              | See Control panel<br>and signal cables.                  |
| Control panel USB port                     | Un-D1-T1               |              |                                                          |
| Server firmware                            |                        |              |                                                          |
| Server firmware                            | Un-Y1                  |              |                                                          |

### Related reference:

"8412-EAD, 9117-MMC, 9117-MMD, 9179-MHC, or 9179-MHD system parts" on page 248 Indexed drawings show system part numbers.

# 9119-FHB

The information provided in this topic defines specific sections of a location code string. Use this information to understand the meaning of a location code.

# **Using location codes**

For additional information about reading your location code, use the following table to link to a specific topic.

| Location code topics                     | Description                                                                                                    |
|------------------------------------------|----------------------------------------------------------------------------------------------------|
| "Location code overview"                 | Contains background information on the use of location codes.                                                                                                    |
| "Physical location codes"                | Provides a definition for physical location code.                                                                                                    |
| "Logical location codes"                 | Provides a definition for a logical location code.                                                                                                    |
| "Location code format" on page 84        | Provides descriptive information of the $Un$ value in the location code string. For example U5886.001.                                                                                                    |
| "Location code labels" on page 85        | Provides a table that identifies and defines the location<br>code labels. The location code labels begin with an<br>alphabetic character and follow the system serial number.<br>For example, U789C.001.10ABCDE-P3-C31-T2-L23. The<br>system serial number is 10ABCDE in the previous<br>example. P3, C31, T2, and L23 all contain an alphabetic<br>character that is identified in the Location code labels<br>table. |
| "Worldwide unique identifier" on page 85 | Provides a definition for the worldwide unique identifier.<br>This group of digits follows the resource code labels and<br>always begins with the letter <i>W</i> .                                                                                                    |

# Location code overview

Servers (system unit and expansion units) use physical location codes to provide mapping of replaceable units. Location codes are produced by the server's firmware, which structures them so that they can be used to identify specific parts in a system. The location code format is the same for all servers.

If you are working with a specific location code, the feature immediately follows the first character (U5886). Refer to the Unit type and locations table.

If the location code ends with **-Txx-Lxx**, the server's firmware could not identify the physical location. When a physical location cannot be identified, a logical location code is provided. Where logical location codes occur in enclosures, the locations topic for the enclosure has the known conversions listed. For logical location codes with no conversion, contact your next level of support.

If the location code begins with **UTMPx**, the expansion I/O unit's machine type, model, and serial number have not been set yet and this is a temporary unit identifier. To identify the unit, examine the display panels on all of the expansion I/O units that are connected to the server until you find one with the same characters in the first 5 digits of the top line in the unit's display. Record the unit's real machine type and model from the unit label. Match the unit's machine type and model in the Unit type and locations table and follow the link to determine the service information.

**Note:** If locations for units are not in the preceding format, either they are not supported or there is a problem in the firmware. Contact your next level of support.

### **Physical location codes**

Physical location codes provide a mapping of logical functions and components (such as backplanes, removable modules, connectors, ports, cables, and devices) to their specific locations within the physical structure of the server.

### Logical location codes

If the physical location cannot be mapped to a physical location code, the server's firmware generates a logical location code. A logical location code is a sequence of location labels that identifies the path that the system uses to communicate with a given resource.

**Note:** A resource has as many logical location codes as it has logical connections to the system. For example, an external tape device connected to two I/O adapters has two logical location codes.

An example of a logical location code is: U7879.001.10ABCDE-P3-C31-T2-L23

The first part of the location code (through the T2 label) represents the physical location code for the resource that communicates with the target resource. The remainder of the logical location code (L23) represents exactly which resource is indicated.

## Location code format

The location code is an alphanumeric string of variable length, consisting of a series of location identifiers, separated by a dash. An example of a physical location for a fan is Un-A1.

The first position, represented by Un (where *n* is equal to any string contained between the U and the hyphen) in the preceding example, is displayed in one of the forms in the following table.

**Note:** In location codes, the U is a constant digit; however, the numbered positions following the U are variables and are dependent on your server. Each column defines the numbers that follow the U in the beginning of the location code.

| Feature codes and sequence numbers in a location code                      |
|----------------------------------------------------------------------------|
| Uffff.ccc.ssssss-A1                                                        |
| The leftmost code is always U.                                             |
| <i>ffff</i> represents the feature code of the enclosure (drawer or node). |
| ccc represents the sequence number of the enclosure .                      |
| ssssss represents the serial number of the enclosure.                      |
|                                                                            |

**Note:** The *mmm* or *ccc* number might not be displayed on all location codes for all servers. If the *mmm* value is not displayed, the location code is displayed in one of the following forms:

• Utttt.sssssss-A1

• Uffff.ssssss-A1

The location code is hierarchical; that is, each location identifier in the string represents a physical part. The order (from left to right), in which each identifier is shown, allows you to determine which parts contain other parts in the string.

The dash (-) separator character represents a relationship between two components in the unit. In the example of the fan, whose location code is Un-A1, the dash shows that the fan (A1) is contained in the base unit (or Un). Modules, adapters, cables, and devices are all parts that are plugged into another part. Their location codes always show that they are plugged into another part as components of the server. Another example follows: Un-P1-C9 is a memory DIMM (C9) that is plugged into a backplane (P1), which is inside the unit (Un).

**Note:** For devices, certain error conditions might cause an IBM i device to display the device location in an AIX format.

Table 25. Unit type and locations

| Unit type (Utttt.mmm) | Link to location information |
|-----------------------|------------------------------|
| U9119.FHB             | 9119-FHB Locations           |

# Location code labels

The location code label represents a physical part of the server. The following table describes the prefixes of location code labels.

Note: These labels apply to system units only.

Table 26. Prefixes of location code labels for system units

| Prefix | Description                                     | Example                                                          |
|--------|-------------------------------------------------|------------------------------------------------------------------|
| А      | Air-moving device                               | Fan, blower                                                      |
| С      | Card connector                                  | IOP, IOA, DIMM, processor card                                   |
| D      | Device                                          | Diskette, control panel                                          |
| Е      | Electrical                                      | Battery, power supply, ac charger                                |
| L      | Logical path SAS target                         | Integrated drive electronics (IDE) address, Fibre<br>Channel LUN |
| N      | Horizontal placement for an empty rack location |                                                                  |
| Р      | Planar                                          | System backplane                                                 |
| Т      | Port                                            |                                                                  |
| U      | Unit                                            |                                                                  |
| V      | Virtual planar                                  |                                                                  |
| W      | Worldwide unique ID                             |                                                                  |
| Х      | EIA value for an empty rack location            |                                                                  |
| Y      | Firmware FRU                                    |                                                                  |

### Worldwide unique identifier

The location code label for the worldwide unique identifier consists of the prefix W followed by a maximum of 16 uppercase hexadecimal digits with no leading zeros. A location code might not consist of a worldwide unique identifier. When present, the worldwide unique identifier location label follows the location label of the resource that interfaces with the resource that has the worldwide unique identifier, usually a port.

### 9119-FHB locations

Use this information to help you map a location code to a position on the unit.

**Note:** The known logical location codes for this unit are listed next to the corresponding physical location in the following information. If you are working with a logical location code for this unit and it is not listed in the following information, contact your next level of support.

The following diagrams show the field replaceable unit (FRU) layout in the system. Use these diagrams with the following tables.

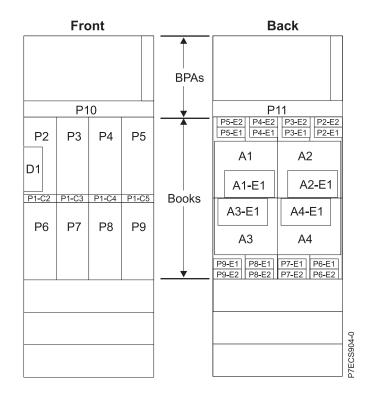

Figure 34. Front and rear views

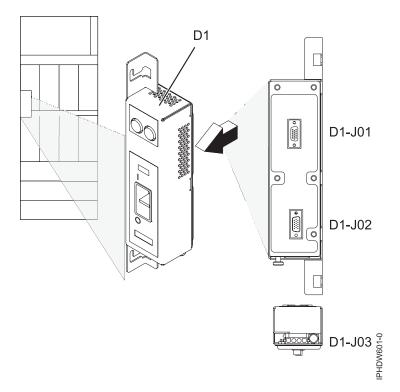

Figure 35. Emergency power off (EPO)

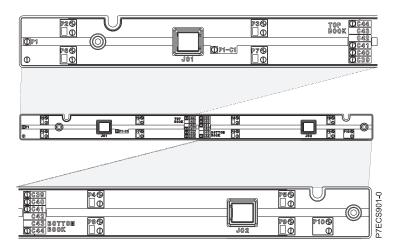

Figure 36. Light strip views

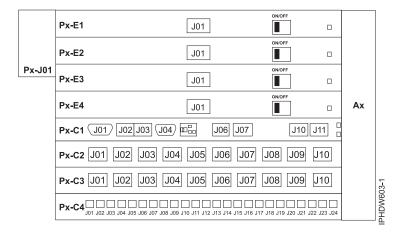

Figure 37. Bulk power assembly (BPA). Front is Un-P1 and back is Un-P2.

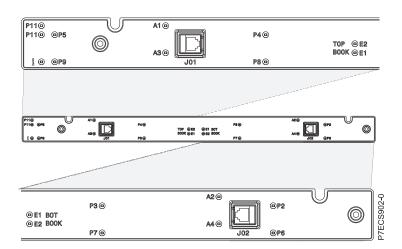

Figure 38. Light strip views

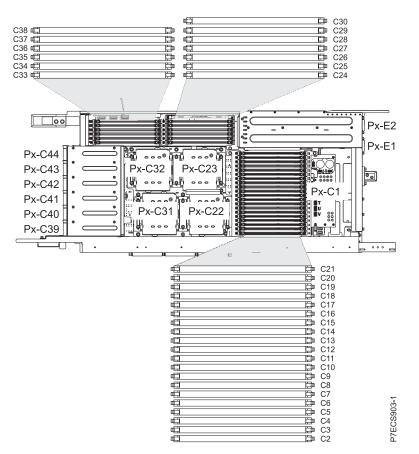

Figure 39. Node locations

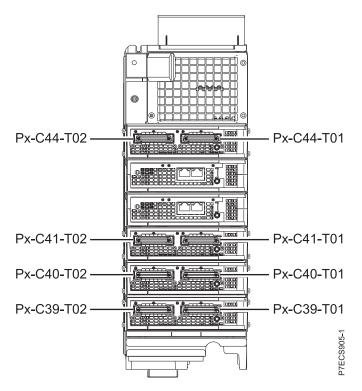

Figure 40. GX++ card locations (upper nodes)

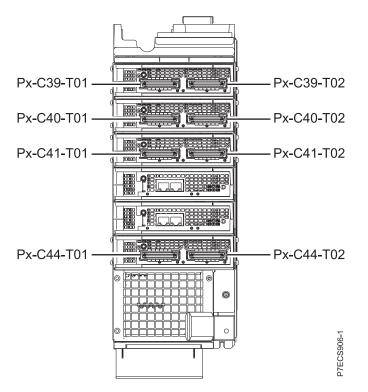

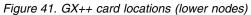

The following table provides location codes for parts that make up the server.

Note: To remove and replace a failing item, see 9119-FHB removal and replacement procedures.

| Failing item name                                                    | Identify LED | Physical location code |
|----------------------------------------------------------------------|--------------|------------------------|
| System unit bulk power assembly (BPA)                                |              | Un                     |
| Bulk power distribution (BPD)                                        | 1            | I                      |
| Bulk power regulator (BPR) A, front of frame                         | No           | Un-P1                  |
| Bulk power regulator (BPR) 4A, top                                   | No           | Un-P1-E1               |
| Bulk power regulator (BPR) 3A                                        | No           | U <i>n</i> -P1–E2      |
| Bulk power regulator (BPR) 2A                                        | No           | Un-P1-E3               |
| Bulk power regulator (BPR) 1A                                        | No           | Un-P1–E4               |
| Bulk power controller (BPC) A                                        | No           | Un-P1-C1               |
| Bulk power distribution (BPD) 1A                                     | No           | U <i>n</i> -P1–C2      |
| Bulk power distribution (BPD) 2A                                     | No           | Un-P1-C3               |
| Bulk power hub (BPH) A                                               | No           | Un-P1–C4               |
| Bulk power fan (BPF) A                                               | No           | Un-A1                  |
| Bulk power assembly (BPA) B. Rear of frame,<br>B-side power boundary |              | Un-P2                  |
| Bulk power regulator (BPR) 4B, top                                   | No           | U <i>n</i> -P2–E1      |
| Bulk power regulator (BPR) 3B                                        | No           | U <i>n</i> -P2–E2      |
| Bulk power regulator (BPR) 2B                                        | No           | U <i>n</i> -P2–E3      |
| Bulk power regulator (BPR) 1B                                        | No           | Un-P2–E4               |
| Bulk power controller (BPC) B                                        | No           | Un-P2–C1               |
| Bulk power distribution (BPD) 1B                                     | No           | Un-P2–C2               |
| Bulk power distribution (BPD) 2B                                     | No           | U <i>n</i> -P2–C3      |
| Bulk power hub (BPH) B                                               | No           | Un-P2–C4               |
| Bulk power fan (BPF) B                                               | No           | Un-A2                  |
| UEPO panel                                                           |              | Un-D1                  |
| Bulk power assembly (BPA)                                            | -            |                        |
| BPR 4                                                                |              | Un-Px-E1               |
| Connector J01                                                        |              | Un-Px-E1–J01           |
| BPR 3                                                                |              | Un-Px-E2               |
| Connector J01                                                        |              | Un-Px-E2–J01           |
| BPR 2                                                                |              | Un-Px-E3               |
| Connector J01, IBF                                                   |              | Un-Px-E3–J01           |
| BPR 1                                                                |              | Un-Px-E4               |
| Connector J01, IBF                                                   |              | Un-Px-E4–J01           |
| Bulk power controller (BPC)                                          |              | Un-Px-C1               |
| Connector J01, BPC cross communication                               | No           | Un-Px-C1–J01           |
| Connector J02, Ethernet to BPH                                       | No           | Un-Px-C1–J02           |
| Connector J03, Ethernet to BPH                                       | No           | Un-Px-C1–J03           |
| Connector J04, UEPO panel                                            | No           | Un-Px-C1–J04           |
| Connector J06, BPF                                                   | No           | Un-Px-C1–J06           |
| Connector J07, BPC cross power                                       | No           | Un-Px-C1–J07           |

Table 27. Bulk power assembly (BPA) locations and failing components

| Failing item name                                 | Identify LED | Physical location code         |
|---------------------------------------------------|--------------|--------------------------------|
| Connector J10, MDA 1 and 3, Y cable powers 2 MDAs | No           | Un-Px-C1–J10                   |
| Connector J11, MDA 2 and 4, Y cable powers 2 MDAs | No           | Un-Px-C1–J11                   |
| Bulk power distribution (BPD) connectors          |              |                                |
| BPD1                                              | No           | Un-Px-C2                       |
| Connector J01, I/O drawer 1, DCA 2                | No           | Un-Px-C2–J01                   |
| Connector J02, I/O drawer 1, DCA 1                | No           | Un-Px-C2–J02                   |
| Connector J03, I/O drawer 2, DCA 2                | No           | Un-Px-C2–J03                   |
| Connector J04, I/O drawer 2, DCA 1                | No           | Un-Px-C2–J04                   |
| Connector J05, I/O drawer 3, DCA 2                | No           | U <i>n</i> -P <i>x</i> -C2–J05 |
| Connector J06, I/O drawer 3, DCA 1                | No           | Un-Px-C2–J06                   |
| Connector J07, node P5                            | No           | U <i>n</i> -P <i>x</i> -C2–J07 |
| Connector J08, node P9                            | No           | Un-Px-C2–J08                   |
| Connector J09, node P2                            | No           | Un-Px-C2–J09                   |
| Connector J10, node P6                            | No           | Un-Px-C2–J10                   |
| BPD2                                              | No           | Un-Px-C3                       |
| Connector J01, I/O drawer 4, DCA 2                | No           | Un-Px-C3–J01                   |
| Connector J02, I/O drawer 4, DCA 1                | No           | Un-Px-C3–J02                   |
| Connector J03, I/O drawer 5, DCA 2                | No           | Un-Px-C3–J03                   |
| Connector J04, I/O drawer 5, DCA 1                | No           | Un-Px-C3–J04                   |
| Connector J05, I/O drawer 6, DCA 2                | No           | U <i>n</i> -P <i>x</i> -C3–J05 |
| Connector J06, I/O drawer 6, DCA 1                | No           | Un-Px-C3–J06                   |
| Connector J07, node P4, or I/O drawer 7           | No           | U <i>n</i> -P <i>x</i> -C3–J07 |
| Connector J08, node P3, or I/O drawer 8           | No           | Un-Px-C3–J08                   |
| Connector J09, node P8, or I/O drawer 9           | No           | Un-Px-C3–J09                   |
| Connector J10, node P7, or I/O drawer 10          | No           | Un-Px-C3–J10                   |
| Bulk power hub (BPH)                              | No           | Un-Px-C4                       |
| Connector J01–J24                                 | No           | Un-Px-C4–Jmm                   |
| UEPO panel                                        |              | Un-D1                          |
| Connector J01 to BPC-A                            |              | Un-D1-J01                      |
| Connector J02 to BPC-B                            |              | Un-D1-J02                      |
| Central electronics complex (CEC)                 |              | ·                              |
| CEC cage                                          | No           | Un                             |
| System backplane                                  | Yes          | Un-P1                          |
| System VPD card                                   | Yes          | Un-P1C1                        |
| FSP card 0                                        | Yes          | Un-P1-C2                       |
| Clock card 0                                      | Yes          | Un-P1-C3                       |
| Clock card 1                                      | Yes          | Un-P1-C4                       |
| FSP card 1                                        | Yes          | Un-P1-C5                       |
|                                                   |              |                                |

Table 27. Bulk power assembly (BPA) locations and failing components (continued)

| Failing item name                                  | Identify LED | Physical location code                  |
|----------------------------------------------------|--------------|-----------------------------------------|
| Processor book 0, plugs into midplane              | Yes          | Un-P2                                   |
| Processor book 1                                   | Yes          | Un-P6                                   |
| Processor book 2                                   | Yes          | Un-P3                                   |
| Processor book 3                                   | Yes          | Un-P7                                   |
| Processor book 4                                   | Yes          | Un-P4                                   |
| Processor book 5                                   | Yes          | Un-P8                                   |
| Processor book 6                                   | Yes          | Un-P5                                   |
| Processor book 7                                   | Yes          | Un-P9                                   |
| Air moving device AMD 1                            | Yes          | Un-A1                                   |
| Motor drive assembly (MDA) 1                       | Yes          | Un-A1–E1                                |
| Air moving device AMD 2                            | Yes          | Un-A2                                   |
| MDA 2                                              | Yes          | Un-A2–E1                                |
| Air moving device AMD 3                            | Yes          | Un-A3                                   |
| MDA 3                                              | Yes          | Un-A3–E1                                |
| Air moving device AMD 4                            | Yes          | Un-A4                                   |
| MDA 4                                              | Yes          | Un-A4–E1                                |
| <b>Processor book</b> , where <i>m</i> is $2 - 9$  |              |                                         |
| Processor book                                     |              | Un-Pn                                   |
| DCA 1                                              | Yes          | Un-Pm-E2                                |
| DCA 2                                              | Yes          | Un-Pm-E1                                |
| <b>GX++ cards</b> , where <i>m</i> is 2 – 9        |              | · ·                                     |
| Slot T                                             | Yes          | Un-Pm-C41                               |
| Slot S                                             | Yes          | Un-Pm-C44                               |
| Slot U                                             | Yes          | Un-Pm-C39                               |
| Slot V                                             | Yes          | Un-Pm-C40                               |
| <b>GX++ card connectors</b> , where $m$ is $2 - 9$ |              | · ·                                     |
| Slot T                                             | Yes          | Un-Pm-C41-T01 and Un-Pm-C41-T02         |
| Slot S                                             | Yes          | Un-Pm-C44-T01 and Un-Pm-C44-T02         |
| Slot U                                             | Yes          | Un-Pm-C39-T01 and Un-Pm-C39-T02         |
| Slot V                                             | Yes          | Un-Pm-C40-T01 and Un-Pm-C40-T02         |
| Book FSP card 1                                    | Yes          | Un-Pm-C43                               |
| Book FSP card 0                                    | Yes          | Un-Pm-C42                               |
| LED service card                                   | Yes          | Un-Pm-C01                               |
| TPMD card                                          | Yes          | Un-Pm-C30                               |
| FSP card connector J01                             | Yes          | U <i>n</i> -P <i>m</i> -C <i>n</i> -T01 |
| FSP card connector J02                             | Yes          | U <i>n</i> -P <i>m</i> -C <i>n</i> -T02 |
| <b>Memory</b> Where <i>m</i> varies from $2 - 9$   |              |                                         |
| DIMM V-M1-B                                        | Yes          | Un-Pm-C3                                |
| DIMM V-M1-C                                        | Yes          | Un-Pm-C4                                |
| DIMM V-M1-D                                        | Yes          | Un-Pm-C5                                |

Table 27. Bulk power assembly (BPA) locations and failing components (continued)

| Failing item name                                                                                      | Identify LED | Physical location code |
|----------------------------------------------------------------------------------------------------|--------------|------------------------|
| DIMM U-M1-A                                                                                            | Yes          | Un-Pm-C6               |
| DIMM U-M1-B                                                                                            | Yes          | Un-Pm-C7               |
| DIMM U-M1-C                                                                                            | Yes          | Un-Pm-C8               |
| DIMM U-M1-D                                                                                            | Yes          | Un-Pm-C9               |
| DIMM U-M0-A                                                                                            | Yes          | Un-Pm-C10              |
| DIMM U-M0-B                                                                                            | Yes          | Un-Pm-C11              |
| DIMM U-M0-C                                                                                            | Yes          | Un-Pm-C12              |
| DIMM U-M0-D                                                                                            | Yes          | Un-Pm-C13              |
| DIMM V-M0-D                                                                                            | Yes          | Un-Pm-C14              |
| DIMM V-M0-C                                                                                            | Yes          | Un-Pm-C15              |
| DIMM V-M0-B                                                                                            | Yes          | Un-Pm-C16              |
| DIMM V-M0-A                                                                                            | Yes          | Un-Pm-C17              |
| DIMM T-M0-D                                                                                            | Yes          | Un-Pm-C18              |
| DIMM T-M0-C                                                                                            | Yes          | Un-Pm-C19              |
| DIMM T-M0-B                                                                                            | Yes          | Un-Pm-C20              |
| DIMM T-M0-A                                                                                            | Yes          | Un-Pm-C21              |
| DIMM T-M1-A                                                                                            | Yes          | Un-Pm-C24              |
| DIMM T-M1-B                                                                                            | Yes          | Un-Pm-C25              |
| DIMM T-M1-C                                                                                            | Yes          | Un-Pm-C26              |
| DIMM T-M1-D                                                                                            | Yes          | Un-Pm-C27              |
| DIMM S-M0-A                                                                                            | Yes          | Un-Pm-C28              |
| DIMM S-M0-B                                                                                            | Yes          | Un-Pm-C29              |
| DIMM S-M1-A                                                                                            | Yes          | Un-Pm-C33              |
| DIMM S-M1-B                                                                                            | Yes          | Un-Pm-C34              |
| DIMM S-M1-C                                                                                            | Yes          | Un-Pm-C35              |
| DIMM S-M1-D                                                                                            | Yes          | Un-Pm-C36              |
| DIMM S-M0-C                                                                                            | Yes          | Un-Pm-C37              |
| DIMM S-M0-D                                                                                            | Yes          | Un-Pm-C38              |
| MCM-S                                                                                                  | Yes          | Un-Pm-C32              |
| MCM-T                                                                                                  | Yes          | Un-Pm-C23              |
| MCM-U                                                                                                  | Yes          | Un-Pm-C22              |
| MCM-V                                                                                                  | Yes          | Un-Pm-C31              |
| Front light strip                                                                                      | Yes          | Un-P10                 |
| Back light strip                                                                                       | Yes          | Un-P11                 |
| <b>Central electronics complex (CEC) cage conne</b><br>System controller 0, 1 where <i>m</i> is 2 or 5 | ectors       |                        |
| Connector J1, front light strip (J01 or J02)                                                           | No           | Un-P1–Cm-T1            |
| Connector J2, back light strip (J01 or J02)                                                            | No           | Un-P1–Cm-T2            |
| Connector J3, Ethernet connects to BHP A                                                               | Yes          | Un-P1–Cm-T3            |
| Connector J4, Ethernet connects to BHP B                                                               | Yes          | Un-P1–Cm-T4            |

Table 27. Bulk power assembly (BPA) locations and failing components (continued)

| Failing item name                      | Identify LED               | Physical location code        |
|----------------------------------------|----------------------------|-------------------------------|
| Connector J5, SPCN connector           | No                         | U <i>n</i> -P1–C <i>m</i> -T5 |
| Book connectors                        |                            |                               |
| Super UPIC power connector J01         | No                         | Un-Pn-J01                     |
| Super UPIC power connector J02         | No                         | U <i>n</i> -P <i>n</i> -J02   |
| Motor drive assembly (MDA) 1           | Yes                        | Un-A2–E1                      |
| MDA 2                                  | Yes                        | Un-A4–E1                      |
| MDA 3                                  | Yes                        | Un-A3–E1                      |
| MDA 4                                  | Yes                        | Un-A1-E1                      |
| I/O drawer and IBF (Integrated battery | <b>feature)</b> EIA 9 - 12 | ·                             |
| I/O cage                               |                            | Un                            |
| DCA 1                                  |                            | Un-E1                         |
| DCA 2                                  |                            | Un-E2                         |
| I/O planar book                        |                            | Un-P1                         |
| I/O planar book                        |                            | Un-P2                         |
| IBF (EIA 9 - 12)                       |                            |                               |
| IBF-F1                                 |                            | Un-E3                         |
| IBF-F2                                 |                            | Un-E4                         |
| IBF-R1                                 |                            | Un-E5                         |
| IBF-R2                                 |                            | Un-E6                         |
| I/O drawer and IBF EIA 5 - 8           |                            |                               |
| I/O cage                               |                            | Un                            |
| DCA 1                                  |                            | Un-E1                         |
| DCA 2                                  |                            | Un-E2                         |
| I/O planar book                        |                            | Un-P1                         |
| I/O planar book                        |                            | Un-P2                         |
| I/O drawer and IBF EIA 1 - 4           |                            |                               |
| I/O cage                               |                            | Un                            |
| DCA 1                                  |                            | Un-E1                         |
| DCA 2                                  |                            | Un-E2                         |
| I/O planar book                        |                            | Un-P1                         |
| I/O planar book                        |                            | Un-P2                         |

Table 27. Bulk power assembly (BPA) locations and failing components (continued)

#### **Related reference:**

"9119-FHB system parts" on page 263 Indexed drawings show system part numbers of each part.

#### **Related information**:

➡ Removing and replacing parts

# 9125-F2C

The information provided in this topic defines specific sections of a location code string. Use this information to understand the meaning of a location code.

# **Using location codes**

Use the following table to link to a specific topic that you need additional information about when reading your location code.

| Location code topics                     | Description                                                                                                    |
|------------------------------------------|----------------------------------------------------------------------------------------------------|
| "Location code overview"                 | Contains background information about the use of location codes.                                                                                                    |
| "Physical location codes"                | Provides a definition for physical location code.                                                                                                    |
| "Logical location codes" on page 96      | Provides a definition of what a logical location code is.                                                                                                    |
| "Location code format" on page 96        | Provides descriptive information of the U <i>n</i> value in the location code string. For example, U789C.001.                                                                                                    |
| "Location code labels" on page 97        | Provides a table that identifies and defines the location<br>code labels. The location code labels begin with an<br>alphabetic character and follow the system serial number.<br>For example, U789C.001.10ABCDE-P3-C31-T2-L23. The<br>system serial number is 10ABCDE in the previous<br>example. P3, C31, T2, and L23 all contain an alphabetic<br>character that is identified in the Location code labels<br>table. |
| "Worldwide unique identifier" on page 97 | Provides a definition for the world unique identifier. This group of digits follows the resource code labels and always begins with the letter <i>W</i> .                                                                                                    |

## Location code overview

Servers (system units and expansion units) use physical location codes to provide mapping of replaceable units. Location codes are produced by the server's firmware, which structures them so that they can be used to identify specific parts in a system. The location code format is the same for all servers.

If you are working with a specific location code, the unit type and model immediately follow the first character (*Utttt.mmm*). Match the unit type and model to a link, as shown in the Unit type and locations table.

If the location code ends with **-Txx-Lxx**, the server's firmware could not identify the physical location. When a physical location cannot be identified, a logical location code is provided. Where logical location codes occur in enclosures, the locations topic for the enclosure lists the known conversions. For logical location codes with no conversion, contact your next level of support.

If the location code begins with **UTMPx**, the expansion I/O unit's machine type, model, and serial number have not been set yet and this is a temporary unit identifier. To identify the unit, examine the display panels on all of the expansion I/O units that are connected to the server until you find one with the same characters in the first 5 digits of the top line in the unit's display. Record the unit's real machine type and model from the unit label. Match the unit's machine type and model in the Unit type and locations table and follow the link to determine the service information.

**Note:** Locations for units that are not in the preceding list are either not supported or have a problem in the firmware. Contact your next level of support.

# **Physical location codes**

Physical location codes provide a mapping of logical functions and components (such as backplanes, removable modules, connectors, ports, cables, and devices) to their specific locations within the physical structure of the server.

# Logical location codes

If the physical location cannot be mapped to a physical location code, the server's firmware generates a logical location code. A logical location code is a sequence of location labels that identifies the path that the system uses to communicate with a given resource.

**Note:** A resource has as many logical location codes as it has logical connections to the system. For example, an external tape device connected to two I/O adapters has two logical location codes.

An example of a logical location code is: U78A9.001.312N003-P1-C15-T1-L3

The first part of the location code (through the T2 label) represents the physical location code for the resource that communicates with the target resource. The remainder of the logical location code (L23) represents exactly which resource is indicated.

### Location code format

The location code is an alphanumeric string of variable length, consisting of a series of location identifiers, separated by a dash. An example of a physical location for a fan is Un-A1.

The first position, represented by Un (where *n* is equal to any string contained between the U and the hyphen) in the preceding example, is displayed in one of the forms in the following table.

**Note:** In location codes, the U is a constant digit; however, the numbered positions that follow the U are variables and are dependent on your server. Each column defines the numbers that follow the U in the beginning of the location code.

| Machine type and model number in a location code                        | Feature codes and sequence numbers in a location code                      |
|-------------------------------------------------------------------------|----------------------------------------------------------------------------|
| Utttt.mmm.sssssss-A1                                                    | Uffff.ccc.ssssss-A1                                                        |
| The leftmost code is always U.                                          | The leftmost code is always U.                                             |
| <i>tttt</i> represents the unit type of the enclosure (drawer or node). | <i>ffff</i> represents the feature code of the enclosure (drawer or node). |
| <i>mmm</i> represents the model of the enclosure.                       | ccc represents the sequence number of the enclosure.                       |
| ssssss represents the serial number for the enclosure.                  | ssssss represents the serial number of the enclosure.                      |

**Note:** The *mmm* or *ccc* number might not be displayed on all location codes for all servers. If the *mmm* value is not displayed, the location code is displayed in one of the following forms:

• Utttt.sssssss-A1

• Uffff.ssssss-A1

The location code is hierarchical; that is, each location identifier in the string represents a physical part. The order (from left to right) in which each identifier is shown helps you determine which parts contain other parts in the string.

The dash (-) separator character represents a relationship between two components in the unit. In the example of the fan, whose location code is Un-A1, the dash shows that the fan (A1) is contained in the base unit (or Un). Modules, adapters, cables, and devices are all parts that are plugged into another part. Their location codes always show that they are plugged into another part as components of the server. Another example follows: Un-P1-C9 is memory DIMM (C9), which is, plugged into a backplane (P1), which is inside the unit (Un).

Table 28. Unit type and locations

| Unit type (Utttt.mmm) | Link to location information |  |
|-----------------------|------------------------------|--|
| U78A9.001             | 9125-F2C Locations           |  |

## Location code labels

The location code label represents a physical part of the server. The following table describes the prefixes of location code labels.

Note: These labels apply to system units only.

| Table 29. Prefixes of location code labels for system units | Table 29. I | Prefixes | of location | code | labels for | r system | units |
|-------------------------------------------------------------|-------------|----------|-------------|------|------------|----------|-------|
|-------------------------------------------------------------|-------------|----------|-------------|------|------------|----------|-------|

| Prefix | Description                                     | Example                                                          |
|--------|-------------------------------------------------|------------------------------------------------------------------|
| А      | Air-moving device                               | Fan, blower                                                      |
| С      | Card connector                                  | IOP, IOA, DIMM, processor card                                   |
| D      | Device                                          | Diskette, control panel                                          |
| Е      | Electrical                                      | Battery, power supply, ac charger                                |
| L      | Logical path SAS target                         | Integrated drive electronics (IDE) address, Fibre<br>Channel LUN |
| N      | Horizontal placement for an empty rack location |                                                                  |
| Р      | Planar                                          | System backplane                                                 |
| Т      | Port, external cable                            |                                                                  |
| U      | Unit                                            |                                                                  |
| V      | Virtual planar                                  |                                                                  |
| W      | Worldwide unique ID                             |                                                                  |
| Х      | EIA value for an empty rack location            |                                                                  |
| Y      | Firmware FRU                                    |                                                                  |

## Worldwide unique identifier

The location code label for the worldwide unique identifier consists of the prefix W followed by a maximum of 16 uppercase hexadecimal digits with no leading zeros. A location code might not consist of a worldwide unique identifier. When present, the worldwide unique identifier location label follows the location label of the resource that interfaces with the resource that has the worldwide unique identifier, usually a port.

### 9125-F2C locations

Use this information to help you map a location code to a position on the unit.

The following diagrams show field replaceable unit (FRU) layouts in the system. Use these diagrams with the following tables.

### **Rack views**

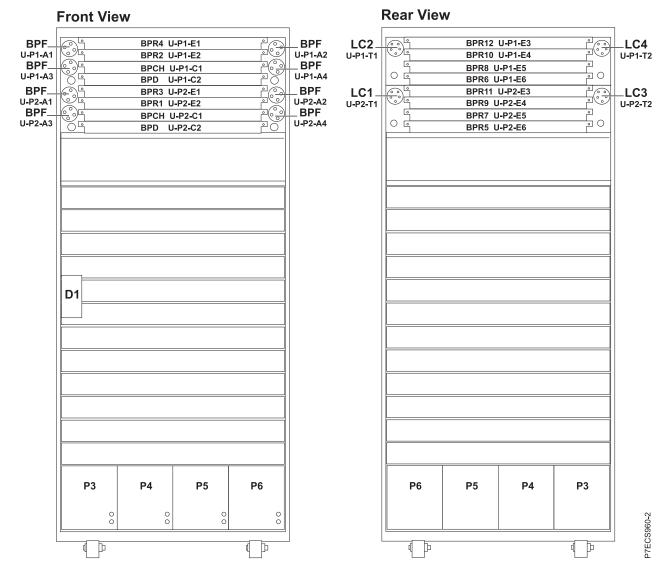

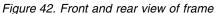

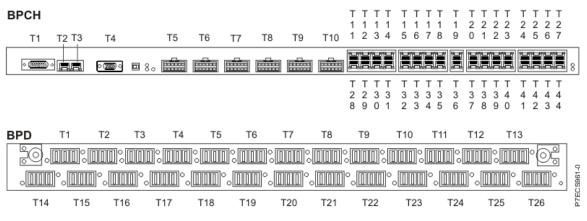

Figure 43. Bulk power control and communications hub (BPCH) and Bulk power distribution (BPD) locations

### **Front view**

| Un-P1-C1<br>Un-P1-C1<br>Un-P1-C2<br>Un-P1-C3<br>Un-P1-C4 |                                                                                        | Un-P1-C13<br>Un-P1-C14<br>Un-P1-C15<br>Un-P1-C16<br>Un-P1-E1 | Un-P1-E2<br>Un-P1-C17<br>Un-P1-C18<br>Un-P1-C19<br>Un-P1-C20<br>Un-P1-C20 |                                                                                        | Un-P1-C29<br>Un-P1-C30<br>Un-P1-C31<br>Un-P1-C32 |
|----------------------------------------------------------|----------------------------------------------------------------------------------------|--------------------------------------------------------------|---------------------------------------------------------------------------|----------------------------------------------------------------------------------------|--------------------------------------------------|
|                                                          |                                                                                        |                                                              |                                                                           |                                                                                        |                                                  |
|                                                          |                                                                                        |                                                              |                                                                           |                                                                                        |                                                  |
| Un-P1-C33 —<br>Un-P1-C34 —<br>Un-P1-C35 —                | Un-P1-C36 —<br>Un-P1-C37 —<br>Un-P1-C38 —<br>Un-P1-C39 —<br>Un-P1-C40 —<br>Un-P1-C41 — | Un-P1-C42 —<br>Un-P1-C43 —<br>Un-P1-C44 —                    | Un-P1-C45 —<br>Un-P1-C46 —<br>Un-P1-C47 —                                 | Un-P1-C48 —<br>Un-P1-C49 —<br>Un-P1-C50 —<br>Un-P1-C51 —<br>Un-P1-C52 —<br>Un-P1-C53 — | Un-P1-C54 —<br>Un-P1-C55 —<br>Un-P1-C56 —        |

# **Rear view**

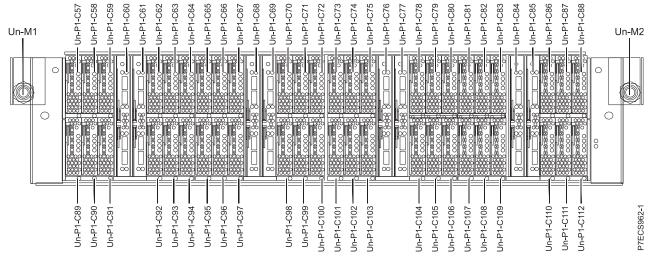

Figure 44. Memory card locations

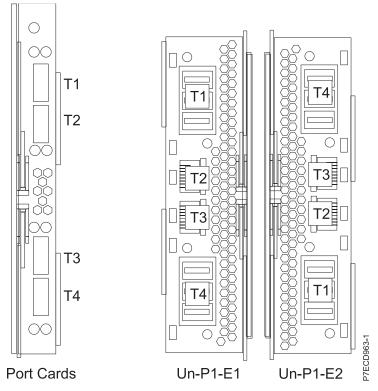

Figure 45. Bulk power assembly (BPA) connector locations

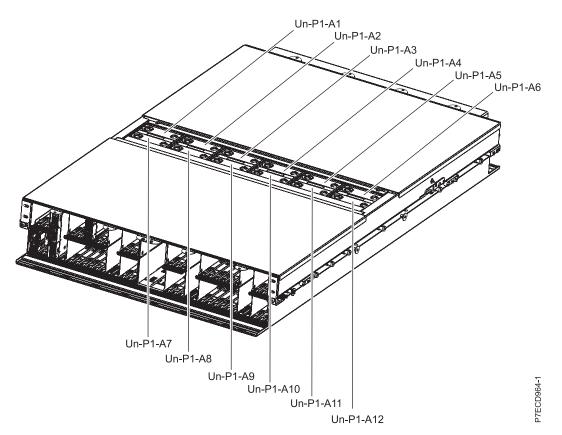

Figure 46. Bulk power fan (BPF) locations

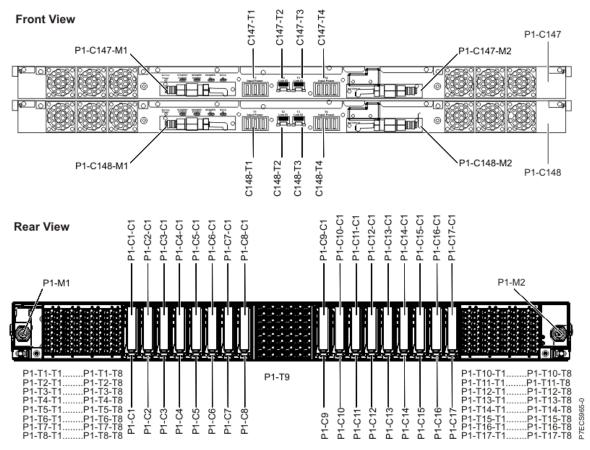

Figure 47. Distributed converter and control assembly (DCCA) and PCIe riser locations

| Failing item name                              | Physical location code |
|------------------------------------------------|------------------------|
| Frame                                          |                        |
| UEPO panel                                     | Un-D1                  |
| Connector T1 for BPA -A connection (upper BPA) | Un-D1-T1               |
| Connector T2 for BPA-B connection (lower BPA)  | Un-D1-T2               |
| BPA-A (lower BPA )                             |                        |
| BPA                                            | Un-P2                  |
| Line cord (LC) 1                               | U <i>n</i> -P2-T1      |
| LC 3                                           | U <i>n</i> -P2-T2      |
| Bulk power regulator (BPR) 3                   | Un-P2-E1               |
| BPR 1                                          | U <i>n</i> -P2-E2      |
| BPR 11                                         | Un-P2-E3               |
| BPR 9                                          | Un-P2-E4               |
| BPR 7                                          | Un-P2-E5               |
| BPR 5                                          | Un-P2-E6               |
| Bulk power fan (BPF)                           | Un-P2-A1               |
| BPF                                            | Un-P2-A2               |

| Failing item name                                | Physical location code |
|--------------------------------------------------|------------------------|
| BPF                                              | Un-P2-A3               |
| BPF                                              | Un-P2-A4               |
| Bulk power control and communications hub (BPCH) |                        |
| BPCH                                             | U <i>n</i> -P2-C1      |
| BPCH connectors                                  |                        |
| Connector T1                                     | U <i>n</i> -P2-C1-T1   |
| Connector T2                                     | Un-P2-C1-T2            |
| Connector T3                                     | Un-P2-C1-T3            |
| Connector T4                                     | Un-P2-C1-T4            |
| Connector T5                                     | Un-P2-C1-T5            |
| Connector T6                                     | Un-P2-C1-T6            |
| Connector T7                                     | Un-P2-C1-T7            |
| Connector T8                                     | Un-P2-C1-T8            |
| Connector T9                                     | Un-P2-C1-T9            |
| Connector T10                                    | Un-P2-C1-T10           |
| Connector T11                                    | Un-P2-C1-T11           |
| Connector T12                                    | Un-P2-C1-T12           |
| Connector T13                                    | Un-P2-C1-T13           |
| Connector T14                                    | Un-P2-C1-T14           |
| Connector T15                                    | Un-P2-C1-T15           |
| Connector T16                                    | Un-P2-C1-T16           |
| Connector T17                                    | Un-P2-C1-T17           |
| Connector T18                                    | Un-P2-C1-T18           |
| Connector T19                                    | Un-P2-C1-T19           |
| Connector T20                                    | Un-P2-C1-T20           |
| Connector T21                                    | Un-P2-C1-T21           |
| Connector T22                                    | Un-P2-C1-T22           |
| Connector T23                                    | Un-P2-C1-T23           |
| Connector T24                                    | Un-P2-C1-T24           |
| Connector T25                                    | Un-P2-C1-T25           |
| Connector T26                                    | Un-P2-C1-T26           |
| Connector T27                                    | Un-P2-C1-T27           |
| Connector T28                                    | Un-P2-C1-T28           |
| Connector T29                                    | Un-P2-C1-T29           |
| Connector T30                                    | Un-P2-C1-T30           |
| Connector T31                                    | Un-P2-C1-T31           |
| Connector T32                                    | Un-P2-C1-T32           |
| Connector T33                                    | Un-P2-C1-T33           |
| Connector T34                                    | Un-P2-C1-T34           |
| Connector T35                                    | Un-P2-C1-T35           |

Table 30. Bulk power assembly (BPA) locations and failing components (continued)

| Failing item name             | Physical location code |
|-------------------------------|------------------------|
| Connector T36                 | Un-P2-C1-T36           |
| Connector T37                 | Un-P2-C1-T37           |
| Connector T38                 | Un-P2-C1-T38           |
| Connector T39                 | Un-P2-C1-T39           |
| Connector T40                 | Un-P2-C1-T40           |
| Connector T41                 | Un-P2-C1-T41           |
| Connector T42                 | Un-P2-C1-T42           |
| Bulk power distribution (BPD) |                        |
| BPD                           | Un-P2-C2               |
| BPD connectors                |                        |
| Connector T1                  | Un-P2-C2-T1            |
| Connector T2                  | Un-P2-C2-T2            |
| Connector T3                  | Un-P2-C2-T3            |
| Connector T4                  | Un-P2-C2-T4            |
| Connector T5                  | Un-P2-C2-T5            |
| Connector T6                  | Un-P2-C2-T6            |
| Connector T7                  | Un-P2-C2-T7            |
| Connector T8                  | Un-P2-C2-T8            |
| Connector T9                  | Un-P2-C2-T9            |
| Connector T10                 | Un-P2-C2-T10           |
| Connector T11                 | Un-P2-C2-T11           |
| Connector T12                 | Un-P2-C2-T12           |
| Connector T13                 | Un-P2-C2-T13           |
| Connector T14                 | Un-P2-C2-T14           |
| Connector T15                 | Un-P2-C2-T15           |
| Connector T16                 | Un-P2-C2-T16           |
| Connector T17                 | Un-P2-C2-T17           |
| Connector T18                 | Un-P2-C2-T18           |
| Connector T19                 | Un-P2-C2-T19           |
| Connector T20                 | Un-P2-C2-T20           |
| Connector T21                 | Un-P2-C2-T21           |
| Connector T22                 | Un-P2-C2-T22           |
| Connector T23                 | Un-P2-C2-T23           |
| Connector T24                 | Un-P2-C2-T24           |
| Connector T25                 | Un-P2-C2-T25           |
| Connector T26                 | Un-P2-C2-T26           |
| BPA-B (Upper BPA)             |                        |
| BPA                           | Un-P1                  |
| Power cord 2                  | U <i>n</i> -P1-T1      |
| Power cord 4                  | Un-P1-T2               |

Table 30. Bulk power assembly (BPA) locations and failing components (continued)

| BPR 4UBPR 2U         | Physical location code<br>Jn-P1-E1 |
|----------------------|------------------------------------|
| BPR 2 U              |                                    |
|                      | Jn-P1-E2                           |
| BPR 12 U             | J <i>n</i> -P1-E3                  |
|                      | Jn-P1-E4                           |
|                      | Jn-P1-E5                           |
| BPR 6 U              | Jn-P1-E6                           |
| Bulk power fan (BPF) | Jn-P1-A1                           |
|                      | Jn-P1-A2                           |
| BPF U                | Jn-P1-A3                           |
| BPF U                | Jn-P1-A4                           |
| ВРСН                 |                                    |
| BPCH U               | Jn-P1-C1                           |
| BPCH connectors      |                                    |
| Connector T1 U       | Jn-P1-C1-T1                        |
| Connector T2 U       | Jn-P1-C1-T2                        |
| Connector T3 U       | Jn-P1-C1-T3                        |
| Connector T4 U       | Jn-P1-C1-T4                        |
| Connector T5 U       | Jn-P1-C1-T5                        |
| Connector T6 U       | Jn-P1-C1-T6                        |
| Connector T7 U       | Jn-P1-C1-T7                        |
| Connector T8 U       | Jn-P1-C1-T8                        |
| Connector T9 U       | Jn-P1-C1-T9                        |
| Connector T10 U      | Jn-P1-C1-T10                       |
| Connector T11 U      | Jn-P1-C1-T11                       |
| Connector T12 U      | Jn-P1-C1-T12                       |
| Connector T13 U      | Jn-P1-C1-T13                       |
| Connector T14 U      | Jn-P1-C1-T14                       |
| Connector T15 U      | Jn-P1-C1-T15                       |
| Connector T16 U      | Jn-P1-C1-T16                       |
| Connector T17 U      | Jn-P1-C1-T17                       |
| Connector T18 U      | Jn-P1-C1-T18                       |
| Connector T19 U      | Jn-P1-C1-T19                       |
| Connector T20 U      | Jn-P1-C1-T20                       |
| Connector T21 U      | Jn-P1-C1-T21                       |
| Connector T22 U      | Jn-P1-C1-T22                       |
| Connector T23 U      | Jn-P1-C1-T23                       |
| Connector T24 U      | Jn-P1-C1-T24                       |
| Connector T25 U      | Jn-P1-C1-T25                       |
| Connector T26 U      | J <i>n</i> -P1-C1-T26              |
| Connector T27 U      | Jn-P1-C1-T27                       |

Table 30. Bulk power assembly (BPA) locations and failing components (continued)

| Failing item name | Physical location code |
|-------------------|------------------------|
| Connector T28     | Un-P1-C1-T28           |
| Connector T29     | Un-P1-C1-T29           |
| Connector T30     | Un-P1-C1-T30           |
| Connector T31     | Un-P1-C1-T31           |
| Connector T32     | Un-P1-C1-T32           |
| Connector T33     | Un-P1-C1-T33           |
| Connector T34     | Un-P1-C1-T34           |
| Connector T35     | Un-P1-C1-T35           |
| Connector T36     | Un-P1-C1-T36           |
| Connector T37     | Un-P1-C1-T37           |
| Connector T38     | Un-P1-C1-T38           |
| Connector T39     | Un-P1-C1-T39           |
| Connector T40     | Un-P1-C1-T40           |
| Connector T41     | Un-P1-C1-T41           |
| Connector T42     | Un-P1-C1-T42           |
| BPD               |                        |
| BPD               | Un-P1-C2               |
| BPD connectors    |                        |
| Connector T1      | Un-P1-C2-T1            |
| Connector T2      | Un-P1-C2-T2            |
| Connector T3      | Un-P1-C2-T3            |
| Connector T4      | Un-P1-C2-T4            |
| Connector T5      | Un-P1-C2-T5            |
| Connector T6      | Un-P1-C2-T6            |
| Connector T7      | Un-P1-C2-T7            |
| Connector T8      | Un-P1-C2-T8            |
| Connector T9      | Un-P1-C2-T9            |
| Connector T10     | Un-P1-C2-T10           |
| Connector T11     | Un-P1-C2-T11           |
| Connector T12     | Un-P1-C2-T12           |
| Connector T13     | Un-P1-C2-T13           |
| Connector T14     | Un-P1-C2-T14           |
| Connector T15     | Un-P1-C2-T15           |
| Connector T16     | Un-P1-C2-T16           |
| Connector T17     | Un-P1-C2-T17           |
| Connector T18     | Un-P1-C2-T18           |
| Connector T19     | Un-P1-C2-T19           |
| Connector T20     | Un-P1-C2-T20           |
| Connector T21     | U <i>n</i> -P1-C2-T21  |
| Connector T22     | Un-P1-C2-T22           |

Table 30. Bulk power assembly (BPA) locations and failing components (continued)

| Failing item name                                          | Physical location code |
|------------------------------------------------------------|------------------------|
| Connector T23                                              | Un-P1-C2-T23           |
| Connector T24                                              | Un-P1-C2-T24           |
| Connector T25                                              | Un-P1-C2-T25           |
| Connector T26                                              | Un-P1-C2-T26           |
| Water cooling                                              |                        |
| Manifold left                                              | Un-M1                  |
| Manifold right                                             | Un-M2                  |
| Rear door heat exchanger (RDHX)                            | Un-M3                  |
| Water conditioning unit (WCU)                              | ,                      |
| WCU 1                                                      | Un-P3                  |
| MDA-W                                                      | Un-P3-C1               |
| Connector T1                                               | Un-P3-C1-T1            |
| Connector T2                                               | Un-P3-C1-T2            |
| WCU 2                                                      | Un-P4                  |
| MDA-W                                                      | Un-P4-C1               |
| Connector T1                                               | Un-P4-C1-T1            |
| Connector T2                                               | Un-P4-C1-T2            |
| WCU 3                                                      | Un-P5                  |
| MDA-W                                                      | Un-P5-C1               |
| Connector T1                                               | Un-P5-C1-T1            |
| Connector T2                                               | Un-P5-C1-T2            |
| WCU 4                                                      | Un-P6                  |
| MDA-W                                                      | Un-P6-C1               |
| Connector T1                                               | Un-P6-C1-T1            |
| Connector T2                                               | Un-P6-C1-T2            |
| Fill drain tool (FDT)                                      |                        |
| FDT - BPA 1                                                | Un-P7                  |
| FDT control card                                           | Un-P7-C1               |
| FDT - BPA 2                                                | Un-P8                  |
| FDT control card                                           | Un-P8-C1               |
| Node                                                       |                        |
| Processor or hub FRU (field replaceable unit) (upper DCCA) | Un-P1                  |
| DCCA 0                                                     | U <i>n</i> -P1-C147    |
| Connector                                                  | Un-C147-T1             |
| Connector                                                  | Un-C147-T4             |
| HMC1 connector (FSP)                                       | Un-C147-T2             |
| HMC2 connector (FSP)                                       | Un-C147-T3             |
| Battery                                                    | Un-C147-E1             |
| DCCA 1                                                     | U <i>n</i> -P1-C148    |
| Connector                                                  | Un-C148-T1             |

Table 30. Bulk power assembly (BPA) locations and failing components (continued)

| Failing item name    | Physical location code |
|----------------------|------------------------|
| Connector            | Un-C148-T4             |
| HMC1 connector (FSP) | Un-C148-T2             |
| HMC2 connector (FSP) | Un-C148-T3             |
| Battery              | Un-C148-E1             |
| System VPD           |                        |
| System VPD card      | Un-P1-C146             |
| Memory DIMM          |                        |
| Memory DIMM          | Un-P1-C18              |
| Memory DIMM          | Un-P1-C19              |
| Memory DIMM          | Un-P1-C20              |
| Memory DIMM          | U <i>n</i> -P1-C21     |
| Memory DIMM          | U <i>n</i> -P1-C22     |
| Memory DIMM          | U <i>n</i> -P1-C23     |
| Memory DIMM          | U <i>n</i> -P1-C24     |
| Memory DIMM          | U <i>n</i> -P1-C25     |
| Memory DIMM          | U <i>n</i> -P1-C26     |
| Memory DIMM          | U <i>n</i> -P1-C27     |
| Memory DIMM          | U <i>n</i> -P1-C28     |
| Memory DIMM          | Un-P1-C29              |
| Memory DIMM          | Un-P1-C30              |
| Memory DIMM          | Un-P1-C31              |
| Memory DIMM          | U <i>n</i> -P1-C32     |
| Memory DIMM          | Un-P1-C33              |
| Memory DIMM          | Un-P1-C34              |
| Memory DIMM          | Un-P1-C35              |
| Memory DIMM          | Un-P1-C36              |
| Memory DIMM          | Un-P1-C37              |
| Memory DIMM          | Un-P1-C38              |
| Memory DIMM          | Un-P1-C39              |
| Memory DIMM          | Un-P1-C40              |
| Memory DIMM          | Un-P1-C41              |
| Memory DIMM          | Un-P1-C42              |
| Memory DIMM          | Un-P1-C43              |
| Memory DIMM          | Un-P1-C44              |
| Memory DIMM          | Un-P1-C45              |
| Memory DIMM          | Un-P1-C46              |
| Memory DIMM          | Un-P1-C47              |
| Memory DIMM          | Un-P1-C48              |
| Memory DIMM          | Un-P1-C49              |
| Memory DIMM          | U <i>n</i> -P1-C50     |

Table 30. Bulk power assembly (BPA) locations and failing components (continued)

| Failing item name | Physical location code |
|-------------------|------------------------|
| Memory DIMM       | Un-P1-C51              |
| Memory DIMM       | Un-P1-C52              |
| Memory DIMM       | Un-P1-C53              |
| Memory DIMM       | Un-P1-C54              |
| Memory DIMM       | Un-P1-C55              |
| Memory DIMM       | Un-P1-C56              |
| Memory DIMM       | Un-P1-C57              |
| Memory DIMM       | Un-P1-C58              |
| Memory DIMM       | Un-P1-C59              |
| Memory DIMM       | Un-P1-C60              |
| Memory DIMM       | Un-P1-C61              |
| Memory DIMM       | Un-P1-C62              |
| Memory DIMM       | Un-P1-C63              |
| Memory DIMM       | Un-P1-C64              |
| Memory DIMM       | Un-P1-C65              |
| Memory DIMM       | Un-P1-C66              |
| Memory DIMM       | Un-P1-C67              |
| Memory DIMM       | Un-P1-C68              |
| Memory DIMM       | Un-P1-C69              |
| Memory DIMM       | Un-P1-C70              |
| Memory DIMM       | Un-P1-C71              |
| Memory DIMM       | Un-P1-C72              |
| Memory DIMM       | Un-P1-C73              |
| Memory DIMM       | Un-P1-C74              |
| Memory DIMM       | Un-P1-C75              |
| Memory DIMM       | Un-P1-C76              |
| Memory DIMM       | Un-P1-C77              |
| Memory DIMM       | Un-P1-C78              |
| Memory DIMM       | Un-P1-C79              |
| Memory DIMM       | Un-P1-C80              |
| Memory DIMM       | Un-P1-C81              |
| Memory DIMM       | Un-P1-C82              |
| Memory DIMM       | Un-P1-C83              |
| Memory DIMM       | Un-P1-C84              |
| Memory DIMM       | Un-P1-C85              |
| Memory DIMM       | Un-P1-C86              |
| Memory DIMM       | Un-P1-C87              |
| Memory DIMM       | Un-P1-C88              |
| Memory DIMM       | Un-P1-C89              |
| Memory DIMM       | Un-P1-C90              |

Table 30. Bulk power assembly (BPA) locations and failing components (continued)

| Failing item name | Physical location code |
|-------------------|------------------------|
| Memory DIMM       | Un-P1-C91              |
| Memory DIMM       | Un-P1-C92              |
| Memory DIMM       | Un-P1-C93              |
| Memory DIMM       | Un-P1-C94              |
| Memory DIMM       | Un-P1-C95              |
| Memory DIMM       | Un-P1-C96              |
| Memory DIMM       | Un-P1-C97              |
| Memory DIMM       | Un-P1-C98              |
| Memory DIMM       | Un-P1-C99              |
| Memory DIMM       | Un-P1-C100             |
| Memory DIMM       | Un-P1-C101             |
| Memory DIMM       | Un-P1-C102             |
| Memory DIMM       | Un-P1-C103             |
| Memory DIMM       | Un-P1-C104             |
| Memory DIMM       | Un-P1-C105             |
| Memory DIMM       | Un-P1-C106             |
| Memory DIMM       | Un-P1-C107             |
| Memory DIMM       | Un-P1-C108             |
| Memory DIMM       | Un-P1-C109             |
| Memory DIMM       | Un-P1-C110             |
| Memory DIMM       | Un-P1-C111             |
| Memory DIMM       | Un-P1-C112             |
| Memory DIMM       | Un-P1-C113             |
| Memory DIMM       | Un-P1-C114             |
| Memory DIMM       | Un-P1-C115             |
| Memory DIMM       | Un-P1-C116             |
| Memory DIMM       | Un-P1-C117             |
| Memory DIMM       | Un-P1-C118             |
| Memory DIMM       | Un-P1-C119             |
| Memory DIMM       | Un-P1-C120             |
| Memory DIMM       | Un-P1-C121             |
| Memory DIMM       | Un-P1-C122             |
| Memory DIMM       | Un-P1-C123             |
| Memory DIMM       | Un-P1-C124             |
| Memory DIMM       | Un-P1-C125             |
| Memory DIMM       | Un-P1-C126             |
| Memory DIMM       | Un-P1-C127             |
| Memory DIMM       | Un-P1-C128             |
| Memory DIMM       | Un-P1-C129             |
| Memory DIMM       | Un-P1-C130             |

Table 30. Bulk power assembly (BPA) locations and failing components (continued)

| Memory DIMM         Un-P1-C131           Memory DIMM         Un-P1-C132           Memory DIMM         Un-P1-C133           Memory DIMM         Un-P1-C134           Memory DIMM         Un-P1-C135           Memory DIMM         Un-P1-C136           Memory DIMM         Un-P1-C137           Memory DIMM         Un-P1-C137           Memory DIMM         Un-P1-C137           Memory DIMM         Un-P1-C137           Memory DIMM         Un-P1-C140           Memory DIMM         Un-P1-C140           Memory DIMM         Un-P1-C140           Memory DIMM         Un-P1-C143           Memory DIMM         Un-P1-C143           Memory DIMM         Un-P1-C144           Memory DIMM         Un-P1-C145           Memory DIMM         Un-P1-C145           Memory DIMM         Un-P1-C145           Memory DIMM         Un-P1-C145           Memory DIMM         Un-P1-C144           Memory DIMM         Un-P1-C145           Memory DIMM         Un-P1-C145           Memory DIMM         Un-P1-C145           MEMory DIMM         Un-P1-R1           HUB 0         Un-P1-R2           HUB 0         Un-P1-R1                                                                                                    | Failing item name | Physical location code |
|----------------------------------------------------------------------------------------------------|-------------------|------------------------|
| Memory DIMMUn-P1-C132Memory DIMMUn-P1-C133Memory DIMMUn-P1-C134Memory DIMMUn-P1-C135Memory DIMMUn-P1-C136Memory DIMMUn-P1-C137Memory DIMMUn-P1-C138Memory DIMMUn-P1-C138Memory DIMMUn-P1-C139Memory DIMMUn-P1-C140Memory DIMMUn-P1-C141Memory DIMMUn-P1-C141Memory DIMMUn-P1-C143Memory DIMMUn-P1-C143Memory DIMMUn-P1-C144Memory DIMMUn-P1-C145Memory DIMMUn-P1-C145HUB 0 0Un-P1-R1HUB 0Un-P1-R1HUB 2Un-P1-R1HUB 2Un-P1-R1HUB 0Un-P1-R1HUB 0Un-P1-R1HUB 0Un-P1-R1HUB 0Un-P1-R1HUB 0Un-P1-R1HUB 0Un-P1-R1HUB 0Un-P1-R1HUB 0Un-P1-R1HUB 0 <t< td=""><td></td><td></td></t<>                                                                                                    |                   |                        |
| Memory DIMMUn-P1-C133Memory DIMMUn-P1-C134Memory DIMMUn-P1-C135Memory DIMMUn-P1-C137Memory DIMMUn-P1-C137Memory DIMMUn-P1-C138Memory DIMMUn-P1-C138Memory DIMMUn-P1-C140Memory DIMMUn-P1-C140Memory DIMMUn-P1-C141Memory DIMMUn-P1-C142Memory DIMMUn-P1-C143Memory DIMMUn-P1-C143Memory DIMMUn-P1-C143Memory DIMMUn-P1-C144Memory DIMMUn-P1-C145Memory DIMMUn-P1-C145HUB 0 0Un-P1-C145HUB 0 0Un-P1-C145HUB 0 0Un-P1-C145HUB 0 0Un-P1-C145HUB 0 0-Link 10Un-P1-R1-R2HUB 0 0-Link 2Un-P1-R1-R2HUB 0 0-Link 3Un-P1-R1-R2HUB 0 0-Link 4Un-P1-R1-R2HUB 0 0-Link 5Un-P1-R1-R10HUB 0 0-Link 7Un-P1-R1-R10HUB 0 0-Link 7Un-P1-R1-R12 <t< td=""><td></td><td>Un-P1-C132</td></t<>                                                                                                    |                   | Un-P1-C132             |
| Memory DIMMUn-P1-C134Memory DIMMUn-P1-C135Memory DIMMUn-P1-C136Memory DIMMUn-P1-C137Memory DIMMUn-P1-C138Memory DIMMUn-P1-C138Memory DIMMUn-P1-C139Memory DIMMUn-P1-C140Memory DIMMUn-P1-C140Memory DIMMUn-P1-C141Memory DIMMUn-P1-C142Memory DIMMUn-P1-C143Memory DIMMUn-P1-C143Memory DIMMUn-P1-C143Memory DIMMUn-P1-C145Memory DIMMUn-P1-C145MUB 0Un-P1-R1HUB 0Un-P1-R2HUB 10Un-P1-R2HUB 22Un-P1-R1HUB 10Un-P1-R1HUB 10Un-P1-R2HUB 10Un-P1-R1HUB 10Un-P1-R1HUB 10Un-P1-R1HUB 10Un-P1-R1HUB 10Un-P1-R1HUB 10Un-P1-R1HUB 10Un-P1-R1HUB 10Un-P1-R1HUB 10Un-P1-R1HUB 10Un-P1-R1 </td <td></td> <td>Un-P1-C133</td>                                                                                                    |                   | Un-P1-C133             |
| Memory DIMM         Un-P1-C136           Memory DIMM         Un-P1-C137           Memory DIMM         Un-P1-C138           Memory DIMM         Un-P1-C138           Memory DIMM         Un-P1-C139           Memory DIMM         Un-P1-C140           Memory DIMM         Un-P1-C141           Memory DIMM         Un-P1-C142           Memory DIMM         Un-P1-C143           Memory DIMM         Un-P1-C144           Memory DIMM         Un-P1-C144           Memory DIMM         Un-P1-C144           Memory DIMM         Un-P1-C144           Memory DIMM         Un-P1-C144           Memory DIMM         Un-P1-C143           Memory DIMM         Un-P1-C144           Memory DIMM         Un-P1-C144           Memory DIMM         Un-P1-C144           Memory DIMM         Un-P1-C144           Memory DIMM         Un-P1-C144           Memory DIMM         Un-P1-C144           Memory DIMM         Un-P1-C145           HUB 0 forent         Un-P1-R1           HUB 1         Un-P1-R1           HUB 2         Un-P1-R2           HUB 4         Un-P1-R2           HUB 5         Un-P1-R1           HUB                                                                                                    | Memory DIMM       | Un-P1-C134             |
| Memory DIMM         Un-P1-C137           Memory DIMM         Un-P1-C138           Memory DIMM         Un-P1-C139           Memory DIMM         Un-P1-C140           Memory DIMM         Un-P1-C141           Memory DIMM         Un-P1-C142           Memory DIMM         Un-P1-C142           Memory DIMM         Un-P1-C143           Memory DIMM         Un-P1-C143           Memory DIMM         Un-P1-C145           HUB and Torrent         Un-P1-C145           HUB and Torrent         Un-P1-R1           HUB 0         Un-P1-R2           HUB 1         Un-P1-R3           HUB 2         Un-P1-R3           HUB 3         Un-P1-R4           HUB 4         Un-P1-R5           HUB 5         Un-P1-R6           HUB 6         Un-P1-R6           HUB 7         Un-P1-R8           HUB 0 optics         Un-P1-R1-R1           HUB 0 optics         Un-P1-R1-R2           HUB 0 D-Link 12         Un-P1-R1-R2           HUB 0 D-Link 14         Un-P1-R1-R2           HUB 0 D-Link 8         Un-P1-R1-R3           HUB 0 D-Link 6         Un-P1-R1-R2           HUB 0 D-Link 6         Un-P1-R1-R2           HUB                                                                                                    | Memory DIMM       | Un-P1-C135             |
| Memory DIMM         Un-P1-C138           Memory DIMM         Un-P1-C149           Memory DIMM         Un-P1-C140           Memory DIMM         Un-P1-C141           Memory DIMM         Un-P1-C142           Memory DIMM         Un-P1-C143           Memory DIMM         Un-P1-C144           Memory DIMM         Un-P1-C144           Memory DIMM         Un-P1-C145           HUB and Torrent         Un-P1-C145           HUB 0         Un-P1-C145           HUB 1         Un-P1-R1           HUB 2         Un-P1-R2           HUB 3         Un-P1-R5           HUB 4         Un-P1-R5           HUB 5         Un-P1-R5           HUB 6         Un-P1-R5           HUB 7         Un-P1-R5           HUB 8 0 optics         Un-P1-R1           HUB 0 optics         Un-P1-R1-R1           HUB 0 optics         Un-P1-R1-R2           HUB 0 optink 10         Un-P1-R1-R3           HUB 0 optink 10         Un-P1-R1-R4           HUB 0 optink 10         Un-P1-R1-R4           HUB 0 D-Link 4         Un-P1-R1-R4           HUB 0 D-Link 5         Un-P1-R1-R4           HUB 0 D-Link 6         Un-P1-R1-R6           <                                                                                                    | Memory DIMM       | Un-P1-C136             |
| Memory DIMM         Un-P1-C139           Memory DIMM         Un-P1-C140           Memory DIMM         Un-P1-C141           Memory DIMM         Un-P1-C142           Memory DIMM         Un-P1-C143           Memory DIMM         Un-P1-C143           Memory DIMM         Un-P1-C144           Memory DIMM         Un-P1-C145           HUB and Torrent         Un-P1-R1           HUB 1         Un-P1-R2           HUB 2         Un-P1-R3           HUB 3         Un-P1-R6           HUB 4         Un-P1-R6           HUB 5         Un-P1-R6           HUB 6         Un-P1-R6           HUB 7         Un-P1-R6           HUB 8 0 optics         Un-P1-R7           HUB 0 optics         Un-P1-R1           HUB 0 optics         Un-P1-R1           HUB 0 D-Link 14         Un-P1-R1-R1           HUB 0 D-Link 15         Un-P1-R1-R2           HUB 0 D-Link 6         Un-P1-R1-R1           HUB 0 D-Link 6         Un-P1-R1-R1-R3           HUB 0 D-Link 6         Un-P1-R1-R2           HUB 0 D-Link 6         Un-P1-R1-R2           HUB 0 D-Link 15         Un-P1-R1-R2           HUB 0 D-Link 15         Un-P1-R1-R2                                                                                                    | Memory DIMM       | Un-P1-C137             |
| Memory DIMM         Un-P1-C140           Memory DIMM         Un-P1-C141           Memory DIMM         Un-P1-C142           Memory DIMM         Un-P1-C143           Memory DIMM         Un-P1-C143           Memory DIMM         Un-P1-C144           Memory DIMM         Un-P1-C144           Memory DIMM         Un-P1-C145           Memory DIMM         Un-P1-C144           Memory DIMM         Un-P1-C145           Memory DIMM         Un-P1-C145           Memory DIMM         Un-P1-C145           Memory DIMM         Un-P1-C144           Memory DIMM         Un-P1-C143           Memory DIMM         Un-P1-C143           Memory DIMM         Un-P1-C143           Memory DIMM         Un-P1-C143           Memory DIMM         Un-P1-C143           Memory DIMM         Un-P1-C143           Memory DIMM         Un-P1-C143           MUB 0 0         Un-P1-R1           HUB 1         Un-P1-R1           HUB 2         Un-P1-R1           HUB 0 0-Link 14         Un-P1-R1-R1           HUB 0 0-Link 15         Un-P1-R1-R3           HUB 0 0-Link 6         Un-P1-R1-R5           HUB 0 0-Link 7         Un-P1-R1-R6 </td <td>Memory DIMM</td> <td>Un-P1-C138</td>                                                                                                    | Memory DIMM       | Un-P1-C138             |
| Memory DIMM         Un-P1-C141           Memory DIMM         Un-P1-C142           Memory DIMM         Un-P1-C143           Memory DIMM         Un-P1-C143           Memory DIMM         Un-P1-C144           Memory DIMM         Un-P1-C144           Memory DIMM         Un-P1-C145           HUB and Torrent         Un-P1-C145           HUB and Torrent         Un-P1-R1           HUB 1         Un-P1-R2           HUB 2         Un-P1-R3           HUB 3         Un-P1-R3           HUB 4         Un-P1-R4           HUB 5         Un-P1-R5           HUB 6         Un-P1-R7           HUB 7         Un-P1-R6           HUB 0 optics         Un-P1-R1           HUB 0 optics         Un-P1-R1-R1           HUB 0 optics         Un-P1-R1-R1           HUB 0 D-Link 12         Un-P1-R1-R2           HUB 0 D-Link 12         Un-P1-R1-R3           HUB 0 D-Link 8         Un-P1-R1-R4           HUB 0 D-Link 6         Un-P1-R1-R5           HUB 0 D-Link 6         Un-P1-R1-R5           HUB 0 D-Link 6         Un-P1-R1-R5           HUB 0 D-Link 13         Un-P1-R1-R6           HUB 0 D-Link 13         Un-P1-R1-R6                                                                                                    | Memory DIMM       | Un-P1-C139             |
| Memory DIMMUn-P1-C142Memory DIMMUn-P1-C143Memory DIMMUn-P1-C144Memory DIMMUn-P1-C145HUB and TorrentImemory DIMMHUB 0Un-P1-R1HUB 1Un-P1-R2HUB 2Un-P1-R3HUB 3Un-P1-R4HUB 4Un-P1-R4HUB 5Un-P1-R5HUB 5Un-P1-R6HUB 6Un-P1-R7HUB 7Un-P1-R8HUB 8Un-P1-R8HUB 9 opticsImenonHUB 0 opticsUn-P1-R1-R1HUB 0 D-Link 14Un-P1-R1-R2HUB 0 D-Link 8Un-P1-R1-R3HUB 0 D-Link 8Un-P1-R1-R3HUB 0 D-Link 8Un-P1-R1-R3HUB 0 D-Link 10Un-P1-R1-R3HUB 0 D-Link 11Un-P1-R1-R4HUB 0 D-Link 12Un-P1-R1-R4HUB 0 D-Link 13Un-P1-R1-R4HUB 0 D-Link 14Un-P1-R1-R4HUB 0 D-Link 15Un-P1-R1-R5HUB 0 D-Link 16Un-P1-R1-R7HUB 0 D-Link 17Un-P1-R1-R9HUB 0 D-Link 18Un-P1-R1-R9HUB 0 D-Link 19Un-P1-R1-R1HUB 0 D-Link 11Un-P1-R1-R1HUB 0 D-Link 7Un-P1-R1-R1HUB 0 D-Link 7Un-P1-R1-R13HUB 0 D-Link 5Un-P1-R1-R13HUB 0 D-Link 5Un-P1-R1-R13HUB 0 D-Link 5Un-P1-R1-R14                                                                                                    | Memory DIMM       | Un-P1-C140             |
| Memory DIMMUn-P1-C143Memory DIMMUn-P1-C144Memory DIMMUn-P1-C145HUB and TorrentUn-P1-R1HUB 0Un-P1-R1HUB 1Un-P1-R2HUB 2Un-P1-R3HUB 3Un-P1-R4HUB 4Un-P1-R5HUB 5Un-P1-R6HUB 6Un-P1-R7HUB 7Un-P1-R8HUB 0 opticsUn-P1-R1-R1HUB 0 D-Link 14Un-P1-R1-R1HUB 0 D-Link 15Un-P1-R1-R3HUB 0 D-Link 16Un-P1-R1-R3HUB 0 D-Link 17Un-P1-R1-R3HUB 0 D-Link 18Un-P1-R1-R3HUB 0 D-Link 19Un-P1-R1-R3HUB 0 D-Link 10Un-P1-R1-R3HUB 0 D-Link 10Un-P1-R1-R4HUB 0 D-Link 10Un-P1-R1-R4HUB 0 D-Link 10Un-P1-R1-R4HUB 0 D-Link 11Un-P1-R1-R5HUB 0 D-Link 15Un-P1-R1-R8HUB 0 D-Link 16Un-P1-R1-R9HUB 0 D-Link 17Un-P1-R1-R9HUB 0 D-Link 18Un-P1-R1-R1HUB 0 D-Link 19Un-P1-R1-R1HUB 0 D-Link 11Un-P1-R1-R1HUB 0 D-Link 7Un-P1-R1-R11HUB 0 D-Link 7Un-P1-R1-R12HUB 0 D-Link 5Un-P1-R1-R13HUB 0 D-Link 5Un-P1-R1-R14                                                                                                    | Memory DIMM       | Un-P1-C141             |
| Memory DIMM         Un-P1-C144           Memory DIMM         Un-P1-C145           HUB and Torrent         Un-P1-R1           HUB 0         Un-P1-R2           HUB 1         Un-P1-R3           HUB 2         Un-P1-R3           HUB 3         Un-P1-R4           HUB 4         Un-P1-R5           HUB 5         Un-P1-R6           HUB 6         Un-P1-R7           HUB 7         Un-P1-R8           HUB 0 optics         Un-P1-R1-R1           HUB 0 optics         Un-P1-R1-R1           HUB 0 D-Link 14         Un-P1-R1-R1           HUB 0 D-Link 12         Un-P1-R1-R2           HUB 0 D-Link 14         Un-P1-R1-R2           HUB 0 D-Link 10         Un-P1-R1-R3           HUB 0 D-Link 10         Un-P1-R1-R2           HUB 0 D-Link 10         Un-P1-R1-R3           HUB 0 D-Link 8         Un-P1-R1-R3           HUB 0 D-Link 6         Un-P1-R1-R4           HUB 0 D-Link 13         Un-P1-R1-R4           HUB 0 D-Link 4         Un-P1-R1-R4           HUB 0 D-Link 13         Un-P1-R1-R4           HUB 0 D-Link 13         Un-P1-R1-R4           HUB 0 D-Link 14         Un-P1-R1-R1           HUB 0 D-Link 7         Un-P1-R1-R1                                                                                                    | Memory DIMM       | Un-P1-C142             |
| Memory DIMM         Un-P1-C145           HUB and Torrent         Un-P1-R1           HUB 0         Un-P1-R1           HUB 1         Un-P1-R2           HUB 2         Un-P1-R3           HUB 3         Un-P1-R4           HUB 4         Un-P1-R5           HUB 5         Un-P1-R6           HUB 6         Un-P1-R7           HUB 7         Un-P1-R8           HUB 0 optics         Un-P1-R1-R1           HUB 0 optics         Un-P1-R1-R1           HUB 0 D-Link 14         Un-P1-R1-R2           HUB 0 D-Link 12         Un-P1-R1-R2           HUB 0 D-Link 13         Un-P1-R1-R3           HUB 0 D-Link 14         Un-P1-R1-R2           HUB 0 D-Link 15         Un-P1-R1-R2           HUB 0 D-Link 16         Un-P1-R1-R3           HUB 0 D-Link 10         Un-P1-R1-R3           HUB 0 D-Link 6         Un-P1-R1-R4           HUB 0 D-Link 6         Un-P1-R1-R4           HUB 0 D-Link 15         Un-P1-R1-R4           HUB 0 D-Link 15         Un-P1-R1-R4           HUB 0 D-Link 13         Un-P1-R1-R1           HUB 0 D-Link 13         Un-P1-R1-R1           HUB 0 D-Link 7         Un-P1-R1-R1           HUB 0 D-Link 7         Un-P1-                                                                                                    | Memory DIMM       | Un-P1-C143             |
| HUB and Torrent         Un-P1-R1           HUB 0         Un-P1-R1           HUB 1         Un-P1-R2           HUB 2         Un-P1-R3           HUB 3         Un-P1-R4           HUB 4         Un-P1-R5           HUB 5         Un-P1-R6           HUB 6         Un-P1-R7           HUB 7         Un-P1-R7           HUB 0 optics         Un-P1-R1           HUB 0 optics         Un-P1-R1           HUB 0 D-Link 14         Un-P1-R1-R1           HUB 0 D-Link 15         Un-P1-R1-R2           HUB 0 D-Link 16         Un-P1-R1-R2           HUB 0 D-Link 10         Un-P1-R1-R3           HUB 0 D-Link 10         Un-P1-R1-R3           HUB 0 D-Link 10         Un-P1-R1-R4           HUB 0 D-Link 6         Un-P1-R1-R5           HUB 0 D-Link 6         Un-P1-R1-R5           HUB 0 D-Link 15         Un-P1-R1-R5           HUB 0 D-Link 15         Un-P1-R1-R6           HUB 0 D-Link 13         Un-P1-R1-R9           HUB 0 D-Link 13         Un-P1-R1-R9           HUB 0 D-Link 7         Un-P1-R1-R10           HUB 0 D-Link 7         Un-P1-R1-R12           HUB 0 D-Link 7         Un-P1-R1-R13           HUB 0 D-Link 7         Un-P1-                                                                                                    | Memory DIMM       | Un-P1-C144             |
| HUB 0Un-P1-R1HUB 1Un-P1-R2HUB 2Un-P1-R3HUB 3Un-P1-R4HUB 4Un-P1-R4HUB 5Un-P1-R6HUB 6Un-P1-R7HUB 7Un-P1-R7HUB 0 opticsUn-P1-R1HUB 0 D-Link 14Un-P1-R1-R1HUB 0 D-Link 12Un-P1-R1-R3HUB 0 D-Link 8Un-P1-R1-R3HUB 0 D-Link 6Un-P1-R1-R3HUB 0 D-Link 15Un-P1-R1-R6HUB 0 D-Link 15Un-P1-R1-R8HUB 0 D-Link 13Un-P1-R1-R8HUB 0 D-Link 14Un-P1-R1-R8HUB 0 D-Link 15Un-P1-R1-R9HUB 0 D-Link 16Un-P1-R1-R9HUB 0 D-Link 17Un-P1-R1-R9HUB 0 D-Link 18Un-P1-R1-R9HUB 0 D-Link 11Un-P1-R1-R10HUB 0 D-Link 13Un-P1-R1-R11HUB 0 D-Link 7Un-P1-R1-R11HUB 0 D-Link 7Un-P1-R1-R12HUB 0 D-Link 7Un-P1-R1-R13HUB 0 D-Link 7Un-P1-R1-R13HUB 0 D-Link 7<                                                                                                    | Memory DIMM       | Un-P1-C145             |
| HUB 1Un-P1-R2HUB 2Un-P1-R3HUB 3Un-P1-R3HUB 4Un-P1-R4HUB 5Un-P1-R5HUB 6Un-P1-R6HUB 7Un-P1-R7HUB 0 opticsUn-P1-R8HUB 0 D-Link 14Un-P1-R1-R1HUB 0 D-Link 12Un-P1-R1-R2HUB 0 D-Link 8Un-P1-R1-R3HUB 0 D-Link 6Un-P1-R1-R3HUB 0 D-Link 4Un-P1-R1-R4HUB 0 D-Link 15Un-P1-R1-R6HUB 0 D-Link 13Un-P1-R1-R8HUB 0 D-Link 14Un-P1-R1-R9HUB 0 D-Link 13Un-P1-R1-R9HUB 0 D-Link 11Un-P1-R1-R1HUB 0 D-Link 13Un-P1-R1-R1HUB 0 D-Link 5Un-P1-R1-R1HUB 0 D-Link 7Un-P1-R1-R1HUB 0 D-Link 7Un-P1-R1-R1HUB 0 D-Link 5Un-P1-R1-R1HUB 0 D-Link 5Un-P1-R1-R1HUB 0 D-Link 5Un-P1-R1-R1HUB 0 D-Link 3Un-P1-R1-R1                                                                                                    | HUB and Torrent   |                        |
| HUB 2Um-P1-R3HUB 3Um-P1-R4HUB 4Um-P1-R5HUB 5Um-P1-R5HUB 6Um-P1-R6HUB 7Um-P1-R7HUB 0 opticsUm-P1-R8HUB 0 D-Link 14Um-P1-R1-R1HUB 0 D-Link 12Um-P1-R1-R2HUB 0 D-Link 8Um-P1-R1-R3HUB 0 D-Link 6Um-P1-R1-R3HUB 0 D-Link 4Um-P1-R1-R4HUB 0 D-Link 5Um-P1-R1-R5HUB 0 D-Link 15Um-P1-R1-R6HUB 0 D-Link 13Um-P1-R1-R8HUB 0 D-Link 14Um-P1-R1-R9HUB 0 D-Link 11Um-P1-R1-R10HUB 0 D-Link 12Um-P1-R1-R10HUB 0 D-Link 13Um-P1-R1-R11HUB 0 D-Link 5Um-P1-R1-R11HUB 0 D-Link 7Um-P1-R1-R12HUB 0 D-Link 5Um-P1-R1-R13HUB 0 D-Link 5Um-P1-R1-R13HUB 0 D-Link 5Um-P1-R1-R13                                                                                                    | HUB 0             | U <i>n</i> -P1-R1      |
| HUB 3       Un-P1-R4         HUB 4       Un-P1-R5         HUB 5       Un-P1-R6         HUB 6       Un-P1-R7         HUB 7       Un-P1-R8         HUB 0 optics       Un-P1-R1         HUB 0 D-Link 14       Un-P1-R1-R1         HUB 0 D-Link 12       Un-P1-R1-R2         HUB 0 D-Link 10       Un-P1-R1-R3         HUB 0 D-Link 6       Un-P1-R1-R4         HUB 0 D-Link 6       Un-P1-R1-R5         HUB 0 D-Link 10       Un-P1-R1-R6         HUB 0 D-Link 10       Un-P1-R1-R6         HUB 0 D-Link 11       Un-P1-R1-R6         HUB 0 D-Link 12       Un-P1-R1-R1         HUB 0 D-Link 13       Un-P1-R1-R6         HUB 0 D-Link 14       Un-P1-R1-R6         HUB 0 D-Link 15       Un-P1-R1-R6         HUB 0 D-Link 13       Un-P1-R1-R1         HUB 0 D-Link 13       Un-P1-R1-R1         HUB 0 D-Link 11       Un-P1-R1-R1         HUB 0 D-Link 7       Un-P1-R1-R1         HUB 0 D-Link 5       Un-P1-R1-R13         HUB 0 D-Link 5       Un-P1-R1-R1                                                                                                    | HUB 1             | Un-P1-R2               |
| HUB 4       Un-P1-R5         HUB 5       Un-P1-R6         HUB 6       Un-P1-R7         HUB 7       Un-P1-R7         HUB 0 optics       Un-P1-R8         HUB 0 D-Link 14       Un-P1-R1-R1         HUB 0 D-Link 12       Un-P1-R1-R2         HUB 0 D-Link 10       Un-P1-R1-R3         HUB 0 D-Link 8       Un-P1-R1-R3         HUB 0 D-Link 6       Un-P1-R1-R4         HUB 0 D-Link 6       Un-P1-R1-R4         HUB 0 D-Link 6       Un-P1-R1-R5         HUB 0 D-Link 15       Un-P1-R1-R6         HUB 0 D-Link 15       Un-P1-R1-R7         HUB 0 D-Link 15       Un-P1-R1-R9         HUB 0 D-Link 13       Un-P1-R1-R9         HUB 0 D-Link 9       Un-P1-R1-R1         HUB 0 D-Link 7       Un-P1-R1-R1         HUB 0 D-Link 7       Un-P1-R1-R1         HUB 0 D-Link 5       Un-P1-R1-R13                                                                                                    | HUB 2             | Un-P1-R3               |
| HUB 5       Un-P1-R6         HUB 6       Un-P1-R7         HUB 7       Un-P1-R8         HUB 0 optics       Un-P1-R1         HUB 0 D-Link 14       Un-P1-R1-R1         HUB 0 D-Link 12       Un-P1-R1-R2         HUB 0 D-Link 10       Un-P1-R1-R2         HUB 0 D-Link 6       Un-P1-R1-R3         HUB 0 D-Link 6       Un-P1-R1-R5         HUB 0 D-Link 6       Un-P1-R1-R5         HUB 0 D-Link 1       Un-P1-R1-R6         HUB 0 D-Link 15       Un-P1-R1-R6         HUB 0 D-Link 15       Un-P1-R1-R8         HUB 0 D-Link 15       Un-P1-R1-R9         HUB 0 D-Link 13       Un-P1-R1-R10         HUB 0 D-Link 11       Un-P1-R1-R10         HUB 0 D-Link 13       Un-P1-R1-R10         HUB 0 D-Link 14       Un-P1-R1-R10         HUB 0 D-Link 5       Un-P1-R1-R12         HUB 0 D-Link 7       Un-P1-R1-R12                                                                                                    | HUB 3             | Un-P1-R4               |
| HUB 6       Un-P1-R7         HUB 7       Un-P1-R8         HUB 0 optics       Implant         HUB 0 D-Link 14       Un-P1-R1-R1         HUB 0 D-Link 12       Un-P1-R1-R2         HUB 0 D-Link 10       Un-P1-R1-R3         HUB 0 D-Link 6       Un-P1-R1-R4         HUB 0 D-Link 6       Un-P1-R1-R5         HUB 0 D-Link 6       Un-P1-R1-R6         HUB 0 D-Link 1       Un-P1-R1-R6         HUB 0 D-Link 15       Un-P1-R1-R7         HUB 0 D-Link 13       Un-P1-R1-R8         HUB 0 D-Link 13       Un-P1-R1-R9         HUB 0 D-Link 13       Un-P1-R1-R9         HUB 0 D-Link 11       Un-P1-R1-R10         HUB 0 D-Link 11       Un-P1-R1-R10         HUB 0 D-Link 5       Un-P1-R1-R12         HUB 0 D-Link 5       Un-P1-R1-R12                                                                                                    | HUB 4             | Un-P1-R5               |
| HUB 7       Un-P1-R8         HUB 0 optics       Image: Constraint of the symbol optics         HUB 0 D-Link 14       Un-P1-R1-R1         HUB 0 D-Link 12       Un-P1-R1-R2         HUB 0 D-Link 10       Un-P1-R1-R2         HUB 0 D-Link 8       Un-P1-R1-R3         HUB 0 D-Link 6       Un-P1-R1-R4         HUB 0 D-Link 6       Un-P1-R1-R5         HUB 0 D-Link 4       Un-P1-R1-R6         HUB 0 D-Link 12       Un-P1-R1-R7         HUB 0 D-Link 13       Un-P1-R1-R8         HUB 0 D-Link 13       Un-P1-R1-R9         HUB 0 D-Link 11       Un-P1-R1-R10         HUB 0 D-Link 9       Un-P1-R1-R11         HUB 0 D-Link 7       Un-P1-R1-R12         HUB 0 D-Link 7       Un-P1-R1-R13                                                                                                    | HUB 5             | Un-P1-R6               |
| HUB 0 opticsImage: constraint of the system of the system of | HUB 6             | Un-P1-R7               |
| HUB 0 D-Link 14       Un-P1-R1-R1         HUB 0 D-Link 12       Un-P1-R1-R2         HUB 0 D-Link 10       Un-P1-R1-R3         HUB 0 D-Link 8       Un-P1-R1-R4         HUB 0 D-Link 6       Un-P1-R1-R4         HUB 0 D-Link 6       Un-P1-R1-R5         HUB 0 D-Link 4       Un-P1-R1-R6         HUB 0 D-Link 12       Un-P1-R1-R6         HUB 0 D-Link 15       Un-P1-R1-R7         HUB 0 D-Link 13       Un-P1-R1-R8         HUB 0 D-Link 13       Un-P1-R1-R10         HUB 0 D-Link 9       Un-P1-R1-R10         HUB 0 D-Link 7       Un-P1-R1-R11         HUB 0 D-Link 7       Un-P1-R1-R12         HUB 0 D-Link 5       Un-P1-R1-R13                                                                                                    | HUB 7             | Un-P1-R8               |
| HUB 0 D-Link 12       Un-P1-R1-R2         HUB 0 D-Link 10       Un-P1-R1-R3         HUB 0 D-Link 8       Un-P1-R1-R4         HUB 0 D-Link 6       Un-P1-R1-R5         HUB 0 D-Link 4       Un-P1-R1-R6         HUB 0 D-Link 2       Un-P1-R1-R7         HUB 0 D-Link 15       Un-P1-R1-R8         HUB 0 D-Link 13       Un-P1-R1-R9         HUB 0 D-Link 9       Un-P1-R1-R10         HUB 0 D-Link 7       Un-P1-R1-R11         HUB 0 D-Link 5       Un-P1-R1-R13                                                                                                    | HUB 0 optics      |                        |
| HUB 0 D-Link 10       Un-P1-R1-R3         HUB 0 D-Link 8       Un-P1-R1-R4         HUB 0 D-Link 6       Un-P1-R1-R5         HUB 0 D-Link 4       Un-P1-R1-R6         HUB 0 D-Link 2       Un-P1-R1-R7         HUB 0 D-Link 15       Un-P1-R1-R8         HUB 0 D-Link 13       Un-P1-R1-R9         HUB 0 D-Link 11       Un-P1-R1-R10         HUB 0 D-Link 9       Un-P1-R1-R11         HUB 0 D-Link 7       Un-P1-R1-R12         HUB 0 D-Link 5       Un-P1-R1-R13                                                                                                    | HUB 0 D-Link 14   | U <i>n</i> -P1-R1-R1   |
| HUB 0 D-Link 8       Un-P1-R1-R4         HUB 0 D-Link 6       Un-P1-R1-R5         HUB 0 D-Link 4       Un-P1-R1-R6         HUB 0 D-Link 2       Un-P1-R1-R7         HUB 0 D-Link 15       Un-P1-R1-R8         HUB 0 D-Link 13       Un-P1-R1-R9         HUB 0 D-Link 9       Un-P1-R1-R10         HUB 0 D-Link 9       Un-P1-R1-R11         HUB 0 D-Link 7       Un-P1-R1-R12         HUB 0 D-Link 5       Un-P1-R1-R13                                                                                                    | HUB 0 D-Link 12   | U <i>n</i> -P1-R1-R2   |
| HUB 0 D-Link 6       Un-P1-R1-R5         HUB 0 D-Link 4       Un-P1-R1-R6         HUB 0 D-Link 2       Un-P1-R1-R7         HUB 0 D-Link 15       Un-P1-R1-R8         HUB 0 D-Link 13       Un-P1-R1-R9         HUB 0 D-Link 11       Un-P1-R1-R10         HUB 0 D-Link 9       Un-P1-R1-R11         HUB 0 D-Link 7       Un-P1-R1-R12         HUB 0 D-Link 5       Un-P1-R1-R13                                                                                                    | HUB 0 D-Link 10   | Un-P1-R1-R3            |
| HUB 0 D-Link 4       Un-P1-R1-R6         HUB 0 D-Link 2       Un-P1-R1-R7         HUB 0 D-Link 15       Un-P1-R1-R8         HUB 0 D-Link 13       Un-P1-R1-R9         HUB 0 D-Link 11       Un-P1-R1-R10         HUB 0 D-Link 9       Un-P1-R1-R10         HUB 0 D-Link 7       Un-P1-R1-R12         HUB 0 D-Link 5       Un-P1-R1-R12         HUB 0 D-Link 5       Un-P1-R1-R13                                                                                                    | HUB 0 D-Link 8    | Un-P1-R1-R4            |
| HUB 0 D-Link 2       Un-P1-R1-R7         HUB 0 D-Link 15       Un-P1-R1-R8         HUB 0 D-Link 13       Un-P1-R1-R9         HUB 0 D-Link 11       Un-P1-R1-R10         HUB 0 D-Link 9       Un-P1-R1-R11         HUB 0 D-Link 7       Un-P1-R1-R12         HUB 0 D-Link 5       Un-P1-R1-R13         HUB 0 D-Link 5       Un-P1-R1-R13                                                                                                    | HUB 0 D-Link 6    | U <i>n</i> -P1-R1-R5   |
| HUB 0 D-Link 15       Un-P1-R1-R8         HUB 0 D-Link 13       Un-P1-R1-R9         HUB 0 D-Link 11       Un-P1-R1-R10         HUB 0 D-Link 9       Un-P1-R1-R11         HUB 0 D-Link 7       Un-P1-R1-R12         HUB 0 D-Link 5       Un-P1-R1-R13         HUB 0 D-Link 3       Un-P1-R1-R13                                                                                                    | HUB 0 D-Link 4    | U <i>n</i> -P1-R1-R6   |
| HUB 0 D-Link 13       Un-P1-R1-R9         HUB 0 D-Link 11       Un-P1-R1-R10         HUB 0 D-Link 9       Un-P1-R1-R11         HUB 0 D-Link 7       Un-P1-R1-R12         HUB 0 D-Link 5       Un-P1-R1-R13         HUB 0 D-Link 3       Un-P1-R1-R14                                                                                                    | HUB 0 D-Link 2    | Un-P1-R1-R7            |
| HUB 0 D-Link 11       Un-P1-R1-R10         HUB 0 D-Link 9       Un-P1-R1-R11         HUB 0 D-Link 7       Un-P1-R1-R12         HUB 0 D-Link 5       Un-P1-R1-R13         HUB 0 D-Link 3       Un-P1-R1-R14                                                                                                    | HUB 0 D-Link 15   | Un-P1-R1-R8            |
| HUB 0 D-Link 9       Un-P1-R1-R11         HUB 0 D-Link 7       Un-P1-R1-R12         HUB 0 D-Link 5       Un-P1-R1-R13         HUB 0 D-Link 3       Un-P1-R1-R14                                                                                                    | HUB 0 D-Link 13   | Un-P1-R1-R9            |
| HUB 0 D-Link 7       Un-P1-R1-R12         HUB 0 D-Link 5       Un-P1-R1-R13         HUB 0 D-Link 3       Un-P1-R1-R14                                                                                                    | HUB 0 D-Link 11   | Un-P1-R1-R10           |
| HUB 0 D-Link 5     Un-P1-R1-R13       HUB 0 D-Link 3     Un-P1-R1-R14                                                                                                    | HUB 0 D-Link 9    | Un-P1-R1-R11           |
| HUB 0 D-Link 3 Un-P1-R1-R14                                                                                                    | HUB 0 D-Link 7    | Un-P1-R1-R12           |
|                                                                                                    | HUB 0 D-Link 5    | Un-P1-R1-R13           |
| HUB 0 D-Link 1 Un-P1-R1-R15                                                                                                    | HUB 0 D-Link 3    | Un-P1-R1-R14           |
|                                                                                                    | HUB 0 D-Link 1    | Un-P1-R1-R15           |

Table 30. Bulk power assembly (BPA) locations and failing components (continued)

| HUB 0 L-Link 20 Un-P1- | al location code |
|------------------------|------------------|
|                        | KI KIU           |
| HUB 0 L-Link 21 Un-P1- | -R1-R17          |
|                        | -R1-R18          |
| HUB 0 L-Link 17 Un-P1- | -R1-R19          |
| HUB 0 L-Link 12 Un-P1- | -R1-R20          |
| HUB 0 L-Link 13 Un-P1- | -R1-R21          |
| HUB 0 L-Link 8 Un-P1-  | -R1-R22          |
| HUB 0 L-Link 9 Un-P1-  | -R1-R23          |
| HUB 0 L-Link 4 Un-P1-  | -R1-R24          |
| HUB 0 L-Link 5 Un-P1-  | -R1-R25          |
| HUB 0 L-Link 0 Un-P1-  | -R1-R26          |
| HUB 0 L-Link 1 Un-P1-  | -R1-R27          |
| HUB 0 D-Link 0 Un-P1-  | -R1-R28          |
| HUB 0 L-Link 22 Un-P1- | -R1-R29          |
| HUB 0 L-Link 23Un-P1-  | -R1-R30          |
| HUB 0 L-Link 18Un-P1-  | -R1-R31          |
| HUB 0 L-Link 19Un-P1-  | -R1-R32          |
| HUB 0 L-Link 14 Un-P1- | -R1-R33          |
| HUB 0 L-Link 15 Un-P1- | -R1-R34          |
| HUB 0 L-Link 10 Un-P1- | -R1-R35          |
| HUB 0 L-Link 11 Un-P1- | -R1-R36          |
| HUB 0 L-Link 6 Un-P1-  | -R1-R37          |
| HUB 0 L-Link 7 Un-P1-  | -R1-R38          |
| HUB 0 L-Link 2 Un-P1-  | -R1-R39          |
| HUB 0 L-Link 3 Un-P1-  | -R1-R40          |
| HUB 1 optics           |                  |
| HUB 1 D-Link 14Un-P1-  | -R2-R1           |
| HUB 1 D-Link 12Un-P1-  | -R2-R2           |
| HUB 1 D-Link 10 Un-P1- | -R2-R3           |
| HUB 1 D-Link 8 Un-P1-  | -R2-R4           |
| HUB 1 D-Link 6 Un-P1-  | -R2-R5           |
| HUB 1 D-Link 4 Un-P1-  | -R2-R6           |
| HUB 1 D-Link 2 Un-P1-  | -R2-R7           |
| HUB 1 D-Link 15 Un-P1- | -R2-R8           |
| HUB 1 D-Link 13 Un-P1- | -R2-R9           |
| HUB 1 D-Link 11Un-P1-  | -R2-R10          |
| HUB 1 D-Link 9 Un-P1-  | -R2-R11          |
| HUB 1 D-Link 7Un-P1-   | -R2-R12          |
| HUB 1 D-Link 5 Un-P1-  | -R2-R13          |
| HUB 1 D-Link 3 Un-P1-  | -R2-R14          |

Table 30. Bulk power assembly (BPA) locations and failing components (continued)

| Failing item name | Physical location code |
|-------------------|------------------------|
| HUB 1 D-Link 1    | Un-P1-R2-R15           |
| HUB 1 L-Link 20   | Un-P1-R2-R16           |
| HUB 1 L-Link 21   | Un-P1-R2-R17           |
| HUB 1 L-Link 16   | Un-P1-R2-R18           |
| HUB 1 L-Link 17   | Un-P1-R2-R19           |
| HUB 1 L-Link 12   | Un-P1-R2-R20           |
| HUB 1 L-Link 13   | Un-P1-R2-R21           |
| HUB 1 L-Link 8    | Un-P1-R2-R22           |
| HUB 1 L-Link 9    | Un-P1-R2-R23           |
| HUB 1 L-Link 4    | Un-P1-R2-R24           |
| HUB 1 L-Link 5    | Un-P1-R2-R25           |
| HUB 1 L-Link 0    | Un-P1-R2-R26           |
| HUB 1 L-Link 1    | Un-P1-R2-R27           |
| HUB 0 D-Link 0    | Un-P1-R1-R28           |
| HUB 1 L-Link 22   | Un-P1-R2-R29           |
| HUB 1 L-Link 23   | Un-P1-R2-R30           |
| HUB 1 L-Link 18   | Un-P1-R2-R31           |
| HUB 1 L-Link 19   | Un-P1-R2-R32           |
| HUB 1 L-Link 14   | Un-P1-R2-R33           |
| HUB 1 L-Link 15   | Un-P1-R2-R34           |
| HUB 1 L-Link 10   | Un-P1-R2-R35           |
| HUB 1 L-Link 11   | Un-P1-R2-R36           |
| HUB 1 L-Link 6    | Un-P1-R2-R37           |
| HUB 1 L-Link 7    | Un-P1-R2-R38           |
| HUB 1 L-Link 2    | Un-P1-R2-R39           |
| HUB 1 L-Link 3    | Un-P1-R2-R40           |
| HUB 2 optics      |                        |
| HUB 2 D-Link 14   | Un-P1-R3-R1            |
| HUB 2 D-Link 12   | Un-P1-R3-R2            |
| HUB 2 D-Link 10   | Un-P1-R3-R3            |
| HUB 2 D-Link 8    | Un-P1-R3-R4            |
| HUB 2 D-Link 6    | Un-P1-R3-R5            |
| HUB 2 D-Link 4    | Un-P1-R3-R6            |
| HUB 2 D-Link 2    | Un-P1-R3-R7            |
| HUB 2 D-Link 15   | Un-P1-R3-R8            |
| HUB 2 D-Link 13   | Un-P1-R3-R9            |
| HUB 2 D-Link 11   | Un-P1-R3-R10           |
| HUB 2 D-Link 9    | Un-P1-R3-R11           |
| HUB 2 D-Link 7    | Un-P1-R3-R12           |
| HUB 2 D-Link 5    | Un-P1-R3-R13           |

Table 30. Bulk power assembly (BPA) locations and failing components (continued)

| Failing item name | Physical location code |
|-------------------|------------------------|
| HUB 2 D-Link 3    | Un-P1-R3-R14           |
| HUB 2 D-Link 1    | Un-P1-R3-R15           |
| HUB 2 L-Link 20   | Un-P1-R3-R16           |
| HUB 2 L-Link 21   | Un-P1-R3-R17           |
| HUB 2 L-Link 16   | Un-P1-R3-R18           |
| HUB 2 L-Link 17   | Un-P1-R3-R19           |
| HUB 2 L-Link 12   | Un-P1-R3-R20           |
| HUB 2 L-Link 13   | Un-P1-R3-R21           |
| HUB 2 L-Link 8    | Un-P1-R3-R22           |
| HUB 2 L-Link 9    | Un-P1-R3-R23           |
| HUB 2 L-Link 4    | Un-P1-R3-R24           |
| HUB 2 L-Link 5    | Un-P1-R3-R25           |
| HUB 2 L-Link 0    | Un-P1-R3-R26           |
| HUB 2 L-Link 1    | Un-P1-R3-R27           |
| HUB 0 D-Link 0    | Un-P1-R1-R28           |
| HUB 2 L-Link 22   | Un-P1-R3-R29           |
| HUB 2 L-Link 23   | Un-P1-R3-R30           |
| HUB 2 L-Link 18   | Un-P1-R3-R31           |
| HUB 2 L-Link 19   | Un-P1-R3-R32           |
| HUB 2 L-Link 14   | Un-P1-R3-R33           |
| HUB 2 L-Link 15   | Un-P1-R3-R34           |
| HUB 2 L-Link 10   | Un-P1-R3-R35           |
| HUB 2 L-Link 11   | Un-P1-R3-R36           |
| HUB 2 L-Link 6    | Un-P1-R3-R37           |
| HUB 2 L-Link 7    | Un-P1-R3-R38           |
| HUB 2 L-Link 2    | Un-P1-R3-R39           |
| HUB 2 L-Link 3    | Un-P1-R3-R40           |
| HUB 3 optics      |                        |
| HUB 3 D-Link 14   | Un-P1-R4-R1            |
| HUB 3 D-Link 12   | Un-P1-R4-R2            |
| HUB 3 D-Link 10   | Un-P1-R4-R3            |
| HUB 3 D-Link 8    | Un-P1-R4-R4            |
| HUB 3 D-Link 6    | Un-P1-R4-R5            |
| HUB 3 D-Link 4    | Un-P1-R4-R6            |
| HUB 3 D-Link 2    | Un-P1-R4-R7            |
| HUB 3 D-Link 15   | Un-P1-R4-R8            |
| HUB 3 D-Link 13   | Un-P1-R4-R9            |
| HUB 3 D-Link 11   | Un-P1-R4-R10           |
| HUB 3 D-Link 9    | Un-P1-R4-R11           |
| HUB 3 D-Link 7    | Un-P1-R4-R12           |

Table 30. Bulk power assembly (BPA) locations and failing components (continued)

| Failing item name                  | Physical location code       |
|------------------------------------|------------------------------|
| HUB 3 D-Link 5                     | Un-P1-R4-R13                 |
| HUB 3 D-Link 3                     | Un-P1-R4-R14                 |
| HUB 3 D-Link 1                     | Un-P1-R4-R15                 |
| HUB 3 L-Link 20                    | Un-P1-R4-R16                 |
| HUB 3 L-Link 20                    | Un-P1-R4-R17                 |
| HUB 3 L-Link 16                    | Un-P1-R4-R18                 |
| HUB 3 L-Link 17                    | Un-P1-R4-R19                 |
| HUB 3 L-Link 17<br>HUB 3 L-Link 12 | Un-P1-R4-R19                 |
| HUB 3 L-Link 13                    | Un-P1-R4-R20                 |
| HUB 3 L-Link 8                     | Un-P1-R4-R22                 |
| HUB 3 L-Link 9                     | Un-P1-R4-R23                 |
| HUB 3 L-Link 4                     | Un-P1-R4-R24                 |
| HUB 3 L-Link 5                     | Un-P1-R4-R25                 |
| HUB 3 L-Link 0                     | Un-P1-R4-R25                 |
| HUB 3 L-Link 1                     | Un-P1-R4-R25                 |
| HUB 0 D-Link 0                     |                              |
| HUB 3 L-Link 22                    | Un-P1-R1-R28<br>Un-P1-R4-R29 |
| HUB 3 L-Link 22<br>HUB 3 L-Link 23 | Un-P1-R4-R29<br>Un-P1-R4-R30 |
| HUB 3 L-Link 18                    |                              |
| HUB 3 L-Link 19                    | Un-P1-R4-R31<br>Un-P1-R4-R32 |
| HUB 3 L-Link 14                    | Un-P1-R4-R32                 |
| HUB 3 L-Link 14<br>HUB 3 L-Link 15 | Un-P1-R4-R35                 |
| HUB 3 L-Link 10                    | Un-P1-R4-R35                 |
| HUB 3 L-Link 10<br>HUB 3 L-Link 11 | Un-P1-R4-R36                 |
| HUB 3 L-Link 6                     | Un-P1-R4-R37                 |
| HUB 3 L-Link 7                     | Un-P1-R4-R38                 |
|                                    | Un-P1-R4-R39                 |
| HUB 3 L-Link 2                     |                              |
| HUB 3 L-Link 3                     | Un-P1-R4-R40                 |
| HUB 4 optics                       |                              |
| HUB 4 D-Link 14                    | Un-P1-R5-R1                  |
| HUB 4 D-Link 12                    | Un-P1-R5-R2                  |
| HUB 4 D-Link 10                    | Un-P1-R5-R3                  |
| HUB 4 D-Link 8                     | Un-P1-R5-R4                  |
| HUB 4 D-Link 6                     | Un-P1-R5-R5                  |
| HUB 4 D-Link 4                     | Un-P1-R5-R6                  |
| HUB 4 D-Link 2                     | Un-P1-R5-R7                  |
| HUB 4 D-Link 15                    | Un-P1-R5-R8                  |
| HUB 4 D-Link 13                    | Un-P1-R5-R9                  |
| HUB 4 D-Link 11                    | Un-P1-R5-R10                 |
| HUB 4 D-Link 9                     | Un-P1-R5-R11                 |

Table 30. Bulk power assembly (BPA) locations and failing components (continued)

| Failing item name | Physical location code |
|-------------------|------------------------|
| HUB 4 D-Link 7    | Un-P1-R5-R12           |
| HUB 4 D-Link 5    | Un-P1-R5-R13           |
| HUB 4 D-Link 3    | Un-P1-R5-R14           |
| HUB 4 D-Link 1    | Un-P1-R5-R15           |
| HUB 4 L-Link 20   | Un-P1-R5-R16           |
| HUB 4 L-Link 21   | Un-P1-R5-R17           |
| HUB 4 L-Link 16   | Un-P1-R5-R18           |
| HUB 4 L-Link 17   | Un-P1-R5-R19           |
| HUB 4 L-Link 12   | Un-P1-R5-R20           |
| HUB 4 L-Link 13   | Un-P1-R5-R21           |
| HUB 4 L-Link 8    | Un-P1-R5-R22           |
| HUB 4 L-Link 9    | Un-P1-R5-R23           |
| HUB 4 L-Link 4    | Un-P1-R5-R24           |
| HUB 4 L-Link 5    | Un-P1-R5-R25           |
| HUB 4 L-Link 0    | Un-P1-R5-R26           |
| HUB 4 L-Link 1    | Un-P1-R5-R27           |
| HUB 0 D-Link 0    | Un-P1-R1-R28           |
| HUB 4 L-Link 22   | Un-P1-R5-R29           |
| HUB 4 L-Link 23   | Un-P1-R5-R30           |
| HUB 4 L-Link 18   | Un-P1-R5-R31           |
| HUB 4 L-Link 19   | Un-P1-R5-R32           |
| HUB 4 L-Link 14   | Un-P1-R5-R33           |
| HUB 4 L-Link 15   | Un-P1-R5-R34           |
| HUB 4 L-Link 10   | Un-P1-R5-R35           |
| HUB 4 L-Link 11   | Un-P1-R5-R36           |
| HUB 4 L-Link 6    | Un-P1-R5-R37           |
| HUB 4 L-Link 7    | Un-P1-R5-R38           |
| HUB 4 L-Link 2    | Un-P1-R5-R39           |
| HUB 4 L-Link 3    | Un-P1-R5-R40           |
| HUB 5 optics      |                        |
| HUB 5 D-Link 14   | Un-P1-R6-R1            |
| HUB 5 D-Link 12   | Un-P1-R6-R2            |
| HUB 5 D-Link 10   | Un-P1-R6-R3            |
| HUB 5 D-Link 8    | Un-P1-R6-R4            |
| HUB 5 D-Link 6    | Un-P1-R6-R5            |
| HUB 5 D-Link 4    | Un-P1-R6-R6            |
| HUB 5 D-Link 2    | Un-P1-R6-R7            |
| HUB 5 D-Link 15   | Un-P1-R6-R8            |
| HUB 5 D-Link 13   | Un-P1-R6-R9            |
| HUB 5 D-Link 11   | Un-P1-R6-R10           |

Table 30. Bulk power assembly (BPA) locations and failing components (continued)

| Failing item name | Physical location code |
|-------------------|------------------------|
| HUB 5 D-Link 9    | Un-P1-R6-R11           |
| HUB 5 D-Link 7    | Un-P1-R6-R12           |
| HUB 5 D-Link 5    | Un-P1-R6-R13           |
| HUB 5 D-Link 3    | Un-P1-R6-R14           |
| HUB 5 D-Link 1    | Un-P1-R6-R15           |
| HUB 5 L-Link 20   | Un-P1-R6-R16           |
| HUB 5 L-Link 21   | Un-P1-R6-R17           |
| HUB 5 L-Link 16   | Un-P1-R6-R18           |
| HUB 5 L-Link 17   | Un-P1-R6-R19           |
| HUB 5 L-Link 12   | Un-P1-R6-R20           |
| HUB 5 L-Link 13   | Un-P1-R6-R21           |
| HUB 5 L-Link 8    | Un-P1-R6-R22           |
| HUB 5 L-Link 9    | Un-P1-R6-R23           |
| HUB 5 L-Link 4    | Un-P1-R6-R24           |
| HUB 5 L-Link 5    | Un-P1-R6-R25           |
| HUB 5 L-Link 0    | Un-P1-R6-R26           |
| HUB 5 L-Link 1    | Un-P1-R6-R27           |
| HUB 0 D-Link 0    | Un-P1-R1-R28           |
| HUB 5 L-Link 22   | Un-P1-R6-R29           |
| HUB 5 L-Link 23   | Un-P1-R6-R30           |
| HUB 5 L-Link 18   | Un-P1-R6-R31           |
| HUB 5 L-Link 19   | Un-P1-R6-R32           |
| HUB 5 L-Link 14   | Un-P1-R6-R33           |
| HUB 5 L-Link 15   | Un-P1-R6-R34           |
| HUB 5 L-Link 10   | Un-P1-R6-R35           |
| HUB 5 L-Link 11   | Un-P1-R6-R36           |
| HUB 5 L-Link 6    | Un-P1-R6-R37           |
| HUB 5 L-Link 7    | Un-P1-R6-R38           |
| HUB 5 L-Link 2    | Un-P1-R6-R39           |
| HUB 5 L-Link 3    | Un-P1-R6-R40           |
| HUB 6 optics      |                        |
| HUB 6 D-Link 14   | Un-P1-R7-R1            |
| HUB 6 D-Link 12   | Un-P1-R7-R2            |
| HUB 6 D-Link 10   | Un-P1-R7-R3            |
| HUB 6 D-Link 8    | Un-P1-R7-R4            |
| HUB 6 D-Link 6    | Un-P1-R7-R5            |
| HUB 6 D-Link 4    | Un-P1-R7-R6            |
| HUB 6 D-Link 2    | Un-P1-R7-R7            |
| HUB 6 D-Link 15   | Un-P1-R7-R8            |
| HUB 6 D-Link 13   | Un-P1-R7-R9            |

Table 30. Bulk power assembly (BPA) locations and failing components (continued)

| Failing item name | Physical location code |
|-------------------|------------------------|
| HUB 6 D-Link 11   | Un-P1-R7-R10           |
| HUB 6 D-Link 9    | Un-P1-R7-R11           |
| HUB 6 D-Link 7    | Un-P1-R7-R12           |
| HUB 6 D-Link 5    | Un-P1-R7-R13           |
| HUB 6 D-Link 3    | Un-P1-R7-R14           |
| HUB 6 D-Link 1    | Un-P1-R7-R15           |
| HUB 6 L-Link 20   | Un-P1-R7-R16           |
| HUB 6 L-Link 21   | Un-P1-R7-R17           |
| HUB 6 L-Link 16   | Un-P1-R7-R18           |
| HUB 6 L-Link 17   | Un-P1-R7-R19           |
| HUB 6 L-Link 12   | Un-P1-R7-R20           |
| HUB 6 L-Link 13   | Un-P1-R7-R21           |
| HUB 6 L-Link 8    | U <i>n</i> -P1-R7-R22  |
| HUB 6 L-Link 9    | Un-P1-R7-R23           |
| HUB 6 L-Link 4    | Un-P1-R7-R24           |
| HUB 6 L-Link 5    | Un-P1-R7-R25           |
| HUB 6 L-Link 0    | Un-P1-R7-R26           |
| HUB 6 L-Link 1    | Un-P1-R7-R27           |
| HUB 0 D-Link 0    | Un-P1-R1-R28           |
| HUB 6 L-Link 22   | Un-P1-R7-R29           |
| HUB 6 L-Link 23   | Un-P1-R7-R30           |
| HUB 6 L-Link 18   | Un-P1-R7-R31           |
| HUB 6 L-Link 19   | Un-P1-R7-R32           |
| HUB 6 L-Link 14   | Un-P1-R7-R33           |
| HUB 6 L-Link 15   | Un-P1-R7-R34           |
| HUB 6 L-Link 10   | Un-P1-R7-R35           |
| HUB 6 L-Link 11   | Un-P1-R7-R36           |
| HUB 6 L-Link 6    | Un-P1-R7-R37           |
| HUB 6 L-Link 7    | Un-P1-R7-R38           |
| HUB 6 L-Link 2    | Un-P1-R7-R39           |
| HUB 6 L-Link 3    | Un-P1-R7-R40           |
| HUB 7 optics      |                        |
| HUB 7 D-Link 14   | Un-P1-R8-R1            |
| HUB 7 D-Link 12   | Un-P1-R8-R2            |
| HUB 7 D-Link 10   | Un-P1-R8-R3            |
| HUB 7 D-Link 8    | Un-P1-R8-R4            |
| HUB 7 D-Link 6    | U <i>n</i> -P1-R8-R5   |
| HUB 7 D-Link 4    | Un-P1-R8-R6            |
|                   |                        |
| HUB 7 D-Link 2    | U <i>n</i> -P1-R8-R7   |

Table 30. Bulk power assembly (BPA) locations and failing components (continued)

| Failing item name                | Physical location code |
|----------------------------------|------------------------|
| HUB 7 D-Link 13                  | Un-P1-R8-R9            |
| HUB 7 D-Link 11                  | Un-P1-R8-R10           |
| HUB 7 D-Link 9                   | Un-P1-R8-R11           |
| HUB 7 D-Link 7                   | Un-P1-R8-R12           |
| HUB 7 D-Link 5                   | Un-P1-R8-R13           |
| HUB 7 D-Link 3                   | Un-P1-R8-R14           |
| HUB 7 D-Link 1                   | Un-P1-R8-R15           |
| HUB 7 L-Link 20                  | Un-P1-R8-R16           |
| HUB 7 L-Link 21                  | Un-P1-R8-R17           |
| HUB 7 L-Link 16                  | Un-P1-R8-R18           |
| HUB 7 L-Link 17                  | Un-P1-R8-R19           |
| HUB 7 L-Link 12                  | Un-P1-R8-R20           |
| HUB 7 L-Link 13                  | Un-P1-R8-R21           |
| HUB 7 L-Link 8                   | Un-P1-R8-R22           |
| HUB 7 L-Link 9                   | Un-P1-R8-R23           |
| HUB 7 L-Link 4                   | Un-P1-R8-R24           |
| HUB 7 L-Link 5                   | Un-P1-R8-R25           |
| HUB 7 L-Link 0                   | Un-P1-R8-R26           |
| HUB 7 L-Link 1                   | Un-P1-R8-R27           |
| HUB 0 D-Link 0                   | Un-P1-R1-R28           |
| HUB 7 L-Link 22                  | Un-P1-R8-R29           |
| HUB 7 L-Link 23                  | Un-P1-R8-R30           |
| HUB 7 L-Link 18                  | Un-P1-R8-R31           |
| HUB 7 L-Link 19                  | Un-P1-R8-R32           |
| HUB 7 L-Link 14                  | Un-P1-R8-R33           |
| HUB 7 L-Link 15                  | Un-P1-R8-R34           |
| HUB 7 L-Link 10                  | Un-P1-R8-R35           |
| HUB 7 L-Link 11                  | Un-P1-R8-R36           |
| HUB 7 L-Link 6                   | Un-P1-R8-R37           |
| HUB 7 L-Link 7                   | Un-P1-R8-R38           |
| HUB 7 L-Link 2                   | Un-P1-R8-R39           |
| HUB 7 L-Link 3                   | Un-P1-R8-R40           |
| P7 chips                         |                        |
| Quad chip module (QCM) 0 or P7-2 | Un-P1-R9               |
| QCM 0 or P7-1                    | Un-P1-R10              |
| QCM 0 or P7-3                    | Un-P1-R11              |
| QCM 0 or P7-0                    | Un-P1-R12              |
| QCM 1 or P7-2                    | Un-P1-R13              |
| QCM 1 or P7-1                    | Un-P1-R14              |
| QCM 1 or P7-3                    | Un-P1-R15              |

Table 30. Bulk power assembly (BPA) locations and failing components (continued)

| Failing item name | Physical location code |
|-------------------|------------------------|
| QCM 1 or P7-0     | Un-P1-R16              |
| QCM 2 or P7-2     | Un-P1-R17              |
| QCM 2 or P7-1     | Un-P1-R18              |
| QCM 2 or P7-3     | Un-P1-R19              |
| QCM 2 or P7-0     | Un-P1-R20              |
| QCM 3 or P7-2     | Un-P1-R21              |
| QCM 3 or P7-1     | Un-P1-R22              |
| QCM 3 or P7-3     | Un-P1-R23              |
| QCM 3 or P7-0     | Un-P1-R24              |
| QCM 4 or P7-2     | Un-P1-R25              |
| QCM 4 or P7-1     | Un-P1-R26              |
| QCM 4 or P7-3     | Un-P1-R27              |
| QCM 4 or P7-0     | Un-P1-R28              |
| QCM 5 or P7-2     | Un-P1-R29              |
| QCM 5 or P7-1     | Un-P1-R30              |
| QCM 5 or P7-3     | Un-P1-R31              |
| QCM 5 or P7-0     | Un-P1-R32              |
| QCM 6 or P7-2     | Un-P1-R33              |
| QCM 6 or P7-1     | Un-P1-R34              |
| QCM 6 or P7-3     | Un-P1-R35              |
| QCM 6 or P7-0     | Un-P1-R36              |
| QCM 7 or P7-2     | Un-P1-R37              |
| QCM 7 or P7-1     | Un-P1-R38              |
| QCM 7 or P7-3     | Un-P1-R39              |
| QCM 7 or P7-0     | Un-P1-R40              |
| PCI               |                        |
| PCIe riser1       | Un-P1-C1               |
| PCIe1             | Un-P1-C1-C1            |
| PCIe riser2       | Un-P1-C2               |
| PCIe2             | Un-P1-C2-C1            |
| PCIe riser3       | Un-P1-C3               |
| PCIe3             | Un-P1-C3-C1            |
| PCIe riser4       | Un-P1-C4               |
| PCIe4             | Un-P1-C4-C1            |
| PCIe riser5       | Un-P1-C5               |
| PCIe5             | Un-P1-C5-C1            |
| PCIe riser6       | Un-P1-C6               |
| PCIe6             | Un-P1-C6-C1            |
| PCIe riser7       | Un-P1-C7               |
| PCIe7             | Un-P1-C7-C1            |

Table 30. Bulk power assembly (BPA) locations and failing components (continued)

| Failing item name         | Physical location code |
|---------------------------|------------------------|
| PCIe riser8               | Un-P1-C8               |
| PCIe8                     | Un-P1-C8-C1            |
| PCIe riser9               | Un-P1-C9               |
| PCIe9                     | Un-P1-C9-C1            |
| PCIe riser10              | Un-P1-C10              |
| PCIe10                    | Un-P1-C10-C1           |
| PCIe riser11              | Un-P1-C11              |
| PCIe11                    | Un-P1-C11-C1           |
| PCIe riser12              | Un-P1-C12              |
| PCIe12                    | Un-P1-C12-C1           |
| PCIe riser13              | Un-P1-C13              |
| PCIe13                    | Un-P1-C13-C1           |
| PCIe riser14              | Un-P1-C14              |
| PCIe14                    | Un-P1-C14-C1           |
| PCIe riser15              | Un-P1-C15              |
| PCIe15                    | Un-P1-C15-C1           |
| PCIe riser16              | Un-P1-C16              |
| PCIe16                    | Un-P1-C16-C1           |
| PCIe riser17              | Un-P1-C17              |
| PCIe17                    | Un-P1-C17-C1           |
| L-Link                    |                        |
| 48 Cable L-Link Connector | U <i>n</i> -P1-T9      |
| D-Link (Left group)       |                        |
| Optical HUB 7             | U <i>n</i> -P1-T1-T1   |
| Optical HUB 7             | U <i>n</i> -P1-T1-T2   |
| Optical HUB 6             | Un-P1-T1-T3            |
| Optical HUB 6             | U <i>n</i> -P1-T1-T4   |
| Optical HUB 5             | Un-P1-T1-T5            |
| Optical HUB 5             | Un-P1-T1-T6            |
| Optical HUB 4             | Un-P1-T1-T7            |
| Optical HUB 4             | Un-P1-T1-T8            |
| Optical HUB 7             | Un-P1-T2-T1            |
| Optical HUB 7             | Un-P1-T2-T2            |
| Optical HUB 6             | Un-P1-T2-T3            |
| Optical HUB 6             | Un-P1-T2-T4            |
| Optical HUB 5             | U <i>n</i> -P1-T2-T5   |
| Optical HUB 5             | Un-P1-T2-T6            |
| Optical HUB 4             | Un-P1-T2-T7            |
|                           |                        |
| Optical HUB 4             | Un-P1-T2-T8            |

Table 30. Bulk power assembly (BPA) locations and failing components (continued)

| Failing item name | Physical location code |
|-------------------|------------------------|
| Optical HUB 7     | Un-P1-T3-T2            |
| Optical HUB 6     | Un-P1-T3-T3            |
| Optical HUB 6     | Un-P1-T3-T4            |
| Optical HUB 5     | Un-P1-T3-T5            |
| Optical HUB 5     | Un-P1-T3-T6            |
| Optical HUB 4     | Un-P1-T3-T7            |
| Optical HUB 4     | Un-P1-T3-T8            |
| Optical HUB 7     | Un-P1-T4-T1            |
| Optical HUB 7     | Un-P1-T4-T2            |
| Optical HUB 6     | Un-P1-T4-T3            |
| Optical HUB 6     | Un-P1-T4-T4            |
| Optical HUB 5     | Un-P1-T4-T5            |
| Optical HUB 5     | Un-P1-T4-T6            |
| Optical HUB 4     | Un-P1-T4-T7            |
| Optical HUB 4     | Un-P1-T4-T8            |
| Optical HUB 7     | Un-P1-T5-T1            |
| Optical HUB 7     | Un-P1-T5-T2            |
| Optical HUB 6     | Un-P1-T5-T3            |
| Optical HUB 6     | Un-P1-T5-T4            |
| Optical HUB 5     | Un-P1-T5-T5            |
| Optical HUB 5     | Un-P1-T5-T6            |
| Optical HUB 4     | Un-P1-T5-T7            |
| Optical HUB 4     | Un-P1-T5-T8            |
| Optical HUB 7     | Un-P1-T6-T1            |
| Optical HUB 7     | Un-P1-T6-T2            |
| Optical HUB 6     | Un-P1-T6-T3            |
| Optical HUB 6     | Un-P1-T6-T4            |
| Optical HUB 5     | Un-P1-T6-T5            |
| Optical HUB 5     | Un-P1-T6-T6            |
| Optical HUB 4     | Un-P1-T6-T7            |
| Optical HUB 4     | Un-P1-T6-T8            |
| Optical HUB 7     | Un-P1-T7-T1            |
| Optical HUB 7     | Un-P1-T7-T2            |
| Optical HUB 6     | Un-P1-T7-T3            |
| Optical HUB 6     | Un-P1-T7-T4            |
| Optical HUB 5     | Un-P1-T7-T5            |
| Optical HUB 5     | Un-P1-T7-T6            |
| Optical HUB 4     | Un-P1-T7-T7            |
| Optical HUB 4     | Un-P1-T7-T8            |
| Optical HUB 7     | Un-P1-T8-T1            |

Table 30. Bulk power assembly (BPA) locations and failing components (continued)

| Failing item name    | Physical location code |
|----------------------|------------------------|
| Optical HUB 7        | Un-P1-T8-T2            |
| Optical HUB 6        | Un-P1-T8-T3            |
| Optical HUB 6        | U <i>n</i> -P1-T8-T4   |
| Optical HUB 5        | U <i>n</i> -P1-T8-T5   |
| Optical HUB 5        | U <i>n</i> -P1-T8-T6   |
| Optical HUB 4        | U <i>n</i> -P1-T8-T7   |
| Optical HUB 4        | U <i>n</i> -P1-T8-T8   |
| D-Link (Right group) |                        |
| Optical HUB 3        | Un-P1-T10-T1           |
| Optical HUB 3        | Un-P1-T10-T2           |
| Optical HUB 2        | Un-P1-T10-T3           |
| Optical HUB 2        | Un-P1-T10-T4           |
| Optical HUB 1        | Un-P1-T10-T5           |
| Optical HUB 1        | Un-P1-T10-T6           |
| Optical HUB 0        | Un-P1-T10-T7           |
| Optical HUB 0        | Un-P1-T10-T8           |
| Optical HUB 3        | Un-P1-T11-T1           |
| Optical HUB 3        | U <i>n</i> -P1-T11-T2  |
| Optical HUB 2        | U <i>n</i> -P1-T11-T3  |
| Optical HUB 2        | Un-P1-T11-T4           |
| Optical HUB 1        | Un-P1-T11-T5           |
| Optical HUB 1        | U <i>n</i> -P1-T11-T6  |
| Optical HUB 0        | Un-P1-T11-T7           |
| Optical HUB 0        | Un-P1-T11-T8           |
| Optical HUB 3        | Un-P1-T12-T1           |
| Optical HUB 3        | Un-P1-T12-T2           |
| Optical HUB 2        | Un-P1-T12-T3           |
| Optical HUB 2        | Un-P1-T12-T4           |
| Optical HUB 1        | Un-P1-T12-T5           |
| Optical HUB 1        | Un-P1-T12-T6           |
| Optical HUB 0        | Un-P1-T12-T7           |
| Optical HUB 0        | Un-P1-T12-T8           |
| Optical HUB 3        | Un-P1-T13-T1           |
| Optical HUB 3        | U <i>n</i> -P1-T13-T2  |
| Optical HUB 2        | U <i>n</i> -P1-T13-T3  |
| Optical HUB 2        | Un-P1-T13-T4           |
| Optical HUB 1        | Un-P1-T13-T5           |
| Optical HUB 1        | Un-P1-T13-T6           |
| Optical HUB 0        | U <i>n</i> -P1-T13-T7  |
| Optical HUB 0        | Un-P1-T13-T8           |

Table 30. Bulk power assembly (BPA) locations and failing components (continued)

| Failing item name     | Physical location code |
|-----------------------|------------------------|
| Optical HUB 3         | Un-P1-T14-T1           |
| Optical HUB 3         | Un-P1-T14-T2           |
| Optical HUB 2         | Un-P1-T14-T3           |
| Optical HUB 2         | Un-P1-T14-T4           |
| Optical HUB 1         | Un-P1-T14-T5           |
| Optical HUB 1         | Un-P1-T14-T6           |
| Optical HUB 0         | Un-P1-T14-T7           |
| Optical HUB 0         | Un-P1-T14-T8           |
| Optical HUB 3         | Un-P1-T15-T1           |
| Optical HUB 3         | Un-P1-T15-T2           |
| Optical HUB 2         | Un-P1-T15-T3           |
| Optical HUB 2         | Un-P1-T15-T4           |
| Optical HUB 1         | Un-P1-T15-T5           |
| Optical HUB 1         | Un-P1-T15-T6           |
| Optical HUB 0         | Un-P1-T15-T7           |
| Optical HUB 0         | Un-P1-T15-T8           |
| Optical HUB 3         | Un-P1-T16-T1           |
| Optical HUB 3         | Un-P1-T16-T2           |
| Optical HUB 2         | Un-P1-T16-T3           |
| Optical HUB 2         | Un-P1-T16-T4           |
| Optical HUB 1         | Un-P1-T16-T5           |
| Optical HUB 1         | Un-P1-T16-T6           |
| Optical HUB 0         | Un-P1-T16-T7           |
| Optical HUB 0         | Un-P1-T16-T8           |
| Optical HUB 3         | Un-P1-T17-T1           |
| Optical HUB 3         | Un-P1-T17-T2           |
| Optical HUB 2         | Un-P1-T17-T3           |
| Optical HUB 2         | Un-P1-T17-T4           |
| Optical HUB 1         | Un-P1-T17-T5           |
| Optical HUB 1         | Un-P1-T17-T6           |
| Optical HUB 0         | Un-P1-T17-T7           |
| Optical HUB 0         | Un-P1-T17-T8           |
| L-Link (Center group) |                        |
| HUB0 - HUB7           | Un-P1-T9               |
| Disk drive enclosure  |                        |
| DCA                   | Un-E1                  |
| DCA UPIC Connector    | Un-E1-T1               |
| DCA UPIC Connector    | Un-E1-T2               |
| DCA                   | Un-E2                  |
| DCA UPIC Connector    | Un-E2-T1               |

Table 30. Bulk power assembly (BPA) locations and failing components (continued)

| Failing item name  | Physical location code |
|--------------------|------------------------|
| DCA UPIC Connector | U <i>n</i> -E2-T2      |
| System backplane   | Un-P1                  |
| Fan                | Un-P1-A1               |
| Fan                | Un-P1-A2               |
| Fan                | Un-P1-A3               |
| Fan                | Un-P1-A4               |
| Fan                | Un-P1-A5               |
| Fan                | Un-P1-A6               |
| Fan                | Un-P1-A7               |
| Fan                | Un-P1-A8               |
| Fan                | Un-P1-A9               |
| Fan                | U <i>n</i> -P1-A10     |
| Fan                | U <i>n</i> -P1-A11     |
| Fan                | U <i>n</i> -P1-A12     |
| Carrier            | Un-P1-C1               |
| Drive              | Un-P1-C1-D1            |
| Drive              | Un-P1-C1-D2            |
| Drive              | Un-P1-C1-D3            |
| Drive              | Un-P1-C1-D4            |
| Carrier            | Un-P1-C2               |
| Drive              | Un-P1-C2-D1            |
| Drive              | Un-P1-C2-D2            |
| Drive              | Un-P1-C2-D3            |
| Drive              | Un-P1-C2-D4            |
| Carrier            | Un-P1-C3               |
| Drive              | Un-P1-C3-D1            |
| Drive              | Un-P1-C3-D2            |
| Drive              | Un-P1-C3-D3            |
| Drive              | Un-P1-C3-D4            |
| Port card          | Un-P1-C4               |
| SAS port           | Un-P1-C4-T1            |
| SAS port           | U <i>n</i> -P1-C4-T2   |
| SAS port           | Un-P1-C4-T3            |
| SAS port           | U <i>n</i> -P1-C4-T4   |
| Port card          | U <i>n</i> -P1-C5      |
| SAS port           | Un-P1-C5-T1            |
| SAS port           | U <i>n</i> -P1-C5-T2   |
| SAS port           | U <i>n</i> -P1-C5-T3   |
| SAS port           | U <i>n</i> -P1-C5-T4   |
| Carrier            | Un-P1-C6               |

Table 30. Bulk power assembly (BPA) locations and failing components (continued)

| Failing item name | Physical location code |
|-------------------|------------------------|
| Drive             | Un-P1-C6-D1            |
| Drive             | Un-P1-C6-D2            |
| Drive             | Un-P1-C6-D3            |
| Drive             | Un-P1-C6-D4            |
| Carrier           | Un-P1-C7               |
| Drive             | Un-P1-C7-D1            |
| Drive             | Un-P1-C7-D2            |
| Drive             | Un-P1-C7-D3            |
| Drive             | Un-P1-C7-D4            |
| Carrier           | Un-P1-C8               |
| Drive             | Un-P1-C8-D1            |
| Drive             | Un-P1-C8-D2            |
| Drive             | Un-P1-C8-D3            |
| Drive             | Un-P1-C8-D4            |
| Carrier           | Un-P1-C9               |
| Drive             | Un-P1-C9-D1            |
| Drive             | Un-P1-C9-D2            |
| Drive             | Un-P1-C9-D3            |
| Drive             | Un-P1-C9-D4            |
| Carrier           | Un-P1-C10              |
| Drive             | Un-P1-C10-D1           |
| Drive             | Un-P1-C10-D2           |
| Drive             | Un-P1-C10-D3           |
| Drive             | Un-P1-C10-D4           |
| Carrier           | Un-P1-C11              |
| Drive             | Un-P1-C11-D1           |
| Drive             | Un-P1-C11-D2           |
| Drive             | Un-P1-C11-D3           |
| Drive             | Un-P1-C11-D4           |
| Port card         | Un-P1-C12              |
| SAS port          | Un-P1-C12-T1           |
| SAS port          | Un-P1-C12-T2           |
| SAS port          | Un-P1-C12-T3           |
| SAS port          | Un-P1-C12-T4           |
| Port card         | Un-P1-C13              |
| SAS port          | Un-P1-C13-T1           |
| SAS port          | Un-P1-C13-T2           |
| SAS port          | Un-P1-C13-T3           |
| SAS port          | Un-P1-C13-T4           |
| Carrier           | Un-P1-C14              |

Table 30. Bulk power assembly (BPA) locations and failing components (continued)

| Failing item name | Physical location code |
|-------------------|------------------------|
| Drive             | Un-P1-C14-D1           |
| Drive             | Un-P1-C14-D2           |
| Drive             | Un-P1-C14-D3           |
| Drive             | Un-P1-C14-D4           |
| Carrier           | Un-P1-C15              |
| Drive             | Un-P1-C15-D1           |
| Drive             | Un-P1-C15-D2           |
| Drive             | Un-P1-C15-D3           |
| Drive             | Un-P1-C15-D4           |
| Carrier           | Un-P1-C16              |
| Drive             | Un-P1-C16-D1           |
| Drive             | Un-P1-C16-D2           |
| Drive             | Un-P1-C16-D3           |
| Drive             | Un-P1-C16-D4           |
| Carrier           | Un-P1-C17              |
| Drive             | Un-P1-C17-D1           |
| Drive             | Un-P1-C17-D2           |
| Drive             | Un-P1-C17-D3           |
| Drive             | Un-P1-C17-D4           |
| Carrier           | Un-P1-C18              |
| Drive             | Un-P1-C18-D1           |
| Drive             | Un-P1-C18-D2           |
| Drive             | Un-P1-C18-D3           |
| Drive             | Un-P1-C18-D4           |
| Carrier           | Un-P1-C19              |
| Drive             | Un-P1-C19-D1           |
| Drive             | Un-P1-C19-D2           |
| Drive             | Un-P1-C19-D3           |
| Drive             | Un-P1-C19-D4           |
| Port card         | Un-P1-C20              |
| SAS port          | Un-P1-C20-T1           |
| SAS port          | Un-P1-C20-T2           |
| SAS port          | Un-P1-C20-T3           |
| SAS port          | Un-P1-C20-T4           |
| Port card         | Un-P1-C21              |
| SAS port          | Un-P1-C21-T1           |
| SAS port          | Un-P1-C21-T2           |
| SAS port          | Un-P1-C21-T3           |
| SAS port          | Un-P1-C21-T4           |
| Carrier           | Un-P1-C22              |

Table 30. Bulk power assembly (BPA) locations and failing components (continued)

| Failing item name | Physical location code |
|-------------------|------------------------|
| Drive             | Un-P1-C22-D1           |
| Drive             | Un-P1-C22-D2           |
| Drive             | Un-P1-C22-D3           |
| Drive             | Un-P1-C22-D4           |
| Carrier           | Un-P1-C23              |
| Drive             | Un-P1-C23-D1           |
| Drive             | Un-P1-C23-D2           |
| Drive             | Un-P1-C23-D3           |
| Drive             | Un-P1-C23-D4           |
| Carrier           | Un-P1-C24              |
| Drive             | Un-P1-C24-D1           |
| Drive             | Un-P1-C24-D2           |
| Drive             | Un-P1-C24-D3           |
| Drive             | Un-P1-C24-D4           |
| Carrier           | Un-P1-C25              |
| Drive             | Un-P1-C25-D1           |
| Drive             | Un-P1-C25-D2           |
| Drive             | Un-P1-C25-D3           |
| Drive             | Un-P1-C25-D4           |
| Carrier           | Un-P1-C26              |
| Drive             | Un-P1-C26-D1           |
| Drive             | Un-P1-C26-D2           |
| Drive             | Un-P1-C26-D3           |
| Drive             | Un-P1-C26-D4           |
| Carrier           | Un-P1-C27              |
| Drive             | Un-P1-C27-D1           |
| Drive             | Un-P1-C27-D2           |
| Drive             | Un-P1-C27-D3           |
| Drive             | Un-P1-C27-D4           |
| Port card         | Un-P1-C28              |
| SAS port          | Un-P1-C28-T1           |
| SAS port          | Un-P1-C28-T2           |
| SAS port          | Un-P1-C28-T3           |
| SAS port          | Un-P1-C28-T4           |
| Port card         | Un-P1-C29              |
| SAS port          | Un-P1-C29-T1           |
| SAS port          | Un-P1-C29-T2           |
| SAS port          | Un-P1-C29-T3           |
| SAS port          | Un-P1-C29-T4           |
| Carrier           | Un-P1-C30              |

Table 30. Bulk power assembly (BPA) locations and failing components (continued)

| Failing item name | Physical location code |
|-------------------|------------------------|
| Drive             | Un-P1-C30-D1           |
| Drive             | Un-P1-C30-D2           |
| Drive             | Un-P1-C30-D3           |
| Drive             | Un-P1-C30-D4           |
| Carrier           | U <i>n</i> -P1-C31     |
| Drive             | Un-P1-C31-D1           |
| Drive             | Un-P1-C31-D2           |
| Drive             | Un-P1-C31-D3           |
| Drive             | Un-P1-C31-D4           |
| Carrier           | U <i>n</i> -P1-C32     |
| Drive             | Un-P1-C32-D1           |
| Drive             | Un-P1-C32-D2           |
| Drive             | U <i>n</i> -P1-C32-D3  |
| Drive             | Un-P1-C32-D4           |
| Carrier           | U <i>n</i> -P1-C33     |
| Drive             | Un-P1-C33-D1           |
| Drive             | Un-P1-C33-D2           |
| Drive             | Un-P1-C33-D3           |
| Drive             | Un-P1-C33-D4           |
| Carrier           | U <i>n</i> -P1-C34     |
| Drive             | Un-P1-C34-D1           |
| Drive             | Un-P1-C34-D2           |
| Drive             | Un-P1-C34-D3           |
| Drive             | Un-P1-C34-D4           |
| Carrier           | Un-P1-C35              |
| Drive             | Un-P1-C35-D1           |
| Drive             | Un-P1-C35-D2           |
| Drive             | Un-P1-C35-D3           |
| Drive             | Un-P1-C35-D4           |
| Carrier           | Un-P1-C36              |
| Drive             | Un-P1-C36-D1           |
| Drive             | Un-P1-C36-D2           |
| Drive             | Un-P1-C36-D3           |
| Drive             | Un-P1-C36-D4           |
| Carrier           | U <i>n</i> -P1-C37     |
| Drive             | Un-P1-C37-D1           |
| Drive             | Un-P1-C37-D2           |
| Drive             | Un-P1-C37-D3           |
| Drive             | Un-P1-C37-D4           |
| Carrier           | U <i>n</i> -P1-C46     |

Table 30. Bulk power assembly (BPA) locations and failing components (continued)

| Failing item name | Physical location code |
|-------------------|------------------------|
| Drive             | Un-P1-C46-D1           |
| Drive             | Un-P1-C46-D2           |
| Drive             | Un-P1-C46-D3           |
| Drive             | Un-P1-C46-D4           |
| Carrier           | Un-P1-C47              |
| Drive             | Un-P1-C47-D1           |
| Drive             | Un-P1-C47-D2           |
| Drive             | Un-P1-C47-D3           |
| Drive             | Un-P1-C47-D4           |
| Carrier           | Un-P1-C48              |
| Drive             | Un-P1-C48-D1           |
| Drive             | Un-P1-C48-D2           |
| Drive             | Un-P1-C48-D3           |
| Drive             | Un-P1-C48-D4           |
| Carrier           | Un-P1-C49              |
| Drive             | Un-P1-C49-D1           |
| Drive             | Un-P1-C49-D2           |
| Drive             | Un-P1-C49-D3           |
| Drive             | Un-P1-C49-D4           |
| Carrier           | Un-P1-C50              |
| Drive             | Un-P1-C50-D1           |
| Drive             | Un-P1-C50-D2           |
| Drive             | Un-P1-C50-D3           |
| Drive             | Un-P1-C50-D4           |
| Carrier           | Un-P1-C51              |
| Drive             | Un-P1-C51-D1           |
| Drive             | Un-P1-C51-D2           |
| Drive             | Un-P1-C51-D3           |
| Drive             | Un-P1-C51-D4           |
| Carrier           | Un-P1-C52              |
| Drive             | Un-P1-C52-D1           |
| Drive             | Un-P1-C52-D2           |
| Drive             | Un-P1-C52-D3           |
| Drive             | Un-P1-C52-D4           |
| Carrier           | Un-P1-C53              |
| Drive             | Un-P1-C53-D1           |
| Drive             | Un-P1-C53-D2           |
| Drive             | Un-P1-C53-D3           |
| Drive             | Un-P1-C53-D4           |

Table 30. Bulk power assembly (BPA) locations and failing components (continued)

### **Related reference:**

"9125-F2C system parts" on page 275 Indexed drawings show system part numbers of each part.

### **Related information:**

Removing and replacing parts

# 5786, 5787, 7031-D24, and 7031-T24

The information provided in this topic defines specific sections of a location code string. Use this information to understand the meaning of a location code.

# **Using location codes**

This topic also provides information about how to read and understand the specific sections of a location code string. A comprehensive list of location codes used by your I/O enclosure is also provided.

Use the following table to link to a specific topic for additional information when reading and understanding your location code.

| Location code topics                      | Description                                                                                                    |
|-------------------------------------------|----------------------------------------------------------------------------------------------------|
| "Location code overview"                  | Contains background information about using location codes.                                                                                                    |
| "Physical location codes" on page 131     | Provides definitions for physical location codes.                                                                                                    |
| "Logical location codes" on page 131      | Provides definitions for logical location codes.                                                                                                    |
| "Location code format" on page 131        | Provides format information of the $Un$ value in the location code string. For example U7031.001.                                                                                                    |
| "Location code labels" on page 132        | Provides definitions for location code labels. The location code labels begin with an alphabetic character and follow the system serial number. For example, U7031.001.10ABCDE-P3-C31-T2-L23. (The system serial number is the 10ABCDE.) The P3, C31, T2, and L23 all contain an alphabetic character that is identified in the Location code labels table. |
| "Worldwide unique identifier" on page 133 | Provides definitions for the worldwide unique identifiers. This group of digits follows the resource code labels and always begins with the letter <i>W</i> .                                                                                                    |

Table 31. Location code topics

# Location code overview

Servers (system unit and enclosures) use physical location codes to provide mapping of replaceable units. Location codes are produced by the server's firmware, which structures them so that they can be used to identify specific parts in a system. The location code format is the same for all servers.

If you are working with a specific location code, the unit type and model immediately follow the first character (*Utttt.mmm*). Match the unit type and model to a link, as shown in the Unit type and locations table.

• If the location code ends with **-Txx-Lxx**, the server's firmware could not identify the physical location. When a physical location cannot be identified, a logical location code is provided. Where logical location codes occur in enclosures, the locations topic for the enclosure has the known conversions listed. For logical location codes with no conversion, contact your next level of support.

- If the location code begins with **UTMPx**, the expansion I/O unit's machine type, model number and serial number have not been set yet and this is a temporary unit identifier. To identify the unit, do the following:
  - 1. Examine the display panels on all of the I/O enclosures that are connected to the server until you find one with the same characters in the first 5 digits of the top line in the enclosure's display.
  - 2. Record the I/O enclosure's real machine type and model from the I/O enclosure label.
  - **3**. Match the I/O enclosure's machine type and model in the unit type and locations table and then follow the link to determine the service information.

**Note:** If you have a location code that does not follow the location code format as described in "Location code format" it is either not supported or there is a problem in the firmware. Contact your next level of support.

# **Physical location codes**

Physical location codes provide a mapping of logical functions and components (such as backplanes, removable modules, connectors, ports, cables, and devices) to their specific locations within the physical structure of the server.

# Logical location codes

If the physical location cannot be mapped to a physical location code, the server's firmware generates a logical location code. A logical location code is a sequence of location labels that identifies the path that the system uses to communicate with a given resource.

A resource has as many logical location codes as it has logical connections to the system. For example, an external tape device connected to two I/O adapters will have two logical location codes.

An example of a logical location code is: U7031.001.10ABCDE-P3-C31-T2-L23

The first part of the location code (through the T2 label) represents the physical location code for the resource that communicates with the target resource. The remainder of the logical location code (L23) represents exactly which resource is indicated.

## Location code format

The location code is an alphanumeric string of variable length, consisting of a series of location identifiers, separated by a dash. An example of a physical location for a fan is Un-A1.

The first position, represented by Un (where *n* is equal to any string contained between the U and the hyphen) in the preceding example, is displayed in one of the forms in the following table.

**Note:** In location codes, the U is a constant digit. However, the numbered positions following the U are variables and are dependent on your server. Each row in the following table defines the numbers that follow the U in the beginning of the location code.

| Machine type and model number in a location code                        | Feature codes and sequence numbers in a location code                      |
|-------------------------------------------------------------------------|----------------------------------------------------------------------------|
| Utttt.mmm.sssssss-A1                                                    | Uffff.ccc.ssssss-A1                                                        |
| The leftmost code is always U.                                          | The leftmost code is always U.                                             |
| <i>tttt</i> represents the unit type of the enclosure (drawer or node). | <i>ffff</i> represents the feature code of the enclosure (drawer or node). |
| mmm represents the model of the enclosure.                              | ccc represents the sequence number of the enclosure .                      |

| Machine type and model number in a location code                                                                                                    | Feature codes and sequence numbers in a location code |  |
|----------------------------------------------------------------------------------------------------|-------------------------------------------------------|--|
| Utttt.mmm.ssssss-A1                                                                                                    | Uffff.ccc.ssssss-A1                                   |  |
| ssssss represents the serial number for the enclosure.                                                                                                    | ssssss represents the serial number of the enclosure. |  |
| <b>Note:</b> The <i>mmm</i> or <i>ccc</i> number might not be displayed on all location codes for all servers. If the <i>mmm</i> value is not displayed, the location code is displayed in one of the following forms: |                                                       |  |
| • Utttt.ssssss-A1                                                                                                    |                                                       |  |
| • Uffff.ssssss-A1                                                                                                    |                                                       |  |

The location code is hierarchical; that is, each location identifier in the string represents a physical part. The order (from left to right), in which each identifier is shown, allows you to determine which parts contain other parts in the string.

The dash (-) separator character represents a relationship between two components in the unit. In the example of the fan, whose location code is Un-A1, the dash shows that the fan (A1) is contained in the base unit (or Un). Modules, adapters, cables, and devices are all parts that are plugged into another part. Their location codes will always show that they are plugged into another part as components of the server. Another example follows:, Un-P1-C9 is a memory DIMM, with memory DIMM (C9) plugged into a backplane (P1), which is inside the unit (Un).

To review a list of location codes for your I/O enclosure, refer to "5786, 5787, 7031-D24, and 7031-T24" on page 130.

**Note:** For devices, certain error conditions might cause an IBM i device to display the device location in an AIX format.

| Unit type (Utttt.mmm) | Link to location information |
|-----------------------|------------------------------|
| U5786.001             | Locations                    |
| U5787.001             | Locations                    |
| U7031.D24             | Locations                    |
| U7031.T24             | Locations                    |

Table 32. Unit type and locations

## Location code labels

The location code label represents a physical part of the server. The following table describes the prefixes of location code labels.

| Prefix | Description                                     | Example                                                                                                    |
|--------|-------------------------------------------------|----------------------------------------------------------------------------------------------------|
| А      | Air-moving device                               | Fan, blower                                                                                                 |
| С      | Card connector                                  | input/output port (IOP), input/output adapter<br>(IOA), dual inline memory module (DIMM),<br>processor card |
| D      | Device                                          | Diskette, control panel                                                                                     |
| Е      | Electrical                                      | Battery, power supply, ac charger                                                                           |
| L      | Logical path SCSI target                        | Integrated drive electronics (IDE) address, Fibre<br>Channel logical unit number (LUN)                      |
| N      | Horizontal placement for an empty rack location |                                                                                                    |
| Р      | Planar                                          | System backplane                                                                                            |

Table 33. Prefixes of location code labels for I/O enclosure and system units

| Prefix | Description                                                                   | Example                                                                                                    |
|--------|-------------------------------------------------------------------------------|----------------------------------------------------------------------------------------------------|
| Т      | Port                                                                          | System unit or enclosure integrated connector                                                                             |
| U      | Unit                                                                          | Usually consists of the machine type                                                                                      |
| V      | Virtual planar                                                                |                                                                                                    |
| W      | Worldwide unique ID                                                           | This group of digits follows the resource code labels and always begins with the letter <i>W</i>                          |
| X      | Electronic industries alliance (EIA) spacing value for an empty rack location | Standardized unit of measure used to identify the<br>height of a rack drawer or the usable height<br>space within a rack. |
| Y      | Firmware field replaceable unit (FRU)                                         | microprogram or instruction set stored in read<br>only memory (ROM) of your system                                        |

Table 33. Prefixes of location code labels for I/O enclosure and system units (continued)

### Worldwide unique identifier

The location code label for the worldwide unique identifier consists of the prefix W followed by a maximum of 16 uppercase hexadecimal digits with no leading zeros. A location code might not consist of a worldwide unique identifier. When present, the worldwide unique identifier location label follows the location label of the resource that interfaces with the resource that has the worldwide unique identifier, usually a port.

## 5786, 5787, 7031-D24, and 7031-T24 locations

Use the table and illustrations to help you identify the major field replaceable units (FRUs) installed in your I/O enclosure. The table also will cross reference to the symbolic FRU that might be associated with each FRU.

#### Note:

- The known logical location codes for this unit are listed next to the corresponding physical location in the following information. If you are working with a logical location code for this unit and it is not listed in the following information, contact your next level of support.
- If you need SCSI repeater card address information, refer to "5786, 5787, 7031-D24, and 7031-T24 addresses" on page 180.

The following illustrations show the FRU layout and its associated location code.

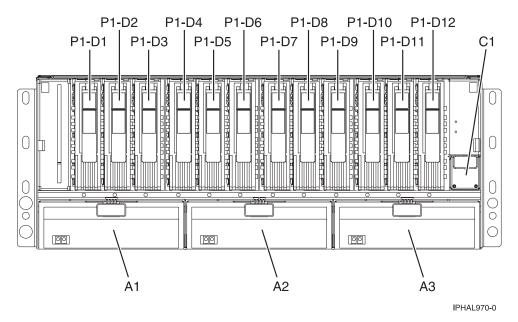

Figure 48. I/O enclosure (drawer model, front) or (stand-alone model on its side, front)

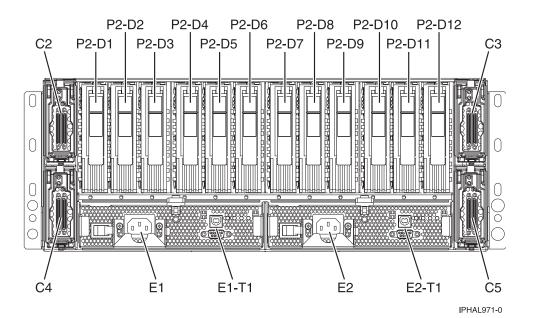

Figure 49. I/O enclosure (drawer model, back)

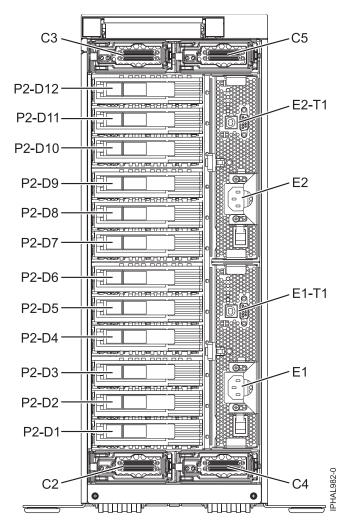

Figure 50. I/O enclosure (stand-alone model, back) 7031-T24

Table 34. FRU locations and failing components

| Failing item name            | Physical location code | Identify LED | Failing item<br>removal and<br>replacement<br>procedures |
|------------------------------|------------------------|--------------|----------------------------------------------------------|
| Disk drive backplane 1       | Un-P1                  | No           |                                                          |
| Disk drive backplane 2       | Un-P2                  | No           |                                                          |
| Power distribution backplane | Un-P3                  | No           |                                                          |
| Fan 1 (left)                 | Un-A1                  | Yes          | See Fans.                                                |
| Fan 2                        | Un-A2                  | Yes          |                                                          |
| Fan 3 (right)                | Un-A3                  | Yes          |                                                          |
| VPD card                     | Un-C1                  | No           |                                                          |

Table 34. FRU locations and failing components (continued)

| Failing item name                    | Physical location code                                                                              | Identify LED | Failing item<br>removal and<br>replacement<br>procedures |
|--------------------------------------|----------------------------------------------------------------------------------------------------|--------------|----------------------------------------------------------|
| SCSI repeater card 1 (upper<br>left) | Un-C2                                                                                               | Yes          | See SCSI repeater card.                                  |
| SCSI repeater card 2 (upper right)   | Un-C3                                                                                               | Yes          |                                                          |
| SCSI repeater card 3 (lower left)    | Un-C4                                                                                               | No           |                                                          |
| SCSI repeater card 4 (lower right)   | Un-C5                                                                                               | Yes          |                                                          |
| Crossover card 1 (left)              | Un-C6                                                                                               | No           |                                                          |
| Crossover card 2 (right)             | Un-C7                                                                                               | No           |                                                          |
| Power supply 1 (left)                | Un-E1                                                                                               | Yes          | See Power supply.                                        |
| Power supply 2 (right)               | Un-E2                                                                                               | Yes          |                                                          |
| Rack indicator connector             | Un-E1-T1                                                                                            | No           |                                                          |
| Rack indicator connector             | Un-E2-T1                                                                                            | No           |                                                          |
| Device physical locations            |                                                                                                    |              |                                                          |
| Disk drive 1 (front)                 | Un-P1-D01 (logical location Un-Px-<br>Ty-L5-L0 - single or Un-Px-Ty-L13-L0 -<br>dual <sup>1</sup> ) | Yes          | See Disk drives.                                         |
| Disk drive 2 (front)                 | Un-P1-D02 (logical location Un-Px-<br>Ty-L4-L0 - single or Un-Px-Ty-L12-L0 -<br>dual <sup>1</sup> ) | Yes          |                                                          |
| Disk drive 3 (front)                 | Un-P1-D03 (logical location Un-Px-<br>Ty-L3-L0 - single or Un-Px-Ty-L11-L0 -<br>dual <sup>1</sup> ) | Yes          |                                                          |
| Disk drive 4 (front)                 | Un-P1-D04 (logical location Un-Px-<br>Ty-L2-L0 - single or Un-Px-Ty-L10-L0 -<br>dual <sup>1</sup> ) | Yes          |                                                          |
| Disk drive 5 (front)                 | Un-P1-D05 (logical location Un-Px-<br>Ty-L1-L0 - single or Un-Px-Ty-L9-L0 -<br>dual <sup>1</sup> )  | Yes          |                                                          |
| Disk drive 6 (front)                 | Un-P1-D06 (logical location Un-Px-<br>Ty-L0-L0 - single or Un-Px-Ty-L8-L0 -<br>dual <sup>1</sup> )  | Yes          |                                                          |
| Disk drive 7 (front)                 | Un-P1-D07 (logical location Un-Px-<br>Ty-L5-L0 <sup>1</sup> )                                       | Yes          |                                                          |
| Disk drive 8 (front)                 | Un-P1-D08 (logical location Un-Px-<br>Ty-L4-L0 <sup>1</sup> )                                       | Yes          |                                                          |
| Disk drive 9 (front)                 | Un-P1-D09 (logical location Un-Px-<br>Ty-L3-L0 <sup>1</sup> )                                       | Yes          |                                                          |
| Disk drive 10 (front)                | Un-P1-D10 (logical location Un-Px-<br>Ty-L2-L0 <sup>1</sup> )                                       | Yes          |                                                          |
| Disk drive 11 (front)                | Un-P1-D11 (logical location Un-Px-<br>Ty-L1-L0 <sup>1</sup> )                                       | Yes          |                                                          |
| Disk drive 12 (front)                | Un-P1-D12 (logical location Un-Px-<br>Ty-L0-L0 <sup>1</sup> )                                       | Yes          |                                                          |

| Table 34. FR | J locations and | I failing components | (continued) |
|--------------|-----------------|----------------------|-------------|
|--------------|-----------------|----------------------|-------------|

| Failing item name                                                                                                    | Physical location code                                                                              | Identify LED | Failing item<br>removal and<br>replacement<br>procedures |  |
|----------------------------------------------------------------------------------------------------|----------------------------------------------------------------------------------------------------|--------------|----------------------------------------------------------|--|
| Disk drive 1 (back)                                                                                                    | Un-P2-D01 (logical location Un-Px-<br>Ty-L5-L0 - single or Un-Px-Ty-L13-L0 -<br>dual <sup>1</sup> ) | Yes          | See Disk drives.                                         |  |
| Disk drive 2 (back)                                                                                                    | Un-P2-D02 (logical location Un-Px-<br>Ty-L4-L0 - single or Un-Px-Ty-L12-L0 -<br>dual <sup>1</sup> ) | Yes          |                                                          |  |
| Disk drive 3 (back)                                                                                                    | Un-P2-D03 (logical location Un-Px-<br>Ty-L3-L0 - single or Un-Px-Ty-L11-L0 -<br>dual <sup>1</sup> ) | Yes          |                                                          |  |
| Disk drive 4 (back)                                                                                                    | Un-P2-D04 (logical location Un-Px-<br>Ty-L2-L0 - single or Un-Px-Ty-L10-L0 -<br>dual <sup>1</sup> ) | Yes          |                                                          |  |
| Disk drive 5 (back) $Un-P2-D05$ (logical location $Un-Px-Ty-L1-L0$ - single or $Un-Px-Ty-L9-L0$ - dual 1)Disk drive 6 (back) $Un-P2-D06$ (logical location $Un-Px-Ty-L8-L0$ - dual 1)Disk drive 7 (back) $Un-P2-D07$ (logical location $Un-Px-Ty-L8-L0$ - dual 1) |                                                                                                    | Yes          |                                                          |  |
|                                                                                                    |                                                                                                    | Yes          |                                                          |  |
|                                                                                                    |                                                                                                    | Yes          |                                                          |  |
| Disk drive 8 (back)                                                                                                    | Un-P2-D08 (logical location Un-Px-<br>Ty-L4-L0 <sup>1</sup> )                                       | Yes          |                                                          |  |
| Disk drive 9 (back)                                                                                                    | Un-P2-D09 (logical location Un-Px-<br>Ty-L3-L0 <sup>1</sup> )                                       | Yes          |                                                          |  |
| Disk drive 10 (back)                                                                                                    | Un-P2-D10 (logical location Un-Px-<br>Ty-L2-L0 <sup>1</sup> )                                       | Yes          |                                                          |  |
| Disk drive 11 (back)                                                                                                    | Un-P2-D11 (logical location Un-Px-<br>Ty-L1-L0 <sup>1</sup> )                                       | Yes          |                                                          |  |
| Disk drive 12 (back)                                                                                                    | Un-P2-D12 (logical location Un-Px-<br>Ty-L0-L0 <sup>1</sup> )                                       | Yes          |                                                          |  |
| <sup>1</sup> Where:                                                                                                    |                                                                                                    |              |                                                          |  |
| • U <i>n</i> -P <i>x</i> is the backplane                                                                                                    | of the unit where the SCSI PCI adapter is insta                                                     | lled.        |                                                          |  |
| • Ty is the connector on t                                                                                                    | -                                                                                                   |              |                                                          |  |
| • single is a single SCSI in                                                                                                    |                                                                                                    |              |                                                          |  |
| <ul> <li>dual is a dual SCSI inter</li> </ul>                                                                                                    | rface card                                                                                          |              |                                                          |  |

• dual is a dual SCSI interface card.

### Related reference:

"5786, 5787, 7031-D24, and 7031-T24 system parts" on page 286 Indexed drawings show system part numbers.

# 5796 and 7314-G30

The information provided in this topic defines specific sections of a location code string. Use this information to understand the meaning of a location code.

## **Using location codes**

Use the following table to link to a specific topic that you need additional information on when reading your location code.

| Location code topics                      | Description                                                                                                    |
|-------------------------------------------|----------------------------------------------------------------------------------------------------|
| "Location code overview"                  | Contains background information on the use of location codes.                                                                                                    |
| "Physical location codes" on page 139     | Provides a definition for physical location code.                                                                                                    |
| "Logical location codes" on page 139      | Provides a definition of what a logical location code is.                                                                                                    |
| "Location code format" on page 139        | Provides descriptive information of the U <i>n</i> value in the location code string. For example, U7879.001.                                                                                                    |
| "Location code labels" on page 140        | Provides a table that identifies and defines the location<br>code labels. The location code labels begin with an<br>alphabetic character and follow the system serial number.<br>For example, U7879.001.10ABCDE-P3-C31-T2-L23. (The<br>system serial number is the 10ABCDE in the previous<br>example.) The P3, C31, T2, and L23 all contain an<br>alphabetic character that is identified in the Location<br>code labels table. |
| "Worldwide unique identifier" on page 140 | Provides a definition of a worldwide unique identifier.<br>This group of digits follows the resource code labels and<br>always begins with the letter <i>W</i> .                                                                                                    |

### Location code overview

Servers (system unit and expansion units) use physical location codes to provide mapping of replaceable units. Location codes are produced by the server's firmware, which structures them so that they can be used to identify specific parts in a system. The location code format is the same for all servers.

If you are working with a specific location code, the unit type and model immediately follow the first character (*Utttt.mmm*). Match the unit type and model to a link, as shown in the Unit type and locations table.

If the location code ends with **-Txx-Lxx**, the server's firmware could not identify the physical location. When a physical location cannot be identified, a logical location code is provided. Where logical location codes occur in enclosures, the locations topic for the enclosure has the known conversions listed. For logical location codes with no conversion, contact your next level of support.

If the location code begins with **UTMPx**, the expansion I/O unit's machine type, model and serial number have not been set yet and this is a temporary unit identifier. To identify the unit, examine the display panels on all of the expansion I/O units connected to the server until you find one with the same characters in the first 5 digits of the top line in the unit's display. If the expansion unit does not have a display, use the display of the attached system unit, or use the process of elimination by tracing the cables from the system unit to the expansion unit. Record the unit's machine type and model from the unit label. Match the unit's machine type and model in the Unit type and locations table and follow the link to determine the service information.

**Note:** Locations for units that are not in the preceding list are either not supported or there is a problem in the firmware. Contact your next level of support.

## **Physical location codes**

Physical location codes provide a mapping of logical functions and components (such as backplanes, removable modules, connectors, ports, cables, and devices) to their specific locations within the physical structure of the server.

### Logical location codes

If the physical location cannot be mapped to a physical location code, the server's firmware generates a logical location code. A logical location code is a sequence of location labels that identifies the path that the system uses to communicate with a given resource.

**Note:** A resource has as many logical location codes as it has logical connections to the system. For example, an external tape device connected to two I/O adapters will have two logical location codes.

An example of a logical location code is: U7879.001.10ABCDE-P3-C31-T2-L23

The first part of the location code (through the T2 label) represents the physical location code of the resource that communicates with the target resource. The remainder of the logical location code (L23) represents exactly which resource is indicated.

### Location code format

The location code is an alphanumeric string of variable length, consisting of a series of location identifiers, separated by a dash. An example of a physical location for a fan is Un-A1.

The first position, represented by Un (where *n* is equal to any string contained between the U and the hyphen) in the preceding example, is displayed in one of the forms in the following table.

**Note:** In location codes, the U is a constant digit; however, the numbered positions following the U are variables and are dependent on your server. Each column defines the numbers that follow the U in the beginning of the location code.

| Machine type and model number in a location code                        | Feature codes and sequence numbers in a location code                      |
|-------------------------------------------------------------------------|----------------------------------------------------------------------------|
| Utttt.mmm.ssssss-A1                                                     | Uffff.ccc.ssssss-A1                                                        |
| The leftmost code is always U.                                          | The leftmost code is always U.                                             |
| <i>tttt</i> represents the unit type of the enclosure (drawer or node). | <i>ffff</i> represents the feature code of the enclosure (drawer or node). |
| <i>mmm</i> represents the model of the enclosure.                       | ccc represents the sequence number of the enclosure .                      |
| ssssss represents the serial number for the enclosure.                  | ssssss represents the serial number of the enclosure.                      |
|                                                                         |                                                                            |

**Note:** The *mmm* or *ccc* number might not be displayed on all location codes for all servers. If the *mmm* value is not displayed, the location code is displayed in one of the following forms:

• Utttt.ssssss-A1

Uffff.ssssss-A1

The location code is hierarchical; that is, each location identifier in the string represents a physical part. The order (from left to right), in which each identifier is shown, allows you to determine which parts contain other parts in the string.

The dash (-) separator character represents a relationship between two components in the unit. In the example of the fan, whose location code is Un-A1, the dash shows that the fan (A1) is contained in the base unit (or Un). Modules, adapters, cables, and devices are all parts that are plugged into another part.

Their location codes will always show that they are plugged into another part as components of the server. Another example follows:, Un-P1-C9 is a dual in-line memory module (DIMM), with memory DIMM (C9) plugged into a backplane (P1), which is inside the unit (Un).

**Note:** For devices, certain error conditions might cause an IBM i device to display the device location in an AIX format.

| Table 36. | Unit ty | vpe and | locations |
|-----------|---------|---------|-----------|
|-----------|---------|---------|-----------|

| Unit type (Utttt.mmm) | Link to location information  |
|-----------------------|-------------------------------|
| U5796.001             | "5796 and 7314-G30 locations" |
| U7314.G30             | "5796 and 7314-G30 locations" |

### Location code labels

The location code label represents a physical part of the server. The following table describes the prefixes of location code labels.

Note: These location code labels apply to system units only.

Table 37. Prefixes of location code labels for system units

| Prefix | Description                                     | Example                                                          |
|--------|-------------------------------------------------|------------------------------------------------------------------|
| А      | Air-moving device                               | Fan, blower                                                      |
| С      | Card connector                                  | IOP, IOA, DIMM, processor card                                   |
| D      | Device                                          | Diskette, control panel                                          |
| Е      | Electrical                                      | Battery, power supply, ac charger                                |
| L      | Logical path SCSI target                        | Integrated drive electronics (IDE) address, Fibre<br>Channel LUN |
| N      | Horizontal placement for an empty rack location |                                                                  |
| Р      | Planar                                          | System backplane                                                 |
| Т      | Port                                            |                                                                  |
| U      | Unit                                            |                                                                  |
| V      | Virtual planar                                  |                                                                  |
| W      | Worldwide unique ID                             |                                                                  |
| Х      | EIA value for an empty rack location            |                                                                  |
| Y      | Firmware FRU                                    |                                                                  |

### Worldwide unique identifier

The location code label for the worldwide unique identifier consists of the prefix W followed by a maximum of 16 uppercase hexadecimal digits with no leading zeros. A location code might not include a worldwide unique identifier. When present, the worldwide unique identifier location label follows the location label of the resource that interfaces with the resource that has the worldwide unique identifier, usually a port.

### 5796 and 7314-G30 locations

The known logical location codes for this unit are listed next to the corresponding physical location.

**Note:** Any known logical location codes for this unit are listed next to the corresponding physical location in the following information. If you are working with a logical location code for this unit and it is not listed in the following information, contact your next level of support.

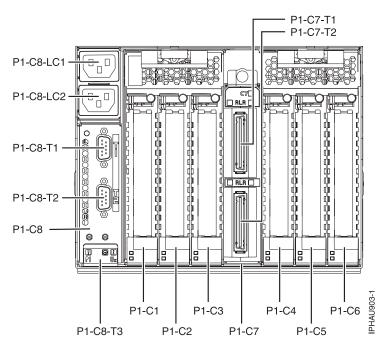

Figure 51. Rear view of unit.

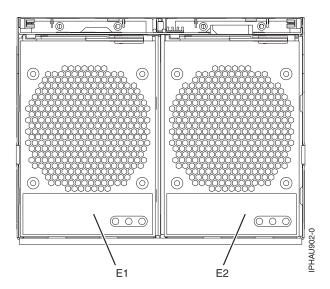

Figure 52. Front view of unit.

The following table provides location codes for parts that comprise the server.

Table 38. FRU locations and failing components

| Failing item name | Symbolic failing item<br>name | Physical location code | Identify LED | Failing item<br>removal and<br>replacement<br>procedures |
|-------------------|-------------------------------|------------------------|--------------|----------------------------------------------------------|
| System unit       |                               | Un                     |              |                                                          |
| Power supplies    |                               |                        |              |                                                          |

| Failing item name                                         | Symbolic failing item<br>name | Physical location code | Identify LED | Failing item<br>removal and<br>replacement<br>procedures |
|-----------------------------------------------------------|-------------------------------|------------------------|--------------|----------------------------------------------------------|
| Power supply 1, from front view it is left                |                               | Un-E1                  | Yes          | See Power<br>supply.                                     |
| Power supply 2, from front view it is right               |                               | Un-E2                  | Yes          |                                                          |
| Backplane                                                 |                               |                        | ·            |                                                          |
| I/O planar                                                |                               | Un-P1                  | Yes          |                                                          |
| Adapters                                                  |                               | 1                      | I            |                                                          |
| PCI adapter in slot 1                                     |                               | Un-P1-C1               | Yes          | See PCI adapter.                                         |
| PCI adapter in slot 2                                     |                               | Un-P1-C2               | Yes          |                                                          |
| PCI adapter in slot 3                                     |                               | Un-P1-C3               | Yes          |                                                          |
| PCI adapter in slot 4                                     |                               | Un-P1-C4               | Yes          |                                                          |
| PCI adapter in slot 5                                     |                               | Un-P1-C5               | Yes          |                                                          |
| PCI adapter in slot 6                                     |                               | Un-P1-C6               | Yes          |                                                          |
| GX Dual-Port 12X<br>Channel Attach<br>adapter             |                               | Un-P1-C7               | Yes          | See GX<br>Dual-Port 12X<br>Channel Attach                |
| GX Dual-Port 12X<br>Channel Attach<br>adapter top port    |                               | Un-P1-C7-T1            | Yes          | adapter.                                                 |
| GX Dual-Port 12X<br>Channel Attach<br>adapter bottom port |                               | Un-P1-C7-T2            | Yes          |                                                          |
| SPCN                                                      |                               | Un-P1-C8               |              | See SPCN card.                                           |
| SPCN top port                                             |                               | Un-P1-C8-T1            |              | 1                                                        |
| SPCN bottom port                                          |                               | Un-P1-C8-T2            |              |                                                          |

Table 38. FRU locations and failing components (continued)

#### **Related reference:**

"5796 and 7314-G30 system parts" on page 291 Indexed drawings show system part numbers.

## 5802 and 5877

The information provided in this topic defines specific sections of a location code string. Use this information to understand the meaning of a location code.

## **Using location codes**

For additional information about reading your location code, use the following table to link to a specific topic.

| Location code topics that might be of interest | Description                                                   |
|------------------------------------------------|---------------------------------------------------------------|
| 1 0                                            | Contains background information on the use of location codes. |
| "Physical location codes" on page 143          | Provides a definition for physical location code.             |
| "Logical location codes" on page 143           | Provides a definition for a logical location code.            |

| Location code topics that might be of interest | Description                                                                                                    |
|------------------------------------------------|----------------------------------------------------------------------------------------------------|
| "Location code format" on page 144             | Provides descriptive information of the U <i>n</i> value in the location code string. For example U5886.001.                                                                                                    |
| "Location code labels" on page 145             | Provides a table that identifies and defines the location<br>code labels. The location code labels begin with an<br>alphabetic character and follow the system serial number.<br>For example, U7879.001.10ABCDE-P3-C31-T2-L23. (The<br>system serial number is the 10ABCDE in the previous<br>example.) The P3, C31, T2, and L23 all contain an<br>alphabetic character that is identified in the Location<br>code labels table. |
| "Worldwide unique identifier" on page 145      | Provides a definition for the worldwide unique identifier.<br>This group of digits follows the resource code labels and<br>always begins with the letter <i>W</i> .                                                                                                    |

### Location code overview

Servers (system unit and expansion units) use physical location codes to provide mapping of replaceable units. Location codes are produced by the server's firmware, which structures them so that they can be used to identify specific parts in a system. The location code format is the same for all servers.

If you are working with a specific location code, the feature immediately follows the first character (U5886). Refer to the Unit type and locations table.

If the location code ends with **-Txx-Lxx**, the server's firmware could not identify the physical location. When a physical location cannot be identified, a logical location code is provided. Where logical location codes occur in enclosures, the locations topic for the enclosure has the known conversions listed. For logical location codes with no conversion, contact your next level of support.

If the location code begins with **UTMPx**, the expansion I/O unit's machine type, model and serial number have not been set yet and this is a temporary unit identifier. To identify the unit, examine the display panels on all of the expansion I/O units connected to the server until you find one with the same characters in the first 5 digits of the top line in the unit's display. Record the unit's real machine type and model from the unit label. Match the unit's machine type and model in the Unit type and locations table, and follow the link to determine the service information.

**Note:** If locations for units are not in the preceding format, either they are not supported or there is a problem in the firmware. Contact your next level of support.

## **Physical location codes**

Physical location codes provide a mapping of logical functions and components (such as backplanes, removable modules, connectors, ports, cables, and devices) to their specific locations within the physical structure of the server.

### Logical location codes

If the physical location cannot be mapped to a physical location code, the server's firmware generates a logical location code. A logical location code is a sequence of location labels that identifies the path that the system uses to communicate with a given resource.

**Note:** A resource has as many logical location codes as it has logical connections to the system. For example, an external tape device connected to two I/O adapters will have two logical location codes.

An example of a logical location code is:

U7879.001.10ABCDE-P3-C31-T2-L23

The first part of the location code (through the T2 label) represents the physical location code for the resource that communicates with the target resource. The remainder of the logical location code (L23) represents exactly which resource is indicated.

#### Location code format

The location code is an alphanumeric string of variable length, consisting of a series of location identifiers, separated by a dash. An example of a physical location for a fan is Un-A1.

The first position, represented by Un (where *n* is equal to any string contained between the U and the hyphen) in the preceding example, is displayed in one of the forms in the following table.

**Note:** In location codes, the U is a constant digit; however, the numbered positions following the U are variables and are dependent on your server. Each column defines the numbers that follow the U in the beginning of the location code.

| Machine type and model number in a location code                                                                                                    | Feature codes and sequence numbers in a location code                      |  |
|----------------------------------------------------------------------------------------------------|----------------------------------------------------------------------------|--|
| Utttt.mmm.sssssss-A1                                                                                                    | Uffff.ccc.ssssss-A1                                                        |  |
| The leftmost code is always U.                                                                                                    | The leftmost code is always U.                                             |  |
| <i>tttt</i> represents the unit type of the enclosure (drawer or node).                                                                                                    | <i>ffff</i> represents the feature code of the enclosure (drawer or node). |  |
| mmm represents the model of the enclosure.                                                                                                    | ccc represents the sequence number of the enclosure .                      |  |
| ssssss represents the serial number for the enclosure.                                                                                                    | ssssss represents the serial number of the enclosure.                      |  |
| <b>Note:</b> The <i>mmm</i> or <i>ccc</i> number might not be displayed on all location codes for all servers. If the <i>mmm</i> value is not displayed, the location code is displayed in one of the following forms: |                                                                            |  |

• Utttt.ssssss-A1

• Uffff.ssssss-A1

The location code is hierarchical; that is, each location identifier in the string represents a physical part. The order (from left to right), in which each identifier is shown, allows you to determine which parts contain other parts in the string.

The dash (-) separator character represents a relationship between two components in the unit. In the example of the fan, whose location code is Un-A1, the dash shows that the fan (A1) is contained in the base unit (or Un). Modules, adapters, cables, and devices are all parts that are plugged into another part. Their location codes will always show that they are plugged into another part as components of the server. Another example follows:, Un-P1-C9 is a memory DIMM, with memory DIMM (C9) plugged into a backplane (P1), which is inside the unit (Un).

**Note:** For devices, certain error conditions might cause an IBM i device to display the device location in an AIX format.

Table 39. Unit type and locations

| Unit type (Utttt.mmm) | Link to location information |  |
|-----------------------|------------------------------|--|
| U5802.001             | Locations                    |  |
| U5877.001             | Locations                    |  |

## Location code labels

The location code label represents a physical part of the server. The following table describes the prefixes of location code labels.

Note: These labels apply to system units only.

Table 40. Prefixes of location code labels for system units

| Prefix | Description                                     | Example                                                          |
|--------|-------------------------------------------------|------------------------------------------------------------------|
| А      | Air-moving device                               | Fan, blower                                                      |
| С      | Card connector                                  | IOP, IOA, DIMM, processor card                                   |
| D      | Device                                          | Diskette, control panel                                          |
| Е      | Electrical                                      | Battery, power supply, ac charger                                |
| L      | Logical path SAS target                         | Integrated drive electronics (IDE) address, Fibre<br>Channel LUN |
| N      | Horizontal placement for an empty rack location |                                                                  |
| Р      | Planar                                          | System backplane                                                 |
| Т      | Port                                            |                                                                  |
| U      | Unit                                            |                                                                  |
| V      | Virtual planar                                  |                                                                  |
| W      | Worldwide unique ID                             |                                                                  |
| Х      | EIA value for an empty rack location            |                                                                  |
| Y      | Firmware FRU                                    |                                                                  |

### Worldwide unique identifier

The location code label for the worldwide unique identifier consists of the prefix W followed by a maximum of 16 uppercase hexadecimal digits with no leading zeros. A location code might not consist of a worldwide unique identifier. When present, the worldwide unique identifier location label follows the location label of the resource that interfaces with the resource that has the worldwide unique identifier, usually a port.

### 5802 and 5877 locations

Use this information to help you map a location code to a position on the unit.

**Note:** The known logical location codes for this unit are listed next to the corresponding physical location in the following information. If you are working with a logical location code for this unit and it is not listed in the following information, contact your next level of support.

The following diagrams show the field replaceable unit (FRU) layout in the system. Use these diagrams with the following tables.

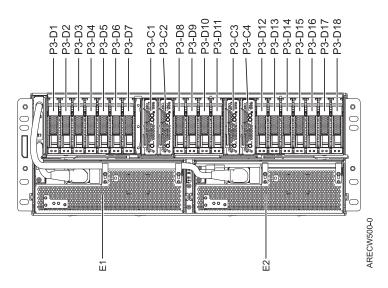

Figure 53. 5802 front view

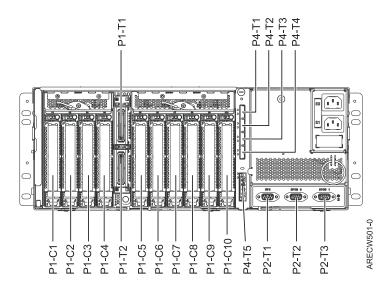

Figure 54. 5802 rear view

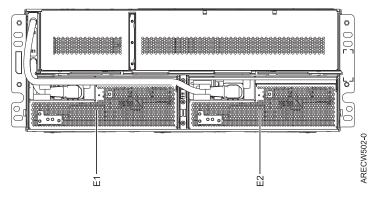

Figure 55. 5877 front view

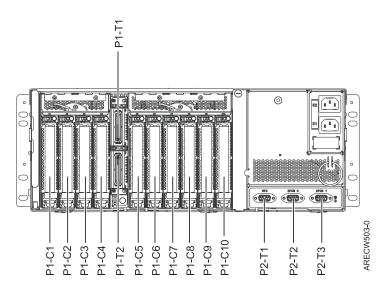

Figure 56. 5877 rear view

The following table provides location codes for parts that make up the server.

| Failing item name  | Symbolic FRU | CCIN | Failing item removal and |
|--------------------|--------------|------|--------------------------|
|                    | name         |      | replacement procedures   |
| OCA                | Ux-E1        | 2C43 |                          |
| OCA UPIC connector | Ux-E1-T1     |      |                          |
| OCA UPIC connector | Ux-E1-T2     |      |                          |
| OCA                | Ux-E2        | 2C43 |                          |
| OCA UPIC connector | Ux-E2-T1     |      |                          |
| OCA UPIC connector | Ux-E2-T2     |      |                          |
| Fans               |              |      |                          |
| Fan                | Ux-E1-A1     |      | See Fan.                 |
| Fan                | Ux-E1-A2     |      |                          |
| Fan                | Ux-E2-A1     |      |                          |
| Fan                | Ux-E2-A2     |      |                          |
| Backplane          |              |      |                          |
| System backplane   | Ux-P1        | 50A2 |                          |
| IOA                | Ux-P1-C1     |      |                          |
| IOA                | Ux-P1-C2     |      |                          |
| IOA                | Ux-P1-C3     |      |                          |
| IOA                | Ux-P1-C4     |      |                          |
| IOA                | Ux-P1-C5     |      |                          |
| IOA                | Ux-P1-C6     |      |                          |
| IOA                | Ux-P1-C7     |      |                          |
| IOA                | Ux-P1-C8     |      |                          |
| IOA                | Ux-P1-C9     |      |                          |

| Failing item name                             | Symbolic FRU<br>name | CCIN | Failing item removal and replacement procedures |
|-----------------------------------------------|----------------------|------|-------------------------------------------------|
| IOA                                           | Ux-P1-C10            |      |                                                 |
| IB riser port                                 | Ux-P1-T1             |      |                                                 |
| IB riser port                                 | Ux-P1-T2             |      |                                                 |
| EMC card                                      |                      |      |                                                 |
| Enclosure management<br>controller (EMC) card | Ux-P2                | 50A6 | See EMC card.                                   |
| UPS                                           | Ux-P2-T1             |      |                                                 |
| SPCN 9 pin D-shell                            | Ux-P2-T2             |      |                                                 |
| SPCN 9 pin D-shell                            | Ux-P2-T3             |      |                                                 |
| Disk drives                                   | 1                    |      |                                                 |
| Disk drive backplane                          | Ux-P3                | 50A9 | See Disk drive backplane.                       |
| Port card 1                                   | Ux-P3-C1             | 50A4 |                                                 |
| Port card 2                                   | Ux-P3-C2             | 50A4 |                                                 |
| Port card 3                                   | Ux-P3-C3             | 50A4 |                                                 |
| Port card 4                                   | Ux-P3-C4             | 50A4 |                                                 |
| Disk drive                                    | Ux-P3-D1             |      | See Disk drive.                                 |
| `Disk drive                                   | Ux-P3-D2             |      |                                                 |
| Disk drive                                    | Ux-P3-D3             |      |                                                 |
| Disk drive                                    | Ux-P3-D4             |      |                                                 |
| Disk drive                                    | Ux-P3-D5             |      |                                                 |
| Disk drive                                    | Ux-P3-D6             |      |                                                 |
| Disk drive                                    | Ux-P3-D7             |      |                                                 |
| Disk drive                                    | Ux-P3-D8             |      |                                                 |
| Disk drive                                    | Ux-P3-D9             |      |                                                 |
| Disk drive                                    | Ux-P3-D10            |      |                                                 |
| Disk drive                                    | Ux-P3-D11            |      |                                                 |
| Disk drive                                    | Ux-P3-D12            |      |                                                 |
| Disk drive                                    | Ux-P3-D13            |      |                                                 |
| Disk drive                                    | Ux-P3-D14            |      |                                                 |
| Disk drive                                    | Ux-P3-D15            |      |                                                 |
| Disk drive                                    | Ux-P3-D16            |      |                                                 |
| Disk drive                                    | Ux-P3-D17            |      |                                                 |
| Disk drive                                    | Ux-P3-D18            |      |                                                 |
| SAS conduit                                   |                      |      |                                                 |
| SAS conduit                                   | Ux-P4                | 50A5 | See SAS conduit card.                           |
| SAS connector                                 | Ux-P4-T1             |      |                                                 |
| SAS connector                                 | Ux-P4-T2             |      |                                                 |
| SAS connector                                 | Ux-P4-T3             |      |                                                 |
| SAS connector                                 | Ux-P4-T4             |      |                                                 |

Table 41. Bulk power assembly (BPA) locations, and failing components (continued)

Table 41. Bulk power assembly (BPA) locations, and failing components (continued)

| Failing item name   | Symbolic FRU<br>name | CCIN | Failing item removal and replacement procedures |
|---------------------|----------------------|------|-------------------------------------------------|
| Media bay connector | Ux-P4-T5             |      |                                                 |
| Midplane            |                      |      |                                                 |
| Midplane            | Ux-P5                | 50AA |                                                 |

#### Related reference:

"5802 and 5877 system parts" on page 294 Indexed drawings show system part numbers.

## 5803 and 5873

The information provided in this topic defines specific sections of a location code string. Use this information to understand the meaning of a location code.

## Using location codes

For additional information about reading your location code, use the following table to link to a specific topic.

| Location code topics that might be of interest | Description                                                                                                    |
|------------------------------------------------|----------------------------------------------------------------------------------------------------|
| "Location code overview"                       | Contains background information on the use of location codes.                                                                                                    |
| "Physical location codes" on page 150          | Provides a definition for physical location code.                                                                                                    |
| "Logical location codes" on page 150           | Provides a definition for a logical location code.                                                                                                    |
| "Location code format" on page 150             | Provides descriptive information of the U <i>n</i> value in the location code string. For example U5886.001.                                                                                                    |
| "Location code labels" on page 151             | Provides a table that identifies and defines the location<br>code labels. The location code labels begin with an<br>alphabetic character and follow the system serial number.<br>For example, U7879.001.10ABCDE-P3-C31-T2-L23. (The<br>system serial number is the 10ABCDE in the previous<br>example.) The P3, C31, T2, and L23 all contain an<br>alphabetic character that is identified in the Location<br>code labels table. |
| "Worldwide unique identifier" on page 152      | Provides a definition for the worldwide unique identifier.<br>This group of digits follows the resource code labels and<br>always begins with the letter <i>W</i> .                                                                                                    |

### Location code overview

Servers (system unit and expansion units) use physical location codes to provide mapping of replaceable units. Location codes are produced by the server's firmware, which structures them so that they can be used to identify specific parts in a system. The location code format is the same for all servers.

If you are working with a specific location code, the feature immediately follows the first character (U5886). Refer to the Unit type and locations table.

If the location code ends with **-Txx-Lxx**, the server's firmware could not identify the physical location. When a physical location cannot be identified, a logical location code is provided. Where logical location codes occur in enclosures, the locations topic for the enclosure has the known conversions listed. For logical location codes with no conversion, contact your next level of support. If the location code begins with **UTMPx**, the expansion I/O unit's machine type, model and serial number have not been set yet and this is a temporary unit identifier. To identify the unit, examine the display panels on all of the expansion I/O units connected to the server until you find one with the same characters in the first 5 digits of the top line in the unit's display. Record the unit's real machine type and model from the unit label. Match the unit's machine type and model in the Unit type and locations table, and follow the link to determine the service information.

**Note:** If locations for units are not in the preceding format, either they are not supported or there is a problem in the firmware. Contact your next level of support.

## **Physical location codes**

Physical location codes provide a mapping of logical functions and components (such as backplanes, removable modules, connectors, ports, cables, and devices) to their specific locations within the physical structure of the server.

## Logical location codes

If the physical location cannot be mapped to a physical location code, the server's firmware generates a logical location code. A logical location code is a sequence of location labels that identifies the path that the system uses to communicate with a given resource.

**Note:** A resource has as many logical location codes as it has logical connections to the system. For example, an external tape device connected to two I/O adapters will have two logical location codes.

An example of a logical location code is: U7879.001.10ABCDE-P3-C31-T2-L23

The first part of the location code (through the T2 label) represents the physical location code for the resource that communicates with the target resource. The remainder of the logical location code (L23) represents exactly which resource is indicated.

## Location code format

The location code is an alphanumeric string of variable length, consisting of a series of location identifiers, separated by a dash. An example of a physical location for a fan is Un-A1.

The first position, represented by Un (where *n* is equal to any string contained between the U and the hyphen) in the preceding example, is displayed in one of the forms in the following table.

**Note:** In location codes, the U is a constant digit; however, the numbered positions following the U are variables and are dependent on your server. Each column defines the numbers that follow the U in the beginning of the location code.

| Machine type and model number in a location code                        | Feature codes and sequence numbers in a location code                      |
|-------------------------------------------------------------------------|----------------------------------------------------------------------------|
| Utttt.mmm.sssssss-A1                                                    | Uffff.ccc.ssssss-A1                                                        |
| The leftmost code is always U.                                          | The leftmost code is always U.                                             |
| <i>tttt</i> represents the unit type of the enclosure (drawer or node). | <i>ffff</i> represents the feature code of the enclosure (drawer or node). |
| <i>mmm</i> represents the model of the enclosure.                       | ccc represents the sequence number of the enclosure .                      |
| ssssss represents the serial number for the enclosure.                  | ssssss represents the serial number of the enclosure.                      |

| Machine type and model number in a location code                                                                                                    | Feature codes and sequence numbers in a location code |
|----------------------------------------------------------------------------------------------------|-------------------------------------------------------|
| Utttt.mmm.sssssss-A1                                                                                                    | U <i>ffff.ccc.ssssss</i> -A1                          |
| <b>Note:</b> The <i>mmm</i> or <i>ccc</i> number might not be displayed on all location codes for all servers. If the <i>mmm</i> value is not displayed, the location code is displayed in one of the following forms: |                                                       |
| • Utttt.ssssss-A1                                                                                                    |                                                       |
| • Uffff.ssssss-A1                                                                                                    |                                                       |

The location code is hierarchical; that is, each location identifier in the string represents a physical part. The order (from left to right), in which each identifier is shown, allows you to determine which parts contain other parts in the string.

The dash (-) separator character represents a relationship between two components in the unit. In the example of the fan, whose location code is Un-A1, the dash shows that the fan (A1) is contained in the base unit (or Un). Modules, adapters, cables, and devices are all parts that are plugged into another part. Their location codes will always show that they are plugged into another part as components of the server. Another example follows:, Un-P1-C9 is a memory DIMM, with memory DIMM (C9) plugged into a backplane (P1), which is inside the unit (Un).

**Note:** For devices, certain error conditions might cause an IBM i device to display the device location in an AIX format.

Table 42. Unit type and locations

| Unit type (Utttt.mmm) | Link to location information |
|-----------------------|------------------------------|
| U5803.001             | Locations                    |
| U5873.001             | Locations                    |

### Location code labels

The location code label represents a physical part of the server. The following table describes the prefixes of location code labels.

Note: These labels apply to system units only.

Table 43. Prefixes of location code labels for system units

| Prefix | Description                                     | Example                                                          |
|--------|-------------------------------------------------|------------------------------------------------------------------|
| А      | Air-moving device                               | Fan, blower                                                      |
| С      | Card connector                                  | IOP, IOA, DIMM, processor card                                   |
| D      | Device                                          | Diskette, control panel                                          |
| Е      | Electrical                                      | Battery, power supply, ac charger                                |
| L      | Logical path SAS target                         | Integrated drive electronics (IDE) address, Fibre<br>Channel LUN |
| N      | Horizontal placement for an empty rack location |                                                                  |
| Р      | Planar                                          | System backplane                                                 |
| Т      | Port                                            |                                                                  |
| U      | Unit                                            |                                                                  |
| V      | Virtual planar                                  |                                                                  |
| W      | Worldwide unique ID                             |                                                                  |
| X      | EIA value for an empty rack location            |                                                                  |

Table 43. Prefixes of location code labels for system units (continued)

| Prefix | Description  | Example |
|--------|--------------|---------|
| Y      | Firmware FRU |         |

### Worldwide unique identifier

The location code label for the worldwide unique identifier consists of the prefix W followed by a maximum of 16 uppercase hexadecimal digits with no leading zeros. A location code might not consist of a worldwide unique identifier. When present, the worldwide unique identifier location label follows the location label of the resource that interfaces with the resource that has the worldwide unique identifier, usually a port.

### 5803 and 5873 locations

Use this information to help you map a location code to a position on the unit.

**Note:** The known logical location codes for this unit are listed next to the corresponding physical location in the following information. If you are working with a logical location code for this unit and it is not listed in the following information, contact your next level of support.

The following diagrams show the field replaceable unit (FRU) layout in the system. Use these diagrams with the following tables.

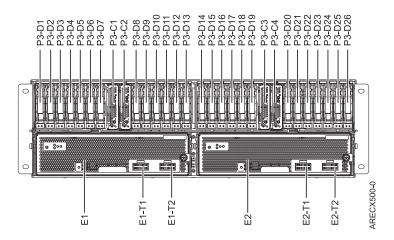

Figure 57. Front view

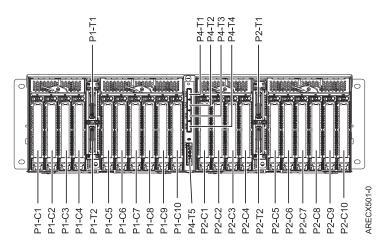

#### Figure 58. Rear view

The following table provides location codes for parts that make up the server.

| Failing item name  | Symbolic FRU name | CCIN |
|--------------------|-------------------|------|
| DCA                | Un-E1             | 2C44 |
| DCA UPIC connector | Un-E1-T1          |      |
| DCA UPIC connector | Un-E1-T2          |      |
| DCA                | Un-E2             | 2C44 |
| DCA UPIC connector | Un-E2-T1          |      |
| DCA UPIC connector | U <i>n</i> -E2-T2 |      |
| Fans               |                   |      |
| Fan                | Un-E1-A1          |      |
| Fan                | Un-E1-A2          |      |
| Fan                | Un-E1-A3          |      |
| Fan                | Un-E2-A1          |      |
| Fan                | Un-E2-A2          |      |
| Fan                | Un-E2-A3          |      |
| Backplane          |                   |      |
| • Un-P1-C1         |                   |      |
| • Un-P2-C1         | 1                 |      |
| Planar             | Un-Px             | 50A2 |
| IOA slot           | Un-Px-C1          |      |
| IOA slot           | Un-Px-C2          |      |
| IOA slot           | Un-Px-C3          |      |
| IOA slot           | Un-Px-C4          |      |
| IOA slot           | Un-Px-C5          |      |
| IOA slot           | Un-Px-C6          |      |
| IOA slot           | Un-Px-C7          |      |
| IOA slot           | Un-Px-C8          |      |
| IOA slot           | Un-Px-C9          |      |

| Table 44. Bulk power ass | embly (RPA) locations | and failing components |
|--------------------------|-----------------------|------------------------|
| TADIE 44. DUIK POWEI 455 |                       |                        |

| Failing item name | Symbolic FRU name | CCIN |
|-------------------|-------------------|------|
| IOA slot          | Un-Px-C10         |      |
| IB Riser Port     | Un-Px-T1          |      |
| IB Riser Port     | Un-Px-T2          |      |
| DASD              |                   |      |
| DASD backplane    | Un-P3             | 50A7 |
| PORT card 1       | Un-P3-C1          | 50A4 |
| PORT card 2       | Un-P3-C2          | 50A4 |
| PORT card 3       | Un-P3-C3          | 50A4 |
| PORT card 4       | Un-P3-C4          | 50A4 |
| DASD drive bay    | Un-P3-D1          |      |
| DASD drive bay    | Un-P3-D2          |      |
| DASD drive bay    | U <i>n</i> -P3-D3 |      |
| DASD drive bay    | Un-P3-D4          |      |
| DASD drive bay    | Un-P3-D5          |      |
| DASD drive bay    | Un-P3-D6          |      |
| DASD drive bay    | U <i>n</i> -P3-D7 |      |
| DASD drive bay    | Un-P3-D8          |      |
| DASD drive bay    | Un-P3-D9          |      |
| DASD drive bay    | Un-P3-D10         |      |
| DASD drive bay    | Un-P3-D11         |      |
| DASD drive bay    | Un-P3-D12         |      |
| DASD drive bay    | Un-P3-D13         |      |
| DASD drive bay    | Un-P3-D14         |      |
| DASD drive bay    | Un-P3-D15         |      |
| DASD drive bay    | Un-P3-D16         |      |
| DASD drive bay    | Un-P3-D17         |      |
| DASD drive bay    | Un-P3-D18         |      |
| DASD drive bay    | Un-P3-D19         |      |
| DASD drive bay    | Un-P3-D20         |      |
| DASD drive bay    | Un-P3-D21         |      |
| DASD drive bay    | Un-P3-D22         |      |
| DASD drive bay    | Un-P3-D23         |      |
| DASD drive bay    | Un-P3-D24         |      |
| DASD drive bay    | Un-P3-D25         |      |
| DASD drive bay    | Un-P3-D26         |      |
| SAS conduit       |                   |      |
| SAS conduit       | Un-P4             | 50A5 |
| SAS connector     | Un-P4-T1          |      |
| SAS connector     | U <i>n</i> -P4-T2 |      |
| SAS connector     | U <i>n</i> -P4-T3 |      |

Table 44. Bulk power assembly (BPA) locations, and failing components (continued)

| Failing item name   | Symbolic FRU name | CCIN |
|---------------------|-------------------|------|
| SAS connector       | Un-P4-T4          |      |
| Media bay connector | Un-P4-T5          |      |
| Media bay connector | Un-P4-T6          |      |
| Midplane            |                   |      |
| Midplane            | Un-P5             | 50A8 |

Table 44. Bulk power assembly (BPA) locations, and failing components (continued)

## 5886

The information provided in this topic defines specific sections of a location code string. Use this information to understand the meaning of a location code.

## Using location codes

For additional information about reading your location code, use the following table to link to a specific topic.

| Location code topics that might be of interest | Description                                                                                                    |
|------------------------------------------------|----------------------------------------------------------------------------------------------------|
| "Location code overview"                       | Contains background information on the use of location codes.                                                                                                    |
| "Physical location codes" on page 156          | Provides a definition for physical location code.                                                                                                    |
| "Logical location codes" on page 156           | Provides a definition for a logical location code.                                                                                                    |
| "Location code format" on page 156             | Provides descriptive information of the $Un$ value in the location code string. For example U5886.001.                                                                                                    |
| "Location code labels" on page 157             | Provides a table that identifies and defines the location<br>code labels. The location code labels begin with an<br>alphabetic character and follow the system serial number.<br>For example, U7879.001.10ABCDE-P3-C31-T2-L23. (The<br>system serial number is the 10ABCDE in the previous<br>example.) The P3, C31, T2, and L23 all contain an<br>alphabetic character that is identified in the Location<br>code labels table. |
| "Worldwide unique identifier" on page 158      | Provides a definition for the worldwide unique identifier.<br>This group of digits follows the resource code labels and<br>always begins with the letter <i>W</i> .                                                                                                    |

## Location code overview

Servers (system unit and expansion units) use physical location codes to provide mapping of replaceable units. Location codes are produced by the server's firmware, which structures them so that they can be used to identify specific parts in a system. The location code format is the same for all servers.

If you are working with a specific location code, the feature immediately follows the first character (U5886). Refer to the Unit type and locations table.

If the location code ends with **-Txx-Lxx**, the server's firmware could not identify the physical location. When a physical location cannot be identified, a logical location code is provided. Where logical location codes occur in enclosures, the locations topic for the enclosure has the known conversions listed. For logical location codes with no conversion, contact your next level of support.

If the location code begins with **UTMPx**, the expansion I/O unit's machine type, model and serial number have not been set yet and this is a temporary unit identifier. To identify the unit, examine the display panels on all of the expansion I/O units connected to the server until you find one with the same characters in the first 5 digits of the top line in the unit's display. Record the unit's real machine type and model from the unit label. Match the unit's machine type and model in the Unit type and locations table, and follow the link to determine the service information.

**Note:** If locations for units are not in the preceding format, either they are not supported or there is a problem in the firmware. Contact your next level of support.

## **Physical location codes**

Physical location codes provide a mapping of logical functions and components (such as backplanes, removable modules, connectors, ports, cables, and devices) to their specific locations within the physical structure of the server.

## Logical location codes

If the physical location cannot be mapped to a physical location code, the server's firmware generates a logical location code. A logical location code is a sequence of location labels that identifies the path that the system uses to communicate with a given resource.

**Note:** A resource has as many logical location codes as it has logical connections to the system. For example, an external tape device connected to two I/O adapters will have two logical location codes.

An example of a logical location code is: U7879.001.10ABCDE-P3-C31-T2-L23

The first part of the location code (through the T2 label) represents the physical location code for the resource that communicates with the target resource. The remainder of the logical location code (L23) represents exactly which resource is indicated.

## Location code format

The location code is an alphanumeric string of variable length, consisting of a series of location identifiers, separated by a dash. An example of a physical location for a fan is Un-A1.

The first position, represented by Un (where *n* is equal to any string contained between the U and the hyphen) in the preceding example, is displayed in one of the forms in the following table.

**Note:** In location codes, the U is a constant digit; however, the numbered positions following the U are variables and are dependent on your server. Each column defines the numbers that follow the U in the beginning of the location code.

| Machine type and model number in a location code                        | Feature codes and sequence numbers in a location code                      |
|-------------------------------------------------------------------------|----------------------------------------------------------------------------|
| Utttt.mmm.ssssss-A1                                                     | Uffff.ccc.ssssss-A1                                                        |
| The leftmost code is always U.                                          | The leftmost code is always U.                                             |
| <i>tttt</i> represents the unit type of the enclosure (drawer or node). | <i>ffff</i> represents the feature code of the enclosure (drawer or node). |
| <i>mmm</i> represents the model of the enclosure.                       | ccc represents the sequence number of the enclosure .                      |
| ssssss represents the serial number for the enclosure.                  | ssssss represents the serial number of the enclosure.                      |

| Machine type and model number in a location code                                                                                                    | Feature codes and sequence numbers in a location code |
|----------------------------------------------------------------------------------------------------|-------------------------------------------------------|
| Utttt.mmm.ssssss-A1                                                                                                    | U <i>ffff.ccc.ssssss</i> -A1                          |
| <b>Note:</b> The <i>mmm</i> or <i>ccc</i> number might not be displayed on all location codes for all servers. If the <i>mmm</i> value is not displayed, the location code is displayed in one of the following forms: |                                                       |
| • Utttt.ssssss-A1                                                                                                    |                                                       |
| • Uffff.ssssss-A1                                                                                                    |                                                       |

The location code is hierarchical; that is, each location identifier in the string represents a physical part. The order (from left to right), in which each identifier is shown, allows you to determine which parts contain other parts in the string.

The dash (-) separator character represents a relationship between two components in the unit. In the example of the fan, whose location code is Un-A1, the dash shows that the fan (A1) is contained in the base unit (or Un). Modules, adapters, cables, and devices are all parts that are plugged into another part. Their location codes always show that they are plugged into another part as components of the server. Another example follows:, Un-P1-C9 is a memory DIMM, with memory DIMM (C9) plugged into a backplane (P1), which is inside the unit (Un).

**Note:** For devices, certain error conditions might cause an IBM i device to display the device location in an AIX format.

Table 45. Unit type and locations

| Unit type (Utttt) | Link to location information |
|-------------------|------------------------------|
| U5886.001         | Locations                    |

### Location code labels

The location code label represents a physical part of the server. The following table describes the prefixes of location code labels.

Note: These labels apply to system units only.

Table 46. Prefixes of location code labels for system units

| Prefix | Description                                     | Example                                                          |
|--------|-------------------------------------------------|------------------------------------------------------------------|
| А      | Air-moving device                               | Fan, blower                                                      |
| С      | Card connector                                  | IOP, IOA, DIMM, processor card                                   |
| D      | Device                                          | Diskette, control panel                                          |
| Е      | Electrical                                      | Battery, power supply, ac charger                                |
| L      | Logical path SAS target                         | Integrated drive electronics (IDE) address, Fibre<br>Channel LUN |
| N      | Horizontal placement for an empty rack location |                                                                  |
| Р      | Planar                                          | System backplane                                                 |
| Т      | Port                                            |                                                                  |
| U      | Unit                                            |                                                                  |
| V      | Virtual planar                                  |                                                                  |
| W      | Worldwide unique ID                             |                                                                  |
| Х      | EIA value for an empty rack location            |                                                                  |
| Y      | Firmware FRU                                    |                                                                  |

## Worldwide unique identifier

The location code label for the worldwide unique identifier consists of the prefix W followed by a maximum of 16 uppercase hexadecimal digits with no leading zeros. A location code might not consist of a worldwide unique identifier. When present, the worldwide unique identifier location label follows the location label of the resource that interfaces with the resource that has the worldwide unique identifier, usually a port.

### 5886 locations

Use this information to help you map a location code to a position on the unit.

Note: The known logical location codes for this unit are listed next to the corresponding physical location in the following information. If you are working with a logical location code for this unit and it is not listed in the following information, contact your next level of support.

The following diagrams show the field replaceable unit (FRU) layout in the system. Use these diagrams with the following tables.

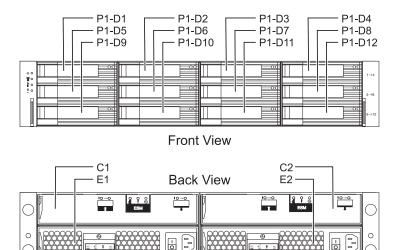

#### Figure 59. Front and rear views

The following table provides location codes for parts that make up the server.

Table 47. FRU locations and failing components

| Failing item name | Physical location code | Identify LED | Failing item removal<br>and replacement<br>procedures |
|-------------------|------------------------|--------------|-------------------------------------------------------|
| System unit       | Un                     |              |                                                       |
| ESM               |                        |              |                                                       |

╘

Table 47. FRU locations and failing components (continued)

| Failing item name        | Physical location code | Identify LED | Failing item removal<br>and replacement<br>procedures |
|--------------------------|------------------------|--------------|-------------------------------------------------------|
| ESM A                    | Un-C1                  | Yes          | See Enclosure                                         |
| ESM B                    | Un-C2                  | Yes          | services manager.                                     |
| Power supplies           |                        |              |                                                       |
| Power supply             | Un-E1                  | Yes          | See Power supply.                                     |
| Power supply             | Un-E2                  | Yes          |                                                       |
| Midplane                 | ·                      |              |                                                       |
| Midplane                 | Un-P1                  | Yes          | See Midplane.                                         |
| Device physical location | ns                     |              |                                                       |
| Disk drive 1             | Un-P1-D1               | Yes          | See Disk unit.                                        |
| Disk drive 2             | Un-P1-D2               | Yes          |                                                       |
| Disk drive 3             | Un-P1-D3               | Yes          |                                                       |
| Disk drive 4             | Un-P1-D4               | Yes          |                                                       |
| Disk drive 5             | Un-P1-D5               | Yes          |                                                       |
| Disk drive 6             | Un-P1-D6               | Yes          |                                                       |
| Disk drive 7             | Un-P1-D7               | Yes          |                                                       |
| Disk drive 8             | Un-P1-D8               | Yes          |                                                       |
| Disk drive 9             | Un-P1-D9               | Yes          |                                                       |
| Disk drive 10            | Un-P1-D10              | Yes          |                                                       |
| Disk drive 11            | Un-P1-D11              | Yes          |                                                       |
| Disk drive 12            | Un-P1-D12              | Yes          |                                                       |

### **Related reference:**

5886 system parts Indexed drawings show system part numbers.

## 5887

The information provided in this topic defines specific sections of a location code string. Use this information to understand the meaning of a location code.

## **Using location codes**

For additional information about reading your location code, use the following table to link to a specific topic.

| Location code topics that might be of interest | Description                                                                                           |
|------------------------------------------------|----------------------------------------------------------------------------------------------------|
| "Location code overview" on page 160           | Contains background information on the use of location codes.                                         |
| "Physical location codes" on page 160          | Provides a definition for physical location code.                                                     |
| "Logical location codes" on page 160           | Provides a definition for a logical location code.                                                    |
| "Location code format" on page 161             | Provides descriptive information of the Un value in the location code string. For example, U5887.001. |

| Location code topics that might be of interest | Description                                                                                                    |
|------------------------------------------------|----------------------------------------------------------------------------------------------------|
| "Location code labels" on page 161             | Provides a table that identifies and defines the location<br>code labels. The location code labels begin with an<br>alphabetic character and follow the system serial number.<br>For example, U7879.001.10ABCDE-P3-C31-T2-L23. (The<br>system serial number is the 10ABCDE in the previous<br>example.) The P3, C31, T2, and L23 all contain an<br>alphabetic character that is identified in the Location<br>code labels table. |
| "Worldwide unique identifier" on page 162      | Provides a definition for the worldwide unique identifier.<br>This group of digits follows the resource code labels and<br>always begins with the letter <i>W</i> .                                                                                                    |

### Location code overview

Servers (system unit and expansion units) use physical location codes to provide mapping of replaceable units. Location codes are produced by the server's firmware, which structures them so that they can be used to identify specific parts in a system. The location code format is the same for all servers.

If you are working with a specific location code, the feature immediately follows the first character (U5886). See the Unit type and locations table.

If the location code ends with **-Txx-Lxx**, the server's firmware could not identify the physical location. When a physical location cannot be identified, a logical location code is provided. Where logical location codes occur in enclosures, the locations topic for the enclosure has the known conversions listed. For logical location codes with no conversion, contact your next level of support.

If the location code begins with **UTMPx**, the expansion I/O unit's machine type, model, and serial number have not been set yet and this is a temporary unit identifier. To identify the unit, examine the display panels on all of the expansion I/O units connected to the server until you find one with the same characters in the first 5 digits of the top line in the unit's display. Record the unit's real machine type and model from the unit label. Match the unit's machine type and model in the Unit type and locations table, and follow the link to determine the service information.

**Note:** If locations for units are not in the preceding format, either they are not supported or there is a problem in the firmware. Contact your next level of support.

### **Physical location codes**

Physical location codes provide a mapping of logical functions and components (such as backplanes, removable modules, connectors, ports, cables, and devices) to their specific locations within the physical structure of the server.

### Logical location codes

If the physical location cannot be mapped to a physical location code, the server's firmware generates a logical location code. A logical location code is a sequence of location labels that identifies the path that the system uses to communicate with a given resource.

**Note:** A resource has as many logical location codes as it has logical connections to the system. For example, an external tape device connected to two I/O adapters will have two logical location codes.

An example of a logical location code is: U7879.001.10ABCDE-P3-C31-T2-L23

The first part of the location code (through the T2 label) represents the physical location code for the resource that communicates with the target resource. The remainder of the logical location code (L23) represents exactly which resource is indicated.

### Location code format

The location code is an alphanumeric string of variable length, consisting of a series of location identifiers, separated by a dash. An example of a physical location for a fan is Un-A1.

The first position, represented by Un (where *n* is equal to any string contained between the U and the hyphen) in the preceding example, is displayed in one of the forms in the following table.

**Note:** In location codes, the U is a constant digit; however, the numbered positions following the U are variables and are dependent on your server. Each column defines the numbers that follow the U in the beginning of the location code.

| Machine type and model number in a location code                        | Feature codes and sequence numbers in a location code                      |
|-------------------------------------------------------------------------|----------------------------------------------------------------------------|
| Utttt.mmm.ssssss-A1                                                     | Uffff.ccc.ssssss-A1                                                        |
| The leftmost code is always U.                                          | The leftmost code is always U.                                             |
| <i>tttt</i> represents the unit type of the enclosure (drawer or node). | <i>ffff</i> represents the feature code of the enclosure (drawer or node). |
| <i>mmm</i> represents the model of the enclosure.                       | ccc represents the sequence number of the enclosure.                       |
| ssssss represents the serial number for the enclosure.                  | ssssss represents the serial number of the enclosure.                      |

**Note:** The *mmm* or *ccc* number might not be displayed on all location codes for all servers. If the *mmm* value is not displayed, the location code is displayed in one of the following forms:

• Utttt.ssssss-A1

• U*ffff.ssssss-*A1

The location code is hierarchical; that is, each location identifier in the string represents a physical part. The order (from left to right), in which each identifier is shown, allows you to determine which parts contain other parts in the string.

The dash (-) separator character represents a relationship between two components in the unit. In the example of the fan, whose location code is Un-A1, the dash shows that the fan (A1) is contained in the base unit (or Un). Modules, adapters, cables, and devices are all parts that are plugged into another part. Their location codes always show that they are plugged into another part as components of the server. Another example follows: Un-P1-C9 is a memory DIMM, with memory DIMM (C9) plugged into a backplane (P1), which is inside the unit (Un).

**Note:** For devices, certain error conditions might cause an IBM i device to display the device location in an AIX format.

Table 48. Unit type and locations

| Unit type (Utttt) | Link to location information |
|-------------------|------------------------------|
| U5887.001         | Locations                    |

### Location code labels

The location code label represents a physical part of the server. The following table describes the prefixes of location code labels.

Note: These labels apply to system units only.

| Table 49. Prefixes of location code labels for system units |
|-------------------------------------------------------------|
|-------------------------------------------------------------|

| Prefix | Description                                     | Example                                                          |
|--------|-------------------------------------------------|------------------------------------------------------------------|
| А      | Air-moving device                               | Fan, blower                                                      |
| С      | Card connector                                  | IOP, IOA, DIMM, processor card                                   |
| D      | Device                                          | Diskette, control panel                                          |
| Е      | Electrical                                      | Battery, power supply, ac charger                                |
| L      | Logical path SAS target                         | Integrated drive electronics (IDE) address, Fibre<br>Channel LUN |
| N      | Horizontal placement for an empty rack location |                                                                  |
| Р      | Planar                                          | System backplane                                                 |
| Т      | Port                                            |                                                                  |
| U      | Unit                                            |                                                                  |
| V      | Virtual planar                                  |                                                                  |
| W      | Worldwide unique ID                             |                                                                  |
| Х      | EIA value for an empty rack location            |                                                                  |
| Y      | Firmware FRU                                    |                                                                  |

### Worldwide unique identifier

The location code label for the worldwide unique identifier consists of the prefix W followed by a maximum of 16 uppercase hexadecimal digits with no leading zeros. A location code might not consist of a worldwide unique identifier. When present, the worldwide unique identifier location label follows the location label of the resource that interfaces with the resource that has the worldwide unique identifier, usually a port.

#### 5887 locations

Use this information to help you map a location code to a position on the unit.

**Note:** The known logical location codes for this unit are listed next to the corresponding physical location in the following information. If you are working with a logical location code for this unit and it is not listed in the following information, contact your next level of support.

The following diagrams show the field replaceable unit (FRU) layout in the system. Use these diagrams with the following tables.

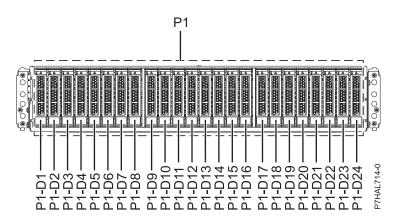

Figure 60. Front view

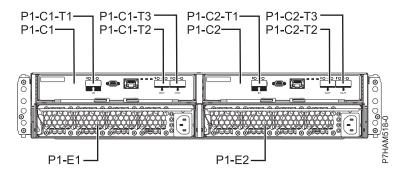

Figure 61. Rear view

The following table provides location codes for parts that make up the server.

| Table 50  | FRI Llocation | s and failing | components |
|-----------|---------------|---------------|------------|
| Table JU. | I NO IOCALION | s anu iaming  | components |

| Failing item name                 | Physical location code | Identify LED | Failing item removal<br>and replacement<br>procedures |  |
|-----------------------------------|------------------------|--------------|-------------------------------------------------------|--|
| System unit                       | Un                     |              |                                                       |  |
| ESM                               |                        |              |                                                       |  |
| Event Services Manager<br>(ESM) A | Un-P1-C1               | Yes          | See Removing and installing an                        |  |
| ESM B                             | U <i>n</i> -P1-C2      | Yes          | enclosure services<br>manager.                        |  |
| ESM A connector                   | Un-P1-C1-T1            |              |                                                       |  |
| ESM A connector                   | Un-P1-C1-T2            |              |                                                       |  |
| ESM A connector                   | Un-P1-C1-T3            |              |                                                       |  |
| ESM B connector                   | Un-P1-C2-T1            |              |                                                       |  |
| ESM B connector                   | Un-P1-C2-T2            |              |                                                       |  |
| ESM B connector                   | Un-P1-C2-T3            |              |                                                       |  |
| Power supplies                    |                        | ·            |                                                       |  |
| Power supply                      | Un-P1-E1               | Yes          | See Removing and                                      |  |
| Power supply                      | Un-P1-E2               | Yes          | installing a power supply.                            |  |
| Midplane                          |                        |              |                                                       |  |

Table 50. FRU locations and failing components (continued)

| Failing item name        | Physical location code | Identify LED | Failing item removal<br>and replacement<br>procedures |
|--------------------------|------------------------|--------------|-------------------------------------------------------|
| Midplane                 | Un-P1                  | Yes          | See Removing and<br>installing a<br>midplane.         |
| Device physical location | ns                     |              |                                                       |
| Disk drive 1             | Un-P1-D1               | Yes          | See Removing and                                      |
| Disk drive 2             | Un-P1-D2               | Yes          | installing a disk<br>drive.                           |
| Disk drive 3             | Un-P1-D3               | Yes          | unve.                                                 |
| Disk drive 4             | Un-P1-D4               | Yes          |                                                       |
| Disk drive 5             | Un-P1-D5               | Yes          |                                                       |
| Disk drive 6             | Un-P1-D6               | Yes          |                                                       |
| Disk drive 7             | Un-P1-D7               | Yes          |                                                       |
| Disk drive 8             | Un-P1-D8               | Yes          |                                                       |
| Disk drive 9             | Un-P1-D9               | Yes          |                                                       |
| Disk drive 10            | Un-P1-D10              | Yes          |                                                       |
| Disk drive 11            | Un-P1-D11              | Yes          |                                                       |
| Disk drive 12            | Un-P1-D12              | Yes          |                                                       |
| Disk drive 13            | Un-P1-D13              | Yes          |                                                       |
| Disk drive 14            | Un-P1-D14              | Yes          |                                                       |
| Disk drive 15            | Un-P1-D15              | Yes          |                                                       |
| Disk drive 16            | Un-P1-D16              | Yes          |                                                       |
| Disk drive 17            | Un-P1-D17              | Yes          |                                                       |
| Disk drive 18            | Un-P1-D18              | Yes          |                                                       |
| Disk drive 19            | Un-P1-D19              | Yes          |                                                       |
| Disk drive 20            | Un-P1-D20              | Yes          |                                                       |
| Disk drive 21            | Un-P1-D21              | Yes          |                                                       |
| Disk drive 22            | Un-P1-D22              | Yes          |                                                       |
| Disk drive 23            | Un-P1-D23              | Yes          |                                                       |
| Disk drive 24            | Un-P1-D24              | Yes          |                                                       |

#### **Related reference:**

5887 system parts Indexed drawings show system part numbers.

# 5888 or EDR1 PCIe storage enclosure

The information provided in this topic defines specific sections of a location code string. Use this information to understand the meaning of a location code.

## **Using location codes**

Use the following table to link to a specific topic that you need additional information about when reading your location code.

| Location code topics                      | Description                                                                                                    |  |
|-------------------------------------------|----------------------------------------------------------------------------------------------------|--|
| "Location code overview"                  | Contains background information on the use of location codes.                                                                                                    |  |
| "Physical location codes"                 | Provides a definition for physical location code.                                                                                                    |  |
| "Logical location codes" on page 166      | Provides a definition of what a logical location code is.                                                                                                    |  |
| "Location code format" on page 166        | Provides descriptive information of the U <i>n</i> value in the location code string. For example, U789C.001.                                                                                                    |  |
| "Location code labels" on page 167        | Provides a table that identifies and defines the location<br>code labels. The location code labels begin with an<br>alphabetic character and follow the system serial number.<br>For example, U789C.001.10ABCDE-P3-C31-T2-L23. The<br>system serial number is 10ABCDE in the previous<br>example. P3, C31, T2, and L23 all contain an alphabetic<br>character that is identified in the Location code labels<br>table. |  |
| "Worldwide unique identifier" on page 167 | Provides a definition for the world unique identifier. This group of digits follows the resource code labels and always begins with the letter <i>W</i> .                                                                                                    |  |

### Location code overview

Servers (system unit and expansion units) use physical location codes to provide mapping of replaceable units. Location codes are produced by the server's firmware, which structures them so that they can be used to identify specific parts in a system. The location code format is the same for all servers.

If you are working with a specific location code, the unit type and model immediately follow the first character (*Utttt.mmm*). Match the unit type and model to a link, as shown in the Unit type and locations table.

If the location code ends with **-Txx-Lxx**, the server's firmware could not identify the physical location. When a physical location cannot be identified, a logical location code is provided. Where logical location codes occur in enclosures, the locations topic for the enclosure lists the known conversions. For logical location codes with no conversion, contact your next level of support.

If the location code begins with **UTMPx**, the expansion I/O unit's machine type, model, and serial number have not been set yet and this is a temporary unit identifier. To identify the unit, examine the display panels on all of the expansion I/O units that are connected to the server until you find one with the same characters in the first 5 digits of the top line in the unit's display. Record the unit's real machine type and model from the unit label. Match the unit's machine type and model in the Unit type and locations table and follow the link to determine the service information.

**Note:** Locations for units that are not in the preceding list are either not supported or have a problem in the firmware. Contact your next level of support.

## **Physical location codes**

Physical location codes provide a mapping of logical functions and components (such as backplanes, removable modules, connectors, ports, cables, and devices) to their specific locations within the physical structure of the server.

## Logical location codes

If the physical location cannot be mapped to a physical location code, the server's firmware generates a logical location code. A logical location code is a sequence of location labels that identifies the path that the system uses to communicate with a given resource.

**Note:** A resource has as many logical location codes as it has logical connections to the system. For example, an external tape device connected to two I/O adapters has two logical location codes.

An example of a logical location code is: U789C.001.10ABCDE-P3-C31-T2-L23

The first part of the location code (through the T2 label) represents the physical location code for the resource that communicates with the target resource. The remainder of the logical location code (L23) represents exactly which resource is indicated.

### Location code format

The location code is an alphanumeric string of variable length, consisting of a series of location identifiers, separated by a dash. An example of a physical location for a fan is Un-A1.

The first position, represented by Un (where *n* is equal to any string contained between the U and the hyphen) in the preceding example, is displayed in one of the forms in the following table.

**Note:** In location codes, the U is a constant digit; however, the numbered positions that follow the U are variables and are dependent on your server. Each column defines the numbers that follow the U in the beginning of the location code.

| Machine type and model number in a location code                        | Feature codes and sequence numbers in a location code                      |  |
|-------------------------------------------------------------------------|----------------------------------------------------------------------------|--|
| Utttt.mmm.sssssss-A1                                                    | Uffff.ccc.ssssss-A1                                                        |  |
| The leftmost code is always U.                                          | The leftmost code is always U.                                             |  |
| <i>tttt</i> represents the unit type of the enclosure (drawer or node). | <i>ffff</i> represents the feature code of the enclosure (drawer or node). |  |
| <i>mmm</i> represents the model of the enclosure.                       | ccc represents the sequence number of the enclosure.                       |  |
| ssssss represents the serial number for the enclosure.                  | ssssss represents the serial number of the enclosure.                      |  |

**Note:** The *mmm* or *ccc* number might not be displayed on all location codes for all servers. If the *mmm* value is not displayed, the location code is displayed in one of the following forms:

• Utttt.ssssss-A1

• U*ffff.*ssssss-A1

The location code is hierarchical; that is, each location identifier in the string represents a physical part. The order (from left to right) in which each identifier is shown helps you determine which parts contain other parts in the string.

The dash (-) separator character represents a relationship between two components in the unit. In the example of the fan, whose location code is Un-A1, the dash shows that the fan (A1) is contained in the base unit (or Un). Modules, adapters, cables, and devices are all parts that are plugged into another part. Their location codes always show that they are plugged into another part as components of the server. Another example follows: Un-P1-C9 is a memory DIMM (C9) that is plugged into a backplane (P1), which is inside the unit (Un).

## Location code labels

The location code label represents a physical part of the server. The following table describes the prefixes of location code labels.

Note: These labels apply to system units only.

Table 51. Prefixes of location code labels for system units

| Prefix | Description                                     | Example                                                          |  |
|--------|-------------------------------------------------|------------------------------------------------------------------|--|
| А      | Air-moving device                               | Fan, blower                                                      |  |
| С      | Card connector                                  | IOP, IOA, DIMM, processor card                                   |  |
| D      | Device                                          | Diskette, control panel                                          |  |
| Е      | Electrical                                      | Battery, power supply, ac charger                                |  |
| L      | Logical path SAS target                         | Integrated drive electronics (IDE) address, Fibre<br>Channel LUN |  |
| N      | Horizontal placement for an empty rack location |                                                                  |  |
| Р      | Planar                                          | System backplane                                                 |  |
| Т      | Port, external cable                            |                                                                  |  |
| U      | Unit                                            |                                                                  |  |
| V      | Virtual planar                                  |                                                                  |  |
| W      | Worldwide unique ID                             |                                                                  |  |
| Х      | EIA value for an empty rack location            |                                                                  |  |
| Y      | Firmware FRU                                    |                                                                  |  |

### Worldwide unique identifier

The location code label for the worldwide unique identifier consists of the prefix W followed by a maximum of 16 uppercase hexadecimal digits with no leading zeros. A location code might not consist of a worldwide unique identifier. When present, the worldwide unique identifier location label follows the location label of the resource that interfaces with the resource that has the worldwide unique identifier, usually a port.

### 5888 or EDR1 PCIe storage enclosure locations

Use this information to help you map a location code to a position on the unit.

The following diagrams show field replaceable unit (FRU) layouts in the system. Use these diagrams with the following tables.

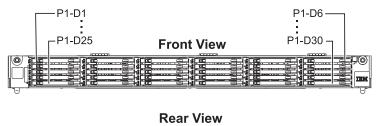

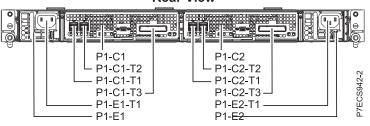

Figure 62. Front and rear view

The following table provides location codes for parts of a server.

| Failing item name                                            | Physical location code | Fault and identify LED                                                              | Failing item removal and replacement procedures                                                                                                    |
|--------------------------------------------------------------|------------------------|-------------------------------------------------------------------------------------|----------------------------------------------------------------------------------------------------|
| System unit                                                  | Un                     | Yes                                                                                 |                                                                                                    |
| Midplane                                                     |                        |                                                                                     |                                                                                                    |
| Midplane                                                     | Un-P1                  | Fault only (5888 PCIe<br>storage enclosure)<br>Yes (EDR1 PCIe storage<br>enclosure) | For 5888 PCIe storage<br>enclosure, see Removing<br>and installing a midplane.<br>For EDR1 PCIe storage<br>enclosure, see Removing<br>and installing a midplane. |
| Enclosure RAID module a                                      | ssembly                | ·                                                                                   | ·                                                                                                    |
| Enclosure RAID module<br>assembly (left)                     | Un-P1-C1               |                                                                                     | For 5888 PCIe storage enclosure, see Removing                                                                                                    |
| Enclosure RAID module<br>assembly (right)                    | Un-P1-C2               | Fault only (5888 PCIe storage enclosure)                                            | and installing an enclosure RAID module assembly.                                                                                                    |
|                                                              |                        | Yes (EDR1 PCIe storage enclosure)                                                   | For EDR1 PCIe storage<br>enclosure, see Removing<br>and installing an enclosure<br>RAID module assembly.                                                         |
| Fan assembly                                                 |                        | ·                                                                                   |                                                                                                    |
| Fan assembly (on left<br>enclosure RAID module<br>assembly)  | Un-P1-C1-A1            | Fault only (5888 PCIe<br>storage enclosure)<br>Yes (EDR1 PCIe storage<br>enclosure) | For 5888 PCIe storage<br>enclosure, see Removing<br>and installing a fan<br>assembly.                                                                            |
| Fan assembly (on right<br>enclosure RAID module<br>assembly) | Un-P1-C2-A1            | Fault only (5888 PCIe<br>storage enclosure)<br>Yes (EDR1 PCIe storage<br>enclosure) | For EDR1 PCIe storage<br>enclosure, see Removing<br>and installing a fan<br>assembly.                                                                            |
| Power supplies                                               |                        |                                                                                     |                                                                                                    |

| Failing item name        | Physical location code | Fault and identify LED                                                              | Failing item removal and replacement procedures                                                                  |
|--------------------------|------------------------|-------------------------------------------------------------------------------------|----------------------------------------------------------------------------------------------------|
| Power supply (left)      | Un-P1-E1               | Fault only (5888 PCIe<br>storage enclosure)<br>Yes (EDR1 PCIe storage<br>enclosure) | For 5888 PCIe storage<br>enclosure, see Removing<br>and installing a power<br>supply.                            |
| Power supply (right)     | Un-P1-E2               | Fault only (5888 PCIe<br>storage enclosure)<br>Yes (EDR1 PCIe storage<br>enclosure) | For EDR1 PCIe storage<br>enclosure, see Removing<br>and installing a power<br>supply.                            |
| Ports                    |                        |                                                                                     |                                                                                                    |
| SAS connector            | Un-P1-C1-T1            |                                                                                     |                                                                                                    |
| SAS connector            | Un-P1-C1-T2            |                                                                                     |                                                                                                    |
| SAS connector            | Un-P1-C2-T1            |                                                                                     |                                                                                                    |
| SAS connector            | Un-P1-C2-T2            |                                                                                     |                                                                                                    |
| PCIe x8 connector        | Un-P1-C1-T3            |                                                                                     | For 5888 PCIe storage                                                                                            |
| PCIe x8 connector        | Un-P1-C2-T3            |                                                                                     | enclosure, see Connecting<br>your PCIe storage<br>enclosures<br>For EDR1 PCIe storage<br>enclosure, see Removing |
|                          |                        |                                                                                     | and installing a PCIe cable.                                                                                     |
| Device physical location | S                      |                                                                                     |                                                                                                    |

Table 52. FRU locations and failing components (continued)

| Failing item name         | Physical location code | Fault and identify LED | Failing item removal and replacement procedures         |
|---------------------------|------------------------|------------------------|---------------------------------------------------------|
| Solid-state drive (SSD) 1 | Un-P1-D1               | Yes                    | For 5888 PCIe storage                                   |
| SSD 2                     | Un-P1-D2               | Yes                    | enclosure, see Removing<br>and installing a solid-state |
| SSD 3                     | Un-P1-D3               | Yes                    | drive.                                                  |
| SSD 4                     | Un-P1-D4               | Yes                    | For EDR1 PCIe storage                                   |
| SSD 5                     | Un-P1-D5               | Yes                    | enclosure, see Removing                                 |
| SSD 6                     | Un-P1-D6               | Yes                    | and installing a solid-state drive.                     |
| SSD 7                     | Un-P1-D7               | Yes                    |                                                         |
| SSD 8                     | Un-P1-D8               | Yes                    |                                                         |
| SSD 9                     | Un-P1-D9               | Yes                    |                                                         |
| SSD 10                    | Un-P1-D10              | Yes                    |                                                         |
| SSD 11                    | Un-P1-D11              | Yes                    |                                                         |
| SSD 12                    | Un-P1-D12              | Yes                    |                                                         |
| SSD 13                    | Un-P1-D13              | Yes                    |                                                         |
| SSD 14                    | Un-P1-D14              | Yes                    |                                                         |
| SSD 15                    | Un-P1-D15              | Yes                    |                                                         |
| SSD 16                    | Un-P1-D16              | Yes                    |                                                         |
| SSD 17                    | Un-P1-D17              | Yes                    |                                                         |
| SSD 18                    | Un-P1-D18              | Yes                    |                                                         |
| SSD 19                    | Un-P1-D19              | Yes                    |                                                         |
| SSD 20                    | Un-P1-D20              | Yes                    |                                                         |
| SSD 21                    | Un-P1-D21              | Yes                    |                                                         |
| SSD 22                    | Un-P1-D22              | Yes                    |                                                         |
| SSD 23                    | Un-P1-D23              | Yes                    |                                                         |
| SSD 24                    | Un-P1-D24              | Yes                    |                                                         |
| SSD 25                    | Un-P1-D25              | Yes                    |                                                         |
| SSD 26                    | Un-P1-D26              | Yes                    |                                                         |
| SSD 27                    | Un-P1-D27              | Yes                    |                                                         |
| SSD 28                    | Un-P1-D28              | Yes                    |                                                         |
| SSD 29                    | Un-P1-D29              | Yes                    |                                                         |
| SSD 30                    | Un-P1-D30              | Yes                    |                                                         |

Table 52. FRU locations and failing components (continued)

#### **Related reference:**

"5888 or EDR1 PCIe storage enclosure system parts" on page 310 Indexed drawings show system part numbers.

### Addresses

Use this information to locate system addresses.

Use the address to find the location, and then go to "Part locations and location codes" on page 3 to find the physical location.

# 8202-E4B or 8205-E6B addresses

You can cross-reference a disk drive physical location code to the address.

Use the address to find the location for the system, and then go to "8202-E4B or 8205-E6B" on page 3 to find additional location information.

| Position                           | Possible failing item                               | Direct Select Address (DSA) (BBBBCcbb) | Unit address   |
|------------------------------------|-----------------------------------------------------|----------------------------------------|----------------|
| Un -P1                             | Embedded SAS<br>controller                          | 02000000                               | Not applicable |
| Un -P1-C13                         | RAID card                                           |                                        | Not applicable |
| Un -P1-C14                         | Split disk drive card                               |                                        | Not applicable |
| Un -P1-C4                          | PCIe adapter                                        | 02040000                               | Not applicable |
| Un -P1-C5                          | PCIe adapter                                        | 02050000                               | Not applicable |
| Un -P1-C6                          | PCIe adapter                                        | 02060000                               | Not applicable |
| Un -P1-C7                          | PCIe adapter                                        | 02070000                               | Not applicable |
| Un -P1-C1-C1                       | PCIe adapter                                        | 020B0000                               | Not applicable |
| Un -P1-C1-C2                       | PCIe adapter                                        | 02080000                               | Not applicable |
| Un -P1-C1-C3                       | PCIe adapter                                        | 020A0000                               | Not applicable |
| Un -P1-C1-C4                       | PCIe adapter                                        | 02090000                               | Not applicable |
| Un -P1-C19                         | RAID card or split disk drive card                  | 02020000                               | Not applicable |
| Un -P1-D1                          | Tape drive - SAS                                    | 02000000                               | 070000FF       |
| Un - P2-D9                         | DVD                                                 | 02000000                               | 060000FF       |
| Un -P2-D1                          | Disk drive 1                                        | 02000000 or 02020000                   | 000400FF       |
| Un -P2-D2                          | Disk drive 2                                        | 02000000 or 02020000                   | 000500FF       |
| Un -P2-D3                          | Disk drive 3                                        | 02000000 or 02020000                   | 000600FF       |
| Un -P2-D4                          | Disk drive 4                                        | 02000000 or 02020000                   | 000700FF       |
| Un -P2-D5                          | Disk drive 5                                        | 02000000 or 02020000                   | 000800FF       |
| Un -P2-D6                          | Disk drive 6                                        | 02000000 or 02020000                   | 000900FF       |
| Un -P2-D7                          | Disk drive 7                                        | 02000000 or 02020000                   | 000A00FF       |
| Un -P2-D8                          | Disk drive 8                                        | 02000000 or 02020000                   | 000B00FF       |
| Un -P1-Cx-D1 or<br>Un -P1-C1-Cx-D1 | Disk drive 1 on PCIe<br>SAS RAID and SSD<br>adapter | 020x0000                               | 000000FF       |
| Un -P1-Cx-D2 or<br>Un -P1-C1-Cx-D2 | Disk drive 2 on PCIe<br>SAS RAID and SSD<br>adapter | 020x0000                               | 010000FF       |
| Un -P1-Cx-D3 or<br>Un -P1-C1-Cx-D3 | Disk drive 3 on PCIe<br>SAS RAID and SSD<br>adapter | 020x0000                               | 040000FF       |
| Un -P1-Cx-D4 or<br>Un -P1-C1-Cx-D4 | Disk drive 4 on PCIe<br>SAS RAID and SSD<br>adapter | 020x0000                               | 050000FF       |

Table 53. IOA and device address information running IBM i

# 8202-E4C, 8202-E4D, 8205-E6C, or 8205-E6D addresses

You can cross-reference a disk drive physical location code to the address.

Use the address to find the location for the system, and then go to "8202-E4C, 8202-E4D, 8205-E6C, or 8205-E6D" on page 15 to find additional location information.

| Position                           | Possible failing item                               | <b>DSA</b> (BBBBCcbb) | Unit address   |
|------------------------------------|-----------------------------------------------------|-----------------------|----------------|
| Un -P1                             | Embedded SAS<br>controller                          | 000A0000              | Not applicable |
| Un -P1-C19                         | RAID card                                           | 000C0000              | Not applicable |
| Un -P1-C14                         | Split disk drive card                               |                       | Not applicable |
| Un -P1-C2                          | PCIe adapter                                        | 02010000              |                |
| Un -P1-C3                          | PCIe adapter                                        | 02020000              |                |
| Un -P1-C4                          | PCIe adapter                                        | 02030000              | Not applicable |
| Un -P1-C5                          | PCIe adapter                                        | 02040000              | Not applicable |
| Un -P1-C6                          | PCIe adapter                                        | 02050000              | Not applicable |
| Un -P1-C7                          | PCIe adapter                                        | 02060000              | Not applicable |
| Un -P1-C1-C1                       | PCIe adapter                                        | 020A0000              | Not applicable |
| Un -P1-C1-C2                       | PCIe adapter                                        | 02090000              | Not applicable |
| Un -P1-C1-C3                       | PCIe adapter                                        | 02070000              | Not applicable |
| Un -P1-C1-C4                       | PCIe adapter                                        | 02080000              | Not applicable |
| Un -P1-C19                         | RAID card or split disk drive card                  | 02020000              | Not applicable |
| Un -P1-D1                          | Tape drive - SAS                                    | 02000000              | 070000FF       |
| Un - P2-D9                         | DVD                                                 | 02000000              | 060000FF       |
| Un -P2-D1                          | Disk drive 1                                        | 000A0000 or 000C0000  | 000400FF       |
| Un -P2-D2                          | Disk drive 2                                        | 000A0000 or 000C0000  | 000500FF       |
| Un -P2-D3                          | Disk drive 3                                        | 000A0000 or 000C0000  | 000600FF       |
| Un -P2-D4                          | Disk drive 4                                        | 000A0000 or 000C0000  | 000700FF       |
| Un -P2-D5                          | Disk drive 5                                        | 000A0000 or 000C0000  | 000800FF       |
| Un -P2-D6                          | Disk drive 6                                        | 000A0000 or 000C0000  | 000900FF       |
| Un -P2-D7                          | Disk drive 7                                        | 000A0000 or 000C0000  | 000A00FF       |
| Un -P2-D8                          | Disk drive 8                                        | 000A0000 or 000C0000  | 000B00FF       |
| Un -P1-Cx-D1 or<br>Un -P1-C1-Cx-D1 | Disk drive 1 on PCIe<br>SAS RAID and SSD<br>adapter | 020x0000              | 000000FF       |
| Un -P1-Cx-D2 or<br>Un -P1-C1-Cx-D2 | Disk drive 2 on PCIe<br>SAS RAID and SSD<br>adapter | 020x0000              | 010000FF       |
| Un -P1-Cx-D3 or<br>Un -P1-C1-Cx-D3 | Disk drive 3 on PCIe<br>SAS RAID and SSD<br>adapter | 020x0000              | 040000FF       |
| Un -P1-Cx-D4 or<br>Un -P1-C1-Cx-D4 | Disk drive 4 on PCIe<br>SAS RAID and SSD<br>adapter | 020x0000              | 050000FF       |

Table 54. IOA and device address information running IBM i

# 8231-E2B addresses

You can cross-reference a disk drive physical location code to the address.

Use the address to find the location for the system, and then go to "8231-E2B" on page 26 to find additional location information.

| Position     | Possible failing item                               | DSA (BBBBCcbb)       | Unit address   |
|--------------|-----------------------------------------------------|----------------------|----------------|
| Un -P1       | Embedded SAS<br>controller                          | 02000000             | Not applicable |
| Un -P1-C12   | RAID card                                           |                      |                |
| Un -P1-C13   | Split disk drive card                               |                      |                |
| Un -P1       | Integrated USB controller                           | 02010000             | Not applicable |
| Un -P1-C3    | PCIe adapter                                        | 02030000             | Not applicable |
| Un -P1-C4    | PCIe adapter                                        | 02040000             | Not applicable |
| Un -P1-C5    | PCIe adapter                                        | 02050000             | Not applicable |
| Un -P1-C6    | PCIe adapter                                        | 02060000             | Not applicable |
| Un - P1-C18  | RAID card or split disk drive card                  | 02020000             | Not applicable |
| Un -P1-D1    | Tape drive - SAS                                    | 02000000             | 070000FF       |
| Un -P1-D2    | Tape drive - USB                                    | 02010000             | 060000FF       |
| Un -P3-D1    | Disk drive 1                                        | 02000000 or 02020000 | 000400FF       |
| Un -P3-D2    | Disk drive 2                                        | 02000000 or 02020000 | 000500FF       |
| Un -P3-D3    | Disk drive 3                                        | 02000000 or 02020000 | 000600FF       |
| Un -P3-D4    | Disk drive 4                                        | 02000000 or 02020000 | 000700FF       |
| Un -P3-D5    | Disk drive 5                                        | 02000000 or 02020000 | 000800FF       |
| Un -P2-D6    | Disk drive 6                                        | 02000000 or 02020000 | 000900FF       |
| Un -P3-D7    | DVD                                                 | 02000000             | 060000FF       |
| Un -P1-Cx-D1 | Disk drive 1 on PCIe<br>SAS RAID and SSD<br>adapter | 020x0000             | 000000FF       |
| Un -P1-Cx-D2 | Disk drive 2 on PCIe<br>SAS RAID and SSD<br>adapter | 020x0000             | 010000FF       |
| Un -P1-Cx-D3 | Disk drive 3 on PCIe<br>SAS RAID and SSD<br>adapter | 020x0000             | 040000FF       |
| Un -P1-Cx-D4 | Disk drive 4 on PCIe<br>SAS RAID and SSD<br>adapter | 020x0000             | 050000FF       |

Table 55. IOA and device address information

## 8231-E1C, 8231-E1D, 8231-E2C, 8231-E2D, or 8268-E1D addresses

You can cross-reference the physical location code of a disk drive to the unit address.

Use the address to find the location for the system, and then go to "8231-E1C, 8231-E1D, 8231-E2C, 8231-E2D, or 8268-E1D" on page 35 to find additional location information.

| Position          | Possible failing item                               | <b>Direct select address (DSA) (</b> <i>BBBBCcbb</i> <b>)</b> | Unit address   |
|-------------------|-----------------------------------------------------|---------------------------------------------------------------|----------------|
| Un-P1             | Embedded SAS<br>controller                          | 02000000                                                      | Not applicable |
| Un-P1-C12         | RAID card                                           |                                                               |                |
| Un-P1-C13         | Split disk drive card                               |                                                               |                |
| Un-P1             | Integrated USB<br>controller                        | 02010000                                                      | Not applicable |
| Un-P1-C3          | PCIe adapter                                        | 02030000                                                      | Not applicable |
| Un-P1-C4          | PCIe adapter                                        | 02040000                                                      | Not applicable |
| Un-P1-C5          | PCIe adapter                                        | 02050000                                                      | Not applicable |
| Un-P1-C6          | PCIe adapter                                        | 02060000                                                      | Not applicable |
| Un-P1-C18         | RAID card or split disk drive card                  | 02020000                                                      | Not applicable |
| U <i>n</i> -P1-D1 | Tape drive - SAS                                    | 02000000                                                      |                |
| Un-P1-D2          | Tape drive - USB                                    | 02010000                                                      |                |
| Un-P3-D1          | Disk drive 1                                        | 02000000 or 02020000                                          | 000400FF       |
| U <i>n</i> -P3-D2 | Disk drive 2                                        | 02000000 or 02020000                                          | 000500FF       |
| U <i>n</i> -P3-D3 | Disk drive 3                                        | 02000000 or 02020000                                          | 000600FF       |
| U <i>n</i> -P3-D4 | Disk drive 4                                        | 02000000 or 02020000                                          | 000700FF       |
| Un -P3-D5         | Disk drive 5                                        | 02000000 or 02020000                                          | 000800FF       |
| U <i>n</i> -P2-D6 | Disk drive 6                                        | 02000000 or 02020000                                          | 000900FF       |
| Un-P3-D7          | DVD                                                 | 02000000                                                      | 060000FF       |
| Un-P1-Cx-D1       | Disk drive 1 on PCIe<br>SAS RAID and SSD<br>adapter | 020x0000                                                      | 000000FF       |
| Un-P1-Cx-D2       | Disk drive 2 on PCIe<br>SAS RAID and SSD<br>adapter | 020x0000                                                      | 010000FF       |
| Un-P1-Cx-D3       | Disk drive 3 on PCIe<br>SAS RAID and SSD<br>adapter | 020x0000                                                      | 040000FF       |
| Un-P1-Cx-D4       | Disk drive 4 on PCIe<br>SAS RAID and SSD<br>adapter | 020x0000                                                      | 050000FF       |

Table 56. IOA and device address information

## 8233-E8B and 8236-E8C addresses

You can cross-reference a disk drive physical location code to the address.

Use the address to find the location for the system, and then go to "8233-E8B and 8236-E8C" on page 44 to find additional location information.

Table 57. IOA, and device address information, running IBM i

| Position  | Possible failing item      | DSA (BBBBCcbb) | Unit address   |
|-----------|----------------------------|----------------|----------------|
| Un -P1    | Embedded SAS<br>controller | 02001000       | 7FFFFFFF       |
| Un -P1-C1 | PCI-E adapter              | 02040000       | Not applicable |

| Position   | Possible failing item    | DSA (BBBBCcbb) | Unit address   |
|------------|--------------------------|----------------|----------------|
| Un -P1-C2  | PCI-E adapter            | 02050000       | Not applicable |
| Un -P1-C3  | PCI-E adapter            | 02070000       | Not applicable |
| Un -P1-C4  | PCI-X adapter            | 02021000       | Not applicable |
| Un -P1-C5  | PCI-X adapter            | 02031000       | Not applicable |
| Un -P1-C10 | PCI auxiliary cache card | 02060000       | 7FFFFFF        |
| Un -P1-C11 | RAID card                | 02001000       | 7FFFFFF        |
| Un -P2-D1  | Removable media          | 02001000       | 020000FF       |
| Un -P2-D2  | Removable media          | 02001000       | 030000FF       |
| Un -P2-D3  | Disk drive 1             | 02001000       | 040200FF       |
| Un -P2-D4  | Disk drive 2             | 02001000       | 040400FF       |
| Un -P2-D5  | Disk drive 3             | 02001000       | 040600FF       |
| Un -P2-D6  | Disk drive 4             | 02001000       | 040700FF       |
| Un -P2-D7  | Disk drive 5             | 02001000       | 040800FF       |
| Un -P2-D8  | Disk drive 6             | 02001000       | 040900FF       |
| Un -P2-D9  | Disk drive 7             | 02001000       | 040B00FF       |
| Un -P2-D10 | Disk drive 8             | 02001000       | 040D00FF       |

Table 57. IOA, and device address information, running IBM i (continued)

## 8408-E8D or 9109-RMD addresses

You can cross-reference the physical location code of a device to the unit address.

Use the address to find the location for the system, and then go to 8408-E8D or 9109-RMD to find additional location information.

| Position    | Possible failing item                                                       | Direct select address (DSA) (BBBBCcbb) | Unit address |
|-------------|-----------------------------------------------------------------------------|----------------------------------------|--------------|
| Un-P2-C9-R1 | Embedded<br>serial-attached SCSI<br>(SAS) controller A                      | 02080000                               |              |
| Un-P2-C9-R2 | Embedded SAS<br>controller B                                                | 02090000                               |              |
| Un-P2-R1    | Integrated Serial<br>Advanced Technology<br>Attachment (SATA)<br>controller | 0200000                                |              |
| Un-P2-C1    | PCI adapter                                                                 | 02050000                               |              |
| Un-P2-C2    | PCI adapter                                                                 | 02040000                               |              |
| Un-P2-C3    | PCI adapter                                                                 | 02030000                               |              |
| Un-P2-C4    | PCI adapter                                                                 | 02020000                               |              |
| Un-P2-C5    | PCI adapter                                                                 | 020D0000                               |              |
| Un-P2-C6    | PCI adapter                                                                 | 020C0000                               |              |
| Un-P2-C9-D1 | Disk drive 1                                                                | 02080000 or 02090000                   | 000200FF     |
| Un-P2-C9-D2 | Disk drive 2                                                                | 02080000 or 02090000                   | 000100FF     |

Table 58. IOA and device address information for running IBM i

| Position    | Possible failing item                            | Direct select address (DSA) (BBBBCcbb) | Unit address |
|-------------|--------------------------------------------------|----------------------------------------|--------------|
| Un-P2-C9-D3 | Disk drive 3                                     | 02080000 or 02090000                   | 000000FF     |
| Un-P2-C9-D4 | Disk drive 4                                     | 02080000 or 02090000                   | 000500FF     |
| Un-P2-C9-D5 | Disk drive 5                                     | 02080000 or 02090000                   | 000400FF     |
| Un-P2-C9-D6 | Disk drive 6                                     | 02080000 or 02090000                   | 000300FF     |
| Un-P2-C9-D7 | Integrated drive<br>electronics (IDE) drive<br>1 | 0200000                                | 000000FF     |

Table 58. IOA and device address information for running IBM i (continued)

## 9117-MMB and 9179-MHB addresses

You can cross-reference a disk drive physical location code to the address.

Use the address to find the location for the system, and then go to "9117-MMB and 9179-MHB" on page 64 to find additional location information.

| Position     | Possible failing item | DSA (BBBBCcbb)           | Unit address   |
|--------------|-----------------------|--------------------------|----------------|
| Un -P2-C9-T1 | Embedded SAS          | 0200-20-00 (primary)     | Not applicable |
|              | controller            | 0220-20-00 (secondary 1) |                |
|              |                       | 0240-20-00 (secondary 2) |                |
|              |                       | 0260-20-00 (secondary 3) |                |
| Un-P2-C1     | PCI adapter           | 0204-00-00 (primary)     | Not applicable |
|              |                       | 0224-00-00 (secondary 1) |                |
|              |                       | 0244-00-00 (secondary 2) |                |
|              |                       | 0264-00-00 (secondary 3) |                |
| Un -P2-C2    | PCI adapter           | 0205-00-00 (primary)     | Not applicable |
|              |                       | 0225-00-00 (secondary 1) |                |
|              |                       | 0245-00-00 (secondary 2) |                |
|              |                       | 0265-00-00 (secondary 3) |                |
| Un -P2-C3    | PCI adapter           | 0206-00-00 (primary)     | Not applicable |
|              |                       | 0226-00-00 (secondary 1) |                |
|              |                       | 0246-00-00 (secondary 2) |                |
|              |                       | 0266-00-00 (secondary 3) |                |
| Un -P2-C4    | PCI adapter           | 0201-10-00 (primary)     | Not applicable |
|              |                       | 0221-10-00 (secondary 1) |                |
|              |                       | 0241-10-00 (secondary 2) |                |
|              |                       | 0261-10-00 (secondary 3) |                |

Table 59. IOA, and device address information for running IBM i

Table 59. IOA, and device address information for running IBM i (continued)

| Position    | Possible failing item | DSA (BBBBCcbb)           | Unit address   |
|-------------|-----------------------|--------------------------|----------------|
| Un -P2-C5   | PCI adapter           | 0202-10-00 (primary)     | Not applicable |
|             |                       | 0222-10-00 (secondary 1) |                |
|             |                       | 0242-10-00 (secondary 2) |                |
|             |                       | 0262-10-00 (secondary 3) |                |
| Un -P2-C6   | PCI adapter           | 0207-00-00 (primary)     | Not applicable |
|             |                       | 0227-00-00 (secondary 1) |                |
|             |                       | 0247-00-00 (secondary 2) |                |
|             |                       | 0267-00-00 (secondary 3) |                |
| Un-P2-C9-D1 | Disk drive 1          | 0200-20-00 (primary)     | 000200FF       |
|             |                       | 0220-20-00 (secondary 1) |                |
|             |                       | 0240-20-00 (secondary 2) |                |
|             |                       | 0260-20-00 (secondary 3) |                |
| Un-P2-C9-D2 | Disk drive 2          | 0200-20-00 (primary)     | 000100FF       |
|             |                       | 0220-20-00 (secondary 1) |                |
|             |                       | 0240-20-00 (secondary 2) |                |
|             |                       | 0260-20-00 (secondary 3) |                |
| Un-P2-C9-D3 | Disk drive 3          | 0200-20-00 (primary)     | 000000FF       |
|             |                       | 0220-20-00 (secondary 1) |                |
|             |                       | 0240-20-00 (secondary 2) |                |
|             |                       | 0260-20-00 (secondary 3) |                |
| Un-P2-C9-D4 | Disk drive 4          | 0200-20-00 (primary)     | 000500FF       |
|             |                       | 0220-20-00 (secondary 1) |                |
|             |                       | 0240-20-00 (secondary 2) |                |
|             |                       | 0260-20-00 (secondary 3) |                |
| Un-P2-C9-D5 | Disk drive 5          | 0200-20-00 (primary)     | 000400FF       |
|             |                       | 0220-20-00 (secondary 1) |                |
|             |                       | 0240-20-00 (secondary 2) |                |
|             |                       | 0260-20-00 (secondary 3) |                |
| Un-P2-C9-D6 | Disk drive 6          | 0200-20-00 (primary)     | 000300FF       |
|             |                       | 0220-20-00 (secondary 1) |                |
|             |                       | 0240-20-00 (secondary 2) |                |
|             |                       | 0260-20-00 (secondary 3) |                |
|             |                       |                          |                |

| Position    | Possible failing item | DSA (BBBBCcbb)           | Unit address |
|-------------|-----------------------|--------------------------|--------------|
| Un-P2-C9-D7 | IDE drive 1           | 0200-20-00 (primary)     | 000000FF     |
|             |                       | 0220-20-00 (secondary 1) |              |
|             |                       | 0240-20-00 (secondary 2) |              |
|             |                       | 0260-20-00 (secondary 3) |              |

Table 59. IOA, and device address information for running IBM i (continued)

## 8412-EAD, 9117-MMC, 9117-MMD, 9179-MHC, or 9179-MHD addresses

You can cross-reference a disk drive physical location code to the address.

Use the address to find the location for the system, and then go to "8412-EAD, 9117-MMC, 9117-MMD, 9179-MHC, or 9179-MHD" on page 73 to find additional location information.

Table 60. IOA and device address information for running IBM i

| Position          | Possible failing item      | DSA (BBBBCcbb)           | Unit address   |
|-------------------|----------------------------|--------------------------|----------------|
| Un-P2-C9-T1       | Embedded SAS<br>controller | 0200-20-00 (primary)     | Not applicable |
|                   | controller                 | 0220-20-00 (secondary 1) |                |
|                   |                            | 0240-20-00 (secondary 2) |                |
|                   |                            | 0260-20-00 (secondary 3) |                |
| Un-P2-C1          | PCI adapter                | 0204-00-00 (primary)     | Not applicable |
|                   |                            | 0224-00-00 (secondary 1) |                |
|                   |                            | 0244-00-00 (secondary 2) |                |
|                   |                            | 0264-00-00 (secondary 3) |                |
| U <i>n</i> -P2-C2 | PCI adapter                | 0205-00-00 (primary)     | Not applicable |
|                   |                            | 0225-00-00 (secondary 1) |                |
|                   |                            | 0245-00-00 (secondary 2) |                |
|                   |                            | 0265-00-00 (secondary 3) |                |
| Un-P2-C3          | PCI adapter                | 0206-00-00 (primary)     | Not applicable |
|                   |                            | 0226-00-00 (secondary 1) |                |
|                   |                            | 0246-00-00 (secondary 2) |                |
|                   |                            | 0266-00-00 (secondary 3) |                |
| Un-P2-C4          | PCI adapter                | 0201-10-00 (primary)     | Not applicable |
|                   |                            | 0221-10-00 (secondary 1) |                |
|                   |                            | 0241-10-00 (secondary 2) |                |
|                   |                            | 0261-10-00 (secondary 3) |                |

Table 60. IOA and device address information for running IBM i (continued)

| Position    | Possible failing item | DSA (BBBBCcbb)           | Unit address   |
|-------------|-----------------------|--------------------------|----------------|
| Un-P2-C5    | PCI adapter           | 0202-10-00 (primary)     | Not applicable |
|             |                       | 0222-10-00 (secondary 1) |                |
|             |                       | 0242-10-00 (secondary 2) |                |
|             |                       | 0262-10-00 (secondary 3) |                |
| Un-P2-C6    | PCI adapter           | 0207-00-00 (primary)     | Not applicable |
|             |                       | 0227-00-00 (secondary 1) |                |
|             |                       | 0247-00-00 (secondary 2) |                |
|             |                       | 0267-00-00 (secondary 3) |                |
| Un-P2-C9-D1 | Disk drive 1          | 0200-20-00 (primary)     | 000200FF       |
|             |                       | 0220-20-00 (secondary 1) |                |
|             |                       | 0240-20-00 (secondary 2) |                |
|             |                       | 0260-20-00 (secondary 3) |                |
| Un-P2-C9-D2 | Disk drive 2          | 0200-20-00 (primary)     | 000100FF       |
|             |                       | 0220-20-00 (secondary 1) |                |
|             |                       | 0240-20-00 (secondary 2) |                |
|             |                       | 0260-20-00 (secondary 3) |                |
| Un-P2-C9-D3 | Disk drive 3          | 0200-20-00 (primary)     | 000000FF       |
|             |                       | 0220-20-00 (secondary 1) |                |
|             |                       | 0240-20-00 (secondary 2) |                |
|             |                       | 0260-20-00 (secondary 3) |                |
| Un-P2-C9-D4 | Disk drive 4          | 0200-20-00 (primary)     | 000500FF       |
|             |                       | 0220-20-00 (secondary 1) |                |
|             |                       | 0240-20-00 (secondary 2) |                |
|             |                       | 0260-20-00 (secondary 3) |                |
| Un-P2-C9-D5 | Disk drive 5          | 0200-20-00 (primary)     | 000400FF       |
|             |                       | 0220-20-00 (secondary 1) |                |
|             |                       | 0240-20-00 (secondary 2) |                |
|             |                       | 0260-20-00 (secondary 3) |                |
| Un-P2-C9-D6 | Disk drive 6          | 0200-20-00 (primary)     | 000300FF       |
|             |                       | 0220-20-00 (secondary 1) |                |
|             |                       | 0240-20-00 (secondary 2) |                |
|             |                       | 0260-20-00 (secondary 3) |                |

PositionPossible failing itemDSA (BBBBCcbb)Unit addressUn-P2-C9-D7Serial Advanced<br/>Technology Attachment<br/>(SATA) drive 10200-20-00 (primary)<br/>0220-20-00 (secondary 1)<br/>0240-20-00 (secondary 2)<br/>0260-20-00 (secondary 3)000000FF

Table 60. IOA and device address information for running IBM i (continued)

## 5786, 5787, 7031-D24, and 7031-T24 addresses

Use the table to cross reference a disk drive physical location code to that of the SCSI cable address.

Use the address to find the location for the system, and then go to "5786, 5787, 7031-D24, and 7031-T24" on page 130 to find additional location information.

**Note:** The *x* in the following table represents the I/O adapter number of the attached I/O card and the *y* represents the SCSI bus number.

| Physical location code | Unit address (SCSI cable from I/O adapter to SCSI interface card) | Unit address (SCSI cable from SCSI interface card to SCSI interface card) |
|------------------------|-------------------------------------------------------------------|---------------------------------------------------------------------------|
| Un-P1-D1               | xy0200FF                                                          | xy0A00FF                                                                  |
| Un-P1-D2               | xy0300FF                                                          | xy0B00FF                                                                  |
| Un-P1-D3               | xy0400FF                                                          | xy0C00FF                                                                  |
| Un-P1-D4               | xy0500FF                                                          | xy0D00FF                                                                  |
| Un-P1-D5               | xy0600FF                                                          | xy0E00FF                                                                  |
| Un-P1-D6               | xy0700FF                                                          | xy0F00FF                                                                  |
| Un-P1-D7               | xy0200FF                                                          | xy0A00FF                                                                  |
| Un-P1-D8               | xy0300FF                                                          | xy0B00FF                                                                  |
| Un-P1-D9               | xy0400FF                                                          | xy0C00FF                                                                  |
| Un-P1-D10              | xy0500FF                                                          | xy0D00FF                                                                  |
| Un-P1-D11              | xy0600FF                                                          | xy0E00FF                                                                  |
| Un-P1-D12              | xy0700FF                                                          | xy0F00FF                                                                  |
| Un-P2-D1               | xy0200FF                                                          | xy0A00FF                                                                  |
| Un-P2-D2               | xy0300FF                                                          | xy0B00FF                                                                  |
| Un-P2-D3               | xy0400FF                                                          | xy0C00FF                                                                  |
| Un-P2-D4               | xy0500FF                                                          | xy0D00FF                                                                  |
| Un-P2-D5               | xy0600FF                                                          | xy0E00FF                                                                  |
| Un-P2-D6               | xy0700FF                                                          | xy0F00FF                                                                  |
| Un-P2-D7               | xy0200FF                                                          | xy0A00FF                                                                  |
| Un-P2-D8               | xy0300FF                                                          | xy0B00FF                                                                  |
| Un-P2-D9               | xy0400FF                                                          | xy0C00FF                                                                  |
| Un-P2-D10              | xy0500FF                                                          | xy0D00FF                                                                  |
| Un-P2-D11              | xy0600FF                                                          | xy0E00FF                                                                  |
| Un-P2-D12              | xy0700FF                                                          | xy0F00FF                                                                  |

Table 61. Device cable address information

# 5796 and 7314-G30 addresses

You can cross-reference a disk drive physical location code to the address.

Use the address to find the location for the system, and then go to "5796 and 7314-G30" on page 137 to find additional location information.

| Position | Possible failing item | DSA (BBBBCcbb) | Unit address |
|----------|-----------------------|----------------|--------------|
| Un-P1-C1 | PCI adapter           | aaaa-00-00     | N/A          |
| Un-P1-C2 | PCI adapter           | bbbb-00-00     | N/A          |
| Un-P1-C3 | PCI adapter           | сссс-00-00     | N/A          |
| Un-P1-C4 | PCI adapter           | dddd-00-00     | N/A          |
| Un-P1-C5 | PCI adapter           | eeee-00-00     | N/A          |
| Un-P1-C6 | PCI adapter           | ffff-00-00     | N/A          |

Table 62. IOP, IOA, and device address information

## 5802 and 5877 addresses

You can cross-reference a disk drive physical location code to the address.

Use the address to find the location for the system, then go to "5802 and 5877" on page 142 to find additional location information.

| Position  | Possible failing item       | DSA (BBBBCcbb)                                                    | Unit address         |
|-----------|-----------------------------|-------------------------------------------------------------------|----------------------|
| Ux-P1-C1  | PCIe adapter                | aaaa-00-00                                                        | Not applicable       |
| Ux-P1-C2  | PCIe adapter                | bbbb-00-00                                                        | Not applicable       |
| Ux-P1-C3  | PCIe adapter                | сссс-00-00                                                        | Not applicable       |
| Ux-P1-C4  | PCIe adapter                | dddd-00-00                                                        | Not applicable       |
| Ux-P1-C5  | PCIe adapter                | eeee-00-00                                                        | Not applicable       |
| Ux-P1-C6  | PCIe adapter                | ffff-00-00                                                        | Not applicable       |
| Ux-P1-C7  | PCIe adapter                | gggg-00-00                                                        | Not applicable       |
| Ux-P1-C8  | PCIe adapter                | hhhh-00-00                                                        | Not applicable       |
| Ux-P1-C9  | PCIe adapter                | iiii-00-00                                                        | Not applicable       |
| Ux-P1-C10 | PCIe adapter                | jjjj-00-00                                                        | Not applicable       |
| Ux-P3-D1  | DASD drive 1 (5802 only)    | The disk unit has the same DSA as the storage IOA controlling it. | 000600FF or 040600FF |
| Ux-P3-D2  | DASD drive 2 (5802 only)    | The disk unit has the same DSA as the storage IOA controlling it. | 000700FF or 040700FF |
| Ux-P3-D3  | DASD drive 3 (5802 only)    | The disk unit has the same DSA as the storage IOA controlling it. | 000800FF or 040800FF |
| Ux-P3-D4  | DASD drive 4 (5802 only)    | The disk unit has the same DSA as the storage IOA controlling it. | 000900FF or 040900FF |
| Ux-P3-D5  | DASD drive 5 (5802<br>only) | The disk unit has the same DSA as the storage IOA controlling it. | 000A00FF or 040A00FF |
| Ux-P3-D6  | DASD drive 6 (5802<br>only) | The disk unit has the same DSA as the storage IOA controlling it. | 000B00FF or 040B00FF |
| Ux-P3-D7  | DASD drive 7 (5802<br>only) | The disk unit has the same DSA as the storage IOA controlling it. | 000C00FF or 040C00FF |

Table 63. IOA, and device address information, running IBM i

| Position  | Possible failing item        | DSA (BBBBCcbb)                                                    | Unit address         |
|-----------|------------------------------|-------------------------------------------------------------------|----------------------|
| Ux-P3-D8  | DASD drive 8 (5802<br>only)  | The disk unit has the same DSA as the storage IOA controlling it. | 000D00FF or 040D00FF |
| Ux-P3-D9  | DASD drive 9 (5802<br>only)  | The disk unit has the same DSA as the storage IOA controlling it. | 000E00FF or 040E00FF |
| Ux-P3-D10 | DASD drive 10 (5802 only)    | The disk unit has the same DSA as the storage IOA controlling it. | 000600FF or 040600FF |
| Ux-P3-D11 | DASD drive 11 (5802 only)    | The disk unit has the same DSA as the storage IOA controlling it. | 000700FF or 040700FF |
| Ux-P3-D12 | DASD drive 12 (5802 only)    | The disk unit has the same DSA as the storage IOA controlling it. | 000800FF or 040800FF |
| Ux-P3-D13 | DASD drive 13 (5802 only)    | The disk unit has the same DSA as the storage IOA controlling it. | 000900FF or 040900FF |
| Ux-P3-D14 | DASD drive 14 (5802 only)    | The disk unit has the same DSA as the storage IOA controlling it. | 000A00FF or 040A00FF |
| Ux-P3-D15 | DASD drive 15 (5802<br>only) | The disk unit has the same DSA as the storage IOA controlling it. | 000B00FF or 040B00FF |
| Ux-P3-D16 | DASD drive 16 (5802<br>only) | The disk unit has the same DSA as the storage IOA controlling it. | 000C00FF or 040C00FF |
| Ux-P3-D17 | DASD drive 17 (5802<br>only) | The disk unit has the same DSA as the storage IOA controlling it. | 000D00FF or 040D00FF |
| Ux-P3-D18 | DASD drive 18 (5802<br>only) | The disk unit has the same DSA as the storage IOA controlling it. | 000E00FF or 040E00FF |

Table 63. IOA, and device address information, running IBM i (continued)

## 5803 and 5873 addresses

You can cross-reference a disk drive physical location code to the address.

Use the address to find the location for the system, and then go to "5803 and 5873" on page 149 to find additional location information.

| Position  | Possible failing item       | DSA (BBBBCcbb)                                                    | Unit address         |
|-----------|-----------------------------|-------------------------------------------------------------------|----------------------|
| Un-Px-C1  | PCIe adapter                | aaaa-00-00                                                        | Not applicable       |
| Un-Px-C2  | PCIe adapter                | bbbb-00-00                                                        | Not applicable       |
| Un-Px-C3  | PCIe adapter                | cccc-00-00                                                        | Not applicable       |
| Un-Px-C4  | PCIe adapter                | dddd-00-00                                                        | Not applicable       |
| Un-Px-C5  | PCIe adapter                | eeee-00-00                                                        | Not applicable       |
| Un-Px-C6  | PCIe adapter                | ffff-00-00                                                        | Not applicable       |
| Un-Px-C7  | PCIe adapter                | gggg-00-00                                                        | Not applicable       |
| Un-Px-C8  | PCIe adapter                | hhhh-00-00                                                        | Not applicable       |
| Un-Px-C9  | PCIe adapter                | iiii-00-00                                                        | Not applicable       |
| Un-Px-C10 | PCIe adapter                | jjjj-00-00                                                        | Not applicable       |
| Un-P3-D1  | DASD drive 1 (5803<br>only) | The disk unit has the same DSA as the storage IOA controlling it. | 000600FF or 040600FF |
| Un-P3-D2  | DASD drive 2 (5803 only)    | The disk unit has the same DSA as the storage IOA controlling it. | 000700FF or 040700FF |

Table 64. IOA, and device address information, running IBM i

| Table 64. IOA, | , and device | address | information, | running IBM i | (continued) |
|----------------|--------------|---------|--------------|---------------|-------------|
|----------------|--------------|---------|--------------|---------------|-------------|

| Position          | Possible failing item     | DSA (BBBBCcbb)                                                    | Unit address         |
|-------------------|---------------------------|-------------------------------------------------------------------|----------------------|
| Un-P3-D3          | DASD drive 3 (5803 only)  | The disk unit has the same DSA as the storage IOA controlling it. | 000800FF or 040800FF |
| Un-P3-D4          | DASD drive 4 (5803 only)  | The disk unit has the same DSA as the storage IOA controlling it. | 000900FF or 040900FF |
| U <i>n</i> -P3-D5 | DASD drive 5 (5803 only)  | The disk unit has the same DSA as the storage IOA controlling it. | 000A00FF or 040A00FF |
| Un-P3-D6          | DASD drive 6 (5803 only)  | The disk unit has the same DSA as the storage IOA controlling it. | 000B00FF or 040B00FF |
| Un-P3-D7          | DASD drive 7 (5803 only)  | The disk unit has the same DSA as the storage IOA controlling it. | 000C00FF or 040C00FF |
| U <i>n</i> -P3-D8 | DASD drive 8 (5803 only)  | The disk unit has the same DSA as the storage IOA controlling it. | 000D00FF or 040D00FF |
| Un-P3-D9          | DASD drive 9 (5803 only)  | The disk unit has the same DSA as the storage IOA controlling it. | 000E00FF or 040E00FF |
| Un-P3-D10         | DASD drive 10 (5803 only) | The disk unit has the same DSA as the storage IOA controlling it. | 000F00FF or 040F00FF |
| Un-P3-D11         | DASD drive 11 (5803 only) | The disk unit has the same DSA as the storage IOA controlling it. | 001000FF or 041000FF |
| Un-P3-D12         | DASD drive 12 (5803 only) | The disk unit has the same DSA as the storage IOA controlling it. | 001100FF or 041100FF |
| Un-P3-D13         | DASD drive 13 (5803 only) | The disk unit has the same DSA as the storage IOA controlling it. | 001200FF or 041200FF |
| Un-P3-D14         | DASD drive 14 (5803 only) | The disk unit has the same DSA as the storage IOA controlling it. | 000600FF or 040600FF |
| Un-P3-D15         | DASD drive 15 (5803 only) | The disk unit has the same DSA as the storage IOA controlling it. | 000700FF or 040700FF |
| Un-P3-D16         | DASD drive 16 (5803 only) | The disk unit has the same DSA as the storage IOA controlling it. | 000800FF or 040800FF |
| Un-P3-D17         | DASD drive 17 (5803 only) | The disk unit has the same DSA as the storage IOA controlling it. | 000900FF or 040900FF |
| Un-P3-D18         | DASD drive 18 (5803 only) | The disk unit has the same DSA as the storage IOA controlling it. | 000A00FF or 040A00FF |
| Un-P3-D19         | DASD drive 19 (5803 only) | The disk unit has the same DSA as the storage IOA controlling it. | 000B00FF or 040B00FF |
| Un-P3-D20         | DASD drive 20 (5803 only) | The disk unit has the same DSA as the storage IOA controlling it. | 000C00FF or 040C00FF |
| Un-P3-D21         | DASD drive 21(5803 only)  | The disk unit has the same DSA as the storage IOA controlling it. | 000D00FF or 040D00FF |
| Un-P3-D22         | DASD drive 22 (5803 only) | The disk unit has the same DSA as the storage IOA controlling it. | 000E00FF or 040E00FF |
| Un-P3-D23         | DASD drive 23 (5803 only) | The disk unit has the same DSA as the storage IOA controlling it. | 000F00FF or 040F00FF |
| Un-P3-D24         | DASD drive 24 (5803 only) | The disk unit has the same DSA as the storage IOA controlling it. | 001000FF or 041000FF |
| Un-P3-D25         | DASD drive 25 (5803 only) | The disk unit has the same DSA as the storage IOA controlling it. | 001100FF or 041100FF |

Table 64. IOA, and device address information, running IBM i (continued)

| Position  | Possible failing item     | DSA (BBBBCcbb)                                                    | Unit address         |
|-----------|---------------------------|-------------------------------------------------------------------|----------------------|
| Un-P3-D26 | DASD drive 26 (5803 only) | The disk unit has the same DSA as the storage IOA controlling it. | 001200FF or 041200FF |

### 5886 addresses

You can cross-reference a disk drive physical location code to the address.

Use the address to find the location for the system, and then go to "5886" on page 155 to find additional location information.

**Note:** The *x* in the following table depends upon which I/O adapter port is used and can have values of 0, 4, or 8.

| Table 65  | Device | address        | information |
|-----------|--------|----------------|-------------|
| Tuble 00. | Device | <i>uuu</i> 000 | monnation   |

| Physical location code | Unit address |  |
|------------------------|--------------|--|
| Un-P1-D1               | 0x0000FF     |  |
| Un-P1-D2               | 0x0100FF     |  |
| Un-P1-D3               | 0x0200FF     |  |
| Un-P1-D4               | 0x0300FF     |  |
| U <i>n</i> -P1-D5      | 0x0400FF     |  |
| Un-P1-D6               | 0x0500FF     |  |
| U <i>n</i> -P1-D7      | 0x0600FF     |  |
| U <i>n</i> -P1-D8      | 0x0700FF     |  |
| U <i>n</i> -P1-D9      | 0x0800FF     |  |
| Un-P1-D10              | 0x0900FF     |  |
| Un-P1-D11              | 0x0A00FF     |  |
| Un-P1-D12              | 0x0B00FF     |  |

## 5887 addresses

You can cross-reference a disk drive physical location code to the address.

Use the address to find the location for the system, and then go to "5887" on page 159 to find additional location information.

**Note:** The *x* in the following table depends on which I/O adapter port is used and can have values of 0, 4, or 8.

Table 66. Device address information

| Physical location code | Unit address         |
|------------------------|----------------------|
| Un-P1-D1               | 0x0000FF or 00xx00FF |
| U <i>n</i> -P1-D2      | 0x0100FF or 00xx01FF |
| U <i>n</i> -P1-D3      | 0x0200FF or 00xx02FF |
| U <i>n</i> -P1-D4      | 0x0300FF or 00xx03FF |
| Un-P1-D5               | 0x0400FF or 00xx04FF |
| Un-P1-D6               | 0x0500FF or 00xx05FF |

Table 66. Device address information (continued)

| Physical location code | Unit address         |
|------------------------|----------------------|
| Un-P1-D7               | 0x0600FF or 00xx06FF |
| Un-P1-D8               | 0x0700FF or 00xx07FF |
| Un-P1-D9               | 0x0800FF or 00xx08FF |
| Un-P1-D10              | 0x0900FF or 00xx09FF |
| Un-P1-D11              | 0x0A00FF or 00xx0AFF |
| Un-P1-D12              | 0x0B00FF or 00xx0BFF |
| Un-P1-D13              | 0x0C00FF or 00xx0CFF |
| Un-P1-D14              | 0x0D00FF or 00xx0DFF |
| Un-P1-D15              | 0x0E00FF or 00xx0EFF |
| Un-P1-D16              | 0x0F00FF or 00xx0FFF |
| Un-P1-D17              | 0x1000FF or 00xx10FF |
| Un-P1-D18              | 0x1100FF or 00xx11FF |
| Un-P1-D19              | 0x1200FF or 00xx12FF |
| Un-P1-D20              | 0x1300FF or 00xx13FF |
| Un-P1-D21              | 0x1400FF or 00xx14FF |
| Un-P1-D22              | 0x1500FF or 00xx15FF |
| Un-P1-D23              | 0x1600FF or 00xx16FF |
| Un-P1-D24              | 0x1700FF or 00xx17FF |

## 5888 or EDR1 PCIe storage enclosure addresses

You can cross-reference the physical location code of a disk drive to the unit address.

Use the address to find the location for the system, and then go to "5888 or EDR1 PCIe storage enclosure" on page 164 to find additional location information.

**Note:** The *x* in the following table depends on which I/O adapter port is used and can have values of 0, 4, or 8.

| Physical location code | Unit address |  |
|------------------------|--------------|--|
| Un-P1-D1               | 0x0000FF     |  |
| Un-P1-D2               | 0x0100FF     |  |
| Un-P1-D3               | 0x0200FF     |  |
| Un-P1-D4               | 0x0300FF     |  |
| Un-P1-D5               | 0x0400FF     |  |
| Un-P1-D6               | 0x0500FF     |  |
| Un-P1-D7               | 0x0600FF     |  |
| Un-P1-D8               | 0x0700FF     |  |
| Un-P1-D9               | 0x0800FF     |  |
| Un-P1-D10              | 0x0900FF     |  |
| Un-P1-D11              | 0x0A00FF     |  |
| Un-P1-D12              | 0x0B00FF     |  |

Table 67. Device address information

Table 67. Device address information (continued)

| Physical location code | Unit address |
|------------------------|--------------|
| Un-P1-D13              | 0x0C00FF     |
| Un-P1-D14              | 0x0D00FF     |
| Un-P1-D15              | 0x0E00FF     |
| Un-P1-D16              | 0x0F00FF     |
| Un-P1-D17              | 0x1000FF     |
| Un-P1-D18              | 0x1100FF     |
| Un-P1-D19              | 0x1200FF     |
| Un-P1-D20              | 0x1300FF     |
| Un-P1-D21              | 0x1400FF     |
| Un-P1-D22              | 0x1500FF     |
| Un-P1-D23              | 0x1600FF     |
| Un-P1-D24              | 0x1700FF     |
| Un-P1-D25              | 0x1800FF     |
| Un-P1-D26              | 0x1900FF     |
| Un-P1-D27              | 0x1A00FF     |
| Un-P1-D28              | 0x1B00FF     |
| Un-P1-D29              | 0x1C00FF     |
| Un-P1-D30              | 0x1D00FF     |

## System parts

Use this information to locate and identify common hardware parts.

This section contains only the part numbers that are likely to be needed during hardware servicing, and is not a complete part number listing. Indexed assembly diagrams help you map the part to its position on the unit. Use "Part locations and location codes" on page 3 to help you identify location codes.

## 8202-E4B or 8205-E6B system parts

Indexed drawings show system part numbers for each part.

# Rack final assembly

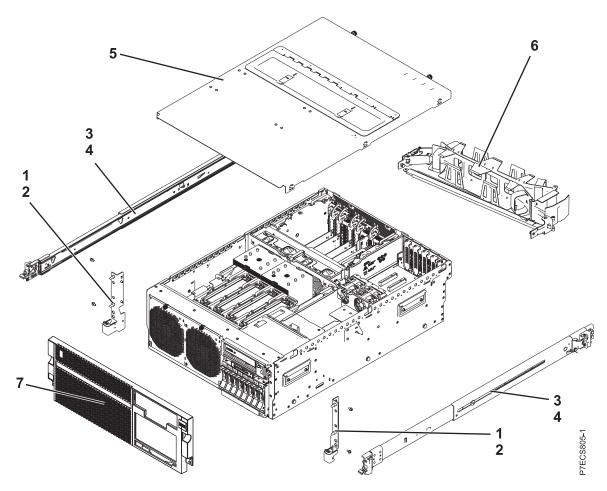

Table 68. Cover assembly part numbers

| Index<br>number | CCIN | Part number | Units per<br>assembly | Description                             |
|-----------------|------|-------------|-----------------------|-----------------------------------------|
| 1               |      | 46K5096     | 1                     | EIA bracket (left)                      |
| 1               |      | 46K5097     | 1                     | EIA bracket (right)                     |
| 2               |      | 09P3744     | 2                     | Attaching screw for EIA bracket         |
| 3               |      | 59Y4919     | 2                     | Slide rail assembly                     |
| 4               |      | 49Y5312     | 2                     | Attaching screw for slide rail assembly |
| 5               |      | 74Y7445     | 1                     | Top access cover assembly               |
| 6               |      | 59Y4822     | 1                     | Cable management arm assembly           |
| 7               |      | 46K4640     | 1                     | Front bezel (8202-E4B)                  |
|                 |      | 74Y5140     | 1                     | Front bezel (8205-E6B)                  |
|                 |      | 74Y5142     | 1                     | Front bezel (OEM)                       |

# Stand-alone final assembly

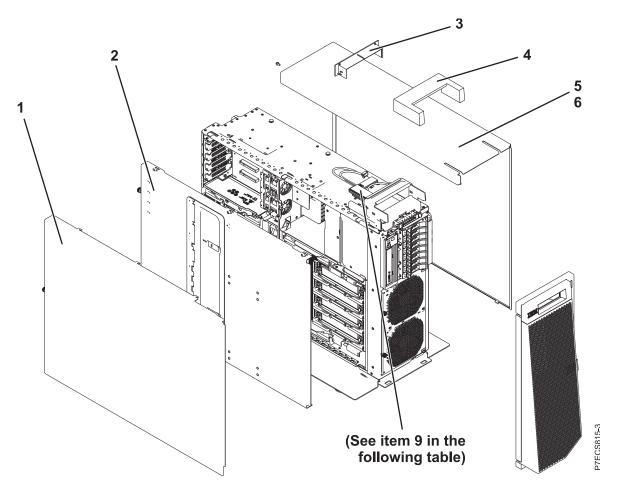

| Index<br>number | CCIN | Part number | Units per<br>assembly | Description                            |
|-----------------|------|-------------|-----------------------|----------------------------------------|
| 1               |      | 46K4642     | 1                     | Side cover (left)                      |
|                 |      | 74Y5228     | 1                     | Left side cover (OEM)                  |
| 2               |      |             | 1                     | Service access cover                   |
| 3               |      | 74Y4942     | 1                     | Top handle cap                         |
| 4               |      | 74Y4941     | 1                     | Top handle assembly                    |
| 5               |      | 46K4641     | 1                     | Side cover (right)                     |
| 6               |      |             | 1                     | Attaching screw for side cover (right) |

## System assembly detail

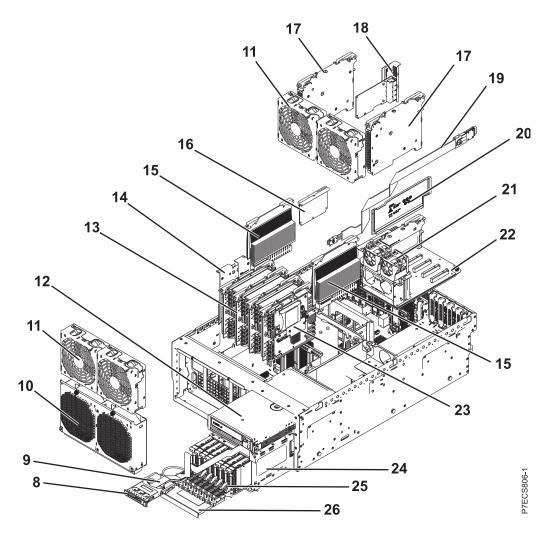

Table 70. System assembly part numbers

| Index<br>number | CCIN | Part number | Units per<br>assembly | Description                                 |
|-----------------|------|-------------|-----------------------|---------------------------------------------|
| 8               | 2BCD | 74Y5481     | 1                     | Control panel assembly                      |
| 9               |      | 46K4646     | 1                     | Control panel cable (rack)                  |
| 9               |      | 46K4645     | 1                     | Control panel cable (stand-alone)           |
| 10              |      | 74Y6301     | 1                     | Fan cage assembly                           |
| 11              |      | 74Y5220     | 1                     | 120 mm fan assembly                         |
| 12              |      |             | 1                     | Tape drive. See Managing tape drives.       |
| 13              |      | 46K7514     | 1-4                   | Memory riser                                |
| 14              | 2BCF | 74Y6020     | 1                     | Cache battery card                          |
| 15              | 51CB | 74Y5451     | 2                     | Processor VRM                               |
| 16              | 2BE1 | 46K7723     | 1                     | RAID enablement card                        |
| 17              | 2BDA | 46K7529     | 2                     | GX book assembly                            |
| 18              | 266D | 46K8121     | 1                     | Host Ethernet Adapter Quad 1 Gb copper card |
| 18              | 266E | 74Y2000     | 1                     | Host Ethernet Adapter Dual 10 Gb fiber card |

| Index<br>number | CCIN | Part number | Units per<br>assembly | Description                                                                                                |
|-----------------|------|-------------|-----------------------|----------------------------------------------------------------------------------------------------|
| 18              | 266F | 74Y2003     | 1                     | Host Ethernet Adapter Dual 10 Gb copper card                                                               |
| 18              | 5288 | 74Y2094     | 1                     | PCIe2 2-port 10 GbE copper card                                                                            |
| 18              | 5287 | 74Y2095     | 1                     | PCIe2 2-port 10 GbE fiber card                                                                             |
| 19              |      | 46K5029     | 1                     | External SAS cable assembly                                                                                |
| 20              |      | 46K5415     | 1                     | Air divider                                                                                                |
| 20              |      | 46K5417     | 1                     | Air divider on PCIe riser                                                                                  |
| 21              | 6B1C | 74Y8565     | 1                     | 40 mm Fan assembly on PCIe riser                                                                           |
| 22              | 2BDD | 74Y3019     | 1                     | PCIe expansion assembly                                                                                    |
| 22              | 2BE6 | 74Y2288     | 1                     | PCIe expansion assembly (Gen2)                                                                             |
| 23              | 2BD9 | 44V8353     | 1                     | RAID and cache storage controller                                                                          |
| 23              | 2BE0 | 44V8368     | 1                     | RAID storage controller (split disk drive function)                                                        |
| 24              |      | 46K7496     | 1                     | Disk unit cage assembly                                                                                    |
| 24              | 2BD6 | 46K7552     | 1                     | Disk drive backplane (supports eight disk drives,<br>one SATA DVD drive, and one SAS or USB tape<br>drive) |
| 24              | 2BD5 | 46K7496     | 1                     | Disk drive backplane (supports six disk drives,<br>one SATA DVD drive, and one SAS or USB tape<br>drive)   |
| 25              |      |             | 1 - 6 or 1 - 8        | See Disk drive and solid-state drive system parts                                                          |
| 26              |      |             | 1                     | DVD drive. See Managing DVD drives.                                                                        |

Table 70. System assembly part numbers (continued)

# System assembly detail, continued

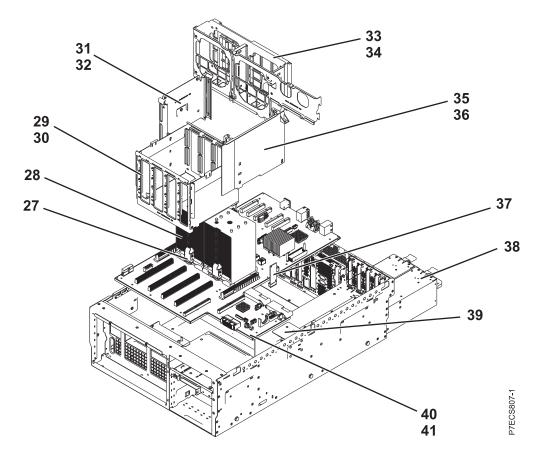

Table 71. System assembly part numbers

| Index<br>number | CCIN | Part number | Units per<br>assembly | Description                                   |
|-----------------|------|-------------|-----------------------|-----------------------------------------------|
| 27              | 537B | 74Y6151     | 1                     | 8 core 3.0 GHz processor module (8202-E4B)    |
| 27              | 537C | 74Y6150     | 1                     | 6 core 3.0 GHz processor module (8202-E4B)    |
| 27              | 537D | 74Y6149     | 1                     | 4 core 3.0 GHz processor module (8202-E4B)    |
| 27              | 539E | 74Y6155     | 1-2                   | 4 core 3.72 GHz processor module (8205-E6B)   |
| 27              | 535E | 74Y6152     | 1-2                   | 4 core 3.3 GHz processor module (8205-E6B)    |
| 27              | 539D | 74Y6153     | 1-2                   | 6 core 3.72 GHz processor module (8205-E6B)   |
| 27              | 539F | 74Y6154     | 1-2                   | 8 core 3.55 GHz processor module (8205-E6B)   |
| 28              |      | 44V8326     | 1                     | Heat sink                                     |
| 29              |      |             | 1                     | Memory card cage assembly                     |
| 30              |      |             | 1                     | Attaching screw for memory card cage assembly |
| 31              |      |             | 1                     | Processor VRM bracket                         |
| 32              |      |             | 1                     | Attaching screw for processor VRM bracket     |
| 33              |      |             | 1                     | Fan lattice                                   |
| 34              |      |             | 1                     | Attaching screw for fan bracket               |
| 35              |      |             | 1                     | Processor VRM bracket                         |
| 36              |      |             | 1                     | Attaching screw for processor VRM bracket     |
| 37              | 52C3 | 74Y1706     | 1                     | System VPD card                               |

| Index<br>number | CCIN | Part number | Units per<br>assembly | Description                          |
|-----------------|------|-------------|-----------------------|--------------------------------------|
| 38              |      | 74Y5985     | 2                     | Power supply assembly                |
| 39              |      | 74Y6714     | 1                     | Interlock switch with cable          |
| 40              | 2BFB | 46K7505     | 1                     | System backplane (8205-E6B)          |
| 40              | 2BFC | 46K7877     | 1                     | System backplane (8202-E4B)          |
| 41              |      |             | 1                     | Attaching screw for system backplane |

Table 71. System assembly part numbers (continued)

## Memory card assembly

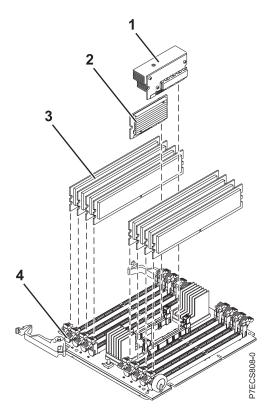

Table 72. Memory card assembly part numbers

| Index<br>number | CCIN | Part number | Units per<br>assembly | Description              |
|-----------------|------|-------------|-----------------------|--------------------------|
| 1               | 51CC | 74Y5453     | 1                     | 80A memory VRM (C6)      |
| 2               | 51CD | 74Y5455     | 1                     | 20A memory VRM (C5)      |
| 3               |      | 77P8784     | 1-32                  | 4 GB, 1066 MHz DDR3 DIMM |
| 3               |      | 77P8919     | 1-32                  | 8 GB, 1066 MHz DDR3 DIMM |
| 4               |      | 46K7514     | 1-4                   | Memory riser             |

| Feature code | Description                | Part number |
|--------------|----------------------------|-------------|
| 1828         | 1.5-meter InfiniBand cable | 45D2235     |
| 1841         | 3-meter InfiniBand cable   | 45D2236     |

| Table 73. Cables | (continued) |
|------------------|-------------|
|------------------|-------------|

| Feature code | Description                         | Part number |
|--------------|-------------------------------------|-------------|
| 3124         | 3.7-meter cable                     | 88G4771     |
| 3125         | 8-meter cable                       | 88G4772     |
| 3652         | 1-meter SAS EE cable                | 44V4147     |
| 3653         | 3-meter SAS EE cable                | 44V4148     |
| 3654         | 6-meter SAS EE cable                | 44V4149     |
| 3661         | 3-meter SAS X cable                 | 44V4154     |
| 3662         | 6-meter SAS X cable                 | 44V4155     |
| 3663         | 15-meter SAS X cable                | 44V4156     |
| 3679         | 1-meter SAS AI cable                | 44V4041     |
| 3684         | 3-meter SAS AE cable                | 44V4163     |
| 3685         | 6-meter SAS AE cable                | 44V4164     |
| 3686         | 1.5-meter SAS YI cable              | 44V4161     |
| 3687         | 3-meter SAS Y0 cable                | 44V4162     |
| 3691         | 1.5-meter SAS Y0 cable              | 44V4157     |
| 3692         | 3-meter SAS Y0 cable                | 44V4158     |
| 3693         | 6-meter SAS Y0 cable                | 44V4159     |
| 3694         | 15-meter SAS Y0 cable               | 44V4160     |
| 3656         | 10.5 inch SAS cable                 | 46K5450     |
| 6001         | 2-meter SPCN cable                  | 22R5217     |
| 6006         | 3-meter SPCN cable                  | 22R5239     |
| 6007         | 15-meter SPCN cable                 | 22R5221     |
| 6008         | 6-meter SPCN cable                  | 22R5219     |
| 6029         | 30-meter SPCN cable                 | 22R5222     |
| 3656         | SAS cable for tape drive            | 46K5450     |
|              | USB internal cable for tape drive   | 46K7435     |
|              | Internal power cable for tape drive | 46K7434     |

#### Table 74. Miscellaneous parts

| CCIN | Description                                                                             | Part number                         |
|------|-----------------------------------------------------------------------------------------|-------------------------------------|
|      | External cables and cords                                                               | See Site and hardware planning.     |
|      | Removable media                                                                         | See Managing devices.               |
|      | PCI adapters                                                                            | See Managing PCI adapters.          |
| 58B2 | 1.8-inch 177 GB small form factor solid-state drive on PCIe SAS<br>RAID and SSD adapter | 43W7749                             |
|      | Cache battery pack for cache battery card and RAID and cache storage controller         | 74Y6773                             |
|      | Cable configuration                                                                     | See Enclosures and expansion units. |
|      | Time-of-day battery                                                                     | 44V4359                             |
|      | Front cover for the tower                                                               | 74Y4861                             |

## 8202-E4C, 8202-E4D, 8205-E6C, or 8205-E6D system parts

Indexed drawings show system part numbers for each part.

### **Rack final assembly**

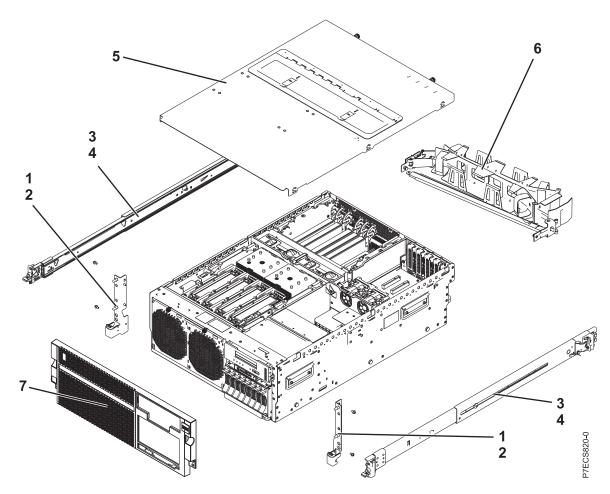

Table 75. Cover assembly part numbers

| Index<br>number | CCIN | Part number | Units per<br>assembly | Description                                      |
|-----------------|------|-------------|-----------------------|--------------------------------------------------|
| 1               |      | 46K5096     | 1                     | EIA bracket (left)                               |
| 1               |      | 46K5097     | 1                     | EIA bracket (right)                              |
| 2               |      | 39J0199     | 2                     | Attaching screw for EIA bracket                  |
| 3               |      | 00E5669     | 2                     | Slide rail assembly                              |
| 4               |      | 49Y5312     | 2                     | Attaching screw for slide rail assembly          |
| 5               |      | 74Y9017     | 1                     | Top access cover assembly (IBM)                  |
| 5               |      | 74Y9018     | 1                     | Top access cover assembly (OEM)                  |
| 6               |      | 68Y7211     | 1                     | Cable management arm assembly                    |
| 7               |      | 46K4640     | 1                     | Front bezel (8202-E4C or 8202-E4D) (rack)        |
| 7               |      | 46K4639     | 1                     | Front bezel (8202-E4C or 8202-E4D) (stand-alone) |
| 7               |      | 74Y5138     | 1                     | Front bezel (8205-E6C or 8205-E6D) (rack)        |
| 7               |      | 74Y5142     | 1                     | Front bezel (OEM) (rack)                         |

| Table 75. | Cover ass | embly part | numbers | (continued) |
|-----------|-----------|------------|---------|-------------|
|-----------|-----------|------------|---------|-------------|

| Index<br>number | CCIN | Part number | Units per<br>assembly | Description                     |
|-----------------|------|-------------|-----------------------|---------------------------------|
| 7               |      | 74Y4858     | 1                     | Front bezel (OEM) (stand-alone) |

# System assembly detail

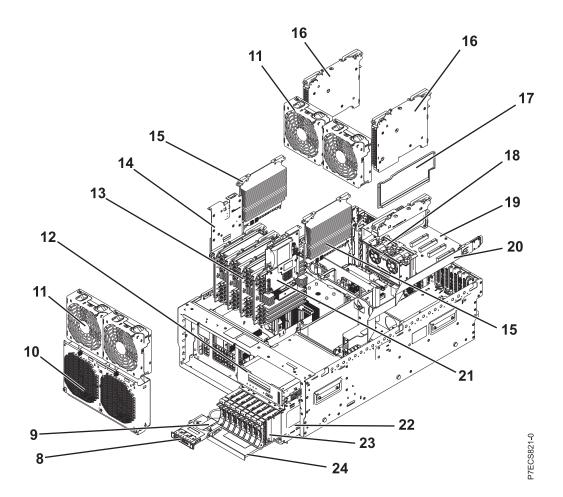

| Table 76. | System | assembly | part | numbers |
|-----------|--------|----------|------|---------|
|-----------|--------|----------|------|---------|

| Index<br>number | CCIN | Part number | Units per<br>assembly | Description                                                                                   |
|-----------------|------|-------------|-----------------------|-----------------------------------------------------------------------------------------------|
| 8               | 2BCD | 74Y3964     | 1                     | Control panel assembly                                                                        |
| 9               |      | 46K4646     | 1                     | Control panel cable (rack)                                                                    |
| 9               |      | 46K4645     | 1                     | Control panel cable (stand-alone)                                                             |
| 10              |      | 74Y6301     | 1                     | Fan cage assembly                                                                             |
| 11              | 6B1D | 74Y5220     | 1                     | 120 mm fan assembly                                                                           |
| 12              |      |             | 1                     | Tape drive. See Managing tape drives.                                                         |
| 13              | 2C1C | 00E0638     | 1 - 4                 | Memory riser                                                                                  |
| 14              | 2BCF | 74Y3343     | 1                     | Cache battery card<br><b>Note:</b> The cache battery card includes the cache<br>battery pack. |
| 14              |      | 74Y9340     | 1                     | Cache battery pack for cache battery card                                                     |

| Index<br>number | CCIN | Part number | Units per<br>assembly | Description                                                                                                    |
|-----------------|------|-------------|-----------------------|----------------------------------------------------------------------------------------------------|
| 15              | 2B50 | 00E7160     | 2                     | Processor VRM (8205-E6C and 8205-E6D)                                                                                                  |
| 15              | 51CE | 00E7162     | 2                     | Processor VRM (low wattage) (8202-E4C and 8202-E4D)                                                                                    |
| 16              | 2C1E | 00E2822     | 2                     | GX adapter                                                                                                    |
| 16              | 2BDA | 00E0646     | 2                     | GX adapter                                                                                                    |
| 17              |      | 46K5415     | 1                     | Air divider                                                                                                    |
| 17              |      | 46K5417     | 1                     | Air divider on PCIe riser                                                                                                    |
| 18              | 6B1C | 74Y8565     | 1                     | 40 mm fan assembly on PCIe riser                                                                                                    |
| 19              | 2BE6 | 74Y2288     | 1                     | PCIe expansion assembly (generation 2)                                                                                                 |
| 20              |      | 46K5029     | 1                     | External SAS cable assembly                                                                                                    |
| 21              | 2B4C | 00E0665     | 1                     | RAID and cache storage controller<br><b>Note:</b> The RAID and cache storage controller<br>includes the cache battery pack.            |
| 21              |      | 74Y9340     | 1                     | Cache battery pack for RAID and cache storage controller                                                                               |
| 21              | 2B4F | 00E0660     | 1                     | RAID storage controller (split disk drive function)                                                                                    |
| 22              | 2BD6 | 00E1078     | 1                     | Disk drive backplane assembly (supports eight<br>disk drives, one SATA DVD drive, one SAS or<br>USB tape drive, and external SAS port) |
| 22              | 2BD5 | 00E2520     | 1                     | Disk drive backplane assembly (supports six disk<br>drives, one SATA DVD drive, and one SAS or<br>USB tape drive)                      |
| 23              |      |             | 1 - 6 or 1 - 8        | See Disk drive and solid-state drive system parts.                                                                                     |
| 24              |      |             | 1                     | DVD drive. See Managing DVD drives.                                                                                                    |

Table 76. System assembly part numbers (continued)

# System assembly detail, continued

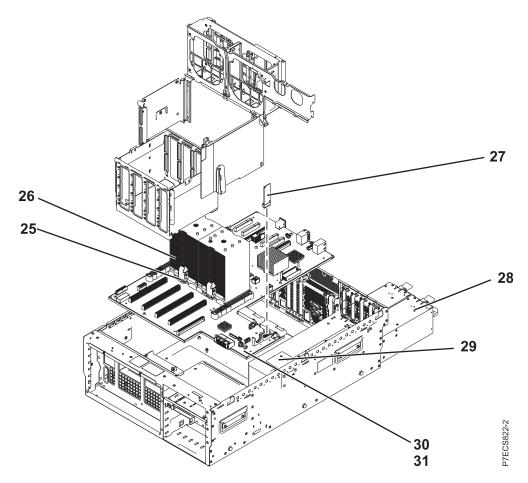

| Table 77. System assembly part numbers | Table 77. | System | assembly | part | numbers |
|----------------------------------------|-----------|--------|----------|------|---------|
|----------------------------------------|-----------|--------|----------|------|---------|

| Index<br>number | CCIN | Part number | Units per<br>assembly | Description                                             |
|-----------------|------|-------------|-----------------------|---------------------------------------------------------|
| 25              | 543E | 74Y8586     | 1                     | 8 core 3.0 GHz processor module (8202-E4C)              |
| 25              | 543F | 74Y8583     | 1                     | 6 core 3.0 GHz processor module (8202-E4C)              |
| 25              | 544A | 74Y8580     | 1                     | 4 core 3.0 GHz processor module (8202-E4C)              |
| 25              | 543C | 74Y8598     | 1 - 2                 | 8 core 3.55 GHz processor module (8205-E6C)             |
| 25              | 543A | 74Y8595     | 1 - 2                 | 6 core 3.72 GHz processor module (8205-E6C)             |
| 25              | 543B | 74Y8589     | 1 - 2                 | 4 core 3.72 GHz processor module (8205-E6C)             |
| 25              | 543D | 74Y8592     | 1 - 2                 | 4 core 3.3 GHz processor module (8205-E6C)              |
| 25              | 54AF | 00E7469     | 1 - 2                 | 8 core 3.61 GHz processor module (8202-E4D or 8205-E6D) |
| 25              | 54AD | 00E7468     | 1 - 2                 | 8 core 4.23 GHz processor module (8205-E6D)             |
| 25              | 54AC | 00E7470     | 1 - 2                 | 6 core 4.28 GHz processor module (8205-E6D)             |
| 25              | 54AB | 00E7472     | 1 - 2                 | 4 core 4.31 GHz processor module (8205-E6D)             |
| 25              | 54B0 | 00E7471     | 1                     | 6 core 3.61 processor module (8202-E4D)                 |
| 25              | 54B1 | 00E7473     | 1                     | 4 core 3.61 GHz processor module (8202-E4D)             |
| 26              |      | 74Y7420     | 1                     | Heat sink                                               |

Table 77. System assembly part numbers (continued)

| Index<br>number | CCIN | Part number | Units per<br>assembly | Description                                  |
|-----------------|------|-------------|-----------------------|----------------------------------------------|
| 27              | 52DB | 00E0942     | 1                     | System VPD card (8202-E4C or 8205-E6C)       |
| 27              | 521E | 00E1672     | 1                     | System VPD card (8202-E4D or 8205-E6D)       |
| 28              | 2B46 | 00E7187     | 2                     | Power supply assembly (8202-E4C or 8205-E6C) |
| 28              | 2BED | 00E7237     | 2                     | Power supply assembly (8202-E4D or 8205-E6D) |
| 29              |      | 74Y6714     | 1                     | Interlock switch with cable                  |
| 30              | 2B4A | 00E1768     | 1                     | System backplane (8205-E6C)                  |
| 30              | 2B4B | 00E1765     | 1                     | System backplane (8202-E4C)                  |
| 30              | 2B2C | 00E1751     | 1                     | System backplane (8205-E6D)                  |
| 30              | 2B2D | 00E1750     | 1                     | System backplane (8202-E4D)                  |
| 31              |      |             | 1                     | Attaching screw for system backplane         |

## Memory card assembly

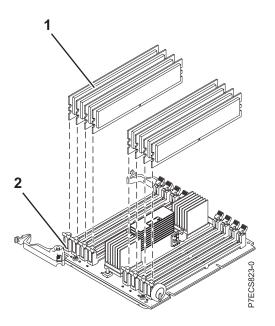

Table 78. Memory card assembly part numbers

| Index<br>number | CCIN | Part number | Units per<br>assembly | Description                                      |
|-----------------|------|-------------|-----------------------|--------------------------------------------------|
| 1               | 31F8 | 78P1011     | 1 - 32                | 2 GB, 1066 MHz DDR3 DIMM (8202-E4C or 8205-E6C)  |
| 1               | 31F3 | 78P0554     | 1 - 32                | 4 GB, 1066 MHz DDR3 DIMM                         |
| 1               | 31F4 | 78P0555     | 1 - 32                | 8 GB, 1066 MHz DDR3 DIMM (8202-E4C or 8205-E6C)  |
| 1               | 31F5 | 78P0639     | 1 - 32                | 16 GB, 1066 MHz DDR3 DIMM (8202-E4C or 8205-E6C) |
| 1               | 31FA | 78P1914     | 1 - 32                | 8 GB, 1066 MHz DDR3 DIMM (8202-E4D or 8205-E6D)  |

 Table 78. Memory card assembly part numbers (continued)

| Index<br>number | CCIN | Part number | Units per<br>assembly | Description                                      |
|-----------------|------|-------------|-----------------------|--------------------------------------------------|
| 1               | 31FB | 78P1915     | 1 - 32                | 16 GB, 1066 MHz DDR3 DIMM (8202-E4D or 8205-E6D) |
| 1               | 31F7 | 78P1539     | 1 - 32                | 32 GB, 1066 MHz DDR3 DIMM (8202-E4D or 8205-E6D) |
| 2               | 2C1C | 00E0638     | 1 - 4                 | Memory riser                                     |

#### Table 79. Cables

| Feature code | Description                         | Part number |
|--------------|-------------------------------------|-------------|
| 1828         | 1.5-meter InfiniBand cable          | 45D2235     |
| 1841         | 3-meter InfiniBand cable            | 45D2236     |
| 3124         | 3.7-meter cable                     | 88G4771     |
| 3125         | 8-meter cable                       | 88G4772     |
| 3656         | 10.5 inch SAS cable                 | 46K5450     |
| 3652         | 1-meter SAS EE cable                | 44V4147     |
| 3653         | 3-meter SAS EE cable                | 44V4148     |
| 3654         | 6-meter SAS EE cable                | 44V4149     |
| 3661         | 3-meter SAS X cable                 | 44V4154     |
| 3662         | 6-meter SAS X cable                 | 44V4155     |
| 3663         | 15-meter SAS X cable                | 44V4156     |
| 3679         | 1-meter SAS AI cable                | 44V4041     |
| 3684         | 3-meter SAS AE cable                | 44V4163     |
| 3685         | 6-meter SAS AE cable                | 44V4164     |
| 3686         | 1.5-meter SAS YI cable              | 44V4161     |
| 3687         | 3-meter SAS Y0 cable                | 44V4162     |
| 3691         | 1.5-meter SAS Y0 cable              | 44V4157     |
| 3692         | 3-meter SAS Y0 cable                | 44V4158     |
| 3693         | 6-meter SAS Y0 cable                | 44V4159     |
| 3694         | 15-meter SAS Y0 cable               | 44V4160     |
| 6001         | 2-meter SPCN cable                  | 22R5217     |
| 6006         | 3-meter SPCN cable                  | 22R5239     |
| 6007         | 15-meter SPCN cable                 | 22R5221     |
| 6008         | 6-meter SPCN cable                  | 22R5219     |
| 6029         | 30-meter SPCN cable                 | 22R5222     |
|              | USB internal cable for tape drive   | 46K7435     |
|              | Internal power cable for tape drive | 46K7434     |

#### Table 80. Miscellaneous parts

| CCIN | Description               | Part number              |  |
|------|---------------------------|--------------------------|--|
|      | External cables and cords | See Planning for cables. |  |
|      | Removable media           | See Managing devices.    |  |

| CCIN | Description                                                                                             | Part number                         |
|------|----------------------------------------------------------------------------------------------------|-------------------------------------|
|      | PCI adapters                                                                                            | See Managing PCI adapters.          |
| 58B2 | 1.8-inch 177 GB small form factor solid-state drive on PCIe SAS<br>RAID and SSD adapter                 | 43W7749                             |
|      | Cache battery pack for cache battery card (CCIN 2BCF) and RAID and cache storage controller (CCIN 2B4C) | 74Y9340                             |
|      | Cable configuration                                                                                     | See Enclosures and expansion units. |
|      | Time-of-day battery                                                                                     | 74Y9628                             |
|      | Keyboard parts                                                                                          | See Keyboard parts.                 |

Table 80. Miscellaneous parts (continued)

#### Disk drive and solid-state drive system parts

Disk drive and solid-state drive system parts information.

| CCIN | Part number | Description                                                     |
|------|-------------|-----------------------------------------------------------------|
| 58B0 | 44V6821**   | 69 GB small form factor solid-state SAS drive                   |
| 58B3 | 00E6051*    | 177 GB small form factor solid-state SAS drive                  |
|      | 74Y5294**   |                                                                 |
| 58B8 | 74Y9524*    | 387 GB small form factor solid-state SAS drive                  |
| 59E6 | 00E8670*    | 387 GB small form factor solid-state SAS drive                  |
| 5B0E | 00LY322*    | 387 GB (528 block size) small form factor solid-state SAS drive |
| 59C0 | 00E8702*    | 775 GB small form factor solid-state SAS drive                  |
| 59EA | 00E8671*    | 775 GB small form factor solid-state SAS drive                  |
| 5B0F | 00LY323*    | 775 GB (528 block size) small form factor solid-state SAS drive |
| 198B | 00E6165*    | 69 GB 15K small form factor SAS disk drive (IBM i)              |
|      | 44V4429**   |                                                                 |
| 6600 | 42R8391**   | 73 GB 10K small form factor SAS disk drive (AIX and Linux)      |
| 198B | 00E6168*    | 73 GB 15K small form factor SAS disk drive (AIX and Linux)      |
|      | 44V4426**   |                                                                 |
| 198C | 00E6166*    | 139 GB 15K small form factor SAS disk drive (IBM i)             |
|      | 44V6844**   |                                                                 |
| 169C | 42R8392**   | 146 GB 10K small form factor SAS disk drive (AIX and Linux)     |
| 198C | 00E6169*    | 146 GB 15K small form factor SAS disk drive (AIX and Linux)     |
|      | 44V6845**   |                                                                 |
| 198D | 00E6164*    | 283 GB 10K small form factor SAS disk drive (IBM i)             |
|      | 74Y4896**   |                                                                 |
| 19A1 | 74Y6495*    | 283 GB 15K small form factor SAS disk drive (IBM i)             |
| 59E0 | 00E9906*    | 283 GB 15K small form factor SAS disk drive (IBM i)             |
| 59E1 | 00E9966*    | 283 GB 15K small form factor SAS disk drive (IBM i)             |

| CCIN | Part number | Description                                                 |
|------|-------------|-------------------------------------------------------------|
| 198D | 00E6167*    | 300 GB 10K small form factor SAS disk drive (AIX and Linux) |
|      | 44V6833**   |                                                             |
| 19A1 | 74Y6496*    | 300 GB 15K small form factor SAS disk drive (AIX and Linux) |
| 59E0 | 00E9912*    | 300 GB 15K small form factor SAS disk drive (AIX and Linux) |
| 59E1 | 00E9972*    | 300 GB 15K small form factor SAS disk drive (AIX and Linux) |
| 19A3 | 74Y4897*    | 571 GB 10K small form factor SAS disk drive (IBM i)         |
| 59CE | 00E8648*    | 571 GB 15K small form factor SAS disk drive (IBM i)         |
| 59E4 | 00E9908*    | 571 GB 15K small form factor SAS disk drive (IBM i)         |
| 59E5 | 00E9968*    | 571 GB 15K small form factor SAS disk drive (IBM i)         |
| 19A3 | 74Y4900*    | 600 GB 10K small form factor SAS disk drive (AIX and Linux) |
| 59CE | 00E8653*    | 600 GB 15K small form factor SAS disk drive (AIX and Linux) |
| 59E4 | 00E9914*    | 600 GB 15K small form factor SAS disk drive (AIX and Linux) |
| 59E5 | 00E9974*    | 600 GB 15K small form factor SAS disk drive (AIX and Linux) |
| 19A4 | 74Y9271*    | 857 GB 10K small form factor SAS disk drive (IBM i)         |
| 19A4 | 74Y9272*    | 900 GB 10K small form factor SAS disk drive (AIX and Linux) |
| 59C8 | 00E8606*    | 1.14 TB 10K small form factor SAS disk drive (IBM i)        |
| 59C8 | 00E8614*    | 1.2 TB 10K small form factor SAS disk drive (AIX and Linux) |

Table 81. System unit disk drive and solid-state drive system parts (continued)

\*Designed to comply with RoHS requirement

#### \*\*Not designed to comply with RoHS requirement

| Table 82  | 5886 disk | drive and | l solid-state | drive | svstem na | rts |
|-----------|-----------|-----------|---------------|-------|-----------|-----|
| Table 02. | 5000 uisk | unve and  | Sona-State    | unve  | system pa | 13  |

| CCIN | Part number | Description                                          |
|------|-------------|------------------------------------------------------|
| 58B0 | 44V6819**   | 3.5-inch 69 GB solid-state SAS drive                 |
| 433B | 42R6690*    | 3.5-inch 69 GB 15K SAS disk drive (IBM i)            |
| 433B | 10N7230*    | 3.5-inch 73.4 GB 15K SAS disk drive (AIX and Linux)  |
| 433C | 42R6691*    | 3.5-inch 139 GB 15K SAS disk drive (IBM i)           |
| 433C | 10N7232*    | 3.5-inch 146.8 GB 15K SAS disk drive (AIX and Linux) |
| 433D | 42R6692*    | 3.5-inch 283 GB 15K SAS disk drive (IBM i)           |
| 433D | 10N7234*    | 3.5-inch 300 GB 15K SAS disk drive (AIX and Linux)   |
| 198E | 44V4434*    | 3.5-inch 428 GB 15K SAS disk drive (IBM i)           |
| 198E | 44V4432*    | 3.5-inch 450 GB 15K SAS disk drive (AIX and Linux)   |

\*Designed to comply with RoHS requirement

\*\*Not designed to comply with RoHS requirement

Table 83. 5887 disk drive and solid-state drive system parts

| CCIN | Part number | Description                                    |
|------|-------------|------------------------------------------------|
| 58B4 | 00E6053*    | 177 GB small form factor solid-state SAS drive |
|      | 74Y5296**   |                                                |

| CCIN | Part number | Description                                                     |  |  |
|------|-------------|-----------------------------------------------------------------|--|--|
| 58B9 | 74Y9526*    | 387 GB solid-state SAS drive                                    |  |  |
| 5B10 | 00LY336*    | 387 GB (4K block size) small form factor solid-state SAS drive  |  |  |
| 59C2 | 00E8709*    | 775 GB small form factor solid-state SAS drive                  |  |  |
| 5B11 | 00LY337*    | 775 GB (4K block size) small form factor solid-state SAS drive  |  |  |
| 5B12 | 00LY338*    | 1551 GB (4K block size) small form factor solid-state SAS drive |  |  |
| 5B16 | 00LY327*    | 387 GB (528 block size) small form factor solid-state SAS drive |  |  |
| 5B17 | 00LY328*    | 775 GB (528 block size) small form factor solid-state SAS drive |  |  |
| 19B0 | 00E6171*    | 139 GB 15K small form factor SAS disk drive (IBM i)             |  |  |
|      | 46K4804**   |                                                                 |  |  |
| 19B0 | 00E6173*    | 146 GB 15K small form factor SAS disk drive (AIX and Linux)     |  |  |
|      | 46K4806**   |                                                                 |  |  |
| 19B1 | 74Y6497*    | 283 GB 15K small form factor SAS disk drive (IBM i)             |  |  |
| 19B1 | 74Y6498*    | 300 GB 15K small form factor SAS disk drive (AIX and Linux)     |  |  |
| 19B7 | 00E6170*    | 283 GB 10K small form factor SAS disk drive (IBM i)             |  |  |
|      | 74Y4898**   |                                                                 |  |  |
| 59C9 | 00E8681*    | 283 GB 15K small form factor SAS disk drive (IBM i)             |  |  |
| 19B7 | 00E6172*    | 300 GB 10K small form factor SAS disk drive (AIX and Linux)     |  |  |
|      | 46K4812**   |                                                                 |  |  |
| 59C9 | 00E8687*    | 300 GB 15K small form factor SAS disk drive (AIX and Linux)     |  |  |
| 19B3 | 74Y4899*    | 571 GB 10K small form factor SAS disk drive (IBM i)             |  |  |
| 59CF | 00E8660*    | 571 GB 15K small form factor SAS disk drive (IBM i)             |  |  |
| 59CC | 00E8683*    | 571 GB 15K small form factor SAS disk drive (IBM i)             |  |  |
| 19B3 | 74Y4901*    | 600 GB 10K small form factor SAS disk drive (AIX and Linux)     |  |  |
| 59CF | 00E8665*    | 600 GB 15K small form factor SAS disk drive (AIX and Linux)     |  |  |
| 59CC | 00E8689*    | 600 GB 15K small form factor SAS disk drive (AIX and Linux)     |  |  |
| 19B4 | 74Y9285*    | 857 GB 10K small form factor SAS disk drive (IBM i)             |  |  |
| 19B4 | 74Y9286*    | 900 GB 10K small form factor SAS disk drive (AIX and Linux)     |  |  |
| 59CD | 00E8623*    | 1.14 TB 10K small form factor SAS disk drive (IBM i)            |  |  |
| 59CD | 00E8631*    | 1.2 TB 10K small form factor SAS disk drive (AIX and Linux)     |  |  |

Table 83. 5887 disk drive and solid-state drive system parts (continued)

\*Designed to comply with RoHS requirement

\*\*Not designed to comply with RoHS requirement

Table 84. 5888 and EDR1 disk drive and solid-state drive system parts

| CCIN | Part number | Description                           |
|------|-------------|---------------------------------------|
| 58BB | 00V5433*    | 1.8 inch 387 GB solid-state SAS drive |
| 59BE | 00E8692*    | 1.8 inch 387 GB solid-state SAS drive |

\*Designed to comply with RoHS requirement

\*\*Not designed to comply with RoHS requirement

#### **Keyboard parts**

Keyboard parts information.

Table 85. Keyboard parts Description Part number Keyboard, Arabic 10N9442 10N9427 Keyboard, Belgium, and UK Keyboard, Brazilian Portuguese 10N9421 Keyboard, Bulgaria 10N9430 Keyboard, China 10N9424 Keyboard, Czechoslovakian 10N9439 Keyboard, Danish 10N9429 Keyboard, Dutch 10N9433 Keyboard, French 10N9415 Keyboard, French Canadian 10N9425 Keyboard, German/Austrian 10N9417 Keyboard, Greek 10N9435 Keyboard, Hebrew 10N9436 Keyboard, Hungarian 10N9422 Keyboard, Italian 10N9416 Keyboard, Japanese 10N9420 Keyboard, Korea 10N9423 Keyboard, Latin American (Spanish) 10N9441 Keyboard, Norwegian 10N9432 Keyboard, Portuguese 10N9434 Keyboard, Polish 10N9437 Keyboard, Russian 10N9444 Keyboard, Slovak 10N9438 Keyboard, Slovenia 10N9445 Keyboard, Spanish 10N9419 Keyboard, Sweden, and Finland 10N9428 Keyboard, Swiss, French, and German 10N9431 Keyboard, Thailand 10N9443 Keyboard, Turkish 10N9440 Keyboard, UK English 10N9418 Keyboard, US English 10N9414 Keyboard, US or Europe 10N9446

## 8231-E2B system parts

Indexed drawings show system part numbers of each part.

### **Rack final assembly**

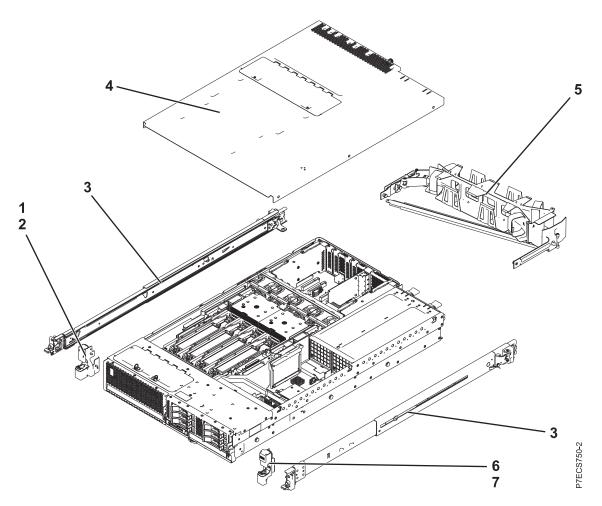

| Table 86  | Rack  | assembly | nart | numbers |
|-----------|-------|----------|------|---------|
| Tubic 00. | riaun | assembly | pun  | numbers |

| Index<br>number | CCIN | Part number | Units per<br>assembly | Description                             |
|-----------------|------|-------------|-----------------------|-----------------------------------------|
| 1               |      | 74Y5193     | 1                     | EIA bracket (left)                      |
| 2               |      | 39J0199     | 2                     | Attaching screw for EIA bracket (left)  |
| 3               |      | 59Y4919     | 2                     | Slide rail assembly                     |
| 4               |      | 74Y7446     | 1                     | Top access cover assembly               |
| 5               |      | 59Y4822     | 1                     | Cable management arm assembly           |
| 6               |      | 74Y5194     | 1                     | EIA bracket (right)                     |
| 7               |      | 39J0199     | 2                     | Attaching screw for EIA bracket (right) |

# Rack assembly detail

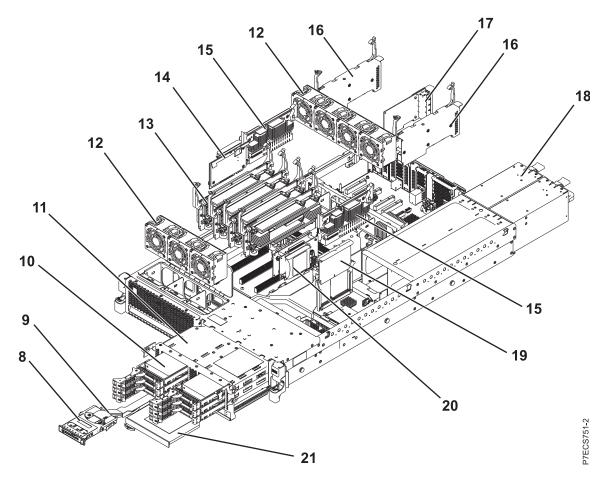

| Index<br>number | CCIN | Part number | Units per<br>assembly | Description                                            |
|-----------------|------|-------------|-----------------------|--------------------------------------------------------|
| 8               | 2BCD | 74Y5481     | 1                     | Control panel assembly                                 |
| 9               |      | 46K6257     | 1                     | Control panel cable                                    |
| 10              | 58B0 | 44V6821     | 1-6 or 1-3            | 69 GB small form factor solid-state SAS drive          |
| 10              | 58B3 | 74Y5294     | 1-6 or 1-3            | 177 GB small form factor solid-state SAS drive         |
| 10              | 198B | 44V4429     | 1-6 or 1-3            | 70 GB 15K small form factor SAS disk drive             |
| 10              |      | 44V4426     | 1-6 or 1-3            | 73 GB 15K small form factor SAS disk drive             |
| 10              | 198C | 44V6844     | 1-6 or 1-3            | 140 GB 15K small form factor SAS disk drive            |
| 10              |      | 44V6845     | 1-6 or 1-3            | 146 GB 15K small form factor SAS disk drive            |
| 10              | 198D | 74Y4896     | 1-6 or 1-3            | 283 GB 10K small form factor SAS disk drive            |
| 10              |      | 44V6833     | 1-6 or 1-3            | 300 GB 10K small form factor SAS disk drive            |
| 10              | 58B8 | 74Y9524     | 1-6 or 1-3            | 387 GB small form factor solid-state SAS drive         |
| 10              | 58B9 | 74Y9526     | 1-6 or 1-3            | 387 GB small form factor solid-state SAS drive         |
| 10              | 19A3 | 74Y4897     | 1-6 or 1-3            | 571 GB 10K small form factor SAS disk drive<br>(IBM i) |
| 10              |      | 74Y4900     | 1-6 or 1-3            | 600 GB 10K small form factor SAS disk drive            |

Table 87. Rack assembly part numbers

| Index<br>number | CCIN | Part number | Units per<br>assembly | Description                                                                 |
|-----------------|------|-------------|-----------------------|-----------------------------------------------------------------------------|
| 10              | 19A4 | 74Y9271     | 1-6 or 1-3            | 857 GB 10K small form factor SAS disk drive<br>(IBM i)                      |
| 10              |      | 74Y9272     | 1-6 or 1-3            | 900 GB 10K small form factor SAS disk drive                                 |
| 11              | 2BE7 | 74Y2024     | 1                     | Disk drive backplane (supports three disk drives and one tape or DVD drive) |
| 11              | 2BD7 | 74Y2023     | 1                     | Disk drive and media backplane (supports six disk drives and one DVD drive) |
| 12              |      | 74Y5222     | 1                     | 60 mm fan assembly                                                          |
| 13              | 2BE3 | 74Y1959     | 1                     | Memory card assembly                                                        |
| 13              |      | 78P1011     | 1-32                  | 2 GB, 1066 MHz DDR3 DIMM                                                    |
| 13              |      | 77P8784     | 1-32                  | 4 GB, 1066 MHz DDR3 DIMM                                                    |
| 13              |      | 77P8632     | 1-32                  | 8 GB, 1066 MHz DDR3 DIMM                                                    |
| 14              | 2BCF | 44V8361     | 1                     | Cache battery card                                                          |
| 15              | 2BE8 | 74Y5457     | 2                     | Processor VRM                                                               |
| 16              | 2BDB | 74Y1958     | 1                     | GX book assembly                                                            |
| 17              | 266D | 46K8121     | 1                     | Host Ethernet Adapter Quad 1 Gb copper card                                 |
| 17              | 266E | 74Y2000     | 1                     | Host Ethernet Adapter Dual 10 Gb fiber card                                 |
| 17              | 266F | 74Y2003     | 1                     | Host Ethernet Adapter Dual 10 Gb copper card                                |
| 18              | 2BCB | 74Y5985     | 1                     | Power supply assembly                                                       |
| 19              | 2BE1 | 46K7723     | 1                     | RAID enablement card                                                        |
| 20              | 2BD9 | 74Y2071     | 1                     | RAID and cache storage controller                                           |
| 21              |      |             | 1                     | DVD drive. See Managing DVD drives.                                         |

Table 87. Rack assembly part numbers (continued)

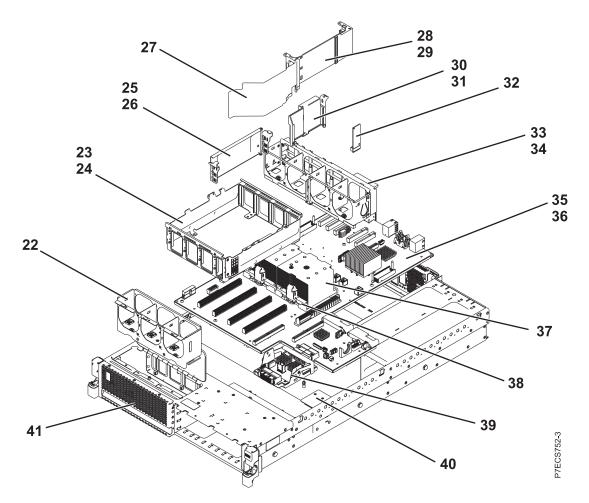

| Table 88. F | Rack assembly | part | numbers |
|-------------|---------------|------|---------|
|-------------|---------------|------|---------|

| Index<br>number | CCIN | Part number | Units per<br>assembly | Description                                    |
|-----------------|------|-------------|-----------------------|------------------------------------------------|
| 22              |      | 74Y6275     | 1                     | Fan cage assembly (front)                      |
| 23              |      |             | 1                     | Memory card cage assembly                      |
| 24              |      |             | 6                     | Attaching screw for memory card cage assembly  |
| 25              |      |             | 1                     | VRM bracket (left)                             |
| 26              |      |             | 2                     | Attaching screw for VRM bracket (left)         |
| 27              |      |             | 1                     | Divider                                        |
| 28              |      |             | 1                     | VRM guide (right)                              |
| 29              |      |             | 2                     | Attaching screw, VRM guide (right)             |
| 30              |      |             | 1                     | RAID card guide                                |
| 31              |      |             | 2                     | Attaching screw for RAID card guide            |
| 32              | 52C9 | 74Y2642     | 1                     | System VPD card                                |
| 33              |      |             | 1                     | Fan cage assembly (rear)                       |
| 34              |      |             | 1                     | Attaching screw for fan cage assembly (rear)   |
| 35              | 2BFC | 46K7877     | 1                     | System backplane (contains 1 processor module) |

| Index<br>number | CCIN | Part number | Units per<br>assembly | Description                                      |
|-----------------|------|-------------|-----------------------|--------------------------------------------------|
| 35              | 2BFB | 46K7505     | 1                     | System backplane (contains 2 processor modules)  |
| 36              |      |             | 5                     | Attaching screw for system backplane             |
| 37              |      | 46K5409     | 1                     | Heat sink                                        |
| 38              | 537D | 74Y6149     | 1-2                   | 4 core 3.0 GHz processor module                  |
| 38              | 539E | 74Y6155     | 1-2                   | 4 core 3.72 GHz processor module                 |
| 38              | 539E | 74Y6153     | 1-2                   | 6 core 3.72 GHz processor module                 |
| 38              | 539F | 74Y6154     | 1-2                   | 8 core 3.55 GHz processor module                 |
| 39              | 2D1F | 74Y2021     | 1                     | Interposer card assembly (with RAID feature)     |
| 39              | 2D1E | 74Y2022     | 1                     | Interposer card assembly                         |
| 40              |      | 74Y7205     | 1                     | Interlock switch                                 |
| 41              |      | 74Y5197     | 1                     | Front Bezel (IBM Power <sup>®</sup> 710 Express) |
|                 |      | 74Y5198     | 1                     | Front Bezel (IBM Power 730 Express)              |
|                 |      | 74Y5199     | 1                     | Front Bezel (OEM)                                |

#### Table 88. Rack assembly part numbers (continued)

#### Table 89. Cables

| Feature code | Description                              | Part number |
|--------------|------------------------------------------|-------------|
| 3124         | 3.7-meter cable                          | 88G4771     |
| 3125         | 8-meter cable                            | 88G4772     |
| 3652         | 1-meter SAS EE cable                     | 44V4147     |
| 3653         | 3-meter SAS EE cable                     | 44V4148     |
| 3654         | 6-meter SAS EE cable                     | 44V4149     |
| 3661         | 3-meter SAS X cable                      | 44V4154     |
| 3662         | 6-meter SAS X cable                      | 44V4155     |
| 3663         | 15-meter SAS X cable                     | 44V4156     |
| 3684         | 3-meter SAS AE cable                     | 44V4163     |
| 3685         | 6-meter SAS AE cable                     | 44V4164     |
| 3686         | 1.5-meter SAS YI cable                   | 44V4161     |
| 3687         | 3-meter SAS Y0 cable                     | 44V4162     |
| 3691         | 1.5-meter SAS Y0 cable                   | 44V4157     |
| 3692         | 3-meter SAS Y0 cable                     | 44V4158     |
| 3693         | 6-meter SAS Y0 cable                     | 44V4159     |
| 3694         | 15-meter SAS Y0 cable                    | 44V4160     |
|              | USB internal cable for tape drive        | 46K7435     |
|              | Internal power cable for tape drive      | 46K7434     |
|              | SAS power and logic cable for tape drive | 74Y6761     |

#### Table 90. Miscellaneous parts

| CCIN | Description               | Part number                     |
|------|---------------------------|---------------------------------|
|      | External cables and cords | See Site and hardware planning. |

Table 90. Miscellaneous parts (continued)

| CCIN | Description                                                                             | Part number                         |
|------|-----------------------------------------------------------------------------------------|-------------------------------------|
|      | Removable media                                                                         | See Managing devices.               |
|      | PCI adapters                                                                            | See Managing PCI adapters.          |
| 58B2 | 1.8-inch 177 GB small form factor solid-state drive on PCIe SAS<br>RAID and SSD adapter | 43W7749                             |
|      | Cache battery pack for cache battery card and RAID and cache storage controller         | 74Y6773                             |
|      | Cable configuration                                                                     | See Enclosures and expansion units. |
|      | Time-of-day battery                                                                     | 44V4359                             |

# 8231-E1C, 8231-E1D, 8231-E2C, 8231-E2D, or 8268-E1D system parts

Indexed drawings show system part numbers of each part.

### Rack final assembly

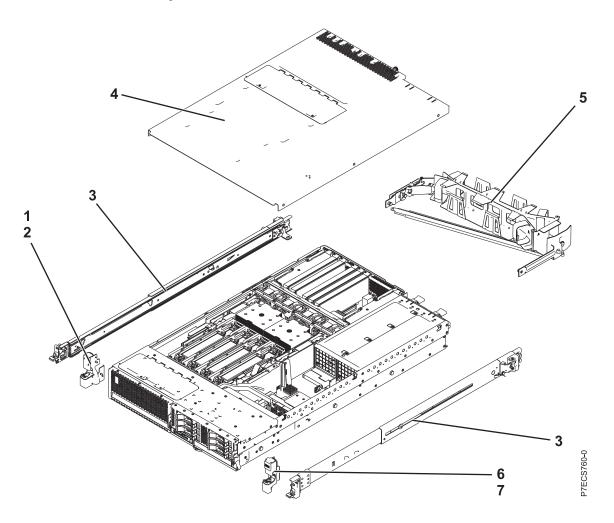

Table 91. Rack assembly part numbers

| Index<br>number | CCIN | Part number | Units per<br>assembly | Description                             |
|-----------------|------|-------------|-----------------------|-----------------------------------------|
| 1               |      | 74Y5193     | 1                     | EIA bracket (left)                      |
| 2               |      | 90P1959     | 2                     | Attaching screw for EIA bracket (left)  |
| 3               |      | 00E5669     | 1                     | Rail kit (includes two slides)          |
| 4               |      | 74Y9068     | 1                     | Top access cover assembly               |
| 5               |      | 74Y9063     | 1                     | Cable management arm assembly           |
| 6               |      | 74Y5194     | 1                     | EIA bracket (right)                     |
| 7               |      | 90P1959     | 2                     | Attaching screw for EIA bracket (right) |

### Rack assembly detail

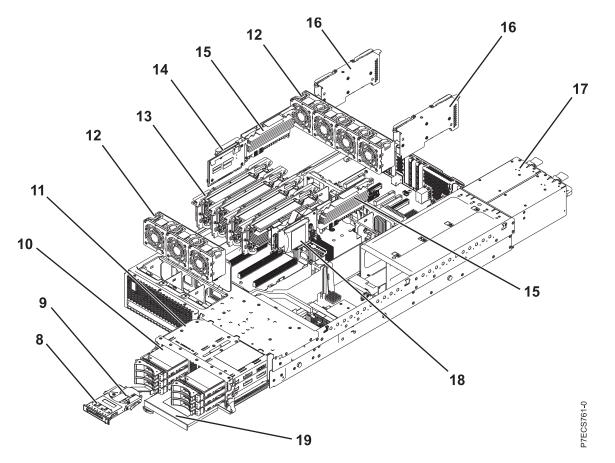

Table 92. Rack assembly part numbers

| Index<br>number | CCIN | Part number | Units per<br>assembly | Description                                                                 |
|-----------------|------|-------------|-----------------------|-----------------------------------------------------------------------------|
| 8               | 2BCD | 74Y3964     | 1                     | Control panel assembly                                                      |
| 9               |      | 46K6257     | 1                     | Control panel cable                                                         |
| 10              |      |             | 1 - 6 or 1 - 3        | See Disk drive and solid-state drive system parts.                          |
| 11              | 2BE7 | 74Y3355     | 1                     | Disk drive backplane (supports three disk drives and one tape or DVD drive) |

| Index<br>number | CCIN | Part number | Units per<br>assembly | Description                                                                 |
|-----------------|------|-------------|-----------------------|-----------------------------------------------------------------------------|
| 11              | 2BD7 | 74Y3352     | 1                     | Disk drive and media backplane (supports six disk drives and one DVD drive) |
| 12              | 6B1E | 74Y5222     | 7                     | 60 mm fan assembly                                                          |
| 13              | 2BE3 | 00E0635     | 1 - 4                 | Memory card assembly                                                        |
| 13              | 31F8 | 78P1011     | 1 - 32                | 2 GB, 1066 MHz DDR3 DIMM (8231-E1C or 8231-E2C)                             |
| 13              | 31F3 | 78P0554     | 1 - 32                | 4 GB, 1066 MHz DDR3 DIMM                                                    |
| 13              | 31F4 | 78P0555     | 1 - 32                | 8 GB, 1066 MHz DDR3 DIMM (8231-E1C or 8231-E2C)                             |
| 13              | 31F5 | 78P0639     | 1 - 32                | 16 GB, 1066 MHz DDR3 DIMM (8231-E1C or 8231-E2C)                            |
| 13              | 31FA | 78P1914     | 1 - 32                | 8 GB, 1066 MHz DDR3 DIMM (8231-E1D, 8231-E2D, or 8268-E1D)                  |
| 13              | 31FB | 78P1915     | 1 - 32                | 16 GB, 1066 MHz DDR3 DIMM (8231-E1D, 8231-E2D, or 8268-E1D)                 |
| 13              | 31F7 | 78P1539     | 1 - 32                | 32 GB, 1066 MHz DDR3 DIMM (8231-E1D, 8231-E2D, or 8268-E1D)                 |
| 14              | 2BCF | 74Y3345     | 1                     | Cache battery card                                                          |
| 15              | 2B4E | 00E7158     | 2                     | Processor VRM                                                               |
| 16              | 2B4D | 74Y4116     | 1                     | Double-wide GX adapter                                                      |
| 16              | 2C1F | 74Y3388     | 1 - 2                 | PCIe x8 GX adapter                                                          |
| 16A             |      | 74Y3755     | 1                     | SPCN cable assembly                                                         |
| 17              | 2B46 | 00E7187     | 1 - 2                 | Power supply assembly (8231-E1C or 8231-E2C)                                |
| 17              | 2BED | 00E7237     | 1 - 2                 | Power supply assembly (8231-E1D, 8231-E2D, or 8268-E1D)                     |
| 18              | 2B4C | 00E0663     | 1                     | RAID enablement card                                                        |
| 19              |      |             | 1                     | DVD drive. See Managing DVD drives                                          |

Table 92. Rack assembly part numbers (continued)

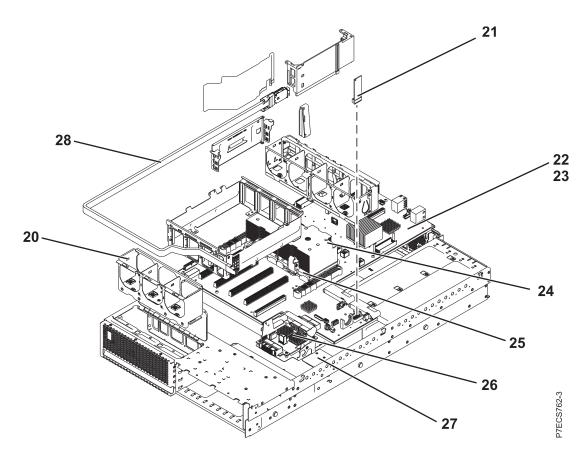

Table 93. Rack assembly part numbers

| Index<br>number | CCIN | Part number | Units per<br>assembly | Description                                                                 |
|-----------------|------|-------------|-----------------------|-----------------------------------------------------------------------------|
| 20              |      | 74Y3353     | 1                     | Fan cage assembly (front)                                                   |
| 21              | 52DC | 00E0940     | 1                     | System VPD card (8231-E1C or 8231-E2C)                                      |
| 21              | 521F | 00E1674     | 1                     | System VPD card (8231-E1D, 8231-E2D, or 8268-E1D)                           |
| 22              | 2B4B | 00E1765     | 1                     | System backplane (contains one processor module) (8231-E1C)                 |
| 22              | 2B4A | 00E1768     | 1                     | System backplane (contains two processor modules) (8231-E2C)                |
| 22              | 2B2D | 00E1750     | 1                     | System backplane (8231-E1D or 8268-E1D)                                     |
| 22              | 2B2C | 00E1751     | 1                     | System backplane (8231-E2D)                                                 |
| 23              |      |             | 5                     | Attaching screw for system backplane                                        |
| 24              |      | 74Y7421     | 1 - 2                 | Heat sink                                                                   |
| 25              | 544A | 74Y8607     | 1 - 2                 | 4 core 3.0 GHz processor module                                             |
| 25              | 543B | 74Y8616     | 1 - 2                 | 4 core 3.72 GHz processor module                                            |
| 25              | 543A | 74Y8610     | 1 - 2                 | 6 core 3.72 GHz processor module                                            |
| 25              | 543C | 74Y8613     | 1 - 2                 | 8 core 3.55 GHz processor module                                            |
| 25              | 54AD | 00E7468     | 1 - 2                 | 8- core 4.22 GHz processor module (only<br>8231-E1D, 8231-E2D, or 8268-E1D) |

| Table 93. R | Rack assembly part | numbers | (continued) |
|-------------|--------------------|---------|-------------|
|-------------|--------------------|---------|-------------|

| Index<br>number | CCIN | Part number | Units per<br>assembly | Description                                                             |
|-----------------|------|-------------|-----------------------|-------------------------------------------------------------------------|
| 25              | 54AF | 00E7469     | 1 - 2                 | 8- core 3.61 GHz processor module (only 8231-E2D)                       |
| 25              | 54AC | 00E7470     | 1 - 2                 | 6 core 4.28 GHz processor module (only 8231-E1D, 8231-E2D, or 8268-E1D) |
| 25              | 54AB | 00E7472     | 1 - 2                 | 4 core 4.31 GHz processor module (only 8231-E2D)                        |
| 26              | 2D1F | 00E1088     | 1                     | Interposer card assembly (with RAID feature)                            |
| 26              | 2D1E | 00E0980     | 1                     | Interposer card assembly                                                |
| 27              |      | 74Y7205     | 1                     | Interlock switch                                                        |
| 28              |      | 46K5849     | 1                     | Internal SAS port cable                                                 |

#### Table 94. Cables

| Feature code | Description                              | Part number |
|--------------|------------------------------------------|-------------|
| 3124         | 3.7-meter cable                          | 88G4771     |
| 3125         | 8-meter cable                            | 88G4772     |
| 3652         | 1-meter SAS EE cable                     | 44V4147     |
| 3653         | 3-meter SAS EE cable                     | 44V4148     |
| 3654         | 6-meter SAS EE cable                     | 44V4149     |
| 3661         | 3-meter SAS X cable                      | 44V4154     |
| 3662         | 6-meter SAS X cable                      | 44V4155     |
| 3663         | 15-meter SAS X cable                     | 44V4156     |
| 3684         | 3-meter SAS AE cable                     | 44V4163     |
| 3685         | 6-meter SAS AE cable                     | 44V4164     |
| 3686         | 1.5-meter SAS YI cable                   | 44V4161     |
| 3687         | 3-meter SAS Y0 cable                     | 44V4162     |
| 3691         | 1.5-meter SAS Y0 cable                   | 44V4157     |
| 3692         | 3-meter SAS Y0 cable                     | 44V4158     |
| 3693         | 6-meter SAS Y0 cable                     | 44V4159     |
| 3694         | 15-meter SAS Y0 cable                    | 44V4160     |
|              | USB internal cable for tape drive        | 46K7435     |
|              | Internal power cable for tape drive      | 46K7434     |
|              | SAS power and logic cable for tape drive | 74Y6761     |

#### Table 95. Miscellaneous parts

| CCIN | Description                                                                             | Part number               |
|------|-----------------------------------------------------------------------------------------|---------------------------|
|      | External cables and cords                                                               | See Planning for cables   |
|      | Removable media                                                                         | See Managing devices      |
|      | PCI adapters                                                                            | See Managing PCI adapters |
| 58B2 | 1.8-inch 177 GB small form factor solid-state drive on PCIe SAS<br>RAID and SSD adapter | 74Y8234                   |

| CCIN | Description                                                                     | Part number                        |
|------|---------------------------------------------------------------------------------|------------------------------------|
|      | Cache battery pack for cache battery card and RAID and cache storage controller | 74Y9340                            |
|      | Cable configuration                                                             | See Enclosures and expansion units |
|      | Time-of-day battery                                                             | 74Y9628                            |
|      | Keyboard parts                                                                  | See Keyboard parts.                |

Table 95. Miscellaneous parts (continued)

### Disk drive and solid-state drive system parts

Disk drive and solid-state drive system parts information.

| CCIN | Part number | Description                                                     |
|------|-------------|-----------------------------------------------------------------|
| 58B0 | 44V6821**   | 69 GB small form factor solid-state SAS drive                   |
| 58B3 | 00E6051*    | 177 GB small form factor solid-state SAS drive                  |
|      | 74Y5294**   |                                                                 |
| 58B8 | 74Y9524*    | 387 GB small form factor solid-state SAS drive                  |
| 59E6 | 00E8670*    | 387 GB small form factor solid-state SAS drive                  |
| 5B0E | 00LY322*    | 387 GB (528 block size) small form factor solid-state SAS drive |
| 59C0 | 00E8702*    | 775 GB small form factor solid-state SAS drive                  |
| 59EA | 00E8671*    | 775 GB small form factor solid-state SAS drive                  |
| 5B0F | 00LY323*    | 775 GB (528 block size) small form factor solid-state SAS drive |
| 198B | 00E6165*    | 69 GB 15K small form factor SAS disk drive (IBM i)              |
|      | 44V4429**   |                                                                 |
| 6600 | 42R8391**   | 73 GB 10K small form factor SAS disk drive (AIX and Linux)      |
| 198B | 00E6168*    | 73 GB 15K small form factor SAS disk drive (AIX and Linux)      |
|      | 44V4426**   |                                                                 |
| 198C | 00E6166*    | 139 GB 15K small form factor SAS disk drive (IBM i)             |
|      | 44V6844**   |                                                                 |
| 169C | 42R8392**   | 146 GB 10K small form factor SAS disk drive (AIX and Linux)     |
| 198C | 00E6169*    | 146 GB 15K small form factor SAS disk drive (AIX and Linux)     |
|      | 44V6845**   |                                                                 |
| 198D | 00E6164*    | 283 GB 10K small form factor SAS disk drive (IBM i)             |
|      | 74Y4896**   |                                                                 |
| 19A1 | 74Y6495*    | 283 GB 15K small form factor SAS disk drive (IBM i)             |
| 59E0 | 00E9906*    | 283 GB 15K small form factor SAS disk drive (IBM i)             |
| 59E1 | 00E9966*    | 283 GB 15K small form factor SAS disk drive (IBM i)             |
| 198D | 00E6167*    | 300 GB 10K small form factor SAS disk drive (AIX and Linux)     |
|      | 44V6833**   |                                                                 |
| 19A1 | 74Y6496*    | 300 GB 15K small form factor SAS disk drive (AIX and Linux)     |
| 59E0 | 00E9912*    | 300 GB 15K small form factor SAS disk drive (AIX and Linux)     |

Table 96. System unit disk drive and solid-state drive system parts

| CCIN | Part number | Description                                                 |
|------|-------------|-------------------------------------------------------------|
| 59E1 | 00E9972*    | 300 GB 15K small form factor SAS disk drive (AIX and Linux) |
| 19A3 | 74Y4897*    | 571 GB 10K small form factor SAS disk drive (IBM i)         |
| 59CE | 00E8648*    | 571 GB 15K small form factor SAS disk drive (IBM i)         |
| 59E4 | 00E9908*    | 571 GB 15K small form factor SAS disk drive (IBM i)         |
| 59E5 | 00E9968*    | 571 GB 15K small form factor SAS disk drive (IBM i)         |
| 19A3 | 74Y4900*    | 600 GB 10K small form factor SAS disk drive (AIX and Linux) |
| 59CE | 00E8653*    | 600 GB 15K small form factor SAS disk drive (AIX and Linux) |
| 59E4 | 00E9914*    | 600 GB 15K small form factor SAS disk drive (AIX and Linux) |
| 59E5 | 00E9974*    | 600 GB 15K small form factor SAS disk drive (AIX and Linux) |
| 19A4 | 74Y9271*    | 857 GB 10K small form factor SAS disk drive (IBM i)         |
| 19A4 | 74Y9272*    | 900 GB 10K small form factor SAS disk drive (AIX and Linux) |
| 59C8 | 00E8606*    | 1.14 TB 10K small form factor SAS disk drive (IBM i)        |
| 59C8 | 00E8614*    | 1.2 TB 10K small form factor SAS disk drive (AIX and Linux) |

Table 96. System unit disk drive and solid-state drive system parts (continued)

\*\*Not designed to comply with RoHS requirement

Table 97. 5886 disk drive and solid-state drive system parts

| CCIN | Part number | Description                                          |
|------|-------------|------------------------------------------------------|
| 58B0 | 44V6819**   | 3.5-inch 69 GB solid-state SAS drive                 |
| 433B | 42R6690*    | 3.5-inch 69 GB 15K SAS disk drive (IBM i)            |
| 433B | 10N7230*    | 3.5-inch 73.4 GB 15K SAS disk drive (AIX and Linux)  |
| 433C | 42R6691*    | 3.5-inch 139 GB 15K SAS disk drive (IBM i)           |
| 433C | 10N7232*    | 3.5-inch 146.8 GB 15K SAS disk drive (AIX and Linux) |
| 433D | 42R6692*    | 3.5-inch 283 GB 15K SAS disk drive (IBM i)           |
| 433D | 10N7234*    | 3.5-inch 300 GB 15K SAS disk drive (AIX and Linux)   |
| 198E | 44V4434*    | 3.5-inch 428 GB 15K SAS disk drive (IBM i)           |
| 198E | 44V4432*    | 3.5-inch 450 GB 15K SAS disk drive (AIX and Linux)   |

#### \*Designed to comply with RoHS requirement

#### \*\*Not designed to comply with RoHS requirement

Table 98. 5887 disk drive and solid-state drive system parts

| CCIN | Part number | Description                                                    |
|------|-------------|----------------------------------------------------------------|
| 58B4 | 00E6053*    | 177 GB small form factor solid-state SAS drive                 |
|      | 74Y5296**   |                                                                |
| 58B9 | 74Y9526*    | 387 GB solid-state SAS drive                                   |
| 5B10 | 00LY336*    | 387 GB (4K block size) small form factor solid-state SAS drive |
| 59C2 | 00E8709*    | 775 GB small form factor solid-state SAS drive                 |
| 5B11 | 00LY337*    | 775 GB (4K block size) small form factor solid-state SAS drive |

| CCIN | Part number | Description                                                     |
|------|-------------|-----------------------------------------------------------------|
| 5B12 | 00LY338*    | 1551 GB (4K block size) small form factor solid-state SAS drive |
| 5B16 | 00LY327*    | 387 GB (528 block size) small form factor solid-state SAS drive |
| 5B17 | 00LY328*    | 775 GB (528 block size) small form factor solid-state SAS drive |
| 19B0 | 00E6171*    | 139 GB 15K small form factor SAS disk drive (IBM i)             |
|      | 46K4804**   |                                                                 |
| 19B0 | 00E6173*    | 146 GB 15K small form factor SAS disk drive (AIX and Linux)     |
|      | 46K4806**   |                                                                 |
| 19B1 | 74Y6497*    | 283 GB 15K small form factor SAS disk drive (IBM i)             |
| 19B1 | 74Y6498*    | 300 GB 15K small form factor SAS disk drive (AIX and Linux)     |
| 19B7 | 00E6170*    | 283 GB 10K small form factor SAS disk drive (IBM i)             |
|      | 74Y4898**   |                                                                 |
| 59C9 | 00E8681*    | 283 GB 15K small form factor SAS disk drive (IBM i)             |
| 19B7 | 00E6172*    | 300 GB 10K small form factor SAS disk drive (AIX and Linux)     |
|      | 46K4812**   |                                                                 |
| 59C9 | 00E8687*    | 300 GB 15K small form factor SAS disk drive (AIX and Linux)     |
| 19B3 | 74Y4899*    | 571 GB 10K small form factor SAS disk drive (IBM i)             |
| 59CF | 00E8660*    | 571 GB 15K small form factor SAS disk drive (IBM i)             |
| 59CC | 00E8683*    | 571 GB 15K small form factor SAS disk drive (IBM i)             |
| 19B3 | 74Y4901*    | 600 GB 10K small form factor SAS disk drive (AIX and Linux)     |
| 59CF | 00E8665*    | 600 GB 15K small form factor SAS disk drive (AIX and Linux)     |
| 59CC | 00E8689*    | 600 GB 15K small form factor SAS disk drive (AIX and Linux)     |
| 19B4 | 74Y9285*    | 857 GB 10K small form factor SAS disk drive (IBM i)             |
| 19B4 | 74Y9286*    | 900 GB 10K small form factor SAS disk drive (AIX and Linux)     |
| 59CD | 00E8623*    | 1.14 TB 10K small form factor SAS disk drive (IBM i)            |
| 59CD | 00E8631*    | 1.2 TB 10K small form factor SAS disk drive (AIX and Linux)     |

Table 98. 5887 disk drive and solid-state drive system parts (continued)

\*\*Not designed to comply with RoHS requirement

Table 99. 5888 and EDR1 disk drive and solid-state drive system parts

| CCIN | Part number | Description                           |
|------|-------------|---------------------------------------|
| 58BB | 00V5433*    | 1.8 inch 387 GB solid-state SAS drive |
| 59BE | 00E8692*    | 1.8 inch 387 GB solid-state SAS drive |

\*Designed to comply with RoHS requirement

\*\*Not designed to comply with RoHS requirement

### **Keyboard parts**

Keyboard parts information.

Table 100. Keyboard parts

| Description                         | Part number |
|-------------------------------------|-------------|
| Keyboard, Arabic                    | 10N9442     |
| Keyboard, Belgium, and UK           | 10N9427     |
| Keyboard, Brazilian Portuguese      | 10N9421     |
| Keyboard, Bulgaria                  | 10N9430     |
| Keyboard, China                     | 10N9424     |
| Keyboard, Czechoslovakian           | 10N9439     |
| Keyboard, Danish                    | 10N9429     |
| Keyboard, Dutch                     | 10N9433     |
| Keyboard, French                    | 10N9415     |
| Keyboard, French Canadian           | 10N9425     |
| Keyboard, German/Austrian           | 10N9417     |
| Keyboard, Greek                     | 10N9435     |
| Keyboard, Hebrew                    | 10N9436     |
| Keyboard, Hungarian                 | 10N9422     |
| Keyboard, Italian                   | 10N9416     |
| Keyboard, Japanese                  | 10N9420     |
| Keyboard, Korea                     | 10N9423     |
| Keyboard, Latin American (Spanish)  | 10N9441     |
| Keyboard, Norwegian                 | 10N9432     |
| Keyboard, Portuguese                | 10N9434     |
| Keyboard, Polish                    | 10N9437     |
| Keyboard, Russian                   | 10N9444     |
| Keyboard, Slovak                    | 10N9438     |
| Keyboard, Slovenia                  | 10N9445     |
| Keyboard, Spanish                   | 10N9419     |
| Keyboard, Sweden, and Finland       | 10N9428     |
| Keyboard, Swiss, French, and German | 10N9431     |
| Keyboard, Thailand                  | 10N9443     |
| Keyboard, Turkish                   | 10N9440     |
| Keyboard, UK English                | 10N9418     |
| Keyboard, US English                | 10N9414     |
| Keyboard, US or Europe              | 10N9446     |

## 8233-E8B and 8236-E8C system parts

Indexed drawings show system part numbers.

# Rack final assembly

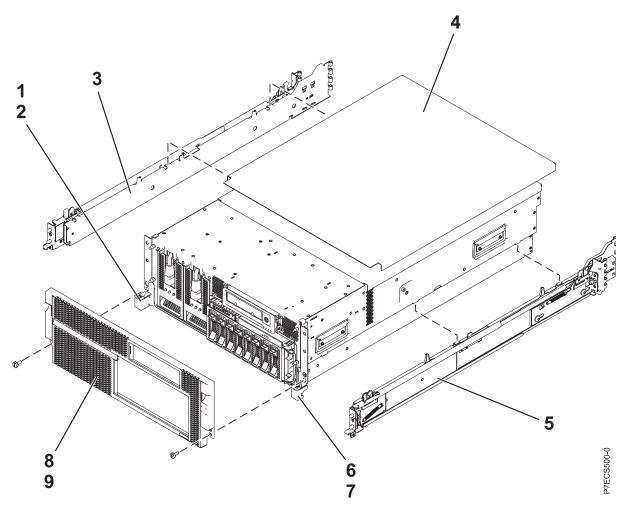

| Index<br>number | CCIN | Part number | Units per<br>assembly | Description                 |
|-----------------|------|-------------|-----------------------|-----------------------------|
| 1               |      | 44V4790     | 1                     | Left rack mounting bracket  |
| 2               |      | 09P3744     | 2                     | Screw                       |
| 3               |      | 44V3349     | 1                     | Left rail                   |
| 4               |      | 46K5086     | 1                     | Rack top cover              |
| 5               |      | 44V3352     | 1                     | Right rail                  |
| 6               |      | 44V4793     | 1                     | Right rack mounting bracket |
| 7               |      | 09P3744     | 2                     | Screw                       |
| 8               |      | 46K5453     | 1                     | Front bezel (8233-E8B)      |
| 8               |      | 46K6256     | 1                     | Front bezel (8236-E8C)      |
| 9               |      | 12J5289     | 2                     | Screw                       |

# Rack assembly detail

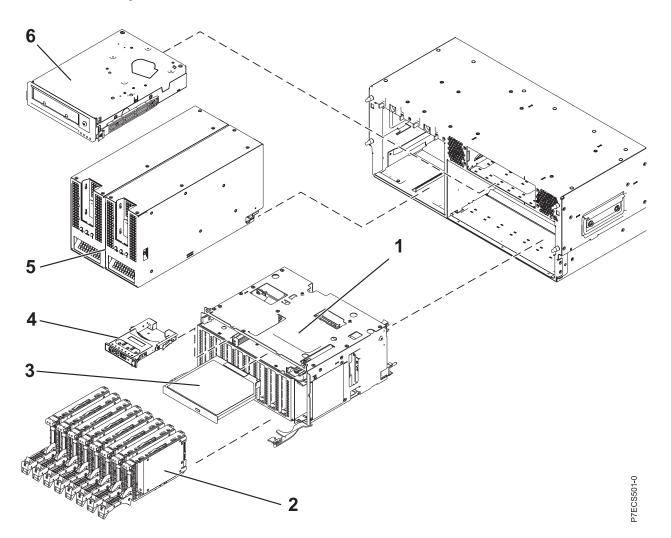

Table 102. Rack assembly detail part numbers

| Index<br>number | CCIN | Part number | Units per<br>assembly | Description                                           |
|-----------------|------|-------------|-----------------------|-------------------------------------------------------|
| 1               | 2A16 | 74Y2244     | 1                     | Media backplane                                       |
| 2               | 58B8 | 74Y9524     | 1-8                   | 387 GB small form factor solid-state SAS (Gen1) drive |
| 2               | 58B9 | 74Y9526     | 1-8                   | 387 GB small form factor solid-state SAS (Gen2) drive |
| 2               | 58B0 | 44V6821     | 1-8                   | 69 GB small form factor solid-state SAS drive         |
| 2               | 58B3 | 74Y5294     | 1-8                   | 177 GB small form factor solid-state SAS drive        |
| 2               | 198B | 44V4429     | 1-8                   | 70 GB 15 K small form factor SAS disk drive           |
| 2               |      | 42R8391     | 1-8                   | 73 GB 10 K small form factor SAS disk drive           |
| 2               |      | 44V4426     | 1-8                   | 73 GB 15 K small form factor SAS disk drive           |
| 2               | 198C | 44V6844     | 1-8                   | 140 GB 15 K small form factor SAS disk drive          |
| 2               |      | 42R8392     | 1-8                   | 146 GB 10 K small form factor SAS disk drive          |
| 2               |      | 44V6845     | 1-8                   | 146 GB 15 K small form factor SAS disk drive          |
| 2               | 198D | 74Y4896     | 1-8                   | 283 GB 10 K small form factor SAS disk drive          |

Table 102. Rack assembly detail part numbers (continued)

| Index<br>number | CCIN | Part number | Units per<br>assembly | Description                                         |
|-----------------|------|-------------|-----------------------|-----------------------------------------------------|
| 2               |      | 44V6833     | 1-8                   | 300 GB 10 K small form factor SAS disk drive        |
| 2               | 19A3 | 74Y4897     | 1-8                   | 571 GB 10K small form factor SAS disk drive (IBM i) |
| 2               |      | 74Y4900     | 1-8                   | 600 GB 10K small form factor SAS disk drive         |
| 2               | 19A4 | 74Y9271     | 1-8                   | 857 GB 10K small form factor SAS disk drive (IBM i) |
| 2               |      | 74Y9272     | 1-8                   | 900 GB 10K small form factor SAS disk drive         |
| 3               |      | 44V4220     | 1                     | DVD. See Managing devices.                          |
| 4               | 296C | 74Y5481     | 1                     | Control panel                                       |
| 5               |      | 46K5673     | 2                     | AC power supply                                     |
| 6               |      | 45E1127     | 1                     | Tape drive. See Managing devices.                   |

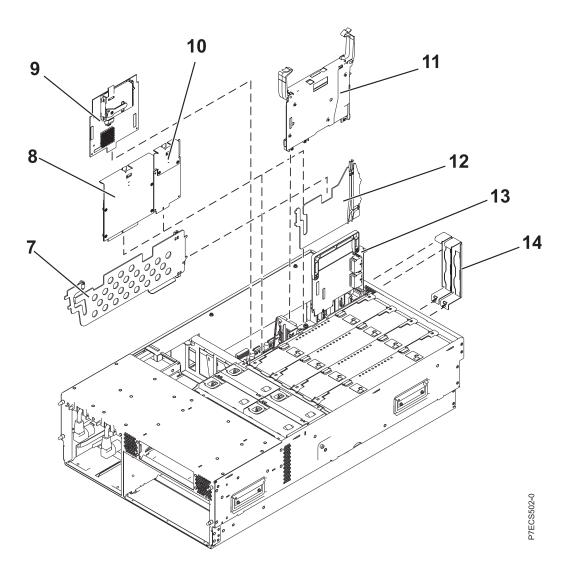

| Index<br>number | CCIN | Part number | Units per<br>assembly | Description                                             |
|-----------------|------|-------------|-----------------------|---------------------------------------------------------|
| 7               |      | 44V3776     | 1                     | PCI divider                                             |
| 8               |      | 44V3298     | 1                     | RAID base card                                          |
| 9               |      | 46K6109     | 1                     | RAID cache card                                         |
| 9               |      | 74Y5667     | 1                     | RAID cache card battery                                 |
| 10              |      | 46Y3513     | 1                     | TPMD card                                               |
| 11              | 1817 | 46K6564     | 1                     | GX IB 12x adapter                                       |
| 11              |      | 45D3912     | 1                     | GX IB 12x adapter                                       |
| 11              | 52B4 | 45D5063     | 1                     | GX++ IB 12x adapter                                     |
| 12              |      | 44V3949     | 1                     | GX card divider                                         |
| 13              | 1818 | 46K7967     | 1                     | Dual 1 GB Ethernet card                                 |
| 13              | 1819 | 46K7971     | 1                     | Quad 1 GB Ethernet card                                 |
| 13              | 1830 | 46K6818     | 1                     | Dual 10 GB Ethernet card                                |
| 14              |      | 42R5805     | 2                     | GX support bracket                                      |
| 14              |      | 42R5807     | 2                     | GX Dual-Port 12X Channel Attach adapter support bracket |
| 14              |      | 42R5809     | 2                     | GX support bracket                                      |

Table 103. Rack assembly detail, continued part numbers

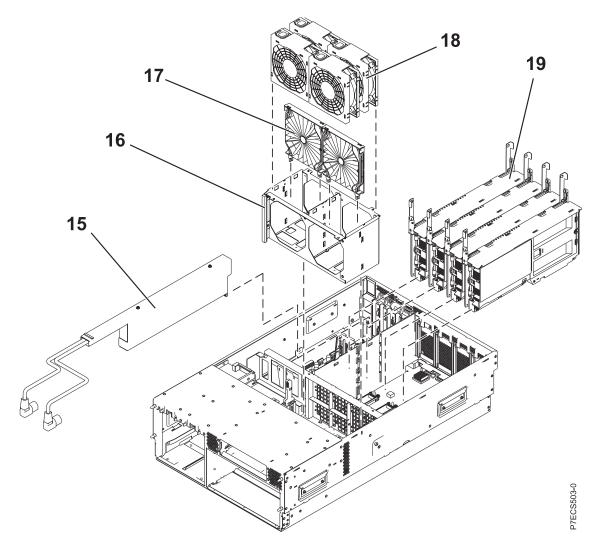

Table 104. Rack assembly detail part numbers

| Index<br>number | CCIN | Part number | Units per<br>assembly | Description                                                       |
|-----------------|------|-------------|-----------------------|-------------------------------------------------------------------|
| 15              |      | 44V3458     | 1                     | AC line cord box                                                  |
| 16              |      | NONUM       | 1                     | Fan cage                                                          |
| 17              |      | 44V3455     | 1                     | Fan lattice                                                       |
| 18              |      | 44V3454     | 4                     | Fan                                                               |
| 19              | 530D | 74Y1833     | 4                     | 8 core 3.55 GHz processor card assembly (8233-E8B)                |
| 19              | 530E | 74Y1845     | 4                     | 6 core 3.3 GHz processor card assembly (8233-E8B)                 |
| 19              | 535A | 74Y1840     | 4                     | 8 core 3.3 GHz processor card assembly<br>(8233-E8B and 8236-E8C) |
| 19              | 535B | 74Y1855     | 4                     | 8 core 3.0 GHz processor card assembly (8233-E8B)                 |

| Table 104. | Rack assembly | detail part | numbers | (continued) |
|------------|---------------|-------------|---------|-------------|
|------------|---------------|-------------|---------|-------------|

| Index<br>number | CCIN | Part number | Units per<br>assembly | Description                                                                                                    |
|-----------------|------|-------------|-----------------------|----------------------------------------------------------------------------------------------------|
| 19              | 538B | 74Y2453     | 4                     | 8 core 3.3 GHz processor card assembly<br>(8233-E8B and 8236-E8C)<br><b>Note:</b> See the IBM Prerequisite Web site at<br>http://www-912.ibm.com/e_dir/<br>eServerPrereq.nsf for minimum system<br>firmware requirements. |
| 19              | 538C | 74Y2457     | 4                     | 8 core 3.0 GHz processor card assembly<br>(8233-E8B)<br><b>Note:</b> See the IBM Prerequisite Web site at<br>http://www-912.ibm.com/e_dir/<br>eServerPrereq.nsf for minimum system<br>firmware requirements.              |
| 19              | 538D | 74Y2451     | 4                     | 8 core 3.55 GHz processor card assembly<br>(8233-E8B)<br><b>Note:</b> See the IBM Prerequisite Web site at<br>http://www-912.ibm.com/e_dir/<br>eServerPrereq.nsf for minimum system<br>firmware requirements.             |
| 19              | 542C | 74Y3523     | 4                     | 6 core 3.72 GHz processor card assembly<br>(8233-E8B)<br><b>Note:</b> See the IBM Prerequisite Web site at<br>http://www-912.ibm.com/e_dir/<br>eServerPrereq.nsf for minimum system<br>firmware requirements.             |
| 19              | 542D | 74Y3530     | 4                     | 4 core 3.72 GHz processor card assembly<br>(8233-E8B)<br><b>Note:</b> See the IBM Prerequisite Web site at<br>http://www-912.ibm.com/e_dir/<br>eServerPrereq.nsf for minimum system<br>firmware requirements.             |
| 19              | 542E | 74Y3535     | 4                     | 8 core 3.61 GHz processor card assembly<br>(8233-E8B)<br><b>Note:</b> See the IBM Prerequisite Web site at<br>http://www-912.ibm.com/e_dir/<br>eServerPrereq.nsf for minimum system<br>firmware requirements.             |
| 19              | 542F | 74Y3540     | 4                     | 8 core 3.22 GHz processor card assembly<br>(8233-E8B)<br><b>Note:</b> See the IBM Prerequisite Web site at<br>http://www-912.ibm.com/e_dir/<br>eServerPrereq.nsf for minimum system<br>firmware requirements.             |

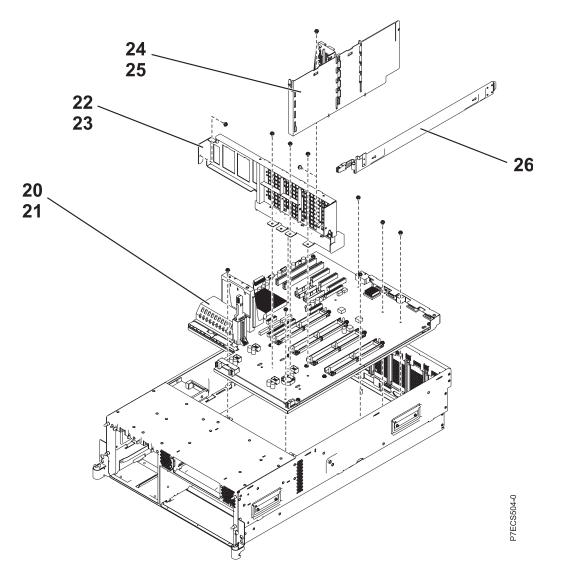

Table 105. Rack assembly detail part numbers

| Index<br>number | CCIN | Part number | Units per<br>assembly | Description                                                                                     |
|-----------------|------|-------------|-----------------------|-------------------------------------------------------------------------------------------------|
| 20              |      | 74Y1825     | 1                     | System backplane                                                                                |
| 21              |      | NONUM       | 9                     | Backplane screw                                                                                 |
| 22              |      | NONUM       | 1                     | Front processor support                                                                         |
| 23              |      | NONUM       | 5                     | Screw                                                                                           |
| 24              |      | NONUM       | 1                     | Card support divider                                                                            |
| 25              |      | NONUM       | 1                     | Screw                                                                                           |
| 26              |      | 42R5751     | 1                     | SAS cable, Disk drive backplane to bulkhead connector (external)                                |
| 26              |      | 44V5252     | 1                     | SAS cable, Disk drive backplane to bulkhead connector, split Disk drive backplane functionality |

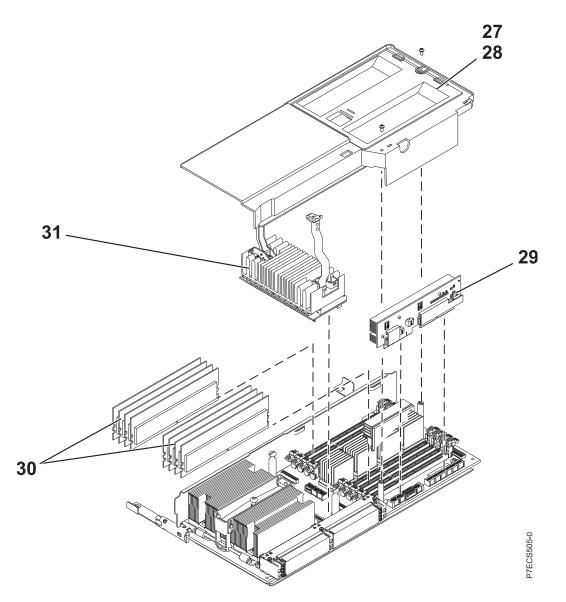

Table 106. Rack assembly detail part numbers, continued.

| Index<br>number | CCIN | Part number | Units per<br>assembly | Description                                                                                                    |
|-----------------|------|-------------|-----------------------|----------------------------------------------------------------------------------------------------|
| 27              |      |             | 1                     | DIMM duct plate<br><b>Note:</b> The DIMM duct plate is part of the<br>processor card assembly FRU and cannot be<br>ordered separately. |
| 28              |      | 33G3907     | 1                     | Screw                                                                                                    |
| 29              | 2A29 | 46K6302     | 1                     | Memory voltage regulator 95 A                                                                                                    |
| 30              |      | 77P8784     | 2–8                   | 4 GB, 1066 MHz RDIMM (8233-E8B and 8236-E8C)                                                                                           |
| 30              |      | 77P8632     | 2–8                   | 8 GB, 1066 MHz RDIMM (8233-E8B and 8236-E8C)                                                                                           |
| 30              |      | 77P8633     | 2–8                   | 16 GB, 1066 MHz RDIMM (8233-E8B)                                                                                                    |

Table 106. Rack assembly detail part numbers, continued. (continued)

| Index<br>number | CCIN | Part number | Units per<br>assembly | Description                      |
|-----------------|------|-------------|-----------------------|----------------------------------|
| 31              | 2A2C | 46K6300     | 1                     | Processor voltage regulator 30 A |

#### Table 107. Cables

| CCIN/CIN                                                                                          | Description                                                   | Part number |
|---------------------------------------------------------------------------------------------------|---------------------------------------------------------------|-------------|
|                                                                                                   | 0.6 meter InfiniBand cable                                    | 42V2129     |
|                                                                                                   | 1 meter SAS cable                                             | 44V4147     |
|                                                                                                   | 1.5 meter GX Dual-Port 12X Channel Attach adapter to GX cable | 15R8139     |
|                                                                                                   | 1.5 meter InfiniBand cable                                    | 42V2130     |
|                                                                                                   | 2 meter SPCN cable                                            | 22R5217     |
| 6006                                                                                              | 3 meter SPCN cable                                            | 22R5239     |
|                                                                                                   | 3 meter SAS cable                                             | 44V4148     |
| 1482                                                                                              | meter RIO-2 cable                                             | 39J2554     |
|                                                                                                   | 3 meter InfiniBand cable                                      | 42V2132     |
|                                                                                                   | 3 meter InfiniBand cable, DDR                                 | 15R8140     |
| System p5 <sup>®</sup><br>model: 1464,<br>System i5 <sup>®</sup> and<br>System p5<br>models: 6008 | 6 meter SPCN cable                                            | 22R5219     |
|                                                                                                   | 8 meter InfiniBand cable                                      | 42R6160     |
|                                                                                                   | 10 meter InfiniBand cable                                     | 15R8141     |
|                                                                                                   | 10.5 SAS cable for tape drive                                 | 42R5815     |
| System i5 model:<br>1465, System p5<br>model: 6007                                                | 15 meter SPCN cable                                           | 22R5221     |
| System i5 model:<br>1466, System i5<br>and System p5<br>models: 6029                              | 30 meter SPCN cable                                           | 22R5222     |
|                                                                                                   | SCSI2 cable                                                   | 52G4291     |
|                                                                                                   | SCSI cable                                                    | 52G4233     |
|                                                                                                   | SCSI cable                                                    | 42R4756     |
|                                                                                                   | Serial cable                                                  | 10N6535     |
|                                                                                                   | Operator panel round cable                                    | 42R6069     |
|                                                                                                   | Operator panel flat ribbon cable                              | 44V7190     |

#### Table 108. Miscellaneous parts

| CCIN | Description               | Part number                         |
|------|---------------------------|-------------------------------------|
|      | Removable media           | See Managing devices.               |
|      | External cables and cords | See Planning for cables.            |
|      | Cable configuration       | See Enclosures and expansion units. |

| CCIN | Description         | Part number                |
|------|---------------------|----------------------------|
|      | PCI adapters        | See Managing PCI adapters. |
| 52B6 | VPD card (8233-E8B) | 46K6943                    |
| 52CB | VPD card (8236-E8C) | 46K8089                    |
|      | Wrap plug           | 12R9314                    |
|      | Wrap plug           | 03N6070                    |
|      | Wrap plug           | 87H3439                    |
|      | Wrap plug           | 87H3442                    |
|      | Wrap plug           | 93H5270                    |
|      | Wrap plug           | 87H3588                    |
|      | Wrap plug           | 12R9315                    |
|      | Wrap plug           | 42R4761                    |
|      | Wrap plug           | 87H3311                    |
|      | Wrap plug           | 33F8985                    |
|      | Wrap plug           | 73H2508                    |
|      | Power supply filler | 44V4069                    |
|      | Battery             | 16G8095                    |

Table 108. Miscellaneous parts (continued)

## 8248-L4T, 8408-E8D, or 9109-RMD system parts

Indexed drawings show system part numbers.

**Note:** When upgrading, make sure that the dual inline memory module (DIMM) is compatible with the firmware level of the system.

### **Cover assemblies**

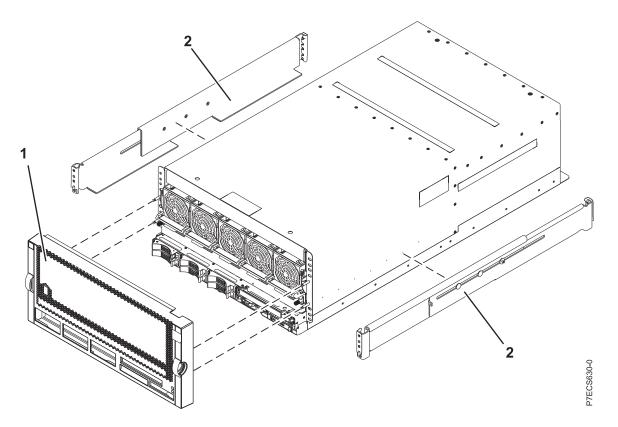

Table 109. Cover assembly part numbers

| Index<br>number | CCIN | Part number | Units per<br>assembly | Description                          |
|-----------------|------|-------------|-----------------------|--------------------------------------|
| 1               |      | 00FW143     | 1                     | Front cover assembly (8248-L4T only) |
| 1               |      | 00E6545     | 1                     | Front cover assembly (8408-E8D only) |
| 1               |      | 00E8047     | 1                     | Front cover assembly (9109-RMD only) |
| 1               |      | 00E7085     | 1                     | Front cover assembly (OEM)           |
| 2               |      | 46K6362     | 1                     | Rack rail kit                        |

# Final assembly (front)

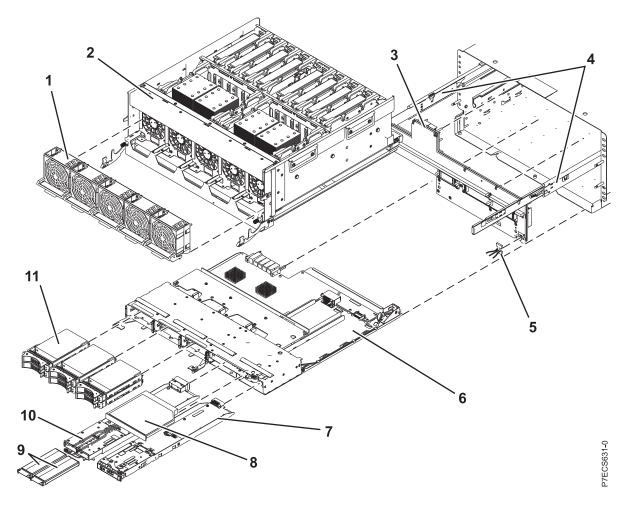

Table 110. Final assembly (front)

| Index<br>number | CCIN | Part number | Units per<br>assembly | Description                                                                                                    |
|-----------------|------|-------------|-----------------------|----------------------------------------------------------------------------------------------------|
| 1               |      | 00E7691     | 5                     | Fan assembly (single fan)                                                                                                    |
| 2               | 2B61 | 00E1385     |                       | System processor assembly                                                                                                    |
| 3               | 2B62 | 00E0957     | 1                     | Midplane                                                                                                    |
| 4               |      | 00E8717     | 1                     | System processor assembly guide rail kit                                                                                                    |
| 5               |      | 00E6658     | 1                     | Midplane light pipe                                                                                                    |
| 6               | 2BBE | 00E7753     | 1                     | <ul> <li>Small form factor SAS disk drive backplane with embedded SAS adapters</li> <li>Note: If feature code 5662 is not installed, the embedded SAS adapters report CCINs of 57C7. If feature code 5662 is installed, the embedded SAS adapters report CCINs of 57CF.</li> </ul> |
| 7               | 2B68 | 00E1636     | 1                     | Control panel                                                                                                    |
| 8               |      |             | 1                     | Media device. See Managing devices.                                                                                                    |
| 9               |      | 00E5725     | 2                     | Cache battery pack                                                                                                    |

Table 110. Final assembly (front) (continued)

| Index<br>number | CCIN | Part number | Units per<br>assembly | Description                                                                                                    |
|-----------------|------|-------------|-----------------------|----------------------------------------------------------------------------------------------------|
| 10              | 2BC2 | 00E5681     | 1                     | 175 MB cache RAID and dual storage IOA<br>enablement card<br><b>Note:</b> If feature code 5662 is installed, the<br>embedded SAS adapters report CCINs of 57CF. |
| 11              |      |             | 1 - 6                 | See Disk drive and solid-state drive system parts.                                                                                                    |

# Final assembly (rear)

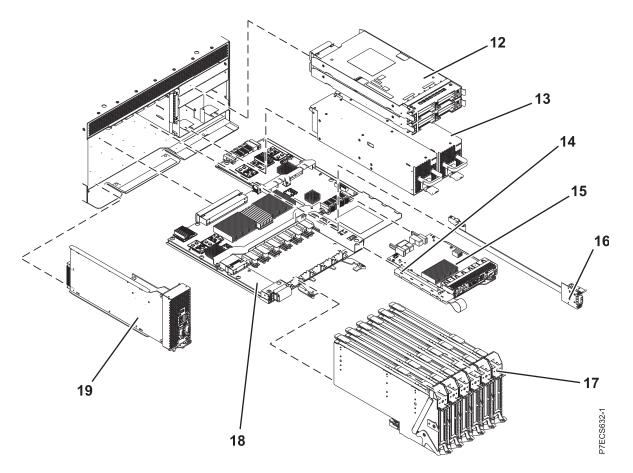

Table 111. Final assembly part numbers (rear)

| Index<br>number | CCIN | Part number | Units per<br>assembly | Description                                                      |
|-----------------|------|-------------|-----------------------|------------------------------------------------------------------|
| 12              | 2BC3 | 73Y9518     | 2                     | I/O hub 12X adapter card                                         |
| 12              | 2B94 | 00E2818     | 2                     | GX++ 2-port PCIe2 x8 adapter                                     |
| 13              | 2BED | 00E8277     | 2                     | Power supply 1925 W                                              |
| 14              | 52F4 | 00E1299     | 1                     | Vital product data (VPD) card (8408-E8D or 9109-RMD only)        |
| 14              | 560C | 00E3153     | 1                     | Vital product data (VPD) card (8248-L4T only)                    |
| 15              | 2B57 | 00E0784     | 1                     | Optical - 2 x 1 GbE and 2 x 10 GbE integrated multifunction card |

| Index<br>number | CCIN | Part number | Units per<br>assembly | Description                                                         |
|-----------------|------|-------------|-----------------------|---------------------------------------------------------------------|
| 15              | 2B56 | 00E0778     | 1                     | Twinaxial - 2 x 1 GbE and 2 x 10 GbE integrated multifunction card  |
| 15              | 2C4D | 74Y3843     | 1                     | Optical - 2 x 10 GbE and 2 x 10 GbE integrated multifunction card   |
| 15              | 2C4C | 74Y3832     | 1                     | Twinaxial - 2 x 10 GbE and 2 x 10 GbE integrated multifunction card |
| 16              |      | 44V7563     | 0 - 1                 | Internal SAS cable for triple-split disk drive backplane            |
| 16              |      | 44V7564     | 0 - 1                 | Internal SAS cable for RAID                                         |
| 17              |      | 00E2031     | 6                     | PCIe blind swap cassette                                            |
| 17              | 4765 | 00E2033     | 6                     | PCIe blind swap cassette                                            |
| 18              | 2B65 | 00E2747     | 1                     | I/O backplane                                                       |
| 19              | 2B67 | 00E3214     | 1                     | Service processor card                                              |

Table 111. Final assembly part numbers (rear) (continued)

# Final assembly

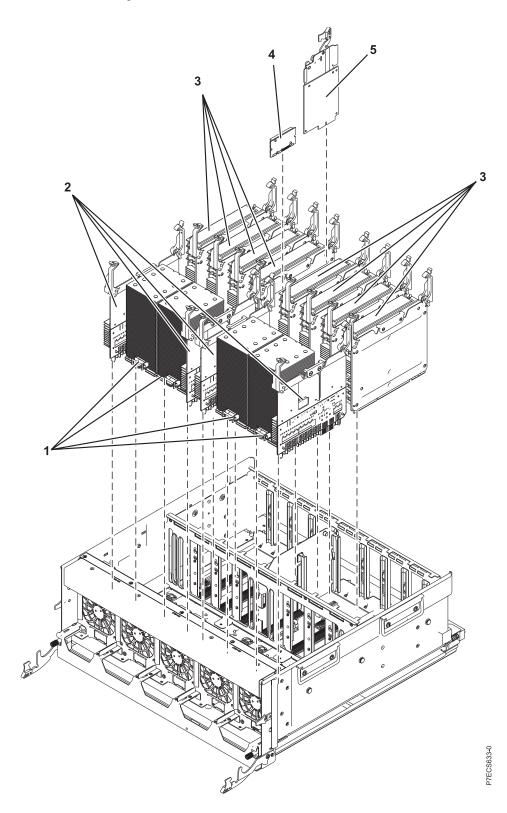

| Index<br>number | CCIN | Part number | Units per<br>assembly | Description                                                           |
|-----------------|------|-------------|-----------------------|-----------------------------------------------------------------------|
| 1               | 54A1 | 00E8721     | 1 - 4                 | 8 core 3.50 GHz processor card FRU kit<br>(8408-E8D or 8248-L4T only) |
| 1               | 54A3 | 00E8720     | 1 - 4                 | 8 core 4.06 GHz processor card FRU kit<br>(8408-E8D or 8248-L4T only) |
| 1               | 548C | 00E8718     | 1 - 4                 | 12 core 3.14 GHz processor card FRU kit<br>(9109-RMD only)            |
| 1               | 54A6 | 00E8719     | 1 - 4                 | 12 core 3.42 GHz processor card FRU kit<br>(9109-RMD only)            |
| 1               |      | 00E8868     | As required           | Heat sink                                                             |
| 2               | 2B63 | 00E7689     | 4                     | Processor card regulator                                              |
| 3               | 2C1C | 00E2097     | 1 - 8                 | Memory riser                                                          |
| 3               | 31F3 | 78P0554     | 4 - 64                | 4 GB 1066 MHz DIMM                                                    |
| 3               | 31FA | 78P1914     | 4 - 64                | 8 GB 1066 MHz DIMM                                                    |
| 3               | 31FB | 78P1915     | 4 - 64                | 16 GB 1066 MHz DIMM                                                   |
| 3               | 31F7 | 78P1539     | 4 - 64                | 32 GB 1066 MHz DIMM (8408-E8D or 9109-RMD only)                       |
| 4               | 2B64 | 00E8923     | 1                     | Processor card regulator (memory)                                     |
| 5               | 2B49 | 74Y2939     | 1                     | Thermal and power management device (TPMD) card                       |

Table 112. Final assembly part numbers

Table 113. Miscellaneous parts

| Description               | Part number                         |
|---------------------------|-------------------------------------|
| Removable media           | See Managing devices.               |
| External cables and cords | See Planning for cables.            |
| Cable configuration       | See Enclosures and expansion units. |
| PCI adapters              | See Managing PCI adapters.          |
| Keyboard parts            | See Keyboard parts.                 |
| Wrap plug                 | See Wrap plug.                      |

### Disk drive and solid-state drive system parts

Disk drive and solid-state drive system parts information.

| CCIN | Part number | Description                                                     |
|------|-------------|-----------------------------------------------------------------|
| 58B0 | 44V6821**   | 69 GB small form factor solid-state SAS drive                   |
| 58B3 | 00E6051*    | 177 GB small form factor solid-state SAS drive                  |
|      | 74Y5294**   |                                                                 |
| 58B8 | 74Y9524*    | 387 GB small form factor solid-state SAS drive                  |
| 59E6 | 00E8670*    | 387 GB small form factor solid-state SAS drive                  |
| 5B0E | 00LY322*    | 387 GB (528 block size) small form factor solid-state SAS drive |
| 59C0 | 00E8702*    | 775 GB small form factor solid-state SAS drive                  |
| 59EA | 00E8671*    | 775 GB small form factor solid-state SAS drive                  |

| CCIN | Part number | Description                                                     |
|------|-------------|-----------------------------------------------------------------|
| 5B0F | 00LY323*    | 775 GB (528 block size) small form factor solid-state SAS drive |
| 198B | 00E6165*    | 69 GB 15K small form factor SAS disk drive (IBM i)              |
|      | 44V4429**   |                                                                 |
| 6600 | 42R8391**   | 73 GB 10K small form factor SAS disk drive (AIX and Linux)      |
| 198B | 00E6168*    | 73 GB 15K small form factor SAS disk drive (AIX and Linux)      |
|      | 44V4426**   |                                                                 |
| 198C | 00E6166*    | 139 GB 15K small form factor SAS disk drive (IBM i)             |
|      | 44V6844**   |                                                                 |
| 169C | 42R8392**   | 146 GB 10K small form factor SAS disk drive (AIX and Linux)     |
| 198C | 00E6169*    | 146 GB 15K small form factor SAS disk drive (AIX and Linux)     |
|      | 44V6845**   |                                                                 |
| 198D | 00E6164*    | 283 GB 10K small form factor SAS disk drive (IBM i)             |
| 1700 |             |                                                                 |
|      | 74Y4896**   |                                                                 |
| 19A1 | 74Y6495*    | 283 GB 15K small form factor SAS disk drive (IBM i)             |
| 59E0 | 00E9906*    | 283 GB 15K small form factor SAS disk drive (IBM i)             |
| 59E1 | 00E9966*    | 283 GB 15K small form factor SAS disk drive (IBM i)             |
| 198D | 00E6167*    | 300 GB 10K small form factor SAS disk drive (AIX and Linux)     |
|      | 44V6833**   |                                                                 |
| 19A1 | 74Y6496*    | 300 GB 15K small form factor SAS disk drive (AIX and Linux)     |
| 59E0 | 00E9912*    | 300 GB 15K small form factor SAS disk drive (AIX and Linux)     |
| 59E1 | 00E9972*    | 300 GB 15K small form factor SAS disk drive (AIX and Linux)     |
| 19A3 | 74Y4897*    | 571 GB 10K small form factor SAS disk drive (IBM i)             |
| 59CE | 00E8648*    | 571 GB 15K small form factor SAS disk drive (IBM i)             |
| 59E4 | 00E9908*    | 571 GB 15K small form factor SAS disk drive (IBM i)             |
| 59E5 | 00E9968*    | 571 GB 15K small form factor SAS disk drive (IBM i)             |
| 19A3 | 74Y4900*    | 600 GB 10K small form factor SAS disk drive (AIX and Linux)     |
| 59CE | 00E8653*    | 600 GB 15K small form factor SAS disk drive (AIX and Linux)     |
| 59E4 | 00E9914*    | 600 GB 15K small form factor SAS disk drive (AIX and Linux)     |
| 59E5 | 00E9974*    | 600 GB 15K small form factor SAS disk drive (AIX and Linux)     |
| 19A4 | 74Y9271*    | 857 GB 10K small form factor SAS disk drive (IBM i)             |
| 19A4 | 74Y9272*    | 900 GB 10K small form factor SAS disk drive (AIX and Linux)     |
| 59C8 | 00E8606*    | 1.14 TB 10K small form factor SAS disk drive (IBM i)            |
| 59C8 | 00E8614*    | 1.2 TB 10K small form factor SAS disk drive (AIX and Linux)     |

Table 114. System unit disk drive and solid-state drive system parts (continued)

\*\*Not designed to comply with RoHS requirement

| CCIN | Part number | Description                                          |  |  |
|------|-------------|------------------------------------------------------|--|--|
| 58B0 | 44V6819**   | 3.5-inch 69 GB solid-state SAS drive                 |  |  |
| 433B | 42R6690*    | 3.5-inch 69 GB 15K SAS disk drive (IBM i)            |  |  |
| 433B | 10N7230*    | 3.5-inch 73.4 GB 15K SAS disk drive (AIX and Linux)  |  |  |
| 433C | 42R6691*    | 3.5-inch 139 GB 15K SAS disk drive (IBM i)           |  |  |
| 433C | 10N7232*    | 3.5-inch 146.8 GB 15K SAS disk drive (AIX and Linux) |  |  |
| 433D | 42R6692*    | 3.5-inch 283 GB 15K SAS disk drive (IBM i)           |  |  |
| 433D | 10N7234*    | 3.5-inch 300 GB 15K SAS disk drive (AIX and Linux)   |  |  |
| 198E | 44V4434*    | 3.5-inch 428 GB 15K SAS disk drive (IBM i)           |  |  |
| 198E | 44V4432*    | 3.5-inch 450 GB 15K SAS disk drive (AIX and Linux)   |  |  |

Table 115. 5886 disk drive and solid-state drive system parts

### \*\*Not designed to comply with RoHS requirement

| Table 116, 5887 | disk drive and solid-state | drive system parts |
|-----------------|----------------------------|--------------------|
| 10010 110.0001  | alon ante ana bona blato   | anvo oyotom pano   |

| CCIN | Part number | Description                                                     |
|------|-------------|-----------------------------------------------------------------|
| 58B4 | 00E6053*    | 177 GB small form factor solid-state SAS drive                  |
|      | 74Y5296**   |                                                                 |
| 58B9 | 74Y9526*    | 387 GB solid-state SAS drive                                    |
| 5B10 | 00LY336*    | 387 GB (4K block size) small form factor solid-state SAS drive  |
| 59C2 | 00E8709*    | 775 GB small form factor solid-state SAS drive                  |
| 5B11 | 00LY337*    | 775 GB (4K block size) small form factor solid-state SAS drive  |
| 5B12 | 00LY338*    | 1551 GB (4K block size) small form factor solid-state SAS drive |
| 5B16 | 00LY327*    | 387 GB (528 block size) small form factor solid-state SAS drive |
| 5B17 | 00LY328*    | 775 GB (528 block size) small form factor solid-state SAS drive |
| 19B0 | 00E6171*    | 139 GB 15K small form factor SAS disk drive (IBM i)             |
|      | 46K4804**   |                                                                 |
| 19B0 | 00E6173*    | 146 GB 15K small form factor SAS disk drive (AIX and Linux)     |
|      | 46K4806**   |                                                                 |
| 19B1 | 74Y6497*    | 283 GB 15K small form factor SAS disk drive (IBM i)             |
| 19B1 | 74Y6498*    | 300 GB 15K small form factor SAS disk drive (AIX and Linux)     |
| 19B7 | 00E6170*    | 283 GB 10K small form factor SAS disk drive (IBM i)             |
|      | 74Y4898**   |                                                                 |
| 59C9 | 00E8681*    | 283 GB 15K small form factor SAS disk drive (IBM i)             |
| 19B7 | 00E6172*    | 300 GB 10K small form factor SAS disk drive (AIX and Linux)     |
|      | 46K4812**   |                                                                 |
| 59C9 | 00E8687*    | 300 GB 15K small form factor SAS disk drive (AIX and Linux)     |
| 19B3 | 74Y4899*    | 571 GB 10K small form factor SAS disk drive (IBM i)             |
| 59CF | 00E8660*    | 571 GB 15K small form factor SAS disk drive (IBM i)             |
| 59CC | 00E8683*    | 571 GB 15K small form factor SAS disk drive (IBM i)             |

| CCIN | Part number | Description                                                 |
|------|-------------|-------------------------------------------------------------|
| 19B3 | 74Y4901*    | 600 GB 10K small form factor SAS disk drive (AIX and Linux) |
| 59CF | 00E8665*    | 600 GB 15K small form factor SAS disk drive (AIX and Linux) |
| 59CC | 00E8689*    | 600 GB 15K small form factor SAS disk drive (AIX and Linux) |
| 19B4 | 74Y9285*    | 857 GB 10K small form factor SAS disk drive (IBM i)         |
| 19B4 | 74Y9286*    | 900 GB 10K small form factor SAS disk drive (AIX and Linux) |
| 59CD | 00E8623*    | 1.14 TB 10K small form factor SAS disk drive (IBM i)        |
| 59CD | 00E8631*    | 1.2 TB 10K small form factor SAS disk drive (AIX and Linux) |

Table 116. 5887 disk drive and solid-state drive system parts (continued)

\*\*Not designed to comply with RoHS requirement

Table 117. 5888 and EDR1 disk drive and solid-state drive system parts

| CCIN | Part number | Description                           |  |
|------|-------------|---------------------------------------|--|
| 58BB | 00V5433*    | 1.8 inch 387 GB solid-state SAS drive |  |
| 59BE | 00E8692*    | 1.8 inch 387 GB solid-state SAS drive |  |

\*Designed to comply with RoHS requirement

\*\*Not designed to comply with RoHS requirement

### **Keyboard parts**

Keyboard parts information.

Table 118. Keyboard parts

| Description                    | Part number |
|--------------------------------|-------------|
| Keyboard, Arabic               | 10N9442     |
| Keyboard, Belgium, and UK      | 10N9427     |
| Keyboard, Brazilian Portuguese | 10N9421     |
| Keyboard, Bulgaria             | 10N9430     |
| Keyboard, China                | 10N9424     |
| Keyboard, Czechoslovakian      | 10N9439     |
| Keyboard, Danish               | 10N9429     |
| Keyboard, Dutch                | 10N9433     |
| Keyboard, French               | 10N9415     |
| Keyboard, French Canadian      | 10N9425     |
| Keyboard, German/Austrian      | 10N9417     |
| Keyboard, Greek                | 10N9435     |
| Keyboard, Hebrew               | 10N9436     |
| Keyboard, Hungarian            | 10N9422     |

Table 118. Keyboard parts (continued)

| Description                         | Part number |
|-------------------------------------|-------------|
| Keyboard, Italian                   | 10N9416     |
| Keyboard, Japanese                  | 10N9420     |
| Keyboard, Korea                     | 10N9423     |
| Keyboard, Latin American (Spanish)  | 10N9441     |
| Keyboard, Norwegian                 | 10N9432     |
| Keyboard, Portuguese                | 10N9434     |
| Keyboard, Polish                    | 10N9437     |
| Keyboard, Russian                   | 10N9444     |
| Keyboard, Slovak                    | 10N9438     |
| Keyboard, Slovenia                  | 10N9445     |
| Keyboard, Spanish                   | 10N9419     |
| Keyboard, Sweden, and Finland       | 10N9428     |
| Keyboard, Swiss, French, and German | 10N9431     |
| Keyboard, Thailand                  | 10N9443     |
| Keyboard, Turkish                   | 10N9440     |
| Keyboard, UK English                | 10N9418     |
| Keyboard, US English                | 10N9414     |
| Keyboard, US or Europe              | 10N9446     |

### Wrap plug parts

Wrap plug information.

Table 119. Wrap plug

| Description | Part number |
|-------------|-------------|
| Wrap plug   | 12R9314     |
|             | 12R9315     |
|             | 42R4761     |
|             | 6165899     |
|             | 73H2508     |
|             | 87H3311     |
|             | 87H3439     |
|             | 87H3442     |
|             | 93H5270     |
|             | 03N6070     |

## 9117-MMB and 9179-MHB system parts

Indexed drawings show system part numbers.

Note: When upgrading, make sure DIMM is compatible with the firmware level of the system.

### **Cover assemblies**

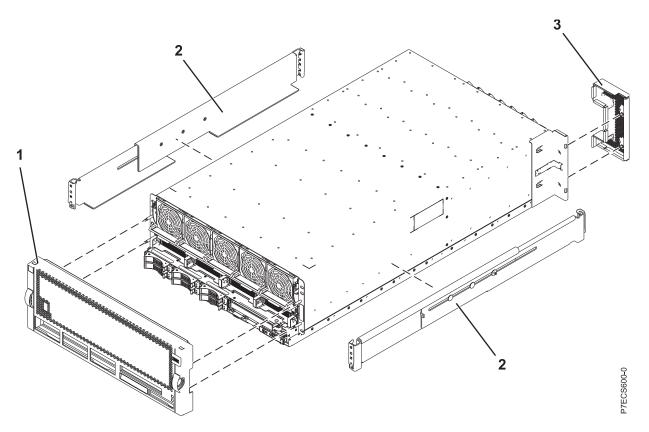

Table 120. Cover assembly part numbers

| Index<br>number | CCIN | Part number | Units per<br>assembly | Description                     |
|-----------------|------|-------------|-----------------------|---------------------------------|
| 1               |      | 44V7403     | 1                     | Front cover assembly (9117-MMB) |
| 1               |      | 46K6220     | 1                     | Front cover assembly (9179-MHB) |
| 2               |      | 46K6362     | 1                     | Rack rail kit                   |
| 3               |      | 46K5179     | 1                     | FSP cover plate                 |

Final assembly (front)

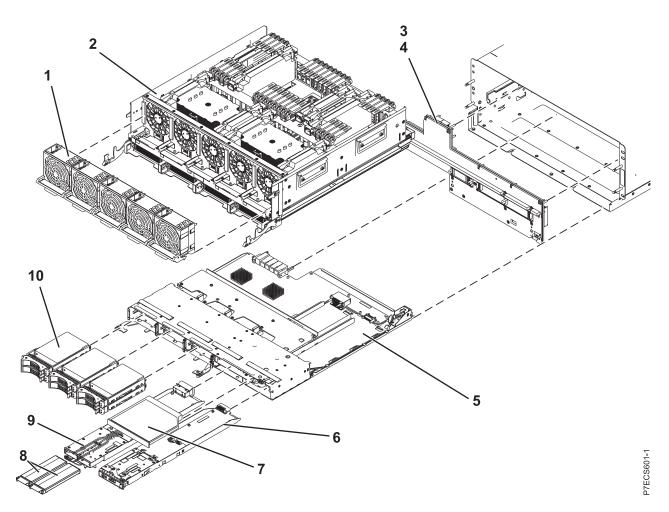

Table 121. Final assembly (front)

| Index<br>number | CCIN | Part number | Units per<br>assembly | Description                                                                                                    |
|-----------------|------|-------------|-----------------------|----------------------------------------------------------------------------------------------------|
| 1               |      | 46K4939     | 5                     | Fan assembly (single fan)                                                                                                    |
| 2               | 497B | 74Y5976     | 1                     | System processor assembly FRU kit (9117-MMB and 9179-MHB)                                                                                                    |
| 3               |      | 74Y1747     | 1                     | Mid-plane                                                                                                    |
| 4               |      | 46K4625     | 1                     | Mid-plane light pipe                                                                                                    |
| 5               | 2BBE | 74Y5511     | 1                     | Small form factor SAS disk drive backplane with<br>embedded SAS adapters<br><b>Note:</b> If feature code 5662 is not installed, the<br>embedded SAS adapters report CCINs of 57C7. If<br>feature code 5662 is installed the embedded SAS<br>adapters report CCINs of 57CF. |
| 6               |      | 74Y5685     | 1                     | Op panel                                                                                                    |
| 7               |      | 44V4220     | 1                     | Removable media                                                                                                    |
| 8               |      | 42R8705     | 2                     | Cache battery pack                                                                                                    |

Table 121. Final assembly (front) (continued)

| Index<br>number | CCIN | Part number | Units per<br>assembly | Description                                                                                                    |
|-----------------|------|-------------|-----------------------|----------------------------------------------------------------------------------------------------|
| 9               | 2BC2 | 74Y6441     | 1                     | 175 MB cache RAID and dual storage IOA<br>enablement card<br><b>Note:</b> If feature code 5662 is installed the<br>embedded SAS adapters report CCINs of 57CF. |
| 10              |      |             | 1 - 6                 | See Disk drive and solid-state drive system parts.                                                                                                    |

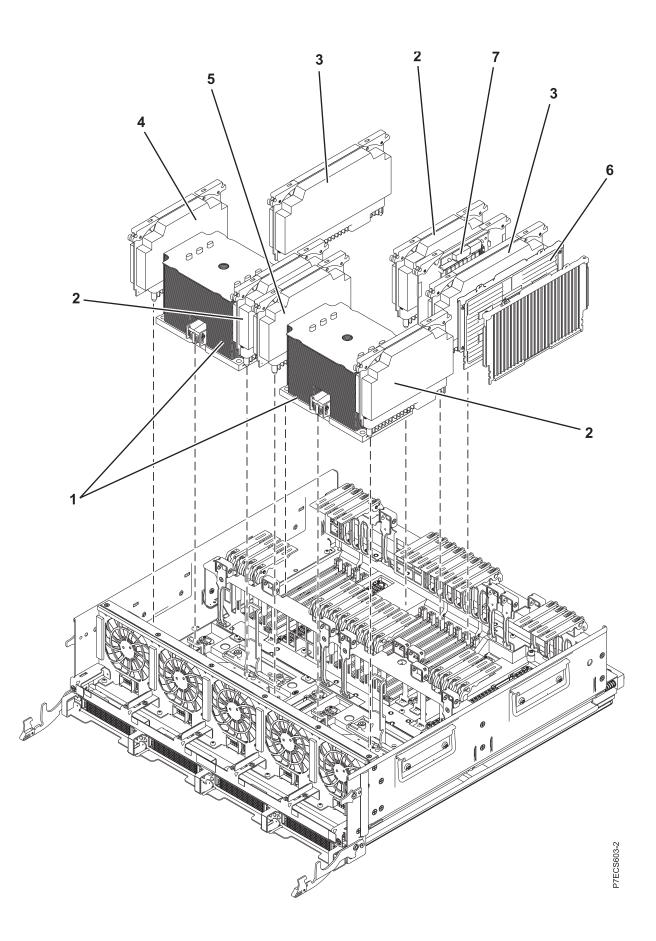

| Index<br>number | CCIN | Part number | Units per<br>assembly | Description                                          |
|-----------------|------|-------------|-----------------------|------------------------------------------------------|
| 1               | 536C | 74Y4915     | 2                     | 6 core 3.5 GHz processor card FRU kit<br>(9117-MMB)  |
| 1               | 536D | 74Y4914     | 2                     | 8 core 3.1 GHz processor card FRU kit<br>(9117-MMB)  |
| 1               | 536E | 74Y4913     | 2                     | 8 core 3.86 GHz processor card FRU kit<br>(9179-MHB) |
| 2               | 2BC7 | 46K5854     | 3                     | Processor voltage regulator module (VRM)             |
| 3               | 2BC8 | 46K5856     | 2                     | Memory VRM                                           |
| 4               | 2BC9 | 46K5858     | 1                     | Processor card regulator 1 (40P)                     |
| 5               | 2BCA | 46K5860     | 1                     | Processor card regulator 3 (20P)                     |
| 6               | 31CB | 45D7238     | 4-16                  | 8 GB 1066 MHz DIMM                                   |
| 6               | 31D4 | 45D5670     | 4-16                  | 8 GB 1066 MHz DIMM                                   |
| 6               | 31CC | 45D7242     | 4-16                  | 16 GB 1066 MHz DIMM                                  |
| 6               | 31D5 | 45D5674     | 4-16                  | 16 GB 1066 MHz DIMM                                  |
| 6               | 31D6 | 45D8424     | 4-16                  | 32 GB 1066 MHz DIMM                                  |
| 7               | 2A14 | 46K7288     | 1                     | TPMD card                                            |

Table 122. Final assembly part numbers (continued)

# Final assembly (back)

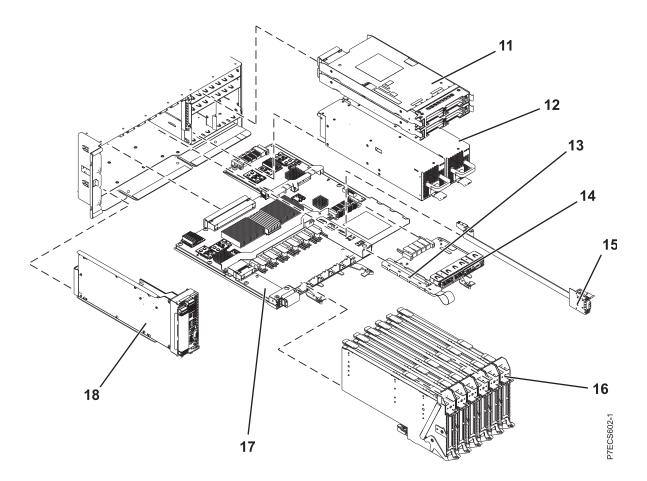

Table 123. Assembly

| Index<br>number | CCIN | Part number | Units per<br>assembly | Description                                                      |
|-----------------|------|-------------|-----------------------|------------------------------------------------------------------|
| 11              | 2BC3 | 45D7063     | 2                     | IO Hub 12X adapter card                                          |
| 12              |      | 74Y4926     | 2                     | Power supply 1725 W                                              |
| 13              | 52B7 | 46K8127     | 1                     | VPD card                                                         |
| 14              | 2BC4 | 46K5965     | 1                     | 4 x 1 GbE Host Ethernet Adapter card                             |
| 14              | 2BDC | 46K5538     | 1                     | Optical - 2 x 1 GbE and 2 x 10 GbE Host<br>Ethernet Adapter card |
| 14              | 2BC6 | 46K5534     | 1                     | TwinAx - 2 x 1 GbE and 2 x 10 GbE Host<br>Ethernet Adapter card  |
| 15              |      | 44V7563     | 0-1                   | Internal SAS cable for triple split disk drive backplane         |
| 15              |      | 44V7564     | 0-1                   | Internal SAS cable for RAID                                      |
| 16              |      | 46K5440     | 6                     | PCIe blind swap cassette                                         |
| 17              | 2BB9 | 44V5668     | 1                     | I/O backplane                                                    |
| 18              | 2BBB | 74Y2418     | 1                     | FSP card (drawers 1 and 2)                                       |
| 18              | 2BBC | 44V8599     | 1                     | FSP Passthru card (drawers 3 and 4)                              |

#### Table 124. Cables

| CCIN | Description              | Part number |
|------|--------------------------|-------------|
|      | SMP left short 2 cable   | 44V6211     |
|      | SMP right short 2 cable  | 44V6212     |
|      | SMP left long 2 cable    | 44V6213     |
|      | SMP right long 2 cable   | 44V6214     |
|      | SMP left 3 drawer cable  | 44V7639     |
|      | SMP right 3 drawer cable | 44V7641     |
|      | SMP left 4 drawer cable  | 44V7643     |
|      | FSP 2 drawer cable       | 44V6218     |
|      | FSP 3 drawer cable       | 44V6219     |
|      | FSP 4 drawer cable       | 44V6220     |

#### Table 125. Miscellaneous parts

| Description               | Part number                         |
|---------------------------|-------------------------------------|
| Removable media           | See Managing devices.               |
| External cables and cords | See Planning for cables.            |
| Cable configuration       | See Enclosures and expansion units. |
| PCI adapters              | See Managing PCI adapters.          |
| Wrap plug                 | See Wrap plug.                      |
| Time-of-day battery       | 016G8095                            |
| Keyboard parts            | See Keyboard parts.                 |

## Disk drive and solid-state drive system parts

Disk drive and solid-state drive system parts information.

| CCIN                                                                  | Part number | Description                                                     |  |
|-----------------------------------------------------------------------|-------------|-----------------------------------------------------------------|--|
| 58B0                                                                  | 44V6821**   | 69 GB small form factor solid-state SAS drive                   |  |
| 58B3                                                                  | 00E6051*    | 177 GB small form factor solid-state SAS drive                  |  |
|                                                                       | 74Y5294**   |                                                                 |  |
| 58B8                                                                  | 74Y9524*    | 387 GB small form factor solid-state SAS drive                  |  |
| 59E6                                                                  | 00E8670*    | 387 GB small form factor solid-state SAS drive                  |  |
| 5B0E                                                                  | 00LY322*    | 387 GB (528 block size) small form factor solid-state SAS drive |  |
| 59C0                                                                  | 00E8702*    | 775 GB small form factor solid-state SAS drive                  |  |
| 59EA                                                                  | 00E8671*    | 775 GB small form factor solid-state SAS drive                  |  |
| 5B0F                                                                  | 00LY323*    | 775 GB (528 block size) small form factor solid-state SAS drive |  |
| 198B                                                                  | 00E6165*    | 69 GB 15K small form factor SAS disk drive (IBM i)              |  |
|                                                                       | 44V4429**   |                                                                 |  |
| 6600                                                                  | 42R8391**   | 73 GB 10K small form factor SAS disk drive (AIX and Linux)      |  |
| 198B                                                                  | 00E6168*    | 73 GB 15K small form factor SAS disk drive (AIX and Linux)      |  |
| 1700                                                                  |             |                                                                 |  |
| 1002                                                                  | 44V4426**   |                                                                 |  |
| 198C                                                                  | 00E6166*    | 139 GB 15K small form factor SAS disk drive (IBM i)             |  |
|                                                                       | 44V6844**   |                                                                 |  |
| 169C                                                                  | 42R8392**   | 146 GB 10K small form factor SAS disk drive (AIX and Linux)     |  |
| 198C                                                                  | 00E6169*    | 146 GB 15K small form factor SAS disk drive (AIX and Linux)     |  |
|                                                                       | 44V6845**   |                                                                 |  |
| 198D 00E6164*                                                         |             | 283 GB 10K small form factor SAS disk drive (IBM i)             |  |
|                                                                       | 74Y4896**   |                                                                 |  |
| 19A1                                                                  | 74Y6495*    | 283 GB 15K small form factor SAS disk drive (IBM i)             |  |
| 59E0                                                                  | 00E9906*    | 283 GB 15K small form factor SAS disk drive (IBM i)             |  |
| 59E0                                                                  | 00E9966*    | 283 GB 15K small form factor SAS disk drive (IBM i)             |  |
| 198D                                                                  | 00E9988*    | 300 GB 10K small form factor SAS disk drive (AIX and Linux)     |  |
| 1700                                                                  |             |                                                                 |  |
|                                                                       | 44V6833**   |                                                                 |  |
| 19A1                                                                  | 74Y6496*    | 300 GB 15K small form factor SAS disk drive (AIX and Linux)     |  |
| 59E0                                                                  | 00E9912*    | 300 GB 15K small form factor SAS disk drive (AIX and Linux)     |  |
| 59E1                                                                  | 00E9972*    | 300 GB 15K small form factor SAS disk drive (AIX and Linux)     |  |
| 19A3                                                                  | 74Y4897*    | 571 GB 10K small form factor SAS disk drive (IBM i)             |  |
| 59CE                                                                  | 00E8648*    | 571 GB 15K small form factor SAS disk drive (IBM i)             |  |
| 59E4                                                                  | 00E9908*    | 571 GB 15K small form factor SAS disk drive (IBM i)             |  |
| 59E5                                                                  | 00E9968*    | 571 GB 15K small form factor SAS disk drive (IBM i)             |  |
| 19A3                                                                  | 74Y4900*    | 600 GB 10K small form factor SAS disk drive (AIX and Linux)     |  |
| 59CE                                                                  | 00E8653*    | 600 GB 15K small form factor SAS disk drive (AIX and Linux)     |  |
| 59E4 00E9914* 600 GB 15K small form factor SAS disk drive (AIX and Li |             | 600 GB 15K small form factor SAS disk drive (AIX and Linux)     |  |

Table 126. System unit disk drive and solid-state drive system parts

| CCIN | Part number | Description                                                 |
|------|-------------|-------------------------------------------------------------|
| 59E5 | 00E9974*    | 600 GB 15K small form factor SAS disk drive (AIX and Linux) |
| 19A4 | 74Y9271*    | 857 GB 10K small form factor SAS disk drive (IBM i)         |
| 19A4 | 74Y9272*    | 900 GB 10K small form factor SAS disk drive (AIX and Linux) |
| 59C8 | 00E8606*    | 1.14 TB 10K small form factor SAS disk drive (IBM i)        |
| 59C8 | 00E8614*    | 1.2 TB 10K small form factor SAS disk drive (AIX and Linux) |

Table 126. System unit disk drive and solid-state drive system parts (continued)

\*\*Not designed to comply with RoHS requirement

Table 127. 5886 disk drive and solid-state drive system parts

| CCIN | Part number | Description                                          |
|------|-------------|------------------------------------------------------|
| 58B0 | 44V6819**   | 3.5-inch 69 GB solid-state SAS drive                 |
| 433B | 42R6690*    | 3.5-inch 69 GB 15K SAS disk drive (IBM i)            |
| 433B | 10N7230*    | 3.5-inch 73.4 GB 15K SAS disk drive (AIX and Linux)  |
| 433C | 42R6691*    | 3.5-inch 139 GB 15K SAS disk drive (IBM i)           |
| 433C | 10N7232*    | 3.5-inch 146.8 GB 15K SAS disk drive (AIX and Linux) |
| 433D | 42R6692*    | 3.5-inch 283 GB 15K SAS disk drive (IBM i)           |
| 433D | 10N7234*    | 3.5-inch 300 GB 15K SAS disk drive (AIX and Linux)   |
| 198E | 44V4434*    | 3.5-inch 428 GB 15K SAS disk drive (IBM i)           |
| 198E | 44V4432*    | 3.5-inch 450 GB 15K SAS disk drive (AIX and Linux)   |

\*Designed to comply with RoHS requirement

\*\*Not designed to comply with RoHS requirement

Table 128. 5887 disk drive and solid-state drive system parts

| CCIN | Part number | Description                                                     |
|------|-------------|-----------------------------------------------------------------|
| 58B4 | 00E6053*    | 177 GB small form factor solid-state SAS drive                  |
|      | 74Y5296**   |                                                                 |
| 58B9 | 74Y9526*    | 387 GB solid-state SAS drive                                    |
| 5B10 | 00LY336*    | 387 GB (4K block size) small form factor solid-state SAS drive  |
| 59C2 | 00E8709*    | 775 GB small form factor solid-state SAS drive                  |
| 5B11 | 00LY337*    | 775 GB (4K block size) small form factor solid-state SAS drive  |
| 5B12 | 00LY338*    | 1551 GB (4K block size) small form factor solid-state SAS drive |
| 5B16 | 00LY327*    | 387 GB (528 block size) small form factor solid-state SAS drive |
| 5B17 | 00LY328*    | 775 GB (528 block size) small form factor solid-state SAS drive |
| 19B0 | 00E6171*    | 139 GB 15K small form factor SAS disk drive (IBM i)             |
|      | 46K4804**   |                                                                 |
| 19B0 | 00E6173*    | 146 GB 15K small form factor SAS disk drive (AIX and Linux)     |
|      | 46K4806**   |                                                                 |

| CCIN | Part number | Description                                                 |
|------|-------------|-------------------------------------------------------------|
| 19B1 | 74Y6497*    | 283 GB 15K small form factor SAS disk drive (IBM i)         |
| 19B1 | 74Y6498*    | 300 GB 15K small form factor SAS disk drive (AIX and Linux) |
| 19B7 | 00E6170*    | 283 GB 10K small form factor SAS disk drive (IBM i)         |
|      | 74Y4898**   |                                                             |
| 59C9 | 00E8681*    | 283 GB 15K small form factor SAS disk drive (IBM i)         |
| 19B7 | 00E6172*    | 300 GB 10K small form factor SAS disk drive (AIX and Linux) |
|      | 46K4812**   |                                                             |
| 59C9 | 00E8687*    | 300 GB 15K small form factor SAS disk drive (AIX and Linux) |
| 19B3 | 74Y4899*    | 571 GB 10K small form factor SAS disk drive (IBM i)         |
| 59CF | 00E8660*    | 571 GB 15K small form factor SAS disk drive (IBM i)         |
| 59CC | 00E8683*    | 571 GB 15K small form factor SAS disk drive (IBM i)         |
| 19B3 | 74Y4901*    | 600 GB 10K small form factor SAS disk drive (AIX and Linux) |
| 59CF | 00E8665*    | 600 GB 15K small form factor SAS disk drive (AIX and Linux) |
| 59CC | 00E8689*    | 600 GB 15K small form factor SAS disk drive (AIX and Linux) |
| 19B4 | 74Y9285*    | 857 GB 10K small form factor SAS disk drive (IBM i)         |
| 19B4 | 74Y9286*    | 900 GB 10K small form factor SAS disk drive (AIX and Linux) |
| 59CD | 00E8623*    | 1.14 TB 10K small form factor SAS disk drive (IBM i)        |
| 59CD | 00E8631*    | 1.2 TB 10K small form factor SAS disk drive (AIX and Linux) |

Table 128. 5887 disk drive and solid-state drive system parts (continued)

#### \*\*Not designed to comply with RoHS requirement

Table 129. 5888 and EDR1 disk drive and solid-state drive system parts

| CCIN | Part number | Description                           |
|------|-------------|---------------------------------------|
| 58BB | 00V5433*    | 1.8 inch 387 GB solid-state SAS drive |
| 59BE | 00E8692*    | 1.8 inch 387 GB solid-state SAS drive |

\*Designed to comply with RoHS requirement

\*\*Not designed to comply with RoHS requirement

### **Keyboard parts**

Keyboard parts information.

Table 130. Keyboard parts

| Description               | Part number |
|---------------------------|-------------|
| Keyboard, Arabic          | 10N9442     |
| Keyboard, Belgium, and UK | 10N9427     |

Table 130. Keyboard parts (continued)

| Description                         | Part number |
|-------------------------------------|-------------|
| Keyboard, Brazilian Portuguese      | 10N9421     |
| Keyboard, Bulgaria                  | 10N9430     |
| Keyboard, China                     | 10N9424     |
| Keyboard, Czechoslovakian           | 10N9439     |
| Keyboard, Danish                    | 10N9429     |
| Keyboard, Dutch                     | 10N9433     |
| Keyboard, French                    | 10N9415     |
| Keyboard, French Canadian           | 10N9425     |
| Keyboard, German/Austrian           | 10N9417     |
| Keyboard, Greek                     | 10N9435     |
| Keyboard, Hebrew                    | 10N9436     |
| Keyboard, Hungarian                 | 10N9422     |
| Keyboard, Italian                   | 10N9416     |
| Keyboard, Japanese                  | 10N9420     |
| Keyboard, Korea                     | 10N9423     |
| Keyboard, Latin American (Spanish)  | 10N9441     |
| Keyboard, Norwegian                 | 10N9432     |
| Keyboard, Portuguese                | 10N9434     |
| Keyboard, Polish                    | 10N9437     |
| Keyboard, Russian                   | 10N9444     |
| Keyboard, Slovak                    | 10N9438     |
| Keyboard, Slovenia                  | 10N9445     |
| Keyboard, Spanish                   | 10N9419     |
| Keyboard, Sweden, and Finland       | 10N9428     |
| Keyboard, Swiss, French, and German | 10N9431     |
| Keyboard, Thailand                  | 10N9443     |
| Keyboard, Turkish                   | 10N9440     |
| Keyboard, UK English                | 10N9418     |
| Keyboard, US English                | 10N9414     |
| Keyboard, US or Europe              | 10N9446     |

## Wrap plug parts

Wrap plug information.

Table 131. Wrap plug

| Description | Part number |
|-------------|-------------|
| Wrap plug   | 12R9314     |
|             | 12R9315     |
|             | 42R4761     |
|             | 6165899     |
|             | 73H2508     |
|             | 87H3311     |
|             | 87H3439     |
|             | 87H3442     |
|             | 93H5270     |
|             | 03N6070     |

# 8412-EAD, 9117-MMC, 9117-MMD, 9179-MHC, or 9179-MHD system parts

Indexed drawings show system part numbers.

**Note:** When upgrading, make sure that the Dual inline memory module (DIMM) is compatible with the firmware level of the system.

# **Cover assemblies**

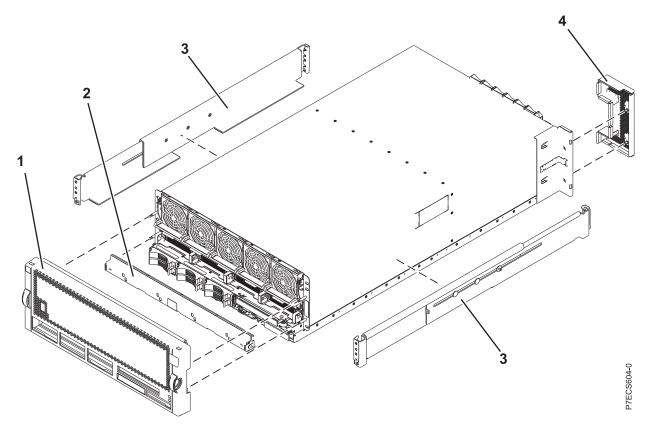

Table 132. Cover assembly part numbers

| Index<br>number | CCIN | Part number | Units per<br>assembly | Description                                  |
|-----------------|------|-------------|-----------------------|----------------------------------------------|
| 1               |      | 00FW205     | 1                     | Front cover assembly (8412-EAD)              |
| 1               |      | 74Y9542     | 1                     | Front cover assembly (9117-MMC and 9117-MMD) |
| 1               |      | 74Y9543     | 1                     | Front cover assembly (9179-MHC and 9179-MHD) |
| 1               |      | 74Y9544     | 1                     | Front cover assembly (OEM)                   |
| 2               |      | 00J0038     | 1                     | ESD shield assembly                          |
| 3               |      | 46K6362     | 1                     | Rack rail kit                                |
| 4               |      | 46K5179     | 1                     | FSP cover plate                              |

Final assembly (9117-MMC or 9179-MHC with two-processor system unit)

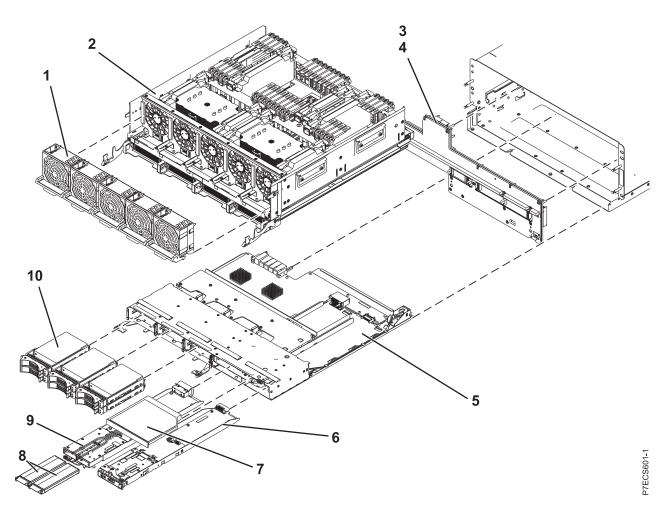

Table 133. Final assembly (front)

| Index<br>number | CCIN | Part number | Units per<br>assembly | Description                                                                                                    |
|-----------------|------|-------------|-----------------------|----------------------------------------------------------------------------------------------------|
| 1               |      | 74Y9391     | 5                     | Fan assembly (single fan)                                                                                                    |
| 2               | 497B | 00E0699     | 1                     | System processor assembly FRU kit (9117-MMC and 9179-MHC with two-processor system unit)                                                                                                    |
| 3               | 2BBD | 74Y3890     | 1                     | Mid-plane                                                                                                    |
| 4               |      | 00E6658     | 1                     | Mid-plane light pipe                                                                                                    |
| 5               | 2BBE | 74Y9514     | 1                     | Small form factor SAS disk drive backplane with<br>embedded SAS adapters<br><b>Note:</b> If feature code 5662 is not installed, the<br>embedded SAS adapters report CCINs of 57C7. If<br>feature code 5662 is installed, the embedded SAS<br>adapters report CCINs of 57CF. |
| 6               | 2B9F | 74Y3957     | 1                     | Control panel                                                                                                    |
| 7               |      |             | 1                     | DVD drive. See Managing DVD drives.                                                                                                    |
| 8               |      | 00E5725     | 2                     | Cache battery pack                                                                                                    |

Table 133. Final assembly (front) (continued)

| Index<br>number | CCIN | Part number | Units per<br>assembly | Description                                                                                                    |
|-----------------|------|-------------|-----------------------|----------------------------------------------------------------------------------------------------|
| 9               | 2BC2 | 00E5681     | 1                     | 175 MB cache RAID and dual storage IOA<br>enablement card<br><b>Note:</b> If feature code 5662 is installed, the<br>embedded SAS adapters report CCINs of 57CF. |
| 10              |      |             |                       | See Disk drive and solid-state drive system parts.                                                                                                    |

# Final assembly (8412-EAD, 9117-MMD, 9179-MHC with four-processor system unit, or 9179-MHD)

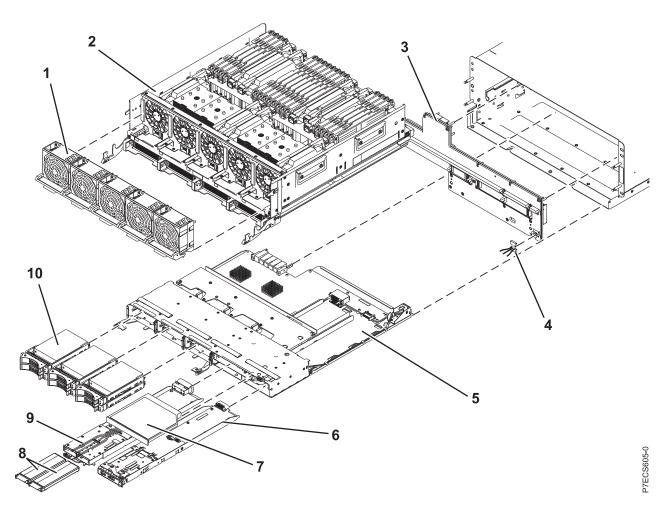

Table 134. Final assembly (front)

| Index<br>number | CCIN | Part number | Units per<br>assembly | Description                                                                  |
|-----------------|------|-------------|-----------------------|------------------------------------------------------------------------------|
| 1               |      | 74Y9391     | 5                     | Fan assembly (single fan)                                                    |
| 2               | 2C4E | 00E1253     | 1                     | System processor assembly FRU kit (9179-MHC with four-processor system unit) |
| 3               | 2BBD | 74Y3890     | 1                     | Midplane                                                                     |
| 4               |      | 00E6658     | 1                     | Midplane light pipe                                                          |

Table 134. Final assembly (front) (continued)

| Index<br>number | CCIN | Part number | Units per<br>assembly | Description                                                                                                    |
|-----------------|------|-------------|-----------------------|----------------------------------------------------------------------------------------------------|
| 5               | 2BBE | 74Y9514     | 1                     | <ul> <li>Small form factor SAS disk drive backplane with embedded SAS adapters</li> <li>Note: If feature code 5662 is not installed, the embedded SAS adapters report CCINs of 57C7. If feature code 5662 is installed, the embedded SAS adapters report CCINs of 57CF.</li> </ul> |
| 6               | 2B9F | 74Y3957     | 1                     | Control panel (9179-MHC)                                                                                                    |
| 6               | 2B01 | 00E1635     | 1                     | Control panel (8412-EAD, 9117-MMD, or 9179-MHD)                                                                                                    |
| 7               |      |             | 1                     | DVD drive. See Managing DVD drives.                                                                                                    |
| 8               |      | 00E5725     | 2                     | Cache battery pack                                                                                                    |
| 9               | 2BC2 | 00E5681     | 1                     | 175 MB cache RAID and dual storage IOA<br>enablement card<br><b>Note:</b> If feature code 5662 is installed, the<br>embedded SAS adapters report CCINs of 57CF.                                                                                                    |
| 10              |      |             | 1 - 6                 | See Disk drive and solid-state drive system parts.                                                                                                    |

Final assembly (9117-MMC or 9179-MHC with two-processor system unit)

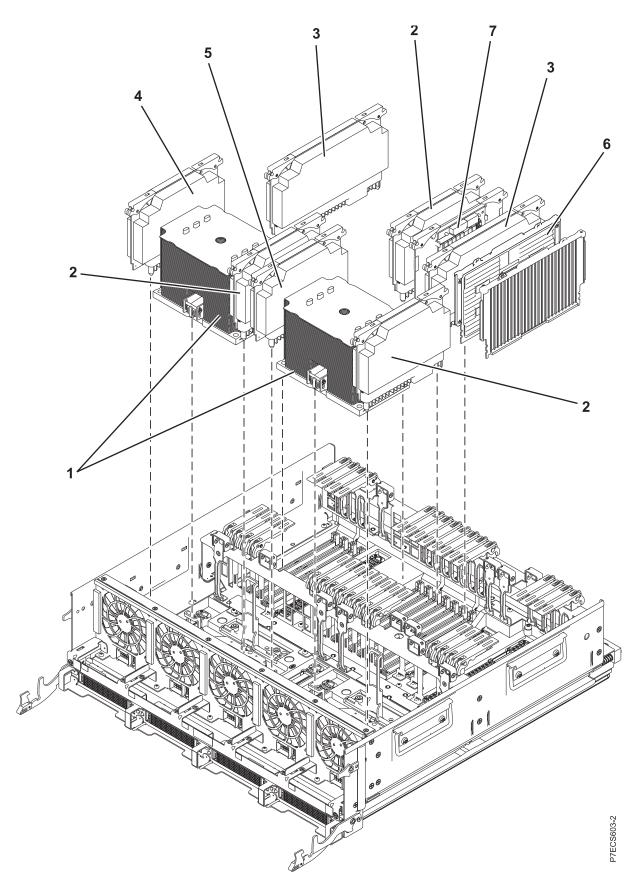

| Index<br>number | CCIN | Part number | Units per<br>assembly | Description                                                                          |
|-----------------|------|-------------|-----------------------|--------------------------------------------------------------------------------------|
| 1               | 544C | 74Y8855     | 2                     | 6 core 3.724 GHz processor card FRU kit (9117-MMC)                                   |
| 1               | 544E | 74Y8860     | 2                     | 8 core 3.304 GHz processor card FRU kit (9117-MMC)                                   |
| 1               | 544B | 74Y8865     | 2                     | 8 core 3.920 GHz processor card FRU kit<br>(9179-MHC with two-processor system unit) |
| 2               | 2BC7 | 74Y8267     | 3                     | Processor Voltage Regulator Module (Proc VRM)                                        |
| 3               | 2BC8 | 00RR727     | 2                     | Memory Voltage Regulator Module (Mem2 VRM)                                           |
| 4               | 2BC9 | 00E7432     | 1                     | Voltage Regulator Module 1 (40P VRM)                                                 |
| 5               | 2BCA | 74Y8271     | 1                     | Voltage Regulator Module 3 (20P VRM)                                                 |
| 6               | 31CB | 45D8414     | 4 - 16                | 8 GB 1066 MHz DIMM                                                                   |
| 6               | 31D4 | 00V5404     | 4 - 16                | 8 GB 1066 MHz DIMM                                                                   |
| 6               | 31CC | 45D8418     | 4 - 16                | 16 GB 1066 MHz DIMM                                                                  |
| 6               | 31D5 | 41T8254     | 4 - 16                | 16 GB 1066 MHz DIMM                                                                  |
| 6               | 31CD | 45D8424     | 4 - 16                | 32 GB 1066 MHz DIMM                                                                  |
| 6               | 31D6 | 41T8258     | 4 - 16                | 32 GB 1066 MHz DIMM                                                                  |
| 6               | 31D3 | 00V5416     | 4 - 16                | 64 GB 1066 MHz DIMM                                                                  |
| 7               | 2A14 | 74Y2876     | 1                     | Thermal and power management device (TPMD) card                                      |

Table 135. Final assembly part numbers (continued)

Final assembly (8412-EAD, 9117-MMD, 9179-MHC with four-processor system unit, or 9179-MHD)

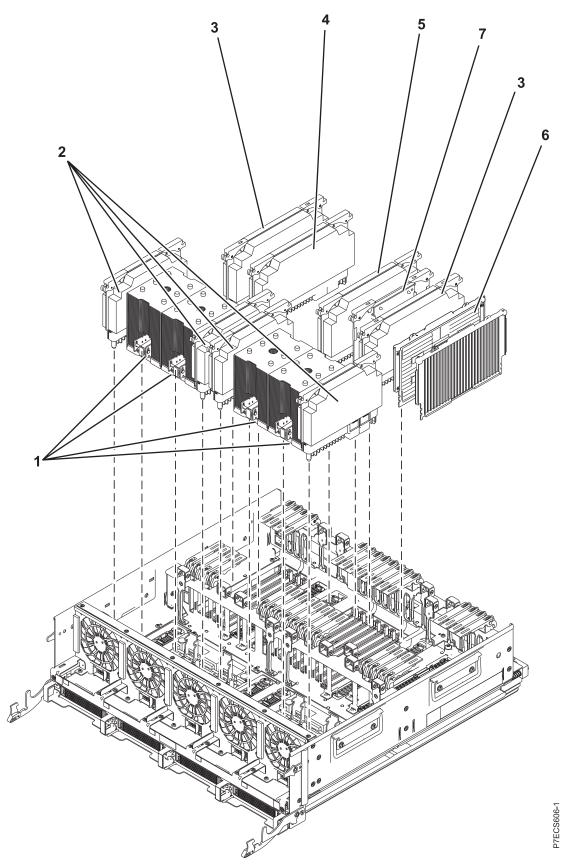

| Index<br>number | CCIN | Part number | Units per<br>assembly | Description                                                                      |
|-----------------|------|-------------|-----------------------|----------------------------------------------------------------------------------|
| 1               | 53A5 | 74Y9242     | 4                     | 6 core 3.444 GHz processor card FRU kit<br>(9179-MHC four-processor system unit) |
| 1               | AAF4 | 00E7180     | 4                     | 3 core 4.228 GHz processor card FRU kit (8412-EAD, 9117-MMD, or 9179-MHD)        |
| 1               | AAF6 | 00E7181     | 4                     | 4 core 3.808 GHz processor card FRU kit<br>(8412-EAD, 9117-MMD, or 9179-MHD)     |
| 1               | 54A8 | 00E7182     | 4                     | 4 core 4.424 GHz processor card FRU kit<br>(8412-EAD, 9117-MMD, or 9179-MHD)     |
| 1               | 54B4 | 00E7184     | 4                     | 8 core 3.724 GHz processor card FRU kit<br>(8412-EAD, 9117-MMD, or 9179-MHD)     |
| 2               | 2BF8 | 00RR726     | 4                     | Processor Voltage Regulator Module (Proc2<br>VRM)                                |
| 3               | 2BC8 | 00RR727     | 2                     | Memory Voltage Regulator Module (Mem2 VRM)                                       |
| 4               | 2BF9 | 01AF394     | 1                     | Processor card regulator (30P VRM)                                               |
| 5               | 2BF9 | 01AF394     | 1                     | Processor card regulator (30P VRM)                                               |
| 6               | 31CB | 45D8414     | 4 - 16                | 8 GB 1066 MHz DIMM                                                               |
| 6               | 31D4 | 00V5404     | 4 - 16                | 8 GB 1066 MHz DIMM                                                               |
| 6               | 31CC | 45D8418     | 4 - 16                | 16 GB 1066 MHz DIMM                                                              |
| 6               | 31D5 | 41T8254     | 4 - 16                | 16 GB 1066 MHz DIMM                                                              |
| 6               | 31CD | 45D8424     | 4 - 16                | 32 GB 1066 MHz DIMM                                                              |
| 6               | 31D6 | 41T8258     | 4 - 16                | 32 GB 1066 MHz DIMM                                                              |
| 6               | 31D3 | 00V5416     | 4 - 16                | 64 GB 1066 MHz DIMM                                                              |
| 7               | 2A14 | 74Y2876     | 1                     | TPMD card                                                                        |

Table 136. Final assembly part numbers (continued)

# Final assembly (rear)

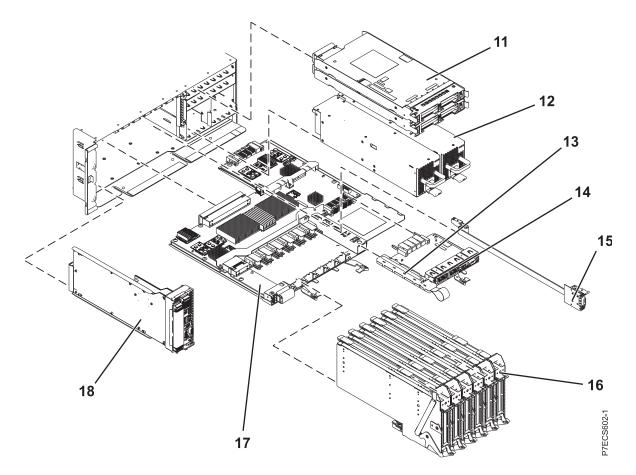

Table 137. Assembly

| Index<br>number | CCIN | Part number | Units per<br>assembly | Description                                                        |
|-----------------|------|-------------|-----------------------|--------------------------------------------------------------------|
| 11              | 2BC3 | 74Y0532     | 2                     | I/O hub 12X adapter card                                           |
| 11              | 2B94 | 00E1457     | 2                     | GX++ 2-port PCIe2 x8 adapter                                       |
| 12              | 2BED | 00J0439     | 2                     | Power supply 1925 W                                                |
| 13              | 560B | 00E3232     | 1                     | VPD card (8412-EAD)                                                |
| 13              | 52CF | 00E0944     | 1                     | VPD card (9117-MMC or 9179-MHC)                                    |
| 13              | 521C | 00E1757     | 1                     | VPD card (9117-MMD or 9179-MHD)                                    |
| 14              | 2B57 | 00E0784     | 1                     | Optical - 2 x 1 GbE and 2 x 10 GbE integrated multifunction card   |
| 14              | 2B56 | 00E0778     | 1                     | Twinaxial - 2 x 1 GbE and 2 x 10 GbE integrated multifunction card |
| 15              |      | 44V7563     | 0 - 1                 | Internal SAS cable for triple-split disk drive backplane           |
| 15              |      | 44V7564     | 0 - 1                 | Internal SAS cable for RAID                                        |
| 16              |      | 74Y3982     | 6                     | PCIe blind swap cassette                                           |
| 17              | 2B59 | 74Y3050     | 1                     | I/O backplane                                                      |
| 18              | 2BBB | 00E1248     | 1                     | FSP card (drawers 1 and 2) (9117-MMC or 9179-MHC)                  |

Table 137. Assembly (continued)

| Index<br>number | CCIN | Part number | Units per<br>assembly | Description                                                  |
|-----------------|------|-------------|-----------------------|--------------------------------------------------------------|
| 18              | 2BBB | 00E1662     | 1                     | FSP card (drawers 1 and 2) (8412-EAD, 9117-MMD, or 9179-MHD) |
| 18              | 2BBC | 74Y2861     | 1                     | FSP Passthru card (drawers 3 and 4)                          |

Table 138. Cables

| Description                                                 | Part number |
|-------------------------------------------------------------|-------------|
| SMP cable 1 (outer left - outer left, span two drawers)     | 74Y7525     |
| SMP cable 2 (outer right - outer right, span two drawers)   | 74Y7526     |
| SMP cable 3 (inner left - outer left, span three drawers)   | 74Y7529     |
| SMP cable 4 (inner left - inner left, span two drawers)     | 74Y7527     |
| SMP cable 5 (outer left - outer left, span four drawers)    | 74Y7531     |
| SMP cable 6 (inner right - outer right, span three drawers) | 74Y7530     |
| SMP cable 7 (inner right - inner right, span two drawers)   | 74Y7528     |
| FSP two drawer cable                                        | 74Y7532     |
| FSP three drawer cable                                      | 74Y7533     |
| FSP four drawer cable                                       | 74Y7534     |

#### Table 139. Miscellaneous parts

| Description               | Part number                         |
|---------------------------|-------------------------------------|
| Removable media           | See Managing devices.               |
| External cables and cords | See Planning for cables.            |
| Cable configuration       | See Enclosures and expansion units. |
| PCI adapters              | See Managing PCI adapters.          |
| Keyboard parts            | See Keyboard parts.                 |
| Time-of-day battery       | 016G8095                            |
| Wrap plug                 | See Wrap plug.                      |

## Disk drive and solid-state drive system parts

Disk drive and solid-state drive system parts information.

| Table 140. System unit disk drive and solid-state drive system parts |  |             |  |
|----------------------------------------------------------------------|--|-------------|--|
| CCIN Part number                                                     |  | Description |  |

| CCIN | Part number | Description                                                     |  |
|------|-------------|-----------------------------------------------------------------|--|
| 58B0 | 44V6821**   | 69 GB small form factor solid-state SAS drive                   |  |
| 58B3 | 00E6051*    | 177 GB small form factor solid-state SAS drive                  |  |
|      | 74Y5294**   |                                                                 |  |
| 58B8 | 74Y9524*    | 387 GB small form factor solid-state SAS drive                  |  |
| 59E6 | 00E8670*    | 387 GB small form factor solid-state SAS drive                  |  |
| 5B0E | 00LY322*    | 387 GB (528 block size) small form factor solid-state SAS drive |  |
| 59C0 | 00E8702*    | 775 GB small form factor solid-state SAS drive                  |  |
| 59EA | 00E8671*    | 775 GB small form factor solid-state SAS drive                  |  |

| CCIN          | Part number | Description                                                     |  |
|---------------|-------------|-----------------------------------------------------------------|--|
| 5B0F          | 00LY323*    | 775 GB (528 block size) small form factor solid-state SAS drive |  |
| 198B          | 00E6165*    | 69 GB 15K small form factor SAS disk drive (IBM i)              |  |
|               | 44V4429**   |                                                                 |  |
| 6600          | 42R8391**   | 73 GB 10K small form factor SAS disk drive (AIX and Linux)      |  |
| 198B          | 00E6168*    | 73 GB 15K small form factor SAS disk drive (AIX and Linux)      |  |
|               | 44V4426**   |                                                                 |  |
| 198C          | 00E6166*    | 139 GB 15K small form factor SAS disk drive (IBM i)             |  |
|               | 44V6844**   |                                                                 |  |
| 169C          | 42R8392**   | 146 GB 10K small form factor SAS disk drive (AIX and Linux)     |  |
| 198C          | 00E6169*    | 146 GB 15K small form factor SAS disk drive (AIX and Linux)     |  |
|               | 44V6845**   |                                                                 |  |
| 198D          | 00E6164*    | 283 GB 10K small form factor SAS disk drive (IBM i)             |  |
| 1702          |             |                                                                 |  |
| 10.1.1        | 74Y4896**   |                                                                 |  |
| 19A1          | 74Y6495*    | 283 GB 15K small form factor SAS disk drive (IBM i)             |  |
| 59E0          | 00E9906*    | 283 GB 15K small form factor SAS disk drive (IBM i)             |  |
| 59E1          | 00E9966*    | 283 GB 15K small form factor SAS disk drive (IBM i)             |  |
| 198D 00E6167* |             | 300 GB 10K small form factor SAS disk drive (AIX and Linux)     |  |
|               | 44V6833**   |                                                                 |  |
| 19A1          | 74Y6496*    | 300 GB 15K small form factor SAS disk drive (AIX and Linux)     |  |
| 59E0          | 00E9912*    | 300 GB 15K small form factor SAS disk drive (AIX and Linux)     |  |
| 59E1          | 00E9972*    | 300 GB 15K small form factor SAS disk drive (AIX and Linux)     |  |
| 19A3          | 74Y4897*    | 571 GB 10K small form factor SAS disk drive (IBM i)             |  |
| 59CE          | 00E8648*    | 571 GB 15K small form factor SAS disk drive (IBM i)             |  |
| 59E4          | 00E9908*    | 571 GB 15K small form factor SAS disk drive (IBM i)             |  |
| 59E5          | 00E9968*    | 571 GB 15K small form factor SAS disk drive (IBM i)             |  |
| 19A3          | 74Y4900*    | 600 GB 10K small form factor SAS disk drive (AIX and Linux)     |  |
| 59CE          | 00E8653*    | 600 GB 15K small form factor SAS disk drive (AIX and Linux)     |  |
| 59E4          | 00E9914*    | 600 GB 15K small form factor SAS disk drive (AIX and Linux)     |  |
| 59E5          | 00E9974*    | 600 GB 15K small form factor SAS disk drive (AIX and Linux)     |  |
| 19A4          | 74Y9271*    | 857 GB 10K small form factor SAS disk drive (IBM i)             |  |
| 19A4          | 74Y9272*    | 900 GB 10K small form factor SAS disk drive (AIX and Linux)     |  |
| 59C8          | 00E8606*    | 1.14 TB 10K small form factor SAS disk drive (IBM i)            |  |
| 59C8          | 00E8614*    | 1.2 TB 10K small form factor SAS disk drive (AIX and Linux)     |  |

Table 140. System unit disk drive and solid-state drive system parts (continued)

\*\*Not designed to comply with RoHS requirement

| CCIN | Part number | Description                                          |
|------|-------------|------------------------------------------------------|
| 58B0 | 44V6819**   | 3.5-inch 69 GB solid-state SAS drive                 |
| 433B | 42R6690*    | 3.5-inch 69 GB 15K SAS disk drive (IBM i)            |
| 433B | 10N7230*    | 3.5-inch 73.4 GB 15K SAS disk drive (AIX and Linux)  |
| 433C | 42R6691*    | 3.5-inch 139 GB 15K SAS disk drive (IBM i)           |
| 433C | 10N7232*    | 3.5-inch 146.8 GB 15K SAS disk drive (AIX and Linux) |
| 433D | 42R6692*    | 3.5-inch 283 GB 15K SAS disk drive (IBM i)           |
| 433D | 10N7234*    | 3.5-inch 300 GB 15K SAS disk drive (AIX and Linux)   |
| 198E | 44V4434*    | 3.5-inch 428 GB 15K SAS disk drive (IBM i)           |
| 198E | 44V4432*    | 3.5-inch 450 GB 15K SAS disk drive (AIX and Linux)   |

Table 141. 5886 disk drive and solid-state drive system parts

## \*\*Not designed to comply with RoHS requirement

| Part number | Description                                                                                                    |
|-------------|----------------------------------------------------------------------------------------------------|
| 00E6053*    | 177 GB small form factor solid-state SAS drive                                                                                                    |
| 74Y5296**   |                                                                                                    |
| 74Y9526*    | 387 GB solid-state SAS drive                                                                                                    |
| 00LY336*    | 387 GB (4K block size) small form factor solid-state SAS drive                                                                                                    |
| 00E8709*    | 775 GB small form factor solid-state SAS drive                                                                                                    |
| 00LY337*    | 775 GB (4K block size) small form factor solid-state SAS drive                                                                                                    |
| 00LY338*    | 1551 GB (4K block size) small form factor solid-state SAS drive                                                                                                    |
| 00LY327*    | 387 GB (528 block size) small form factor solid-state SAS drive                                                                                                    |
| 00LY328*    | 775 GB (528 block size) small form factor solid-state SAS drive                                                                                                    |
| 00E6171*    | 139 GB 15K small form factor SAS disk drive (IBM i)                                                                                                    |
| 46K4804**   |                                                                                                    |
| 00E6173*    | 146 GB 15K small form factor SAS disk drive (AIX and Linux)                                                                                                    |
| 46K4806**   |                                                                                                    |
| 74Y6497*    | 283 GB 15K small form factor SAS disk drive (IBM i)                                                                                                    |
| 74Y6498*    | 300 GB 15K small form factor SAS disk drive (AIX and Linux)                                                                                                    |
| 00E6170*    | 283 GB 10K small form factor SAS disk drive (IBM i)                                                                                                    |
| 74Y4898**   |                                                                                                    |
| 00E8681*    | 283 GB 15K small form factor SAS disk drive (IBM i)                                                                                                    |
| 00E6172*    | 300 GB 10K small form factor SAS disk drive (AIX and Linux)                                                                                                    |
| 46K4812**   |                                                                                                    |
| 00E8687*    | 300 GB 15K small form factor SAS disk drive (AIX and Linux)                                                                                                    |
| 74Y4899*    | 571 GB 10K small form factor SAS disk drive (IBM i)                                                                                                    |
| 00E8660*    | 571 GB 15K small form factor SAS disk drive (IBM i)                                                                                                    |
| 00E8683*    | 571 GB 15K small form factor SAS disk drive (IBM i)                                                                                                    |
|             | 00E6053*         74Y5296**         74Y9526*         00LY336*         00E8709*         00LY337*         00LY337*         00LY327*         00LY328*         00E6171*         46K4806**         74Y6497*         74Y6498*         00E6170*         74Y4898**         00E6172*         46K4812**         00E6172*         46K4899*         00E8687* |

| CCIN | Part number                                                               | Description                                                 |
|------|---------------------------------------------------------------------------|-------------------------------------------------------------|
| 19B3 | 74Y4901*                                                                  | 600 GB 10K small form factor SAS disk drive (AIX and Linux) |
| 59CF | 59CF 00E8665* 600 GB 15K small form factor SAS disk drive (AIX and Linux) |                                                             |
| 59CC | 00E8689*                                                                  | 600 GB 15K small form factor SAS disk drive (AIX and Linux) |
| 19B4 | 74Y9285*                                                                  | 857 GB 10K small form factor SAS disk drive (IBM i)         |
| 19B4 | 74Y9286*                                                                  | 900 GB 10K small form factor SAS disk drive (AIX and Linux) |
| 59CD | 00E8623*                                                                  | 1.14 TB 10K small form factor SAS disk drive (IBM i)        |
| 59CD | 00E8631*                                                                  | 1.2 TB 10K small form factor SAS disk drive (AIX and Linux) |

Table 142. 5887 disk drive and solid-state drive system parts (continued)

\*\*Not designed to comply with RoHS requirement

Table 143. 5888 and EDR1 disk drive and solid-state drive system parts

| C | CCIN | Part number | Description                           |
|---|------|-------------|---------------------------------------|
|   | 58BB | 00V5433*    | 1.8 inch 387 GB solid-state SAS drive |
|   | 59BE | 00E8692*    | 1.8 inch 387 GB solid-state SAS drive |

\*Designed to comply with RoHS requirement

\*\*Not designed to comply with RoHS requirement

### **Keyboard parts**

Keyboard parts information.

Table 144. Keyboard parts

| Description                    | Part number |
|--------------------------------|-------------|
| Keyboard, Arabic               | 10N9442     |
| Keyboard, Belgium, and UK      | 10N9427     |
| Keyboard, Brazilian Portuguese | 10N9421     |
| Keyboard, Bulgaria             | 10N9430     |
| Keyboard, China                | 10N9424     |
| Keyboard, Czechoslovakian      | 10N9439     |
| Keyboard, Danish               | 10N9429     |
| Keyboard, Dutch                | 10N9433     |
| Keyboard, French               | 10N9415     |
| Keyboard, French Canadian      | 10N9425     |
| Keyboard, German/Austrian      | 10N9417     |
| Keyboard, Greek                | 10N9435     |
| Keyboard, Hebrew               | 10N9436     |
| Keyboard, Hungarian            | 10N9422     |

#### Table 144. Keyboard parts (continued)

| Description                         | Part number |
|-------------------------------------|-------------|
| Keyboard, Italian                   | 10N9416     |
| Keyboard, Japanese                  | 10N9420     |
| Keyboard, Korea                     | 10N9423     |
| Keyboard, Latin American (Spanish)  | 10N9441     |
| Keyboard, Norwegian                 | 10N9432     |
| Keyboard, Portuguese                | 10N9434     |
| Keyboard, Polish                    | 10N9437     |
| Keyboard, Russian                   | 10N9444     |
| Keyboard, Slovak                    | 10N9438     |
| Keyboard, Slovenia                  | 10N9445     |
| Keyboard, Spanish                   | 10N9419     |
| Keyboard, Sweden, and Finland       | 10N9428     |
| Keyboard, Swiss, French, and German | 10N9431     |
| Keyboard, Thailand                  | 10N9443     |
| Keyboard, Turkish                   | 10N9440     |
| Keyboard, UK English                | 10N9418     |
| Keyboard, US English                | 10N9414     |
| Keyboard, US or Europe              | 10N9446     |

# Wrap plug parts

Wrap plug information.

Table 145. Wrap plug

| Description | Part number |
|-------------|-------------|
| Wrap plug   | 12R9314     |
|             | 12R9315     |
|             | 42R4761     |
|             | 6165899     |
|             | 73H2508     |
|             | 87H3311     |
|             | 87H3439     |
|             | 87H3442     |
|             | 93H5270     |
|             | 03N6070     |

# 9119-FHB system parts

Indexed drawings show system part numbers of each part.

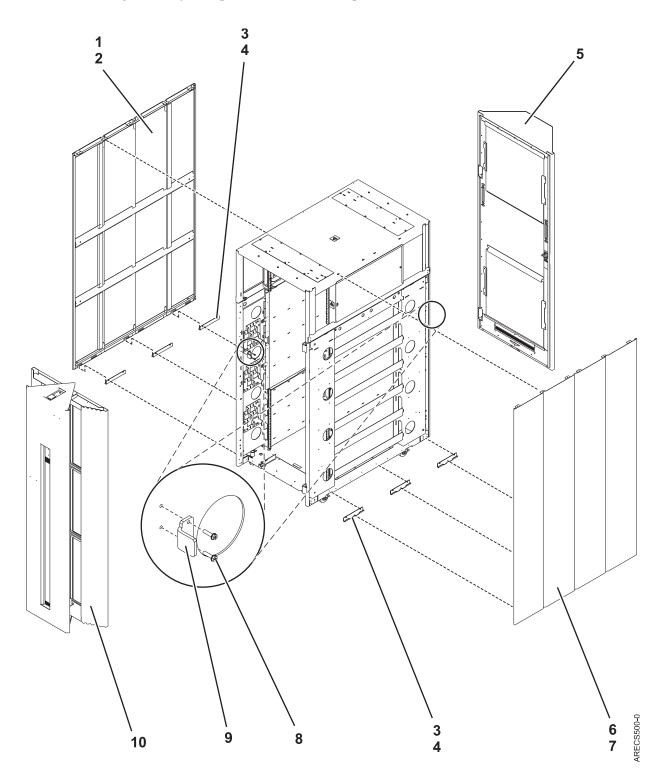

| Table 146. | Final | assembly | (assembly 1) |
|------------|-------|----------|--------------|
|------------|-------|----------|--------------|

| Index number | CCIN | Part number | Units | Description           |
|--------------|------|-------------|-------|-----------------------|
| 1            |      | 45D3406     | 1     | Cover assembly (left) |

| Index number | CCIN | Part number | Units | Description                    |
|--------------|------|-------------|-------|--------------------------------|
| 2            |      | 2665528     | 6     | Screw                          |
| 3            |      | 42V2119     | 6     | J-bracket assembly, side cover |
| 4            |      | 2665528     | 12    | Screw                          |
| 5            |      | 45D4167     | 1     | Acoustic rear cover            |
| 6            |      | 45D3405     | 1     | Cover assembly (right)         |
| 7            |      | 2665528     | 6     | Screw                          |
| 8            |      | 2665525     | 4     | Screw                          |
| 9            |      | 41V2376     | 2     | Latch bracket                  |
| 10           |      | 45D7950     | 1     | Acoustic front cover           |

2 3 2 3 Ø Ø 

| Table 147. | Final assembly | (assembly 2) |
|------------|----------------|--------------|
|------------|----------------|--------------|

| Index number | CCIN | Part number | Units       | Description                                                 |
|--------------|------|-------------|-------------|-------------------------------------------------------------|
| 1            |      | 45D7779     | 2           | Bulk power enclosure (BPE) assembly (new installation only) |
| 1            |      | 45D2463     | 2           | BPE assembly (model upgrades only)                          |
| 2            |      | 77G0599     | 10          | Screw                                                       |
| 3            |      | 74F1823     | 10          | Nut clip                                                    |
| 4            |      | 41V2374     | As required | Bulk power fan (BPF) assembly                               |
| 4            |      | 41V2453     | As required | BPF filler plate, front only                                |
| 5            |      | 15R9306     | 2           | Cable bracket assembly                                      |

ARECS501-0

| Index number | CCIN | Part number | Units       | Description                                                 |
|--------------|------|-------------|-------------|-------------------------------------------------------------|
| 6            |      | 77G0599     | 6           | Screw                                                       |
| 7            | 2C34 | 45D2991     | 2           | Bulk power hub (BPH)                                        |
| 8            | 2C32 | 41U9484     | As required | Bulk power distribution (BPD) assembly                      |
| 8            |      | 31L8609     | As required | BPD filler assembly                                         |
| 9            | 2C19 | 45D8506     | 2           | Bulk power controller (BPC) assembly                        |
| 10           | 2C7B | 45D7780     | As required | Bulk power regulator (BPR) assembly (new installation only) |
| 10           | 2C36 | 45D0639     | As required | BPR assembly (model upgrades only)                          |
| 10           |      | 15R7647     | As required | BPR filler assembly                                         |

Table 147. Final assembly (assembly 2) (continued)

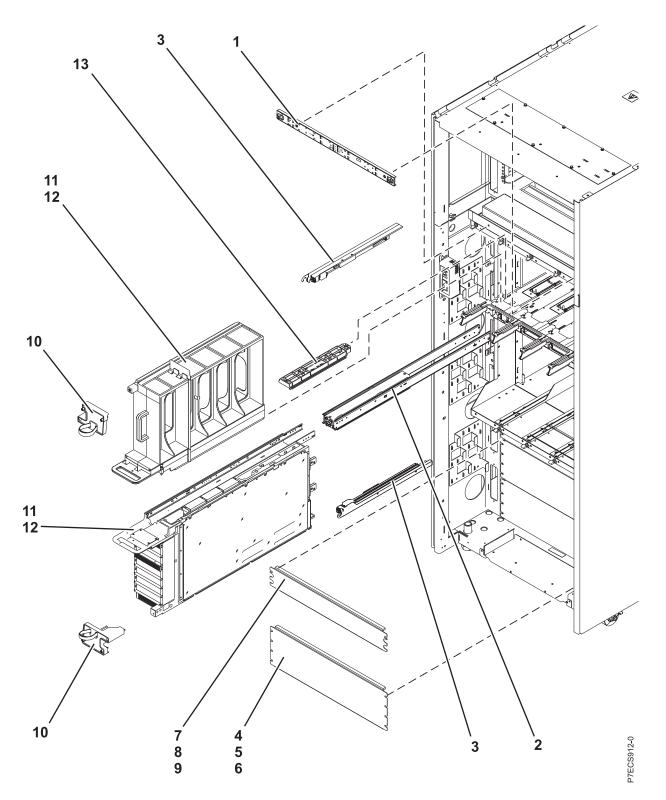

| Table 148. | Final assembly | (assembly 3) |
|------------|----------------|--------------|
|------------|----------------|--------------|

| Index number | CCIN | Part number | Units | Description                        |
|--------------|------|-------------|-------|------------------------------------|
| 1            |      | 45D5694     | 1     | Light strip, front                 |
| 2            |      | 45D2986     | 4     | Actuator assembly (top and bottom) |
| 3            |      | 45D2965     | 8     | Node lock assembly                 |

| Index number | CCIN | Part number | Units       | Description                                   |
|--------------|------|-------------|-------------|-----------------------------------------------|
| 4            |      | 44P2994     | As required | Filler plate                                  |
| 5            |      | 77G0599     | 4           | Screw                                         |
| 6            |      | 74F1823     | 4           | Nut clip                                      |
| 7            |      | 44P2462     | As required | Filler plate                                  |
| 8            |      | 77G0599     | 2           | Screw                                         |
| 9            |      | 74F1823     | 2           | Nut clip                                      |
| 10           |      | 45D9112     | 8           | Node locking bracket assembly (front)         |
| 11           |      | 73Y4218     | As required | Node assembly, unpopulated                    |
| 11           |      | 95Y5058     | As required | Node assembly, 6 core                         |
| 11           |      | 95Y5144     | As required | Node assembly, 8 core with 4cTurboCore option |
| 11           |      | 95Y5163     | As required | Node assembly (unpopulated)                   |
| 12           |      | 15R7507     | As required | Node filler assembly                          |
| 13           |      | 45D0534     | As required | EMI cover                                     |

Table 148. Final assembly (assembly 3) (continued)

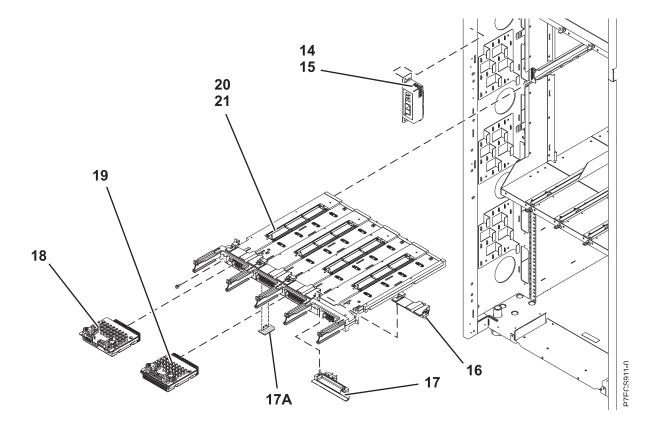

| Table 149. | Final | assembly | (assembly 4) |
|------------|-------|----------|--------------|
|------------|-------|----------|--------------|

| Index number | CCIN | Part number | Units | Description               |
|--------------|------|-------------|-------|---------------------------|
| 14           |      | 45D1994     | 1     | UEPO assembly             |
| 15           |      | 2665528     | 2     | Screw                     |
| 16           |      | 45D5199     | 4     | Actuator bracket assembly |

| Index number | CCIN | Part number | Units | Description                         |
|--------------|------|-------------|-------|-------------------------------------|
| 17           |      | 45D5201     | 4     | Actuator assembly (lower left)      |
| 17A          | 52C4 | 73Y4020     | 1     | System VPD card                     |
| 17A          | 52D3 | 73Y3768     | 1     | Controlled system VPD card (Tier 3) |
| 18           | 2C17 | 73Y3847     | 2     | System controller (FSP)             |
| 19           | 2C00 | 73Y3804     | 2     | Clock card                          |
| 20           | 2BAA | 73Y3800     | 1     | System backplane                    |
| 21           |      | 1624790     | 2     | Screw, backplane mounting           |

Table 149. Final assembly (assembly 4) (continued)

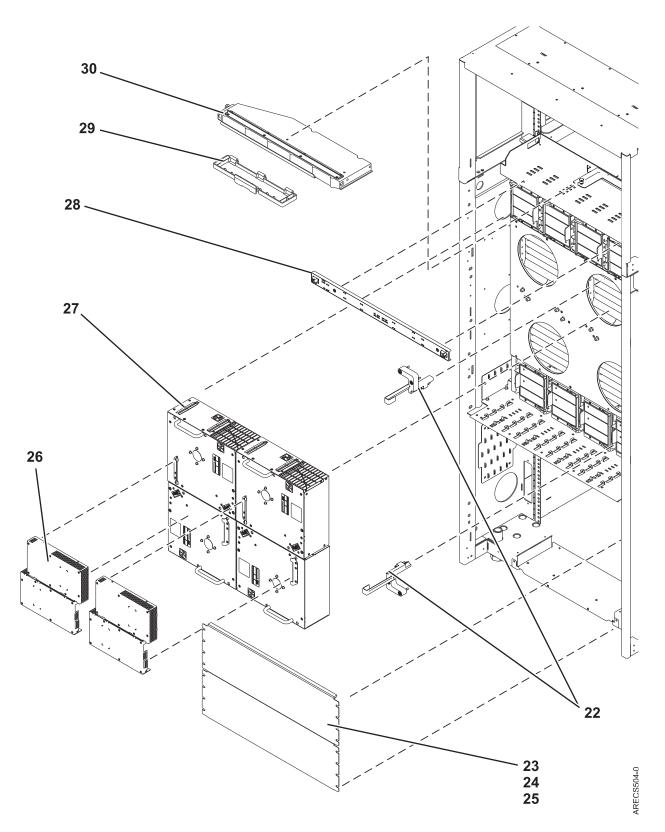

| Table 150. | Final | assembly | (assembly 5) |
|------------|-------|----------|--------------|
|------------|-------|----------|--------------|

| Index number | CCIN | Part number | Units | Description                                     |
|--------------|------|-------------|-------|-------------------------------------------------|
| 22           |      |             | 8     | Lubricated node locking bracket assembly (rear) |

| Index number | CCIN | Part number | Units       | Description        |
|--------------|------|-------------|-------------|--------------------|
| 23           |      | 44P2994     | As required | Filler plate       |
| 23           |      | 44P2462     | As required | Filler plate       |
| 24           |      | 77G0599     | 4           | Screw              |
| 25           |      | 74F1823     | 4           | Nut clip           |
| 26           |      | 74Y0996     | As required | MDA-EZ assembly    |
| 27           |      | 15R8873     | As required | Blower assembly    |
| 28           |      | 46K3997     | 1           | Light strip (rear) |
| 29           |      | 45D2818     | 1           | Connector cover    |
| 30           |      | 45D7497     | 1           | Node service tool  |

I/O Hub I/O Hub 2 I/O Hub Node Controller 3 Node Controller I/O Hub View A 9 0000 5 P7ECS910-2 View A 7 8 7 6

Table 151. Final assembly (assembly 6)

Table 150. Final assembly (assembly 5) (continued)

| Index number | CCIN | Part number | Units       | Description                                        |
|--------------|------|-------------|-------------|----------------------------------------------------|
| 1            |      | 45D8502     | As required | DCA assembly                                       |
| 2            |      |             | As required | Heat sink (included with the processor assembly)   |
| 3            | 538F | 73Y4115     | As required | Processor assembly, 8 core with 4cTurboCore option |

| Index number | CCIN | Part number | Units       | Description                                   |
|--------------|------|-------------|-------------|-----------------------------------------------|
| 3            | 539C | 73Y4114     | As required | Processor assembly, 6 core                    |
| 4            |      | 41V0922     | As required | Book filler assembly                          |
| 5            | 295B | 45D9096     | As required | I/O hub card                                  |
| 5            | 2B74 | 73Y8782     | As required | GX++ 2-port 10 Gb FCoE CNA SR optical adapter |
| 5            | 2B9B | 73Y8776     | As required | GX++ 2-port 16 Gb fibre channel adapter       |
| 5            | 2C18 | 73Y4133     | As required | Node controller                               |
| 6            | 2BB6 | 74Y2424     | 1           | TPMD card                                     |
| 7            | 31CB | 45D7238     | As required | 8 GB, DDR3 DIMM                               |
| 7            | 31DD | 41T8254     | As required | 16 GB, DDR3 DIMM                              |
| 7            | 31CC | 45D7242     | As required | 16 GB, DDR3 DIMM                              |
| 7            | 31DE | 41T8258     | As required | 32 GB, DDR3 DIMM                              |
| 7            | 31CD | 45D7248     | As required | 32 GB, DDR3 DIMM                              |
| 7            | 31D3 | 00V5416     | As required | 64 GB, DDR3 DIMM                              |
| 8            |      | 45D3046     | 1           | Rubber air dam                                |
| 9            | 555A | 60H5045     | 1           | LED service card                              |

Table 151. Final assembly (assembly 6) (continued)

#### Table 152. Cables

| CCIN | Part number | Description         |
|------|-------------|---------------------|
|      | 95P4084     | SAS cable           |
|      | 44V4147     | 1-meter SAS cable   |
|      | 44V4817     | 2-meter SAS cable   |
|      | 44V4148     | 3-meter SAS cable   |
|      | 44V4154     | 3-meter SAS cable   |
|      | 44V4158     | 3-meter SAS cable   |
|      | 44V4163     | 3-meter SAS cable   |
|      | 44V4149     | 6-meter SAS cable   |
|      | 44V4155     | 6-meter SAS cable   |
|      | 44V4159     | 6-meter SAS cable   |
|      | 44V4164     | 6-meter SAS cable   |
|      | 44V4156     | 15-meter SAS cable  |
|      | 44V4160     | 15-meter SAS cable  |
|      | 52G4233     | SCSI cable          |
|      | 41Y0596     | 1-meter SCSI cable  |
|      | 41Y0597     | 3-meter SCSI cable  |
|      | 41Y0598     | 5-meter SCSI cable  |
|      | 41Y0599     | 10-meter SCSI cable |
|      | 41Y0600     | 20-meter SCSI cable |
|      | 22R5217     | 2-meter SPCN cable  |
|      | 22R5239     | 3-meter SPCN cable  |

| CCIN | Part number | Description                   |
|------|-------------|-------------------------------|
| 036A | 39J5820     | 3-meter SPCN cable            |
|      | 22R5219     | 6-meter SPCN cable            |
|      | 22R5221     | 15-meter SPCN cable           |
|      | 22R5222     | 30-meter SPCN cable           |
|      | 39J2561     | 10-meter HSL2 cable           |
|      | 42V2129     | .6-meter 12X IB cable         |
|      | 42V2131     | 2.5-meter 12X IB cable        |
|      | 42R6160     | 8-meter 12X IB cable          |
|      | 32N1311     | 2-meter external cable        |
|      | 31P6132     | 8-meter cable                 |
|      | 41V2507     | BPCA to BPCB cable            |
|      | 15R6779     | Bulk power distribution cable |
|      | 15R6780     | Bulk power distribution cable |
|      | 41V2172     | Bulk power regulator cable    |
|      | 41V0570     | IBF cable                     |
|      | 39J5836     | UPS adapter cable             |
|      | 95P4049     | DVD cable                     |
|      | 11P4606     | Cable clamp                   |
|      | 0524519     | Cable tie                     |
|      | 15R8270     | Cable tool                    |
|      | 95P4048     | VPD cable                     |

#### Table 152. Cables (continued)

#### Table 153. Keyboards

| CCIN | Part number | Description                    |
|------|-------------|--------------------------------|
|      | 10N6984     | Keyboard, Arabic               |
|      | 32N1233     | Keyboard, Arabic               |
|      | 32N1212     | Keyboard, Brazilian            |
|      | 10N6963     | Keyboard, Brazilian/Portuguese |
|      | 10N6972     | Keyboard, Bulgarian            |
|      | 32N1221     | Keyboard, Bulgarian            |
|      | 32N1217     | Keyboard, CANFRC               |
|      | 32N1215     | Keyboard, Chinese              |
|      | 10N6966     | Keyboard, Chinese/US           |
|      | 10N6981     | Keyboard, Czechoslovakian      |
|      | 32N1230     | Keyboard, Czechoslovakian      |
|      | 10N6971     | Keyboard, Danish               |
|      | 32N1220     | Keyboard, Danish               |
|      | 32N1206     | Keyboard, French               |
|      | 10N6957     | Keyboard, French               |
|      | 10N6967     | Keyboard, French Canadian      |

| CCIN | Part number | Description               |
|------|-------------|---------------------------|
|      | 10N6968     | Keyboard, French Canadian |
|      | 32N1216     | Keyboard, French Canadian |
|      | 10N6973     | Keyboard, French/German   |
|      | 10N6959     | Keyboard, German          |
|      | 32N1208     | Keyboard, German          |
|      | 10N6977     | Keyboard, Greek           |
|      | 32N1226     | Keyboard, Greek           |
|      | 10N6978     | Keyboard, Hebrew          |
|      | 32N1227     | Keyboard, Hebrew          |
|      | 10N6964     | Keyboard, Hungarian       |
|      | 32N1213     | Keyboard, Hungarian       |
|      | 10N6958     | Keyboard, Italian         |
|      | 32N1207     | Keyboard, Italian         |
|      | 32N1211     | Keyboard, Japanese        |
|      | 10N6962     | Keyboard, Japanese        |
|      | 32N1214     | Keyboard, Korean          |
|      | 10N6965     | Keyboard, Korean          |
|      | 10N6983     | Keyboard, LA Spanish      |
|      | 32N1232     | Keyboard, LA Spanish      |
|      | 10N6974     | Keyboard, Norwegian       |
|      | 32N1223     | Keyboard, Norwegian       |
|      | 10N6979     | Keyboard, Polish          |
|      | 32N1228     | Keyboard, Polish          |
|      | 10N6975     | Keyboard, Portuguese      |
|      | 10N6976     | Keyboard, Portuguese      |
|      | 32N1224     | Keyboard, Portuguese      |
|      | 32N1225     | Keyboard, Portuguese      |
|      | 10N6986     | Keyboard, Russian         |
|      | 32N1235     | Keyboard, Russian         |
|      | 10N6980     | Keyboard, Slovakia        |
|      | 32N1229     | Keyboard, Slovakia        |
|      | 32N1236     | Keyboard, Slovakia        |
|      | 10N6961     | Keyboard, Spanish         |
|      | 32N1210     | Keyboard, Spanish         |
|      | 10N6970     | Keyboard, Sweden/Finland  |
|      | 32N1219     | Keyboard, Sweden/Finland  |
|      | 32N1234     | Keyboard, Thailand        |
|      | 10N6985     | Keyboard, Thailand        |
|      | 10N6982     | Keyboard, Turkey          |
|      | 32N1231     | Keyboard, Turkey          |

| CCIN | Part number | Description                 |  |
|------|-------------|-----------------------------|--|
|      | 10N6960     | Keyboard, United Kingdom    |  |
|      | 32N1209     | Keyboard, United Kingdom    |  |
|      | 10N6956     | Keyboard, United Kingdom    |  |
|      | 10N6988     | Keyboard, US EMEA           |  |
|      | 32N1205     | Keyboard, US                |  |
|      | 10N6987     | Keyboard, Yugoslavian/Latin |  |

Table 153. Keyboards (continued)

#### Table 154. Miscellaneous parts

| CCIN | Part number               | Description                                                                                |  |  |
|------|---------------------------|--------------------------------------------------------------------------------------------|--|--|
|      | External cables and cords | See Site and hardware planning.                                                            |  |  |
|      | Cable configuration       | See Enclosures and expansion units.                                                        |  |  |
|      | 45D2504                   | 4 MM socket driver                                                                         |  |  |
|      | 45D1756                   | Bridge assembly bracket                                                                    |  |  |
|      | 7336725                   | Cover packaging or Slimline non-powered, bolt on expansion rack door without IBM logo      |  |  |
|      | 45D1990                   | Cross-member                                                                               |  |  |
|      | 11P3990                   | Door key                                                                                   |  |  |
|      | 45D8467                   | Frame cover for 9119-FHA to 9119-FHB slim conversion (front)                               |  |  |
|      | 45D4063                   | Frame cover for acoustic powered expansion rack cover set with IBM logos (rear)            |  |  |
|      | 45D4169                   | Frame cover for Slimline non-powered, bolt on expansion rack door without IBM logo (rear)  |  |  |
|      | 45D8467                   | Frame cover for Slimline non-powered, bolt on expansion rack door without IBM logo (front) |  |  |
|      | 45D2430                   | Frame stiffening bracket                                                                   |  |  |
|      | 45D3131                   | Gear box assembly                                                                          |  |  |
|      | 44V8038                   | Indium pad 2-pack (tab-shaped with adhesive kapton dots)                                   |  |  |
|      | 45D2454                   | Latch bracket                                                                              |  |  |
|      | 31L8313                   | Leveling pad wrench                                                                        |  |  |
|      | 45D2808                   | Node service adapter (with side jack screws)                                               |  |  |
|      | 45D2822                   | Rail (Left bottom)                                                                         |  |  |
|      | 45D2824                   | Rail (Right bottom)                                                                        |  |  |
|      | 45D2826                   | Rail (Left top)                                                                            |  |  |
|      | 45D2828                   | Rail (Right top)                                                                           |  |  |
|      | 1621549                   | Screw, M 8 x 40                                                                            |  |  |
|      | 1673730                   | Screw, M 5 x 12                                                                            |  |  |
|      | 15R8943                   | Single chip module (SCM) tweezers                                                          |  |  |
|      | 45D2506                   | SCM 5 NM clutch torque tool                                                                |  |  |
|      | 45D2645                   | SCM air pump                                                                               |  |  |
|      | 7336772                   | SCM container                                                                              |  |  |
|      |                           |                                                                                            |  |  |

| CCIN | Part number | Description                   |
|------|-------------|-------------------------------|
|      | 45D2624     | SCM interposer cover          |
|      | 45D7265     | SCM module                    |
|      | 44V8405     | SCM module handle             |
|      | 54G2882     | Screw                         |
|      | 45D2288     | Tailgate                      |
|      | 45D3627     | Tailgate assembly             |
|      | 45D1986     | Vertical bracket (left)       |
|      | 45D1987     | Vertical bracket (right)      |
|      | 45D1677     | Weight distribution plate kit |
|      | 03N6070     | Wrap plug                     |
|      | 12R9314     | Wrap plug                     |
|      | 12R9315     | Wrap plug                     |
|      | 42R4761     | Wrap plug                     |
|      | 42R5143     | Wrap plug                     |
|      | 87H3311     | Wrap plug                     |
|      | 87H3439     | Wrap plug                     |
|      | 87H3442     | Wrap plug                     |

Table 154. Miscellaneous parts (continued)

# 9125-F2C system parts

Indexed drawings show system part numbers of each part.

# Cover assembly

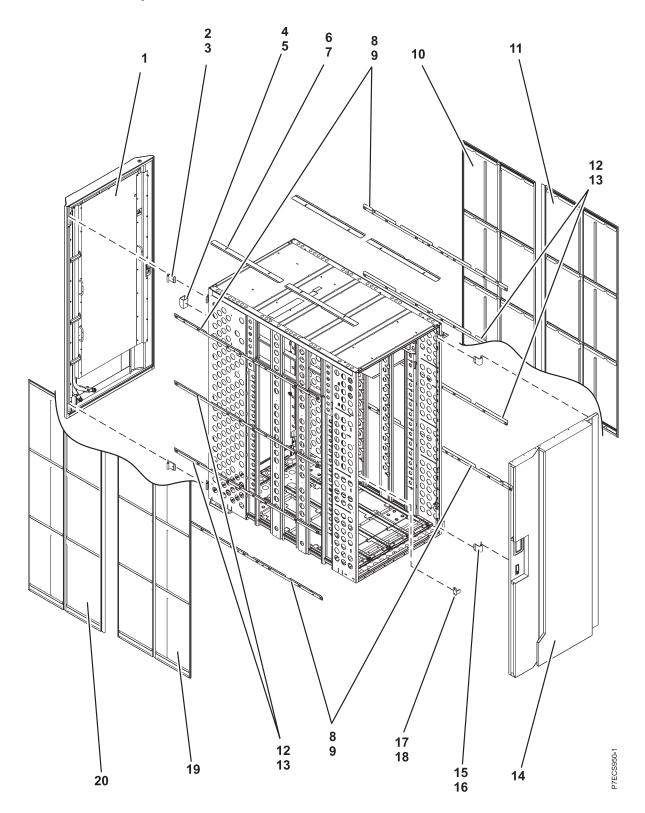

| Table 155. | Cover assembly | part numbers |
|------------|----------------|--------------|
|------------|----------------|--------------|

| Index<br>number | CCIN | Part number | Units per<br>assembly                                                                                                    | Description                                                                                                    |
|-----------------|------|-------------|----------------------------------------------------------------------------------------------------|----------------------------------------------------------------------------------------------------|
| 1               |      | 41U7736     | 1                                                                                                    | Rear door heat exchanger                                                                                                    |
| 2               | 2    | 74Y0502     | 2                                                                                                    | Rear cover hinge (upper)                                                                                                    |
|                 |      |             | <b>Note:</b> The rear, front cover hinges, latch brackets, and attaching screws are part of the front or rear door hardware-mounting kit field-replacement unit (FRU) and cannot be ordered separately. |                                                                                                    |
| 3               |      | 74Y0502     | 2                                                                                                    | Attaching screw for rear cover hinge                                                                                                    |
|                 |      |             |                                                                                                    | <b>Note:</b> The rear, front cover hinges, latch brackets, and attaching screws are part of the front or rear door hardware-mounting kit field-replacement unit (FRU) and cannot be ordered separately. |
| 4               |      | 74Y0502     | 2                                                                                                    | Rear cover latch bracket                                                                                                    |
|                 |      |             |                                                                                                    | <b>Note:</b> The rear, front cover hinges, latch brackets, and attaching screws are part of the front or rear door hardware-mounting kit field-replacement unit (FRU) and cannot be ordered separately. |
| 5               |      | 74Y0502     | 2                                                                                                    | Attaching screw for rear cover latch bracket                                                                                                    |
|                 |      |             |                                                                                                    | <b>Note:</b> The rear, front cover hinges, latch brackets, and attaching screws are part of the front or rear door hardware-mounting kit field-replacement unit (FRU) and cannot be ordered separately. |
| 6               |      | 45D7506     | 4                                                                                                    | Side cover top retainer                                                                                                    |
| 7               |      | 1624775     | 8                                                                                                    | Attaching screw for side cover top retainer                                                                                                    |
| 8               |      | 45D7504     | 2                                                                                                    | Side cover mounting hardware (upper left and lower left)                                                                                                    |
| 9               |      | 45D7504     | 2                                                                                                    | Side cover mounting hardware (upper right and lower right)                                                                                                    |
| 10              |      | 45D7503     | 1                                                                                                    | Cover assembly (right)                                                                                                    |
| 10              |      | 74Y0541     | 1                                                                                                    | Cover assembly without branding (right)                                                                                                    |
| 11              |      | 1624775     | 2                                                                                                    | Attaching screw for cover assembly (right)                                                                                                    |
| 12              |      | 45D7505     | 2                                                                                                    | Side cover mounting hardware (mid left and mid right)                                                                                                    |
| 13              |      | 45D7505     | 2                                                                                                    | Side cover mounting hardware (mid lower left and mid lower right)                                                                                                    |
| 14              |      | 46K3436     | 1                                                                                                    | Front cover                                                                                                    |
| 15              |      | 74Y0502     | 2                                                                                                    | Front cover hinge (upper)                                                                                                    |
|                 |      |             |                                                                                                    | <b>Note:</b> The rear, front cover hinges, latch brackets and attaching screws are part of the front or rear door hardware mounting kit field-replacement unit (FRU) and cannot be ordered separately.  |

| Table 155. Cover assembly part numbers | (continued) |
|----------------------------------------|-------------|
|----------------------------------------|-------------|

| Index<br>number | CCIN | Part number | Units per<br>assembly | Description                                                                                                    |
|-----------------|------|-------------|-----------------------|----------------------------------------------------------------------------------------------------|
| 16              |      | 74Y0502     | 2                     | Attaching screw for front cover hinge                                                                                                    |
|                 |      |             |                       | <b>Note:</b> The rear, front cover hinges, latch brackets, and attaching screws are part of the front or rear door hardware-mounting kit field-replacement unit (FRU) and cannot be ordered separately.                                                           |
| 17              |      | 74Y0502     | 2                     | Front cover latch bracket                                                                                                    |
|                 |      |             |                       | <b>Note:</b> The rear, front cover hinges, latch brackets, and attaching screws are part of the front or rear door hardware-mounting kit field-replacement unit (FRU) and cannot be ordered separately.                                                           |
| 18              |      | 74Y0502     | 2                     | Attaching screw for front cover latch bracket<br><b>Note:</b> The rear, front cover hinges, latch brackets,<br>and attaching screws are part of the front or rear<br>door hardware-mounting kit field-replacement<br>unit (FRU) and cannot be ordered separately. |
| 19              |      | 45D7503     | 1                     | Cover assembly (left)                                                                                                    |
| 19              |      | 74Y0541     | 1                     | Cover assembly without branding (left)                                                                                                    |
| 20              |      | 1624775     | 2                     | Attaching screw for cover assembly (left)                                                                                                    |

# Final assembly

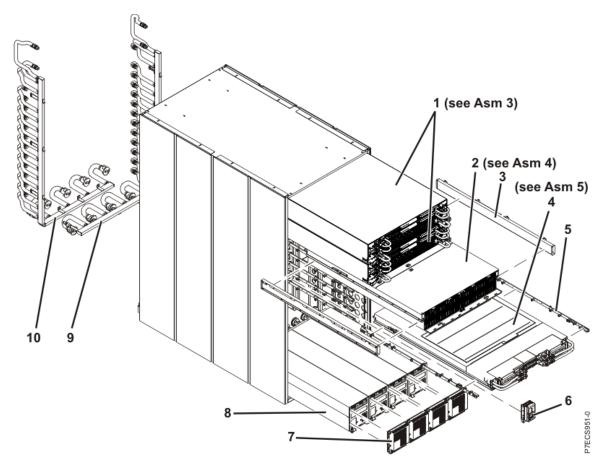

Table 156. Final assembly part numbers

| Index<br>number | CCIN | Part number | Units per<br>assembly | Description                              |
|-----------------|------|-------------|-----------------------|------------------------------------------|
| 1               |      | 41T8007     | 2                     | Bulk power and control enclosure (BPCE)  |
| 2               |      | 46K3779     | 1                     | Disk enclosure                           |
| 3               |      | 45D9496     | 1                     | Disk enclosure rail (right)              |
| 3               |      | 45D9466     | 1                     | Disk enclosure rail (left)               |
| 4               |      |             | 2 - 12                | Node assembly                            |
| 5               |      | 45D9467     | 2                     | Rail for node assembly (right)           |
| 6               |      | 45D9869     | 1                     | Unit emergency power off (UEPO) assembly |
| 7               |      | 41U8423     | 1 - 4                 | Motor drive assembly (MDA)               |
| 8               |      | 15R9424     | 1 - 4                 | Water conditioning unit (WCU)            |
| 9               |      | 46K2571     | 1                     | Supply manifold                          |
| 10              |      | 46K2572     | 1                     | Return manifold                          |

# Bulk power and control enclosure

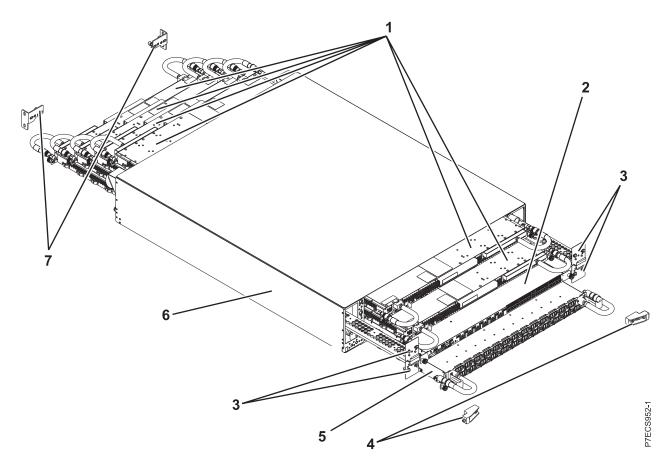

Table 157. BPR assembly part numbers

| Index<br>number | CCIN | Part number | Units per<br>assembly | Description                                      |
|-----------------|------|-------------|-----------------------|--------------------------------------------------|
| 1               | 2C81 | 46K3802     | 2                     | Bulk power regulator (BPR)                       |
| 2               | 2C82 | 41U7874     | 1                     | Bulk power control and communications hub (BPCH) |
| 3               |      | 41U8369     | 2                     | Bulk power fan (BPF)                             |
| 4               |      | 45D9113     | 2                     | Mounting bracket (front)                         |
| 4               |      | 46K4159     | 1                     | Mounting bracket (rear right)                    |
| 4               |      | 46K4160     | 1                     | Mounting bracket (rear left)                     |
| 5               | 2C83 | 45D9863     | 1                     | Bulk power distribution (BPD)                    |
| 6               |      | 41U8368     | 2                     | Bulk power enclosure (BPE)                       |

## **Disk enclosure**

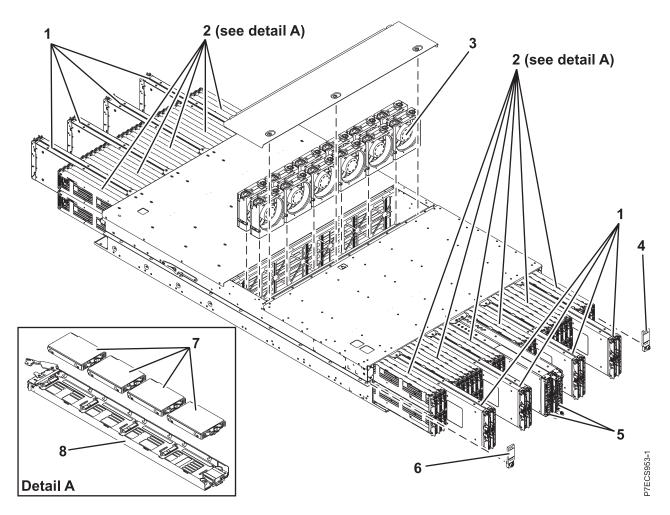

| Index<br>number | CCIN | Part number | Units per<br>assembly | Description                                                           |
|-----------------|------|-------------|-----------------------|-----------------------------------------------------------------------|
| 1               |      | 46K3785     |                       | SAS expander card                                                     |
| 1               |      | 46K3232     | 2 - 16                | 2 port disk enclosure (DE) SAS expander card                          |
| 1               | 2A4A | 46K3230     | 2 - 16                | 4 port DE SAS expander card                                           |
| 2               |      |             | 1                     | Disk assembly                                                         |
| 2               |      | 41U9323     |                       | Disk enclosure chassis                                                |
| 3               | 2C80 | 45D9868     | 12                    | Disk enclosure fan assembly                                           |
| 4               |      | 74Y7329     | 2                     | Retention block (right)                                               |
| 4               |      | 1624793     | 2                     | Attaching screw for retention block (right)                           |
| 5               | 2A4D | 46K3779     | 2                     | Disk enclosure - Direct converter and control<br>assembly (DE - DCCA) |
| 6               |      | 74Y7328     | 2                     | Retention block (left)                                                |
| 6               |      | 1624793     | 2                     | Attaching screw for retention block (left)                            |
| 7               |      | 74Y4936     | 1 - 4                 | 600 GB small form factor SAS 10k rpm, hard-disk drive                 |

Table 158. Final assembly part numbers (continued)

| Index<br>number | CCIN | Part number | Units per<br>assembly | Description                                           |
|-----------------|------|-------------|-----------------------|-------------------------------------------------------|
| 7               |      | 74Y5497     | 1 - 4                 | 200 GB small form factor SAS, solid-state drive (SSD) |
| 7               | 6600 | 74Y9528     | 1 - 4                 | 2.5 inch 400 GB SAS, SSD                              |
| 8               | 2A4C | 41U8213     | 1                     | SAS drive carrier                                     |

# Node assembly

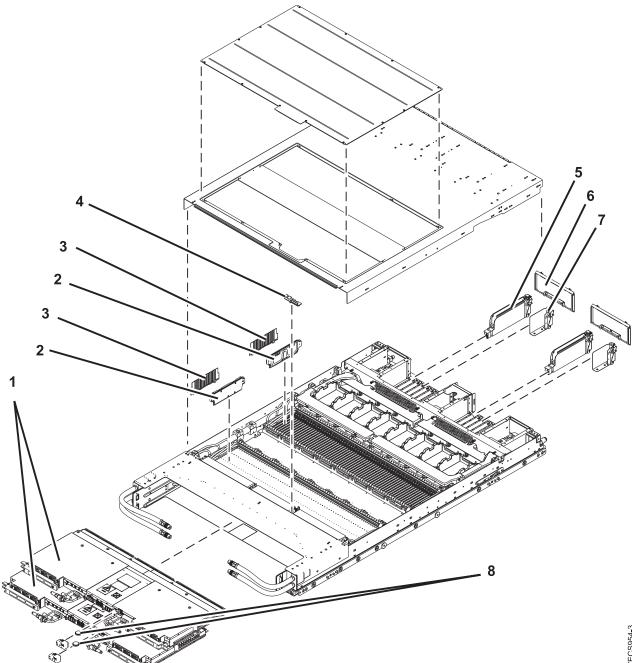

| Index<br>number | CCIN | Part number | Units per<br>assembly | Description                                       |
|-----------------|------|-------------|-----------------------|---------------------------------------------------|
| 1               | 2C84 | 15R9510     | 2                     | Distributed converter and control assembly (DCCA) |
| 2               | 31D7 | 45D9443     | 1 - 32                | 8 GB DIMM                                         |
| 2               | 31D0 | 45D9446     | 1 - 32                | 16 GB DIMM                                        |
| 3               |      | 42R4696     | 1 - 32                | DIMM filler assembly                              |
| 4               | 52C6 | 74Y0244     | 1                     | System VPD card                                   |
| 5               |      | 00J0077     | 1                     | PCIe multiple slot filler (8 slot)                |
| 5               |      | 00J0079     | 1                     | PCIe multiple slot filler (9 slot)                |
| 6               |      | 74Y5969     | 1 - 16                | PCIe single filler                                |
| 7               | 2E00 | 74Y1141     | 1 - 16                | PCIe adapter                                      |
| 7               |      | 41U7865     | 1 - 16                | 4 port PCIe SAS adapter                           |
| 7               |      | 41U7862     | 1 - 16                | 2 port PCIe SAS adapter                           |
| 8               |      | 44V4359     | 2                     | Flexible service processor (FSP) battery          |

Table 159. CEC assembly part numbers

## Fill and drain toolkit

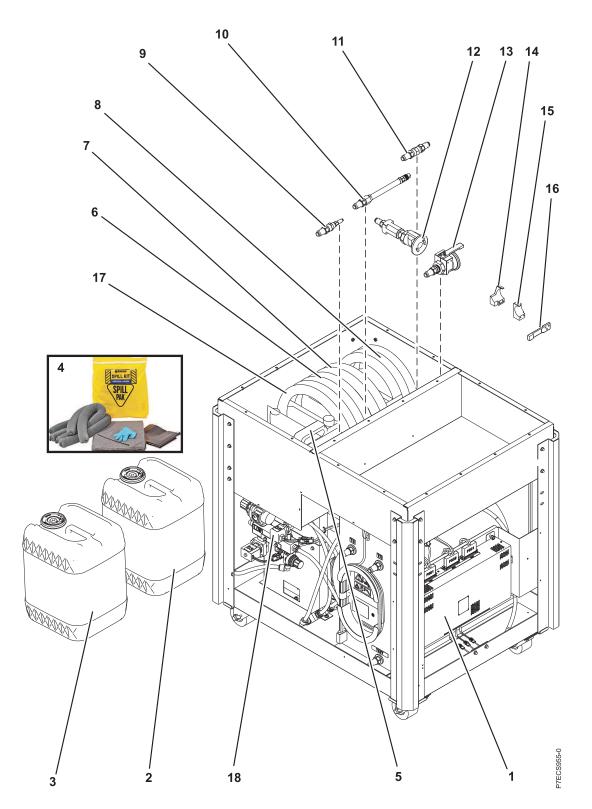

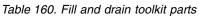

| Index number | Part number | Description                   |
|--------------|-------------|-------------------------------|
|              | 45D6928     | Fill and drain tool (FDT) kit |

| Index number | Part number | Description                         |
|--------------|-------------|-------------------------------------|
| 1            | 46K3778     | FDT MDA card                        |
| 2            | 45D2124     | BTA water container (with water)    |
| 3            | 45D3063     | BTA water container (without water) |
| 4            | 45D6312     | BTA spill kit                       |
| 5            | 45D8560     | FDT customer water plastic bottle   |
| 6            | 45D8561     | FDT hose assembly. HA1              |
| 7            | 45D8562     | FDT hose assembly. HA2              |
| 8            | 45D8563     | FDT hose assembly. HA6              |
| 9            | 45D8565     | FDT hose adapter A1                 |
| 10           | 45D8566     | FDT hose adapter A2                 |
| 11           | 45D8567     | FDT hose adapter A3                 |
| 12           | 45D8568     | FDT hose adapter A4                 |
| 13           | 45D8569     | FDT hose adapter A5                 |
| 14           | 45D8570     | FDT bracket, adapter AQ A5          |
| 15           | 45D8571     | FDT bracket, adapter AQ A5          |
| 16           | 45D8572     | FDT key, adapter AQ A5              |
| 17           | 45D8564     | FDT THA-BTA XFER FDT hose assembly  |
| 18           | 41U9324     | FDT valve assembly                  |

Table 160. Fill and drain toolkit parts (continued)

Table 161. Miscellaneous parts

| ,                                                        |                                     |  |  |  |
|----------------------------------------------------------|-------------------------------------|--|--|--|
| Description                                              | Part number                         |  |  |  |
| External cables and cords                                | See Planning for cables.            |  |  |  |
| Removable media                                          | See Managing devices.               |  |  |  |
| Cable configuration                                      | See Enclosures and expansion units. |  |  |  |
| UEPO cable (A-side)                                      | 45D7560                             |  |  |  |
| UEPO cable (B-side)                                      | 45D7561                             |  |  |  |
| Cross-communication cable                                | 45D7562                             |  |  |  |
| Cross-power cable                                        | 45D7563                             |  |  |  |
| Power cord (ac 480 V, 100 A)                             | 45D6091                             |  |  |  |
| Power cord (ac 200-240 V, 100 A)                         | 45D6092                             |  |  |  |
| Power cord (ac 200-480 V, 125 A)                         | 45D6093                             |  |  |  |
| Power cord (dc 380/520 V, 100 A)                         | 45D9649                             |  |  |  |
| BPR filler                                               | 74Y0611                             |  |  |  |
| Optical cable brackets                                   | 45D9604 (left)                      |  |  |  |
|                                                          | 45D9605 (right)                     |  |  |  |
| D-Link optical cable (0.66<br>meter) (up to three racks) | 74Y0469                             |  |  |  |

Table 161. Miscellaneous parts (continued)

| Description                                                | Part number          |
|------------------------------------------------------------|----------------------|
| D-Link optical cable (1.06<br>meter) (up to three racks)   | 74Y0470              |
| D-Link optical cable (4.8 meter)<br>(up to three racks)    | 74Y0471              |
| D-Link optical cable (5.6 meter)<br>(up to three racks)    | 74Y0472              |
| D-Link optical cable (6.6 meter)<br>(up to three racks)    | 74Y0473              |
| D-Link optical cable (10 meter)<br>(more than three racks) | 45D0354              |
| D-Link optical cable (15 meter)<br>(more than three racks) | 45D8080              |
| D-Link optical cable (20 meter)<br>(more than three racks) | 45D8117              |
| D-Link optical cable (30 meter)<br>(more than three racks) | 45D8216              |
| D-Link optical cable (40 meter)<br>(more than three racks) | 45D8309              |
| D-Link optical cable (50 meter)<br>(more than three racks) | 45D8362              |
| DCCA power cable                                           | 74Y0367 (long)       |
|                                                            | 74Y0368 (medium)     |
|                                                            | 74Y0369 (short)      |
| DCCA communications cable                                  | 15R8392 (2 meter)    |
|                                                            | 15R8393 (3 meter)    |
|                                                            | 15R8394 (4 meter)    |
| SAS cables                                                 | 45D7822 (1.5 meter)  |
|                                                            | 45D9124 (3.25 meter) |
| SAS HD cables                                              | 74Y0399 (1.5 meter)  |
|                                                            | 74Y0401 (3.25 meter) |
| Hand tools kit                                             | 74Y0988              |

## 5786, 5787, 7031-D24, and 7031-T24 system parts

Indexed drawings show system part numbers.

#### Notes:

- For external cable FRU part number and description for your I/O enclosure, see the *Site and hardware planning*, order number SA76-0091.
- For procedures on cabling your I/O enclosure, see *Customer-Installable Features for the IBM p 570 (9117-MMA)*, order number SA76-0104. and go the topic "Connecting the 5786, 5787, 7031-D24 or 7031-T24 SCSI disk drive enclosure".

• Throughout this topic, the abbreviation RoHS is used. RoHS refers to European Union Directive 2002/95/EC on the Restriction of the Use of Certain Hazardous Substances in Electrical and Electronic Equipment Site and hardware planning All part numbers are suitable for the 7031-T24, 7031-D24, 5786, and 5787 unless otherwise indicated.

### **Cover assemblies**

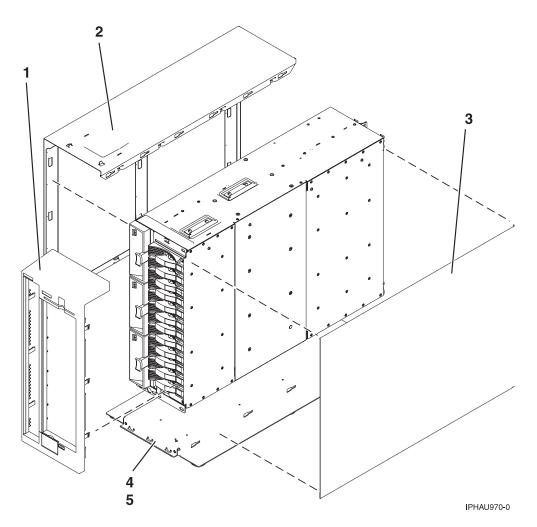

Table 162. Stand-alone cover assembly part numbers for 5787 and 7031-T24

| Index<br>number | CCIN | Part number          | Units per<br>assembly | Description                            |
|-----------------|------|----------------------|-----------------------|----------------------------------------|
| 1               |      | 12R8505*             | 1                     | Front cover assembly stand-alone       |
| 2               |      | 12R8373 <sup>*</sup> | 1                     | Side cover assembly stand-alone, left  |
| 3               |      | 12R8376 <sup>*</sup> | 1                     | Side cover assembly stand-alone, right |
| 4               |      | 12R8379*             | 1                     | Footstand assembly stand-alone         |
| 5               |      | 1624741*             | 4                     | Screw, M3 x 4 pan head                 |

\* Designed to comply with RoHS requirement \*\* Not designed to comply with RoHS requirement

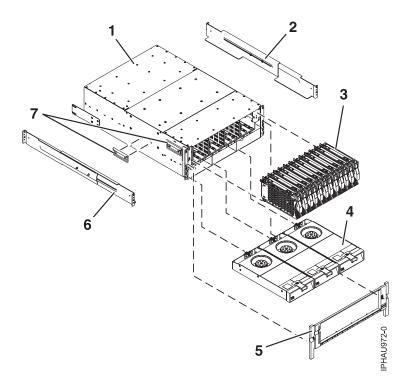

Table 163. I/O enclosure assembly (front view)

| Index<br>number | CCIN | Part number                                   | Units per<br>assembly | Description                                                                                                    |  |
|-----------------|------|-----------------------------------------------|-----------------------|----------------------------------------------------------------------------------------------------|--|
| 1               |      | 41U0299*                                      | 1                     | Rack configured chassis assembly (includes<br>chassis, disk drive backplane, VPD card).<br>Removal and replacement procedures are sent<br>with the FRU.        |  |
| 1               |      | 41U0301 <sup>*</sup>                          | 1                     | Stand-alone configured chassis assembly<br>(includes chassis, disk drive backplane, VPD<br>card). Removal and replacement procedures are<br>sent with the FRU. |  |
| 2               |      | 39J2051*                                      | 1                     | Mount Rail assembly (7031-D24 only)                                                                                                    |  |
| 2               |      | 97P4178 <sup>*</sup><br>3P5556 <sup>**</sup>  |                       | Disk drive bezel (not shown)                                                                                                    |  |
| 2               |      | 97P4179 <sup>*</sup><br>53P6213 <sup>**</sup> |                       | Disk drive filler panel (not shown)                                                                                                    |  |
| 3               |      | 03N5260 <sup>*</sup><br>00P3833 <sup>**</sup> | 1-12 per side         | 73.4 GB Disk drive with U320 carrier, 10K RPM, 80 pin                                                                                                    |  |
| 3               |      | 03N6325 <sup>*</sup><br>00P3072 <sup>**</sup> | 1-12 per side         | 73.4 GB Disk drive with U320 carrier, 10K RPM, 80 pin                                                                                                    |  |
| 3               |      | 03N5265 <sup>*</sup><br>00P3835 <sup>**</sup> | 1-12 per side         | 146.8 GB Disk drive with U320 carrier, 10K RPM, 80 pin                                                                                                    |  |
| 3               |      | 03N6330 <sup>*</sup><br>00P2665 <sup>**</sup> | 1-12 per side         | 146.8 GB Disk drive with U320 carrier, 10K RPM, 80 pin                                                                                                    |  |
| 3               |      | 03N5270 <sup>*</sup><br>80P3157 <sup>**</sup> | 1-12 per side         | 300 GB Disk drive with U320 carrier, 10K RPM, 80 pin                                                                                                    |  |
| 3               |      | 03N6335 <sup>*</sup><br>80P3400 <sup>**</sup> | 1-12 per side         | 300 GB Disk drive with U320 carrier, 10K RPM, 80 pin                                                                                                    |  |

| Index<br>number | CCIN | Part number                                   | Units per<br>assembly | Description                                               |  |
|-----------------|------|-----------------------------------------------|-----------------------|-----------------------------------------------------------|--|
| 3               |      | 03N5275 <sup>*</sup><br>80P3159 <sup>**</sup> | 1-12 per side         | 36.4 GB Disk drive with U320 carrier, 15K RPM, 80 pin     |  |
| 3               |      | 03N6340 <sup>*</sup><br>00P2693 <sup>**</sup> | 1-12 per side         | 36.4 GB Disk drive with U320 carrier, 15K RPM, 80 pin     |  |
| 3               |      | 03N5280 <sup>*</sup><br>80P3163 <sup>**</sup> | 1-12 per side         | 73.4 GB Disk drive with U320 carrier, 15K RPM, 80 pin     |  |
| 3               |      | 03N6345 <sup>*</sup><br>00P2685 <sup>**</sup> | 1-12 per side         | 73.4 GB Disk drive with U320 carrier, 15K RPM, 80 pin     |  |
| 3               |      | 03N5285 <sup>*</sup><br>80P3911 <sup>**</sup> | 1-12 per side         | 3.5 inch 146 GB SCSI disk drive, 15 K RPM                 |  |
| 3               |      | 10N8578*                                      | 1-12 per side         | 300 GB Disk drive with U320 carrier, 15K RPM, 80 pin      |  |
| 3               |      | 03N5270 <sup>*</sup><br>80P3157 <sup>**</sup> |                       | 300 GB Ultra320 10K rpm 80 pin SCSI disk<br>drive/carrier |  |
| 3               | 4326 | 39J3695                                       | 1-12 per side         | 3.5 inch 35 GB SCSI disk drive, 15K RPM (IBM i)           |  |
| 3               | 4327 | 39J3696                                       | 1-12 per side         | 3.5 inch 70 GB SCSI disk drive, 15K RPM (IBM i)           |  |
| 3               | 4328 | 39J3697                                       | 1-12 per side         | 3.5 inch 141 GB SCSI disk drive, 15K RPM (IBM i)          |  |
| 3               | 4329 | 42R6676                                       | 1-12 per side         | 3.5 inch 282 GB SCSI disk drive, 15K RPM (IBM i)          |  |
| 4               |      | 15R6792 <sup>*</sup><br>12R9950 <sup>**</sup> | 3                     | Fan assembly                                              |  |
| 5               |      | 41U0264*                                      | 1                     | Front bezel (Rack unit only)                              |  |
| 6               |      | 39J2051*                                      | 1                     | Mount Rail assembly (See index number 2 in this table)    |  |
| 7               |      | 12R8511 <sup>*</sup><br>90H9196 <sup>**</sup> | 3                     | Chassis handle                                            |  |

Table 163. I/O enclosure assembly (front view) (continued)

\* Designed to comply with RoHS requirement \*\* Not designed to comply with RoHS requirement

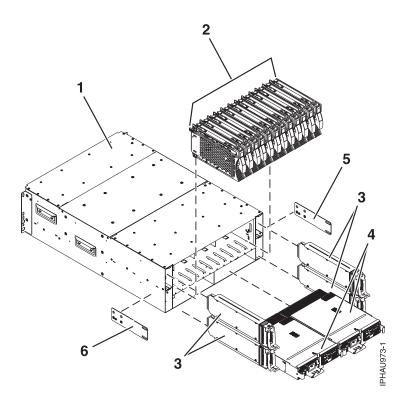

Table 164. I/O enclosure assembly (back view)

| Index<br>number | CCIN | Part number                                   | Units per<br>assembly | Description                                                                                                    |
|-----------------|------|-----------------------------------------------|-----------------------|----------------------------------------------------------------------------------------------------|
| 1               |      |                                               |                       | Chassis assembly (refer to table 2 for part number)                                                                                                    |
| 2               |      |                                               |                       | Disk drive assemblies (refer to table 2 for part number)                                                                                                    |
| 3               | 506E | 12R9042 <sup>*</sup><br>12R7477 <sup>**</sup> | 1-4                   | SCSI repeater card assembly single                                                                                                    |
| 3               | 506D | 12R9040 <sup>*</sup><br>12R7475 <sup>**</sup> | 1-4                   | SCSI repeater card assembly dual                                                                                                    |
| 3               |      | 12R7457*                                      | 1-3                   | SCSI repeater card filler assembly (not shown)                                                                                                    |
| 4               |      | 12R9078**                                     | 1-2                   | 966 W power supply<br><b>Note:</b> Use with a power supply that has the<br>same wattage. If a 966 W power supply is not<br>available, replace both 966 W power supplies<br>with 845 W power supplies. |
| 4               |      | 15R7998*                                      | 1-2                   | 845 W power supply<br><b>Note:</b> Use with a power supply that has the<br>same wattage.                                                                                                    |
| 4               |      | 12R7454*                                      | 1                     | Power supply filler assembly (not shown)                                                                                                    |
| 5               |      | 12R6121*                                      | 1                     | Left chassis bracket                                                                                                    |
| 6               |      | 12R6122*                                      | 1                     | Right chassis bracket                                                                                                    |

\* Designed to comply with RoHS requirement \*\* Not designed to comply with RoHS requirement

# 5796 and 7314-G30 system parts

Indexed drawings show system part numbers.

### **Cover assemblies**

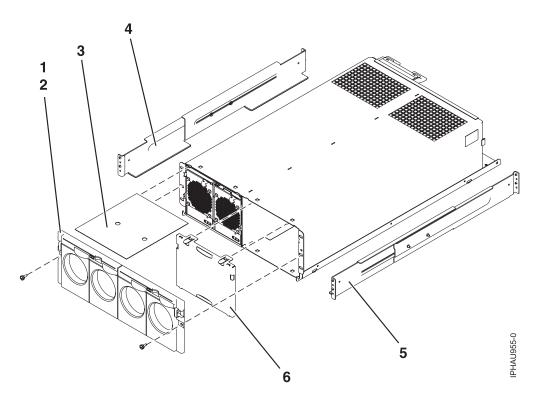

Table 165. Cover assembly part numbers

| Index<br>number | CCIN | Part number | Units per<br>assembly | Description    |
|-----------------|------|-------------|-----------------------|----------------|
| 1               |      | 04N6587     | 1                     | Screw          |
| 2               |      | 80P5960     | 2                     | Front bezel    |
| 3               |      | 80P5955     | 1                     | Service label  |
| 4               |      | 39J5190     | 1                     | Rail assembly  |
| 5               |      | 39J5190     | 1                     | Rail assembly  |
| 6               |      | 80P6903     | 1                     | Air flow block |

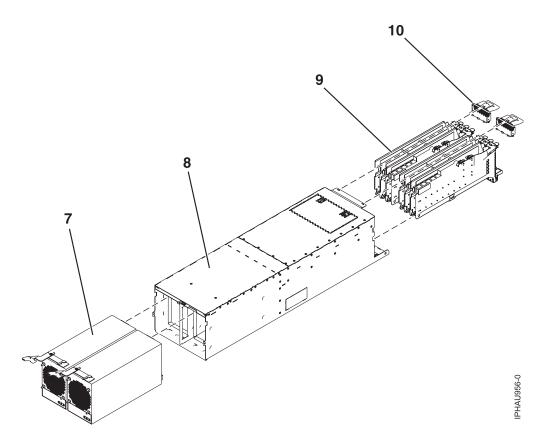

Table 166. Assembly

| Index<br>number | CCIN | Part number | Units per<br>assembly | Description                                                      |
|-----------------|------|-------------|-----------------------|------------------------------------------------------------------|
| 7               |      | 44V4294     | 2                     | 300 W power supply                                               |
| 8               |      | 80P5880     | 1                     | Chassis assembly, includes power cables                          |
| 9               |      | 42R4007     | 1                     | PCI adapter cassette, Gen 3 single wide (handle at bottom), long |
| 9               |      | 42R4008     | 1                     | PCI adapter cassette, Gen 3 double wide (handle at bottom), long |
| 10              |      | 10N7690     | 2                     | EMC shield assembly                                              |

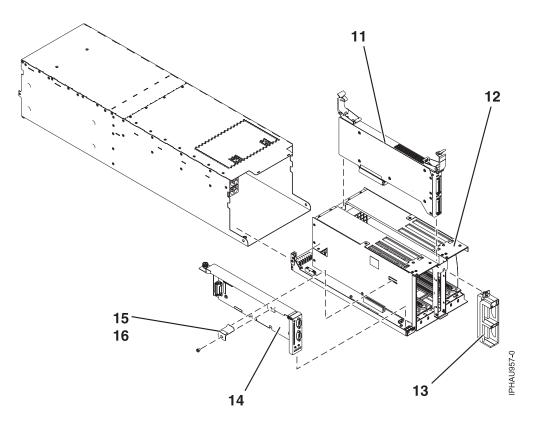

| Index<br>number | CCIN | Part number | Units per<br>assembly | Description                                                                 |  |
|-----------------|------|-------------|-----------------------|-----------------------------------------------------------------------------|--|
| 11              | 520A | 10N8782     | 1                     | 12X adapter with a repeater (supports longer 12X cable lengths)             |  |
| 11              | 520B | 10N7774     | 1                     | 12X adapter without a repeater (does not suppo<br>longer 12X cable lengths) |  |
| 12              |      | 07P6949     | 1                     | Fabrication assembly                                                        |  |
| 13              |      | 80P5940     | 1                     | Strain relief assembly (green)                                              |  |
| 13              |      | 03N5871     | 1                     | Strain relief assembly (olive)                                              |  |
| 14              | 520D | 46K6826     | 1                     | SPCN card with hardware                                                     |  |
| 15              |      | 03N5660     | 4                     | Hold down bracket                                                           |  |
| 16              |      | 53P0320     | 4                     | Screw                                                                       |  |

### Table 168. Cable parts

| CCIN | Description  | Part number |
|------|--------------|-------------|
|      | Y cable      | 40H6603     |
|      | SCSI-3 cable | 52G4233     |
|      | SCSI-4 cable | 42R4756     |

### Table 169. Miscellaneous parts

| CCIN | Description               | Part number              |
|------|---------------------------|--------------------------|
|      | External cables and cords | See Planning for cables. |

Table 169. Miscellaneous parts (continued)

| CCIN | Description         | Part number                         |
|------|---------------------|-------------------------------------|
|      | PCI adapters        | See Managing PCI<br>adapters.       |
|      | Cable configuration | See Enclosures and expansion units. |
|      | PCI filler bracket  | 39J0260                             |
|      | Wrap plug           | 87H3439                             |
|      | Wrap plug           | 87H3442                             |
|      | Wrap plug           | 87H3311                             |
|      | Wrap plug           | 73H2508                             |
|      | Wrap plug           | 93H5270                             |

# 5802 and 5877 system parts

Indexed drawings show system part numbers.

# Front assembly

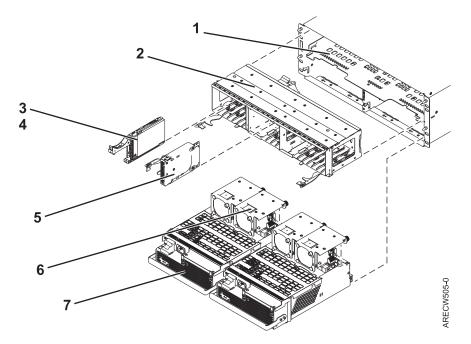

| Index<br>number | CCIN | Part number | Units per<br>assembly | Description                                    |  |
|-----------------|------|-------------|-----------------------|------------------------------------------------|--|
| 1               |      |             | 1                     | Chassis assembly                               |  |
| 2               |      | 45D5215     | 1                     | Disk unit cage assembly (5802 only)            |  |
| 2               |      | 44V7924     | 1                     | Disk unit cage filler (5877 only)              |  |
| 3               | 58B0 | 44V6821**   | 0 - 18                | 69 GB small form factor solid-state SAS drive  |  |
| 3               | 58B3 | 00E6051*    | 0 - 18                | 177 GB small form factor solid-state SAS drive |  |
|                 |      | 74Y5294**   |                       |                                                |  |

| Index<br>number | CCIN | Part number           | Units per<br>assembly | Description                                                    |  |
|-----------------|------|-----------------------|-----------------------|----------------------------------------------------------------|--|
| 3               | 58B8 | 74Y9524*              | 0 - 18                | 387 GB small form factor solid-state SAS drive                 |  |
| 3               | 59C0 | 00E8702*              | 0 - 18                | 775 GB small form factor solid-state SAS drive                 |  |
| 3               | 198B | 00E6165*<br>44V4429** | 0 - 18                | 69 GB 15K small form factor SAS disk drive (IBM i)             |  |
| 3               | 6600 | 42R8391**             | 0 - 18                | 73 GB 10K small form factor SAS disk drive (AIX<br>and Linux)  |  |
| 3               | 198B | 00E6168*<br>44V4426** | 0 - 18                | 73 GB 15K small form factor SAS disk drive (AIX and Linux)     |  |
| 3               | 198C | 00E6166*<br>44V6844** | 0 - 18                | 139 GB 15K small form factor SAS disk drive<br>(IBM i)         |  |
| 3               | 169C | 42R8392**             | 0 - 18                | 146 GB 10K small form factor SAS disk drive<br>(AIX and Linux) |  |
| 3               | 198C | 00E6169*<br>44V6845** | 0 - 18                | 146 GB 15K small form factor SAS disk drive<br>(AIX and Linux) |  |
| 3               | 198D | 00E6164*<br>74Y4896** | 0 - 18                | 283 GB 10K small form factor SAS disk drive<br>(IBM i)         |  |
| 3               | 19A1 | 74Y6495*              | 0 - 18                | 283 GB 15K small form factor SAS disk drive<br>(IBM i)         |  |
| 3               | 19A1 | 74Y6496*              | 0 - 18                | 300 GB 15K small form factor SAS disk drive<br>(AIX and Linux) |  |
| 3               | 198D | 00E6167*<br>44V6833** | 0 - 18                | 300 GB 10K small form factor SAS disk drive (AIX and Linux)    |  |
| 3               | 19A3 | 74Y4897*              | 0 - 18                | 571 GB 10K small form factor SAS disk drive (IBM i)            |  |
| 3               | 19A3 | 74Y4900*              | 0 - 18                | 600 GB 10K small form factor SAS disk drive<br>(AIX and Linux) |  |
| 3               | 19A4 | 74Y9271*              | 0 - 18                | 857 GB 10K small form factor SAS disk drive (IBM i)            |  |
| 3               | 19A4 | 74Y9272*              | 0 - 18                | 900 GB 10K small form factor SAS disk drive (AIX and Linux)    |  |
| 3               | 59C8 | 00E8606*              | 0 - 18                | 1.14 TB 10K small form factor SAS disk drive (IBM i)           |  |
| 3               | 59C8 | 00E8614*              | 0 - 18                | 1.2 TB 10K small form factor SAS disk drive (AIX and Linux)    |  |
| 4               |      | 26K8680               | 0 - 18                | 8 Disk unit filler (5802 only)                                 |  |
| 5               |      | 45D6918               | 4                     | Port card assembly                                             |  |
| 6               |      | 42R8429               | 4                     | Fan assembly                                                   |  |
| 7               |      | 44V6774               | 2                     | Power supply                                                   |  |

Table 170. Front assembly part numbers (continued)

### **Back assembly**

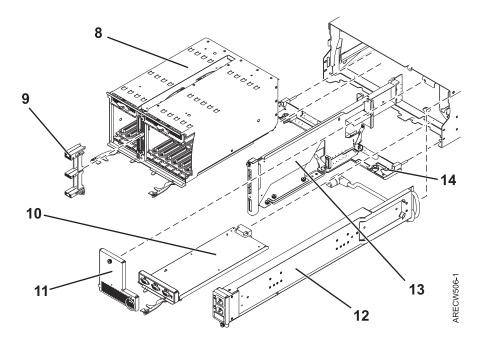

Table 171. Back assembly part numbers

| Index<br>number | CCIN | Part number | Units per<br>assembly | Description                                                      |  |
|-----------------|------|-------------|-----------------------|------------------------------------------------------------------|--|
| 8               |      | 45D5321     | 1                     | PCI cage multicard assembly                                      |  |
| 9               |      |             |                       | Comes with PCI cage multicard assembly and is not a separate FRU |  |
| 10              |      | 45D5229     | 1                     | EMC card assembly                                                |  |
| 11              |      | 44V5743     | 1                     | EMC filler bracket                                               |  |
| 12              |      | 44V5739     | 1                     | Power cable assembly                                             |  |
| 13              |      | 45D5008     | 1                     | SAS conduit card assembly (5802 only)                            |  |
| 13              |      | 44V7286     | 1                     | SAS conduit card filler (5877 only)                              |  |
| 14              |      | 45D5221     | 1                     | Midplane assembly                                                |  |

#### Table 172. Cables

| CCIN | Description                                                   | Part number |
|------|---------------------------------------------------------------|-------------|
|      | 0.6 meter SAS AT cable (SAS adapter to 5802 SAS conduit card) | 44V5132     |
|      | 0.6 meter IB cable                                            | 45D4785     |
|      | 1.5 meter IB cable                                            | 45D4786     |
|      | 2.5 meter IB cable                                            | 45D4787     |
|      | 3 meter IB cable                                              | 45D5271     |
|      | 8 meter IB cable                                              | 45D4788     |

Table 173. Miscellaneous parts

| CCIN | Description                                  | Part number                         |
|------|----------------------------------------------|-------------------------------------|
|      | Cable management bracket (1 piece assembly)  | 74Y9541                             |
|      | Cable management bracket (3 piece assembly)  | 00E7992                             |
|      | Generation 3 single wide blind swap cassette | 44V4768                             |
|      | External cables and cords                    | See Planning for cables.            |
|      | PCI adapters                                 | See Managing PCI adapters.          |
|      | Cable configuration                          | See Enclosures and expansion units. |

# 5803 and 5873 system parts

Indexed drawings show system part numbers.

## Front assembly

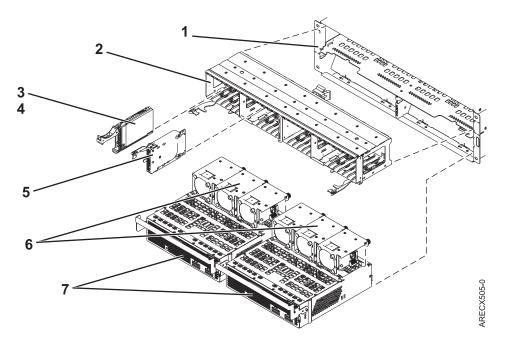

| Table 174. | Front assembly | / part numbers |
|------------|----------------|----------------|
|------------|----------------|----------------|

| Index<br>number | CCIN | Part number           | Units per<br>assembly | Description                                    |
|-----------------|------|-----------------------|-----------------------|------------------------------------------------|
| 1               |      | 44V8265               | 1                     | Chassis assembly                               |
| 2               |      | 45D5223               | 1                     | Disk unit cage assembly                        |
| 2               |      | 44V5898               | 1                     | Disk unit cage filler                          |
| 3               | 58B0 | 44V6821**             | 0 - 26                | 69 GB small form factor solid-state SAS drive  |
| 3               | 58B3 | 00E6051*<br>74Y5294** | 0 - 26                | 177 GB small form factor solid-state SAS drive |
| 3               | 58B8 | 74Y9524*              | 0 - 26                | 387 GB small form factor solid-state SAS drive |
| 3               | 59C0 | 00E8702*              | 0 - 26                | 775 GB small form factor solid-state SAS drive |

| 3 | 198B<br>6600 | 00E6165*<br>44V4429** | 0 - 26 | 69 GB 15K small form factor SAS disk drive (IBM                |  |
|---|--------------|-----------------------|--------|----------------------------------------------------------------|--|
| 3 | 6600         | 44V4429**             |        | i)                                                             |  |
|   |              | 42R8391**             | 0 - 26 | 73 GB 10K small form factor SAS disk drive (AIX<br>and Linux)  |  |
| 3 | 198B         | 00E6168*<br>44V4426** | 0 - 26 | 73 GB 15K small form factor SAS disk drive (AIX and Linux)     |  |
| 3 | 198C         | 00E6166*<br>44V6844** | 0 - 26 | 139 GB 15K small form factor SAS disk drive<br>(IBM i)         |  |
| 3 | 169C         | 42R8392**             | 0 - 26 | 146 GB 10K small form factor SAS disk drive<br>(AIX and Linux) |  |
| 3 | 198C         | 00E6169*<br>44V6845** | 0 - 26 | 146 GB 15K small form factor SAS disk drive<br>(AIX and Linux) |  |
| 3 | 198D         | 00E6164*<br>74Y4896** | 0 - 26 | 283 GB 10K small form factor SAS disk drive (IBM i)            |  |
| 3 | 19A1         | 74Y6495*              | 0 - 26 | 283 GB 15K small form factor SAS disk drive (IBM i)            |  |
| 3 | 19A1         | 74Y6496*              | 0 - 26 | 300 GB 15K small form factor SAS disk drive<br>(AIX and Linux) |  |
| 3 | 198D         | 00E6167*<br>44V6833** | 0 - 26 | 300 GB 10K small form factor SAS disk drive<br>(AIX and Linux) |  |
| 3 | 19A3         | 74Y4897*              | 0 - 26 | 571 GB 10K small form factor SAS disk drive<br>(IBM i)         |  |
| 3 | 19A3         | 74Y4900*              | 0 - 26 | 600 GB 10K small form factor SAS disk drive<br>(AIX and Linux) |  |
| 3 | 19A4         | 74Y9271*              | 0 - 26 | 857 GB 10K small form factor SAS disk drive<br>(IBM i)         |  |
| 3 | 19A4         | 74Y9272*              | 0 - 26 | 900 GB 10K small form factor SAS disk drive<br>(AIX and Linux) |  |
| 3 | 59C8         | 00E8606*              | 0 - 26 | 1.14 TB 10K small form factor SAS disk drive<br>(IBM i)        |  |
| 3 | 59C8         | 00E8614*              | 0 - 26 | 1.2 TB 10K small form factor SAS disk drive (Al<br>and Linux)  |  |
| 3 |              |                       | AR     | Disk unit assembly                                             |  |
| 4 |              | 39Y8083               | AR     | Disk unit filler                                               |  |
| 5 |              | 45D6918               | 4      | Port card assembly                                             |  |
| 6 |              | 42R8429               | 6      | Fan assembly                                                   |  |
| 7 |              | 45D3978               | 2      | Power supply                                                   |  |

Table 174. Front assembly part numbers (continued)

\*\*Not designed to comply with RoHS requirement

# Back assembly

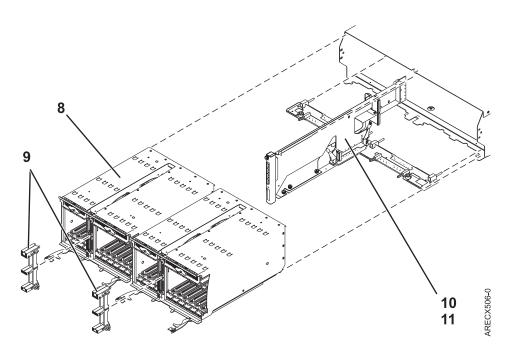

Table 175. Back assembly part numbers

| Index<br>number | CCIN | Part number | Units per<br>assembly | Description                                |
|-----------------|------|-------------|-----------------------|--------------------------------------------|
| 8               |      | 45D5321     | 2                     | PCI cage multicard assembly                |
| 9               |      |             |                       | Not a separate FRU, comes with PCI adapter |
| 10              |      | 45D5008     | 1                     | SAS conduit card assembly                  |
| 10              |      | 44V7286     | 1                     | SAS conduit card filler                    |
| 11              |      | 45D5438     | 1                     | Midplane assembly                          |

#### Table 176. Cables

| CCIN | Description                                                                             | Part number |
|------|-----------------------------------------------------------------------------------------|-------------|
|      | .6 meter IB cable                                                                       | 45D4785     |
|      | 1.5 meter IB cable                                                                      | 45D4786     |
|      | 2.5 meter IB cable                                                                      | 45D4787     |
|      | 3 meter IB cable                                                                        | 45D5271     |
|      | 8 meter IB cable                                                                        | 45D4788     |
|      | 4 meter SAS AE1 cable for IBM 7226 Multimedia Storage<br>Enclosure Model 1U3 (7226-1U3) | 46C2900     |
|      | 3 meter SAS YE1 cable for 7226-1U3                                                      | 46C2902     |

#### Table 177. Miscellaneous parts

| CCIN | Description                                           | Part number                |
|------|-------------------------------------------------------|----------------------------|
|      | Generation 3 single wide blind swap cassette          | 44V4768                    |
|      | External cables and cords See Site and hard planning. |                            |
|      | PCI adapters                                          | See Managing PCI adapters. |

Table 177. Miscellaneous parts (continued)

| CCIN | Description | Part number                         |
|------|-------------|-------------------------------------|
|      | 8           | See Enclosures and expansion units. |

## 5886 system parts

Indexed drawings show system part numbers.

### Assembly

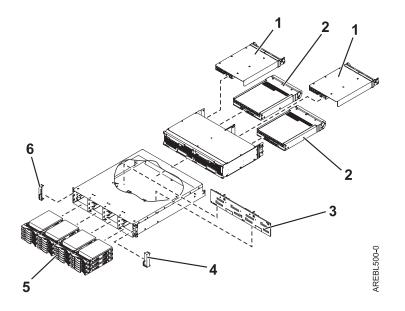

Table 178. I/O backplane and cabling assembly part numbers

| Index number | CCIN | Part number | Units | Description                                        |
|--------------|------|-------------|-------|----------------------------------------------------|
| 1            | 509A | 44V3937     | 2     | Enclosure Services Manager (ESM)                   |
| 2            | 509C | 42C2140     | 2     | Power supply                                       |
| 3            | 509B | 42R7898     | 1     | Midplane                                           |
| 4            |      | 39R6584     | 1     | Right bezel                                        |
| 5            |      |             | 1–12  | See Disk drive and solid-state drive system parts. |
| 6            |      | 39R6583     | 1     | Left bezel                                         |

#### Table 179. Cables

| CCIN | Part number | Description             |
|------|-------------|-------------------------|
|      | 44V4041     | 1 meter SAS 4x AI cable |
|      | 44V4163     | 3 meter SAS 4x AE cable |
|      | 44V4164     | 6 meter SAS 4x AE cable |

Table 179. Cables (continued)

| CCIN | Part number | Description             |
|------|-------------|-------------------------|
|      | 44V4147     | 1 meter SAS 4x EE cable |
|      | 44V4148     | 3 meter SAS 4x EE cable |
|      | 44V4149     | 6 meter SAS 4x EE cable |
|      | 44V4151     | 3 meter SAS 2x cable    |
|      | 44V4152     | 6 meter SAS 2x cable    |
|      | 44V4157     | 1.5 meter SAS YO cable  |
|      | 44V4158     | 3 meter SAS YO cable    |
|      | 44V4159     | 6 meter SAS YO cable    |
|      | 44V4160     | 15 meter SAS YO cable   |
|      | 44V4161     | 1.5 meter SAS YI cable  |
|      | 44V4162     | 3 meter SAS YI cable    |
|      | 44V4154     | 3 meter SAS X cable     |
|      | 44V4155     | 6 meter SAS X cable     |
|      | 44V4156     | 15 meter SAS X cable    |
|      | 42R6748     | SAS W cable             |

#### Table 180. Miscellaneous parts

| CCIN | Part number               | Description                         |
|------|---------------------------|-------------------------------------|
|      | External cables and cords | See Site and hardware planning.     |
|      | Cable configuration       | See Enclosures and expansion units. |
|      | 42R6748                   | Wrap plug                           |
|      | 39R6548                   | ESM blank                           |
|      | 39M4375                   | Disk drive blank                    |
|      | 39M5377                   | Power cord rack jumper              |
|      | 39R6550                   | Rail kit                            |
|      | 22R2809                   | Disk drive filler                   |

### Disk drive and solid-state drive system parts

Disk drive and solid-state drive system parts information.

| CCIN | Part number | Description                                                     |
|------|-------------|-----------------------------------------------------------------|
| 58B0 | 44V6821**   | 69 GB small form factor solid-state SAS drive                   |
| 58B3 | 00E6051*    | 177 GB small form factor solid-state SAS drive                  |
|      | 74Y5294**   |                                                                 |
| 58B8 | 74Y9524*    | 387 GB small form factor solid-state SAS drive                  |
| 59E6 | 00E8670*    | 387 GB small form factor solid-state SAS drive                  |
| 5B0E | 00LY322*    | 387 GB (528 block size) small form factor solid-state SAS drive |
| 59C0 | 00E8702*    | 775 GB small form factor solid-state SAS drive                  |

Table 181. System unit disk drive and solid-state drive system parts

| CCIN | Part number | Description                                                     |
|------|-------------|-----------------------------------------------------------------|
| 59EA | 00E8671*    | 775 GB small form factor solid-state SAS drive                  |
| 5B0F | 00LY323*    | 775 GB (528 block size) small form factor solid-state SAS drive |
| 198B | 00E6165*    | 69 GB 15K small form factor SAS disk drive (IBM i)              |
|      | 44V4429**   |                                                                 |
| 6600 | 42R8391**   | 73 GB 10K small form factor SAS disk drive (AIX and Linux)      |
| 198B | 00E6168*    | 73 GB 15K small form factor SAS disk drive (AIX and Linux)      |
|      | 44V4426**   |                                                                 |
| 198C | 00E6166*    | 139 GB 15K small form factor SAS disk drive (IBM i)             |
|      | 44V6844**   |                                                                 |
| 169C | 42R8392**   | 146 GB 10K small form factor SAS disk drive (AIX and Linux)     |
| 198C | 00E6169*    | 146 GB 15K small form factor SAS disk drive (AIX and Linux)     |
|      | 44V6845**   |                                                                 |
| 198D | 00E6164*    | 283 GB 10K small form factor SAS disk drive (IBM i)             |
|      | 74Y4896**   |                                                                 |
| 19A1 | 74Y6495*    | 283 GB 15K small form factor SAS disk drive (IBM i)             |
| 59E0 | 00E9906*    | 283 GB 15K small form factor SAS disk drive (IBM i)             |
| 59E1 | 00E9966*    | 283 GB 15K small form factor SAS disk drive (IBM i)             |
| 198D | 00E6167*    | 300 GB 10K small form factor SAS disk drive (AIX and Linux)     |
|      | 44V6833**   |                                                                 |
| 19A1 | 74Y6496*    | 300 GB 15K small form factor SAS disk drive (AIX and Linux)     |
| 59E0 | 00E9912*    | 300 GB 15K small form factor SAS disk drive (AIX and Linux)     |
| 59E1 | 00E9972*    | 300 GB 15K small form factor SAS disk drive (AIX and Linux)     |
| 19A3 | 74Y4897*    | 571 GB 10K small form factor SAS disk drive (IBM i)             |
| 59CE | 00E8648*    | 571 GB 15K small form factor SAS disk drive (IBM i)             |
| 59E4 | 00E9908*    | 571 GB 15K small form factor SAS disk drive (IBM i)             |
| 59E5 | 00E9968*    | 571 GB 15K small form factor SAS disk drive (IBM i)             |
| 19A3 | 74Y4900*    | 600 GB 10K small form factor SAS disk drive (AIX and Linux)     |
| 59CE | 00E8653*    | 600 GB 15K small form factor SAS disk drive (AIX and Linux)     |
| 59E4 | 00E9914*    | 600 GB 15K small form factor SAS disk drive (AIX and Linux)     |
| 59E5 | 00E9974*    | 600 GB 15K small form factor SAS disk drive (AIX and Linux)     |
| 19A4 | 74Y9271*    | 857 GB 10K small form factor SAS disk drive (IBM i)             |
| 19A4 | 74Y9272*    | 900 GB 10K small form factor SAS disk drive (AIX and Linux)     |
| 59C8 | 00E8606*    | 1.14 TB 10K small form factor SAS disk drive (IBM i)            |
| 59C8 | 00E8614*    | 1.2 TB 10K small form factor SAS disk drive (AIX and Linux)     |

Table 181. System unit disk drive and solid-state drive system parts (continued)

\*\*Not designed to comply with RoHS requirement

| CCIN | Part number | Description                                          |
|------|-------------|------------------------------------------------------|
| 58B0 | 44V6819**   | 3.5-inch 69 GB solid-state SAS drive                 |
| 433B | 42R6690*    | 3.5-inch 69 GB 15K SAS disk drive (IBM i)            |
| 433B | 10N7230*    | 3.5-inch 73.4 GB 15K SAS disk drive (AIX and Linux)  |
| 433C | 42R6691*    | 3.5-inch 139 GB 15K SAS disk drive (IBM i)           |
| 433C | 10N7232*    | 3.5-inch 146.8 GB 15K SAS disk drive (AIX and Linux) |
| 433D | 42R6692*    | 3.5-inch 283 GB 15K SAS disk drive (IBM i)           |
| 433D | 10N7234*    | 3.5-inch 300 GB 15K SAS disk drive (AIX and Linux)   |
| 198E | 44V4434*    | 3.5-inch 428 GB 15K SAS disk drive (IBM i)           |
| 198E | 44V4432*    | 3.5-inch 450 GB 15K SAS disk drive (AIX and Linux)   |

### \*\*Not designed to comply with RoHS requirement

| Part number | Description                                                                                                    |
|-------------|----------------------------------------------------------------------------------------------------|
| 00E6053*    | 177 GB small form factor solid-state SAS drive                                                                                                    |
| 74Y5296**   |                                                                                                    |
| 74Y9526*    | 387 GB solid-state SAS drive                                                                                                    |
| 00LY336*    | 387 GB (4K block size) small form factor solid-state SAS drive                                                                                                    |
| 00E8709*    | 775 GB small form factor solid-state SAS drive                                                                                                    |
| 00LY337*    | 775 GB (4K block size) small form factor solid-state SAS drive                                                                                                    |
| 00LY338*    | 1551 GB (4K block size) small form factor solid-state SAS drive                                                                                                    |
| 00LY327*    | 387 GB (528 block size) small form factor solid-state SAS drive                                                                                                    |
| 00LY328*    | 775 GB (528 block size) small form factor solid-state SAS drive                                                                                                    |
| 00E6171*    | 139 GB 15K small form factor SAS disk drive (IBM i)                                                                                                    |
| 46K4804**   |                                                                                                    |
| 00E6173*    | 146 GB 15K small form factor SAS disk drive (AIX and Linux)                                                                                                    |
| 46K4806**   |                                                                                                    |
| 74Y6497*    | 283 GB 15K small form factor SAS disk drive (IBM i)                                                                                                    |
| 74Y6498*    | 300 GB 15K small form factor SAS disk drive (AIX and Linux)                                                                                                    |
| 00E6170*    | 283 GB 10K small form factor SAS disk drive (IBM i)                                                                                                    |
| 74Y4898**   |                                                                                                    |
| 00E8681*    | 283 GB 15K small form factor SAS disk drive (IBM i)                                                                                                    |
| 00E6172*    | 300 GB 10K small form factor SAS disk drive (AIX and Linux)                                                                                                    |
| 46K4812**   |                                                                                                    |
| 00E8687*    | 300 GB 15K small form factor SAS disk drive (AIX and Linux)                                                                                                    |
| 74Y4899*    | 571 GB 10K small form factor SAS disk drive (IBM i)                                                                                                    |
| 00E8660*    | 571 GB 15K small form factor SAS disk drive (IBM i)                                                                                                    |
| 00E8683*    | 571 GB 15K small form factor SAS disk drive (IBM i)                                                                                                    |
|             | 00E6053*         74Y5296**         74Y9526*         00LY336*         00E8709*         00LY337*         00LY337*         00LY327*         00LY328*         00E6171*         46K4804**         00E6173*         46K4806**         74Y6497*         74Y6498*         00E6170*         74Y4898**         00E8681*         00E8687*         74Y4899*         00E8660* |

| CCIN | Part number | Description                                                 |
|------|-------------|-------------------------------------------------------------|
| 19B3 | 74Y4901*    | 600 GB 10K small form factor SAS disk drive (AIX and Linux) |
| 59CF | 00E8665*    | 600 GB 15K small form factor SAS disk drive (AIX and Linux) |
| 59CC | 00E8689*    | 600 GB 15K small form factor SAS disk drive (AIX and Linux) |
| 19B4 | 74Y9285*    | 857 GB 10K small form factor SAS disk drive (IBM i)         |
| 19B4 | 74Y9286*    | 900 GB 10K small form factor SAS disk drive (AIX and Linux) |
| 59CD | 00E8623*    | 1.14 TB 10K small form factor SAS disk drive (IBM i)        |
| 59CD | 00E8631*    | 1.2 TB 10K small form factor SAS disk drive (AIX and Linux) |

Table 183. 5887 disk drive and solid-state drive system parts (continued)

\*\*Not designed to comply with RoHS requirement

Table 184. 5888 and EDR1 disk drive and solid-state drive system parts

| CCIN Part number |          | Description                           |
|------------------|----------|---------------------------------------|
| 58BB             | 00V5433* | 1.8 inch 387 GB solid-state SAS drive |
| 59BE             | 00E8692* | 1.8 inch 387 GB solid-state SAS drive |

\*Designed to comply with RoHS requirement

\*\*Not designed to comply with RoHS requirement

## 5887 system parts

Indexed drawings show system part numbers.

# Final assembly

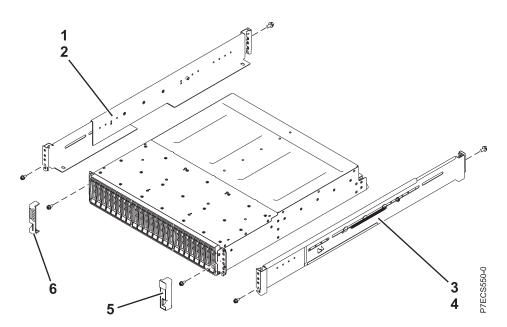

| Table 185. | Final | assembly  | part | numbers |
|------------|-------|-----------|------|---------|
| 10010 100. | i ma  | acconnery | puit | namboro |

| Index number | CCIN | Part number | Units | Description                                       |
|--------------|------|-------------|-------|---------------------------------------------------|
| 1            |      | 45W8836     | 1     | Rail kit (left slide rail assembly)               |
| 2            |      |             | 1     | Attaching screw for the left slide rail assembly  |
| 3            |      | 45W8836     | 1     | Rail kit (right slide rail assembly)              |
| 4            |      |             | 1     | Attaching screw for the right slide rail assembly |
| 5            |      |             | 1     | Right bezel                                       |
| 6            |      |             | 1     | Left bezel                                        |

# System assembly

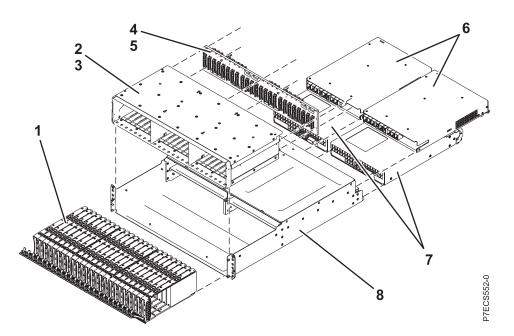

| Table 186. | System | assembly | part | numbers |
|------------|--------|----------|------|---------|
|------------|--------|----------|------|---------|

| Index number | CCIN | Part number | Units  | Description                                        |
|--------------|------|-------------|--------|----------------------------------------------------|
| 1            |      |             | 1 – 24 | See Disk drive and solid-state drive system parts. |
| 2            |      |             | 1      | Midplane assembly                                  |
| 3            |      |             | 2      | Attaching screw for the midplane assembly          |
| 4            | 50B0 | 45W9576     | 1      | Midplane                                           |
| 5            |      |             | 6      | Attaching screw for the midplane                   |
| 6            | 50B1 | 45W7653     | 2      | Enclosure Services Manager (ESM)                   |
| 7            | 50B2 | 45W8229     | 2      | Power supply                                       |
| 8            |      |             | 1      | Enclosure chassis                                  |

### Table 187. Cables

| CCIN | Part number | Description                                                               |
|------|-------------|---------------------------------------------------------------------------|
|      | 44V4157     | 1.5 meter SAS YO cable (5887 in Mode 1 connected to a single I/O adapter) |
|      | 44V4158     | 3 meter SAS YO cable (5887 in Mode 1 connected to a single I/O adapter)   |
|      | 44V4159     | 6 meter SAS YO cable (5887 in Mode 1 connected to a single I/O adapter)   |
|      | 44V4160     | 15 meter SAS YO cable (5887 in Mode 1 connected to a single I/O adapter)  |
|      | 44V4161     | 1.5 meter SAS YI cable                                                    |
|      | 44V4162     | 3 meter SAS YI cable                                                      |
|      | 44V4154     | 3 meter SAS X cable (5887 in Mode 2 or 4 connected to dual SAS adapters)  |
|      | 44V4155     | 6 meter SAS X cable (5887 in Mode 2 or 4 connected to dual SAS adapters)  |
|      | 44V4156     | 15 meter SAS X cable (5887 in Mode 2 or 4 connected to dual SAS adapters) |

Table 188. Miscellaneous parts

| CCIN | Part number               | Description                         |
|------|---------------------------|-------------------------------------|
|      | External cables and cords | See Planning for cables.            |
|      | Cable configuration       | See Enclosures and expansion units. |
|      | 39M5377                   | Power cord rack jumper              |
|      | 45W8836                   | Rail kit                            |
|      | 45W8681                   | Disk drive filler                   |

# Disk drive and solid-state drive system parts

Disk drive and solid-state drive system parts information.

| CCIN | Part number | Description                                                     |
|------|-------------|-----------------------------------------------------------------|
| 58B0 | 44V6821**   | 69 GB small form factor solid-state SAS drive                   |
| 58B3 | 00E6051*    | 177 GB small form factor solid-state SAS drive                  |
|      | 74Y5294**   |                                                                 |
| 58B8 | 74Y9524*    | 387 GB small form factor solid-state SAS drive                  |
| 59E6 | 00E8670*    | 387 GB small form factor solid-state SAS drive                  |
| 5B0E | 00LY322*    | 387 GB (528 block size) small form factor solid-state SAS drive |
| 59C0 | 00E8702*    | 775 GB small form factor solid-state SAS drive                  |
| 59EA | 00E8671*    | 775 GB small form factor solid-state SAS drive                  |
| 5B0F | 00LY323*    | 775 GB (528 block size) small form factor solid-state SAS drive |
| 198B | 00E6165*    | 69 GB 15K small form factor SAS disk drive (IBM i)              |
|      | 44V4429**   |                                                                 |
| 6600 | 42R8391**   | 73 GB 10K small form factor SAS disk drive (AIX and Linux)      |
| 198B | 00E6168*    | 73 GB 15K small form factor SAS disk drive (AIX and Linux)      |
|      | 44V4426**   |                                                                 |
| 198C | 00E6166*    | 139 GB 15K small form factor SAS disk drive (IBM i)             |
|      | 44V6844**   |                                                                 |
| 169C | 42R8392**   | 146 GB 10K small form factor SAS disk drive (AIX and Linux)     |
| 198C | 00E6169*    | 146 GB 15K small form factor SAS disk drive (AIX and Linux)     |
|      | 44V6845**   |                                                                 |
| 198D | 00E6164*    | 283 GB 10K small form factor SAS disk drive (IBM i)             |
|      | 74Y4896**   |                                                                 |
| 19A1 | 74Y6495*    | 283 GB 15K small form factor SAS disk drive (IBM i)             |
| 59E0 | 00E9906*    | 283 GB 15K small form factor SAS disk drive (IBM i)             |
| 59E1 | 00E9966*    | 283 GB 15K small form factor SAS disk drive (IBM i)             |
| 198D | 00E6167*    | 300 GB 10K small form factor SAS disk drive (AIX and Linux)     |
|      | 44V6833**   |                                                                 |
| 19A1 | 74Y6496*    | 300 GB 15K small form factor SAS disk drive (AIX and Linux)     |

Table 189. System unit disk drive and solid-state drive system parts

| CCIN | Part number | Description                                                 |
|------|-------------|-------------------------------------------------------------|
| 59E0 | 00E9912*    | 300 GB 15K small form factor SAS disk drive (AIX and Linux) |
| 59E1 | 00E9972*    | 300 GB 15K small form factor SAS disk drive (AIX and Linux) |
| 19A3 | 74Y4897*    | 571 GB 10K small form factor SAS disk drive (IBM i)         |
| 59CE | 00E8648*    | 571 GB 15K small form factor SAS disk drive (IBM i)         |
| 59E4 | 00E9908*    | 571 GB 15K small form factor SAS disk drive (IBM i)         |
| 59E5 | 00E9968*    | 571 GB 15K small form factor SAS disk drive (IBM i)         |
| 19A3 | 74Y4900*    | 600 GB 10K small form factor SAS disk drive (AIX and Linux) |
| 59CE | 00E8653*    | 600 GB 15K small form factor SAS disk drive (AIX and Linux) |
| 59E4 | 00E9914*    | 600 GB 15K small form factor SAS disk drive (AIX and Linux) |
| 59E5 | 00E9974*    | 600 GB 15K small form factor SAS disk drive (AIX and Linux) |
| 19A4 | 74Y9271*    | 857 GB 10K small form factor SAS disk drive (IBM i)         |
| 19A4 | 74Y9272*    | 900 GB 10K small form factor SAS disk drive (AIX and Linux) |
| 59C8 | 00E8606*    | 1.14 TB 10K small form factor SAS disk drive (IBM i)        |
| 59C8 | 00E8614*    | 1.2 TB 10K small form factor SAS disk drive (AIX and Linux) |

Table 189. System unit disk drive and solid-state drive system parts (continued)

\*\*Not designed to comply with RoHS requirement

Table 190. 5886 disk drive and solid-state drive system parts

| CCIN | Part number | Description                                          |
|------|-------------|------------------------------------------------------|
| 58B0 | 44V6819**   | 3.5-inch 69 GB solid-state SAS drive                 |
| 433B | 42R6690*    | 3.5-inch 69 GB 15K SAS disk drive (IBM i)            |
| 433B | 10N7230*    | 3.5-inch 73.4 GB 15K SAS disk drive (AIX and Linux)  |
| 433C | 42R6691*    | 3.5-inch 139 GB 15K SAS disk drive (IBM i)           |
| 433C | 10N7232*    | 3.5-inch 146.8 GB 15K SAS disk drive (AIX and Linux) |
| 433D | 42R6692*    | 3.5-inch 283 GB 15K SAS disk drive (IBM i)           |
| 433D | 10N7234*    | 3.5-inch 300 GB 15K SAS disk drive (AIX and Linux)   |
| 198E | 44V4434*    | 3.5-inch 428 GB 15K SAS disk drive (IBM i)           |
| 198E | 44V4432*    | 3.5-inch 450 GB 15K SAS disk drive (AIX and Linux)   |

\*Designed to comply with RoHS requirement

\*\*Not designed to comply with RoHS requirement

| Table 191. 5887 | 7 disk drive and | solid-state | drive system parts |
|-----------------|------------------|-------------|--------------------|
|-----------------|------------------|-------------|--------------------|

| CCIN | Part number | Description                                                    |
|------|-------------|----------------------------------------------------------------|
| 58B4 | 00E6053*    | 177 GB small form factor solid-state SAS drive                 |
|      | 74Y5296**   |                                                                |
| 58B9 | 74Y9526*    | 387 GB solid-state SAS drive                                   |
| 5B10 | 00LY336*    | 387 GB (4K block size) small form factor solid-state SAS drive |
| 59C2 | 00E8709*    | 775 GB small form factor solid-state SAS drive                 |

| CCIN | Part number | Description                                                     |
|------|-------------|-----------------------------------------------------------------|
| 5B11 | 00LY337*    | 775 GB (4K block size) small form factor solid-state SAS drive  |
| 5B12 | 00LY338*    | 1551 GB (4K block size) small form factor solid-state SAS drive |
| 5B16 | 00LY327*    | 387 GB (528 block size) small form factor solid-state SAS drive |
| 5B17 | 00LY328*    | 775 GB (528 block size) small form factor solid-state SAS drive |
| 19B0 | 00E6171*    | 139 GB 15K small form factor SAS disk drive (IBM i)             |
|      | 46K4804**   |                                                                 |
| 19B0 | 00E6173*    | 146 GB 15K small form factor SAS disk drive (AIX and Linux)     |
|      | 46K4806**   |                                                                 |
| 19B1 | 74Y6497*    | 283 GB 15K small form factor SAS disk drive (IBM i)             |
| 19B1 | 74Y6498*    | 300 GB 15K small form factor SAS disk drive (AIX and Linux)     |
| 19B7 | 00E6170*    | 283 GB 10K small form factor SAS disk drive (IBM i)             |
|      | 74Y4898**   |                                                                 |
| 59C9 | 00E8681*    | 283 GB 15K small form factor SAS disk drive (IBM i)             |
| 19B7 | 00E6172*    | 300 GB 10K small form factor SAS disk drive (AIX and Linux)     |
|      | 46K4812**   |                                                                 |
| 59C9 | 00E8687*    | 300 GB 15K small form factor SAS disk drive (AIX and Linux)     |
| 19B3 | 74Y4899*    | 571 GB 10K small form factor SAS disk drive (IBM i)             |
| 59CF | 00E8660*    | 571 GB 15K small form factor SAS disk drive (IBM i)             |
| 59CC | 00E8683*    | 571 GB 15K small form factor SAS disk drive (IBM i)             |
| 19B3 | 74Y4901*    | 600 GB 10K small form factor SAS disk drive (AIX and Linux)     |
| 59CF | 00E8665*    | 600 GB 15K small form factor SAS disk drive (AIX and Linux)     |
| 59CC | 00E8689*    | 600 GB 15K small form factor SAS disk drive (AIX and Linux)     |
| 19B4 | 74Y9285*    | 857 GB 10K small form factor SAS disk drive (IBM i)             |
| 19B4 | 74Y9286*    | 900 GB 10K small form factor SAS disk drive (AIX and Linux)     |
| 59CD | 00E8623*    | 1.14 TB 10K small form factor SAS disk drive (IBM i)            |
| 59CD | 00E8631*    | 1.2 TB 10K small form factor SAS disk drive (AIX and Linux)     |

Table 191. 5887 disk drive and solid-state drive system parts (continued)

\*\*Not designed to comply with RoHS requirement

Table 192. 5888 and EDR1 disk drive and solid-state drive system parts

| CCIN | Part number | Description                           |
|------|-------------|---------------------------------------|
| 58BB | 00V5433*    | 1.8 inch 387 GB solid-state SAS drive |
| 59BE | 00E8692*    | 1.8 inch 387 GB solid-state SAS drive |

\*Designed to comply with RoHS requirement

\*\*Not designed to comply with RoHS requirement

# 5888 or EDR1 PCIe storage enclosure system parts

Indexed drawings show system part numbers.

### System assembly

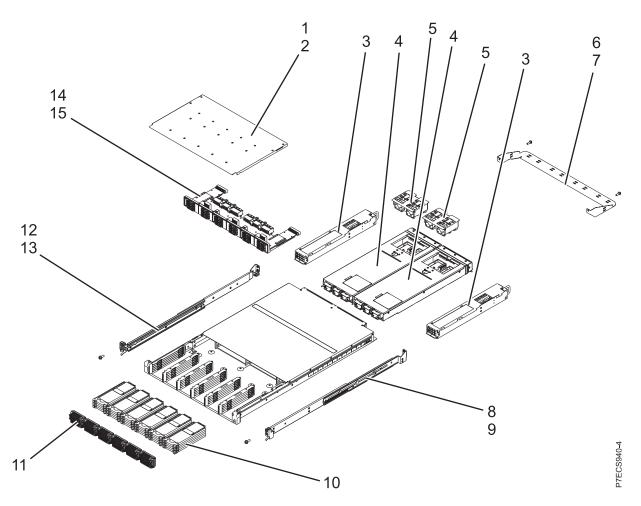

| Table 193. | System | assembly | r part numbers |
|------------|--------|----------|----------------|
|------------|--------|----------|----------------|

| Index number | CCIN | Part number | Units | Description                                                       |
|--------------|------|-------------|-------|-------------------------------------------------------------------|
| 1            |      | 46K3617     | 1     | Top access cover assembly                                         |
| 2            |      | 45D4772     | 17    | Attaching screw for top access cover assembly (upper)             |
| 2            |      | 45D4772     | 10    | Attaching screw for top access cover assembly (lower)             |
| 3            |      | 41T8211     | 2     | Power supply                                                      |
| 4            | 57C3 | 00E6451     | 2     | Enclosure RAID module (ERM) for FC 5888<br>PCIe storage enclosure |
| 4            | 57C3 | 00E7704     | 2     | Enclosure RAID module (ERM) for FC EDR1<br>PCIe storage enclosure |
| 5            |      | 41T8234     | 2     | Fan assembly                                                      |

| Index number | CCIN | Part number | Units  | Description                                          |
|--------------|------|-------------|--------|------------------------------------------------------|
| 6            |      | 73Y9667     | 1      | Cable management bracket                             |
| 7            |      | 46C6380     | 2      | Attaching screw for cable management bracket         |
| 8            |      | 41T8061     | 1      | Slide rail assembly (right)                          |
| 9            |      | 12J5289     | 2      | Attaching screw for slide rail assembly (right)      |
| 10           | 58BB | 00V5433     | 6 - 30 | 1.8 inch 387 GB solid-state drive (SSD)              |
| 10           | 59BE | 00E8692     | 6 - 30 | 387 GB small form factor solid-state SAS drive       |
| 10           |      | 41U7852     | 0 - 24 | SSD filler assembly                                  |
| 11           |      | 41T8767     | 6      | Bezel assembly                                       |
| 12           |      | 41T8062     | 1      | Slide rail assembly (left)                           |
| 13           |      | 12J5289     | 1      | Attaching screw for slide rail assembly (left)       |
| 14           |      | 41T8138     | 1      | Midplane assembly for FC 5888 PCIe storage enclosure |
| 14           |      | 41T8962     | 1      | Midplane assembly for FC EDR1 PCIe storage enclosure |
| 15           |      | 46K4260     | 7      | Attaching screw for midplane assembly                |

Table 193. System assembly part numbers (continued)

#### Table 194. Cables

| Part number | Description                         |  |
|-------------|-------------------------------------|--|
| 46K3769     | PCIe 8x cable, 1.5 meter (4.9 feet) |  |
| 46K3770     | PCIe 8x cable, 3 meter (9.8 feet)   |  |
| 41U8581     | PCIe cable, 8 meter (26.2 feet)     |  |

#### Table 195. Miscellaneous parts

| Part number               | Description                         |
|---------------------------|-------------------------------------|
| External cables and cords | See Planning for cables.            |
| Cable configuration       | See Enclosures and expansion units. |
| 39M5377                   | Power cord                          |
| 45W8836                   | Rail kit                            |
| 45W8681                   | Disk drive filler                   |
| 46K2851                   | Attaching screw for side SSD rails  |
| 41T8311                   | Service card                        |

## **Notices**

This information was developed for products and services offered in the U.S.A.

The manufacturer may not offer the products, services, or features discussed in this document in other countries. Consult the manufacturer's representative for information on the products and services currently available in your area. Any reference to the manufacturer's product, program, or service is not intended to state or imply that only that product, program, or service may be used. Any functionally equivalent product, program, or service that does not infringe any intellectual property right of the manufacturer may be used instead. However, it is the user's responsibility to evaluate and verify the operation of any product, program, or service.

The manufacturer may have patents or pending patent applications covering subject matter described in this document. The furnishing of this document does not grant you any license to these patents. You can send license inquiries, in writing, to the manufacturer.

The following paragraph does not apply to the United Kingdom or any other country where such provisions are inconsistent with local law: THIS PUBLICATION IS PROVIDED "AS IS" WITHOUT WARRANTY OF ANY KIND, EITHER EXPRESS OR IMPLIED, INCLUDING, BUT NOT LIMITED TO, THE IMPLIED WARRANTIES OF NON-INFRINGEMENT, MERCHANTABILITY OR FITNESS FOR A PARTICULAR PURPOSE. Some states do not allow disclaimer of express or implied warranties in certain transactions, therefore, this statement may not apply to you.

This information could include technical inaccuracies or typographical errors. Changes are periodically made to the information herein; these changes will be incorporated in new editions of the publication. The manufacturer may make improvements and/or changes in the product(s) and/or the program(s) described in this publication at any time without notice.

Any references in this information to websites not owned by the manufacturer are provided for convenience only and do not in any manner serve as an endorsement of those websites. The materials at those websites are not part of the materials for this product and use of those websites is at your own risk.

The manufacturer may use or distribute any of the information you supply in any way it believes appropriate without incurring any obligation to you.

Any performance data contained herein was determined in a controlled environment. Therefore, the results obtained in other operating environments may vary significantly. Some measurements may have been made on development-level systems and there is no guarantee that these measurements will be the same on generally available systems. Furthermore, some measurements may have been estimated through extrapolation. Actual results may vary. Users of this document should verify the applicable data for their specific environment.

Information concerning products not produced by this manufacturer was obtained from the suppliers of those products, their published announcements or other publicly available sources. This manufacturer has not tested those products and cannot confirm the accuracy of performance, compatibility or any other claims related to products not produced by this manufacturer. Questions on the capabilities of products not produced by this manufacturer should be addressed to the suppliers of those products.

All statements regarding the manufacturer's future direction or intent are subject to change or withdrawal without notice, and represent goals and objectives only.

The manufacturer's prices shown are the manufacturer's suggested retail prices, are current and are subject to change without notice. Dealer prices may vary.

This information is for planning purposes only. The information herein is subject to change before the products described become available.

This information contains examples of data and reports used in daily business operations. To illustrate them as completely as possible, the examples include the names of individuals, companies, brands, and products. All of these names are fictitious and any similarity to the names and addresses used by an actual business enterprise is entirely coincidental.

If you are viewing this information in softcopy, the photographs and color illustrations may not appear.

The drawings and specifications contained herein shall not be reproduced in whole or in part without the written permission of the manufacturer.

The manufacturer has prepared this information for use with the specific machines indicated. The manufacturer makes no representations that it is suitable for any other purpose.

The manufacturer's computer systems contain mechanisms designed to reduce the possibility of undetected data corruption or loss. This risk, however, cannot be eliminated. Users who experience unplanned outages, system failures, power fluctuations or outages, or component failures must verify the accuracy of operations performed and data saved or transmitted by the system at or near the time of the outage or failure. In addition, users must establish procedures to ensure that there is independent data verification before relying on such data in sensitive or critical operations. Users should periodically check the manufacturer's support websites for updated information and fixes applicable to the system and related software.

### Homologation statement

This product may not be certified in your country for connection by any means whatsoever to interfaces of public telecommunications networks. Further certification may be required by law prior to making any such connection. Contact an IBM representative or reseller for any questions.

### Trademarks

IBM, the IBM logo, and ibm.com are trademarks or registered trademarks of International Business Machines Corp., registered in many jurisdictions worldwide. Other product and service names might be trademarks of IBM or other companies. A current list of IBM trademarks is available on the web at Copyright and trademark information at www.ibm.com/legal/copytrade.shtml.

INFINIBAND, InfiniBand Trade Association, and the INFINIBAND design marks are trademarks and/or service marks of the INFINIBAND Trade Association.

Linux is a registered trademark of Linus Torvalds in the United States, other countries, or both.

### **Electronic emission notices**

When attaching a monitor to the equipment, you must use the designated monitor cable and any interference suppression devices supplied with the monitor.

## **Class A Notices**

The following Class A statements apply to the IBM servers that contain the POWER7 processor and its features unless designated as electromagnetic compatibility (EMC) Class B in the feature information.

### Federal Communications Commission (FCC) statement

**Note:** This equipment has been tested and found to comply with the limits for a Class A digital device, pursuant to Part 15 of the FCC Rules. These limits are designed to provide reasonable protection against harmful interference when the equipment is operated in a commercial environment. This equipment generates, uses, and can radiate radio frequency energy and, if not installed and used in accordance with the instruction manual, may cause harmful interference to radio communications. Operation of this equipment in a residential area is likely to cause harmful interference, in which case the user will be required to correct the interference at his own expense.

Properly shielded and grounded cables and connectors must be used in order to meet FCC emission limits. IBM is not responsible for any radio or television interference caused by using other than recommended cables and connectors or by unauthorized changes or modifications to this equipment. Unauthorized changes or modifications could void the user's authority to operate the equipment.

This device complies with Part 15 of the FCC rules. Operation is subject to the following two conditions: (1) this device may not cause harmful interference, and (2) this device must accept any interference received, including interference that may cause undesired operation.

### **Industry Canada Compliance Statement**

This Class A digital apparatus complies with Canadian ICES-003.

### Avis de conformité à la réglementation d'Industrie Canada

Cet appareil numérique de la classe A est conforme à la norme NMB-003 du Canada.

### **European Community Compliance Statement**

This product is in conformity with the protection requirements of EU Council Directive 2004/108/EC on the approximation of the laws of the Member States relating to electromagnetic compatibility. IBM cannot accept responsibility for any failure to satisfy the protection requirements resulting from a non-recommended modification of the product, including the fitting of non-IBM option cards.

This product has been tested and found to comply with the limits for Class A Information Technology Equipment according to European Standard EN 55022. The limits for Class A equipment were derived for commercial and industrial environments to provide reasonable protection against interference with licensed communication equipment.

European Community contact: IBM Deutschland GmbH Technical Regulations, Department M372 IBM-Allee 1, 71139 Ehningen, Germany Tele: +49 7032 15 2941 email: lugi@de.ibm.com

**Warning:** This is a Class A product. In a domestic environment, this product may cause radio interference, in which case the user may be required to take adequate measures.

### VCCI Statement - Japan

## この装置は、クラスA 情報技術装置です。この装置を家庭環境で使用すると電波妨害 を引き起こすことがあります。この場合には使用者が適切な対策を講ずるよう要求され ることがあります。 VCCI-A

The following is a summary of the VCCI Japanese statement in the box above:

This is a Class A product based on the standard of the VCCI Council. If this equipment is used in a domestic environment, radio interference may occur, in which case, the user may be required to take corrective actions.

#### Japanese Electronics and Information Technology Industries Association (JEITA) Confirmed Harmonics Guideline (products less than or equal to 20 A per phase)

高調波ガイドライン適合品

Japanese Electronics and Information Technology Industries Association (JEITA) Confirmed Harmonics Guideline with Modifications (products greater than 20 A per phase)

高調波ガイドライン準用品

Electromagnetic Interference (EMI) Statement - People's Republic of China

声 明 此为A级产品,在生活环境中、 该产品可能会造成无线电干扰。 在这种情况下,可能需要用户对其 干扰采取切实可行的措施。

Declaration: This is a Class A product. In a domestic environment this product may cause radio interference in which case the user may need to perform practical action.

### Electromagnetic Interference (EMI) Statement - Taiwan

| 警告使用者:      |
|-------------|
| 這是甲類的資訊產品,在 |
| 居住的環境中使用時,可 |
| 能會造成射頻干擾,在這 |
| 種情況下,使用者會被要 |
| 求採取某些適當的對策。 |

The following is a summary of the EMI Taiwan statement above.

Warning: This is a Class A product. In a domestic environment this product may cause radio interference in which case the user will be required to take adequate measures.

#### **IBM Taiwan Contact Information:**

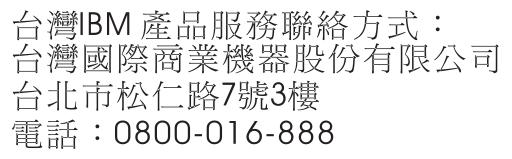

**Electromagnetic Interference (EMI) Statement - Korea** 

# 이 기기는 업무용(A급)으로 전자파적합기기로 서 판매자 또는 사용자는 이 점을 주의하시기 바라며, 가정외의 지역에서 사용하는 것을 목 적으로 합니다.

### **Germany Compliance Statement**

Deutschsprachiger EU Hinweis: Hinweis für Geräte der Klasse A EU-Richtlinie zur Elektromagnetischen Verträglichkeit

Dieses Produkt entspricht den Schutzanforderungen der EU-Richtlinie 2004/108/EG zur Angleichung der Rechtsvorschriften über die elektromagnetische Verträglichkeit in den EU-Mitgliedsstaaten und hält die Grenzwerte der EN 55022 Klasse A ein.

Um dieses sicherzustellen, sind die Geräte wie in den Handbüchern beschrieben zu installieren und zu betreiben. Des Weiteren dürfen auch nur von der IBM empfohlene Kabel angeschlossen werden. IBM übernimmt keine Verantwortung für die Einhaltung der Schutzanforderungen, wenn das Produkt ohne Zustimmung von IBM verändert bzw. wenn Erweiterungskomponenten von Fremdherstellern ohne Empfehlung von IBM gesteckt/eingebaut werden. EN 55022 Klasse A Geräte müssen mit folgendem Warnhinweis versehen werden: "Warnung: Dieses ist eine Einrichtung der Klasse A. Diese Einrichtung kann im Wohnbereich Funk-Störungen verursachen; in diesem Fall kann vom Betreiber verlangt werden, angemessene Maßnahmen zu ergreifen und dafür aufzukommen."

#### Deutschland: Einhaltung des Gesetzes über die elektromagnetische Verträglichkeit von Geräten

Dieses Produkt entspricht dem "Gesetz über die elektromagnetische Verträglichkeit von Geräten (EMVG)". Dies ist die Umsetzung der EU-Richtlinie 2004/108/EG in der Bundesrepublik Deutschland.

# Zulassungsbescheinigung laut dem Deutschen Gesetz über die elektromagnetische Verträglichkeit von Geräten (EMVG) (bzw. der EMC EG Richtlinie 2004/108/EG) für Geräte der Klasse A

Dieses Gerät ist berechtigt, in Übereinstimmung mit dem Deutschen EMVG das EG-Konformitätszeichen - CE - zu führen.

Verantwortlich für die Einhaltung der EMV Vorschriften ist der Hersteller: International Business Machines Corp. New Orchard Road Armonk, New York 10504 Tel: 914-499-1900

Der verantwortliche Ansprechpartner des Herstellers in der EU ist: IBM Deutschland GmbH Technical Regulations, Abteilung M372 IBM-Allee 1, 71139 Ehningen, Germany Tel: +49 7032 15 2941 email: lugi@de.ibm.com

Generelle Informationen:

Das Gerät erfüllt die Schutzanforderungen nach EN 55024 und EN 55022 Klasse A.

### Electromagnetic Interference (EMI) Statement - Russia

ВНИМАНИЕ! Настоящее изделие относится к классу А. В жилых помещениях оно может создавать радиопомехи, для снижения которых необходимы дополнительные меры

### **Class B Notices**

The following Class B statements apply to features designated as electromagnetic compatibility (EMC) Class B in the feature installation information.

### Federal Communications Commission (FCC) statement

This equipment has been tested and found to comply with the limits for a Class B digital device, pursuant to Part 15 of the FCC Rules. These limits are designed to provide reasonable protection against harmful interference in a residential installation.

This equipment generates, uses, and can radiate radio frequency energy and, if not installed and used in accordance with the instructions, may cause harmful interference to radio communications. However, there is no guarantee that interference will not occur in a particular installation.

If this equipment does cause harmful interference to radio or television reception, which can be determined by turning the equipment off and on, the user is encouraged to try to correct the interference by one or more of the following measures:

- Reorient or relocate the receiving antenna.
- Increase the separation between the equipment and receiver.
- Connect the equipment into an outlet on a circuit different from that to which the receiver is connected.
- Consult an IBM-authorized dealer or service representative for help.

Properly shielded and grounded cables and connectors must be used in order to meet FCC emission limits. Proper cables and connectors are available from IBM-authorized dealers. IBM is not responsible for any radio or television interference caused by unauthorized changes or modifications to this equipment. Unauthorized changes or modifications could void the user's authority to operate this equipment.

This device complies with Part 15 of the FCC rules. Operation is subject to the following two conditions: (1) this device may not cause harmful interference, and (2) this device must accept any interference received, including interference that may cause undesired operation.

### **Industry Canada Compliance Statement**

This Class B digital apparatus complies with Canadian ICES-003.

### Avis de conformité à la réglementation d'Industrie Canada

Cet appareil numérique de la classe B est conforme à la norme NMB-003 du Canada.

### **European Community Compliance Statement**

This product is in conformity with the protection requirements of EU Council Directive 2004/108/EC on the approximation of the laws of the Member States relating to electromagnetic compatibility. IBM cannot accept responsibility for any failure to satisfy the protection requirements resulting from a non-recommended modification of the product, including the fitting of non-IBM option cards.

This product has been tested and found to comply with the limits for Class B Information Technology Equipment according to European Standard EN 55022. The limits for Class B equipment were derived for typical residential environments to provide reasonable protection against interference with licensed communication equipment.

European Community contact: IBM Deutschland GmbH Technical Regulations, Department M372 IBM-Allee 1, 71139 Ehningen, Germany Tele: +49 7032 15 2941 email: lugi@de.ibm.com

### VCCI Statement - Japan

この装置は、クラスB情報技術装置です。この装置は、家庭環境で使用 することを目的としていますが、この装置がラジオやテレビジョン受信機に 近接して使用されると、受信障害を引き起こすことがあります。 取扱説明書に従って正しい取り扱いをして下さい。 VCCI-B

Japanese Electronics and Information Technology Industries Association (JEITA) Confirmed Harmonics Guideline (products less than or equal to 20 A per phase)

高調波ガイドライン適合品

Japanese Electronics and Information Technology Industries Association (JEITA) Confirmed Harmonics Guideline with Modifications (products greater than 20 A per phase)

高調波ガイドライン準用品

**IBM Taiwan Contact Information** 

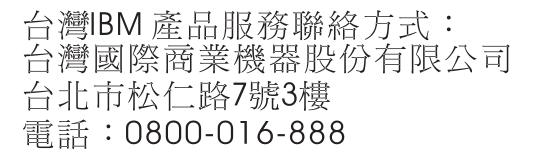

**Electromagnetic Interference (EMI) Statement - Korea** 

# 이 기기는 가정용(B급)으로 전자파적합기기로 서 주로 가정에서 사용하는 것을 목적으로 하 며, 모든 지역에서 사용할 수 있습니다.

### **Germany Compliance Statement**

Deutschsprachiger EU Hinweis: Hinweis für Geräte der Klasse B EU-Richtlinie zur Elektromagnetischen Verträglichkeit

Dieses Produkt entspricht den Schutzanforderungen der EU-Richtlinie 2004/108/EG zur Angleichung der Rechtsvorschriften über die elektromagnetische Verträglichkeit in den EU-Mitgliedsstaaten und hält die Grenzwerte der EN 55022 Klasse B ein.

Um dieses sicherzustellen, sind die Geräte wie in den Handbüchern beschrieben zu installieren und zu betreiben. Des Weiteren dürfen auch nur von der IBM empfohlene Kabel angeschlossen werden. IBM übernimmt keine Verantwortung für die Einhaltung der Schutzanforderungen, wenn das Produkt ohne Zustimmung von IBM verändert bzw. wenn Erweiterungskomponenten von Fremdherstellern ohne Empfehlung von IBM gesteckt/eingebaut werden.

#### Deutschland: Einhaltung des Gesetzes über die elektromagnetische Verträglichkeit von Geräten

Dieses Produkt entspricht dem "Gesetz über die elektromagnetische Verträglichkeit von Geräten (EMVG)". Dies ist die Umsetzung der EU-Richtlinie 2004/108/EG in der Bundesrepublik Deutschland.

## Zulassungsbescheinigung laut dem Deutschen Gesetz über die elektromagnetische Verträglichkeit von Geräten (EMVG) (bzw. der EMC EG Richtlinie 2004/108/EG) für Geräte der Klasse B

Dieses Gerät ist berechtigt, in Übereinstimmung mit dem Deutschen EMVG das EG-Konformitätszeichen - CE - zu führen.

Verantwortlich für die Einhaltung der EMV Vorschriften ist der Hersteller: International Business Machines Corp. New Orchard Road Armonk, New York 10504 Tel: 914-499-1900

Der verantwortliche Ansprechpartner des Herstellers in der EU ist: IBM Deutschland GmbH Technical Regulations, Abteilung M372 IBM-Allee 1, 71139 Ehningen, Germany Tel: +49 7032 15 2941 email: lugi@de.ibm.com

Generelle Informationen:

Das Gerät erfüllt die Schutzanforderungen nach EN 55024 und EN 55022 Klasse B.

### Terms and conditions

Permissions for the use of these publications are granted subject to the following terms and conditions.

Applicability: These terms and conditions are in addition to any terms of use for the IBM website.

**Personal Use:** You may reproduce these publications for your personal, noncommercial use provided that all proprietary notices are preserved. You may not distribute, display or make derivative works of these publications, or any portion thereof, without the express consent of IBM.

**Commercial Use:** You may reproduce, distribute and display these publications solely within your enterprise provided that all proprietary notices are preserved. You may not make derivative works of these publications, or reproduce, distribute or display these publications or any portion thereof outside your enterprise, without the express consent of IBM.

**Rights:** Except as expressly granted in this permission, no other permissions, licenses or rights are granted, either express or implied, to the Publications or any information, data, software or other intellectual property contained therein.

IBM reserves the right to withdraw the permissions granted herein whenever, in its discretion, the use of the publications is detrimental to its interest or, as determined by IBM, the above instructions are not being properly followed.

You may not download, export or re-export this information except in full compliance with all applicable laws and regulations, including all United States export laws and regulations.

IBM MAKES NO GUARANTEE ABOUT THE CONTENT OF THESE PUBLICATIONS. THE PUBLICATIONS ARE PROVIDED "AS-IS" AND WITHOUT WARRANTY OF ANY KIND, EITHER EXPRESSED OR IMPLIED, INCLUDING BUT NOT LIMITED TO IMPLIED WARRANTIES OF MERCHANTABILITY, NON-INFRINGEMENT, AND FITNESS FOR A PARTICULAR PURPOSE.

# IBM.®

Printed in USA